# **DISEÑO Y DESARROLLO DE UNA MÁQUINA INTERACTIVA QUE SIMULE LA FORMACIÓN DEL TORNADO COMO FENÓMENO METEOROLÓGICO PARA EL MUSEO PARQUE INTERACTIVO EXPLORA.**

**LINA MARÍA CORREA RAMÍREZ NICOLÁS JIMÉNEZ URIBE ANA MARÍA VALENZUELA ROLDÁN** 

**UNIVERSIDAD EAFIT** 

**DEPARTAMENTO DE INGENIERÍA DE** 

**DISEÑO DE PRODUCTO** 

**MEDELLÍN** 

**2007** 

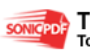

# **DISEÑO Y DESARROLLO DE UNA MÁQUINA INTERACTIVA QUE SIMULE LA FORMACIÓN DEL TORNADO COMO FENÓMENO METEOROLÓGICO PARA EL MUSEO PARQUE INTERACTIVO EXPLORA.**

# **LINA MARÍA CORREA RAMÍREZ NICOLÁS JIMÉNEZ URIBE ANA MARÍA VALENZUELA ROLDÁN**

**Asesor Andrés Felipe Góez Restrepo Diseñador industrial**

**UNIVERSIDAD EAFIT** 

**DEPARTAMENTO DE INGENIERÍA DE** 

**DISEÑO DE PRODUCTO** 

**MEDELLÍN** 

**2007** 

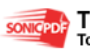

Nota de Aceptación

Presidente del Jurado

Jurado

Jurado

Medellín, 27 de Abril del 2007

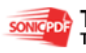

## **AGRADECIMIENTOS**

A nuestras familias que han apoyado todos estos años de esfuerzo y que nos han acompañado en este largo proceso.

A nuestros compañeros y amigos que hicieron parte y entienden el trabajo que hemos realizado y que de alguna u otra forma han participado en algún momento del logro de esta meta.

A los profesores de Ingeniería de Diseño y a nuestro asesor de proyecto de grado por compartir sus conocimientos y experiencias para la formación de profesionales integrales.

A los miembros de los talleres por la colaboración en la elaboración de cada proyecto.

A todos los que participaron y se involucraron en este proyecto les damos las gracias por permitir que hoy sea una realidad.

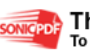

## **CONTENIDO**

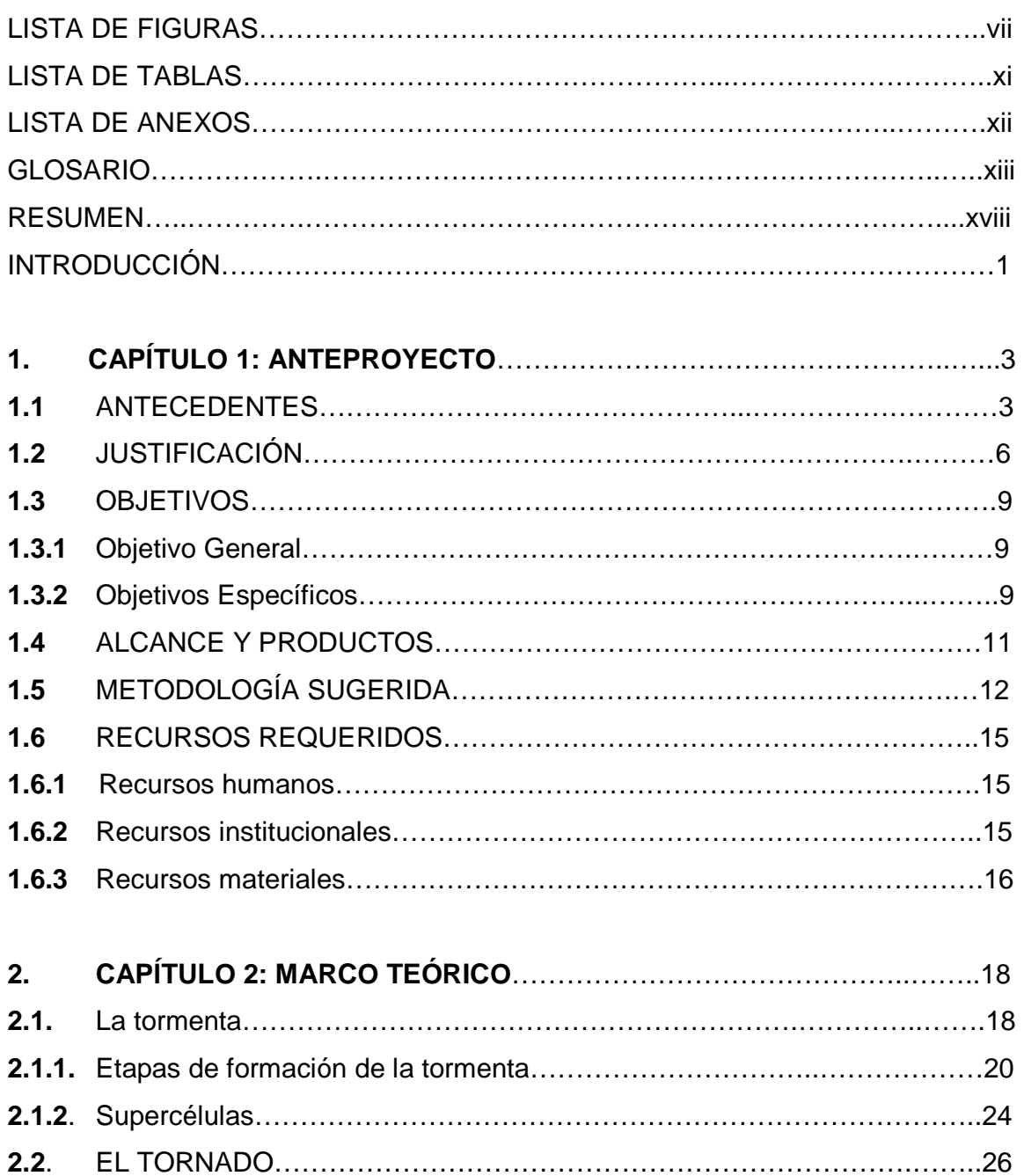

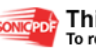

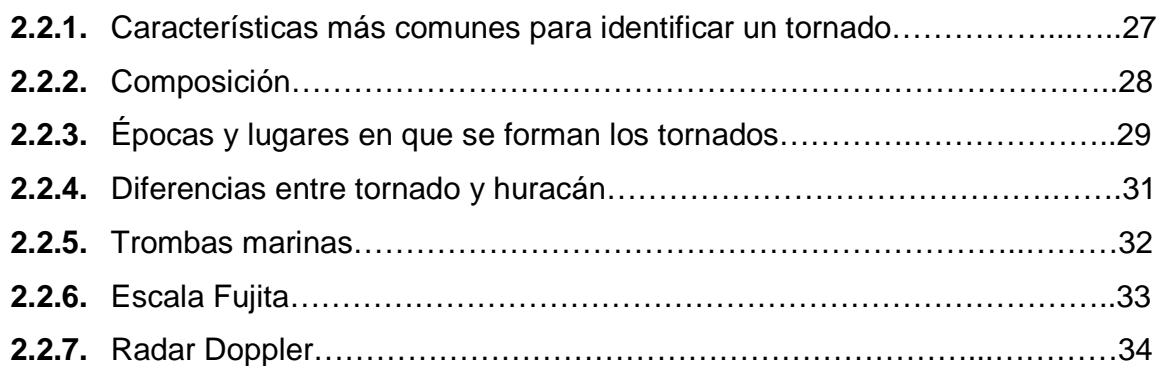

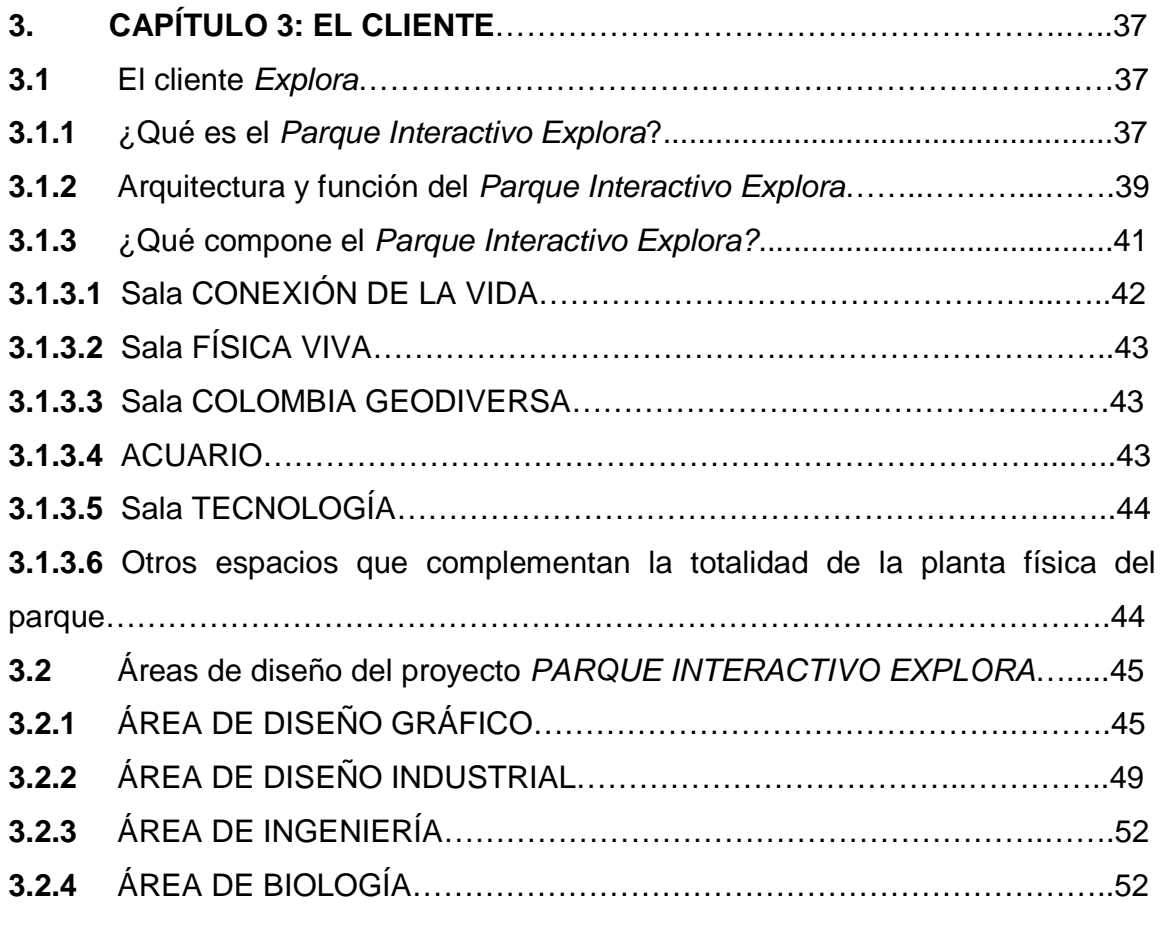

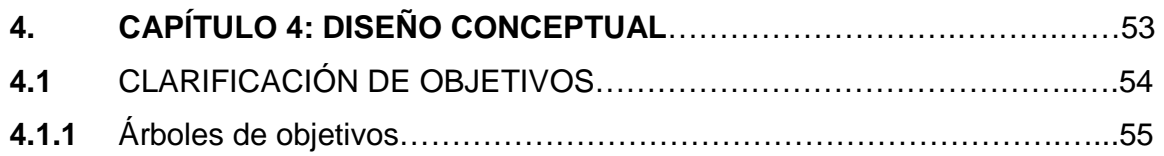

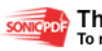

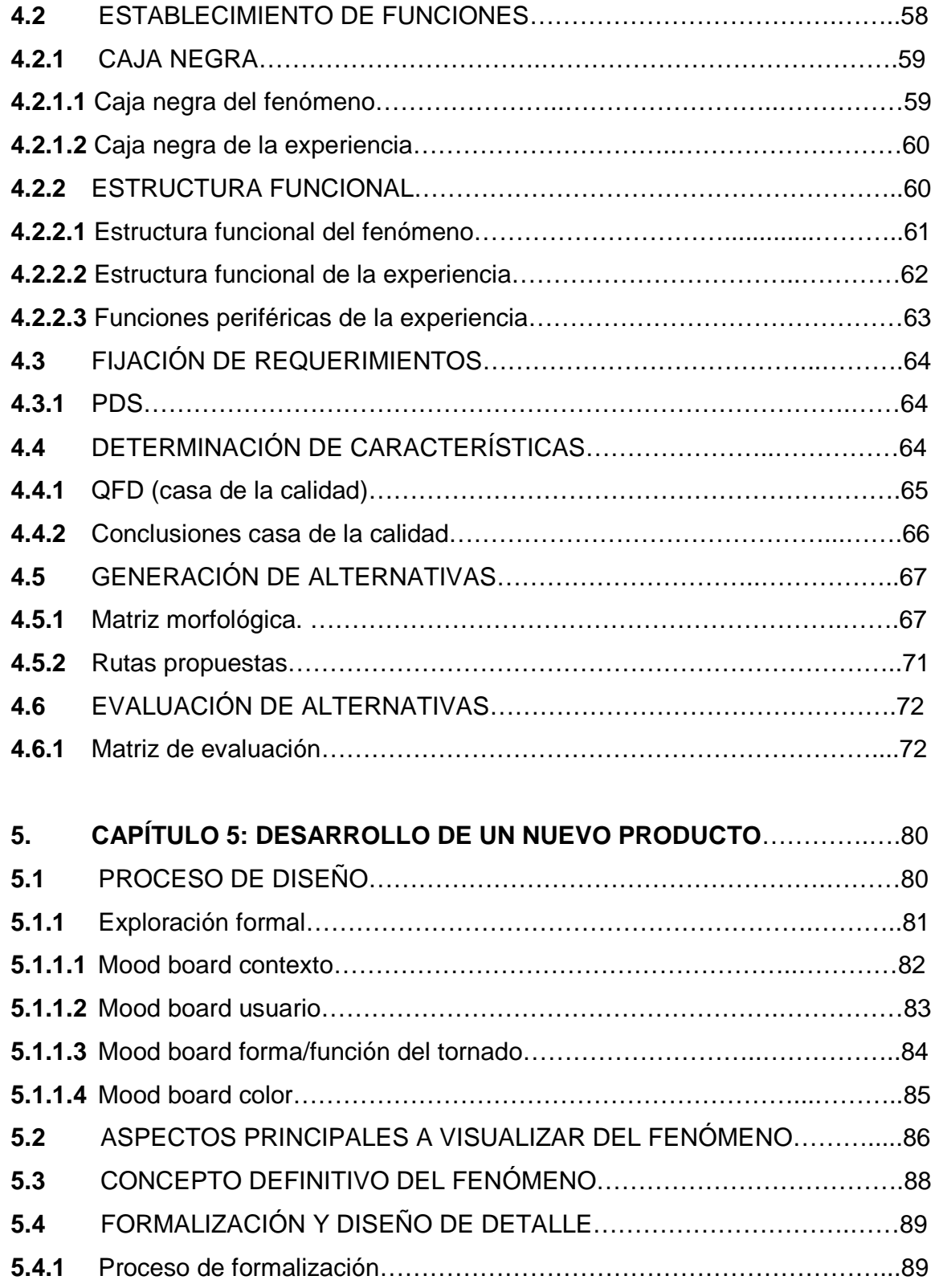

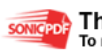

v

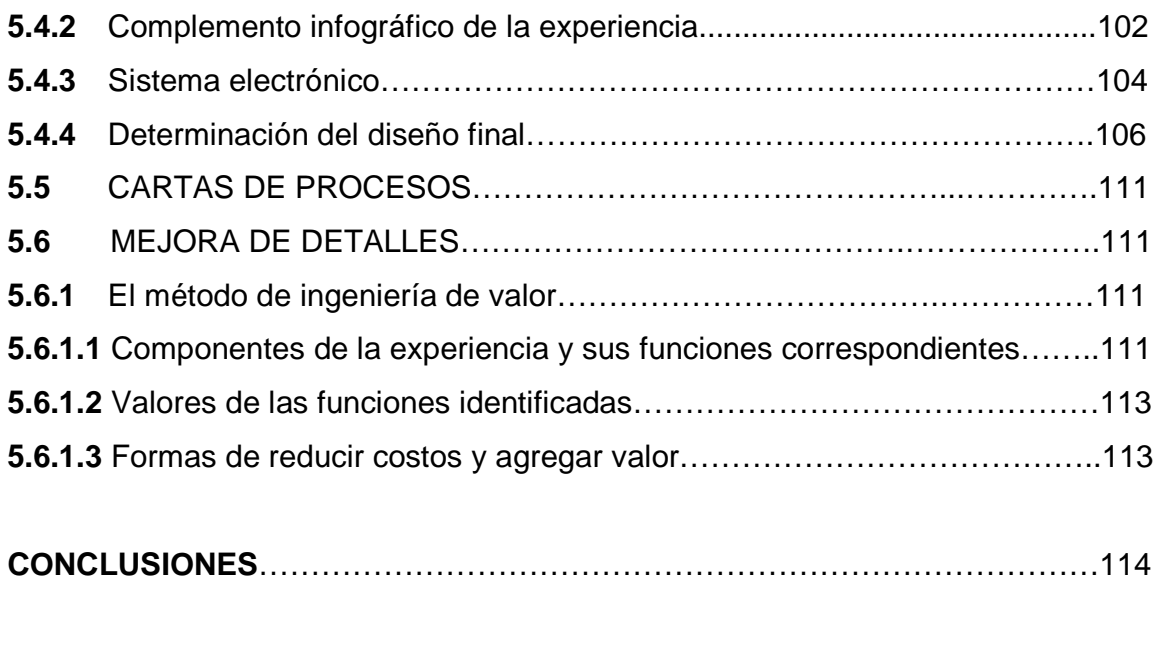

# **BIBLIOGRAFÍA**....................................................................................................116

# **ANEXOS**

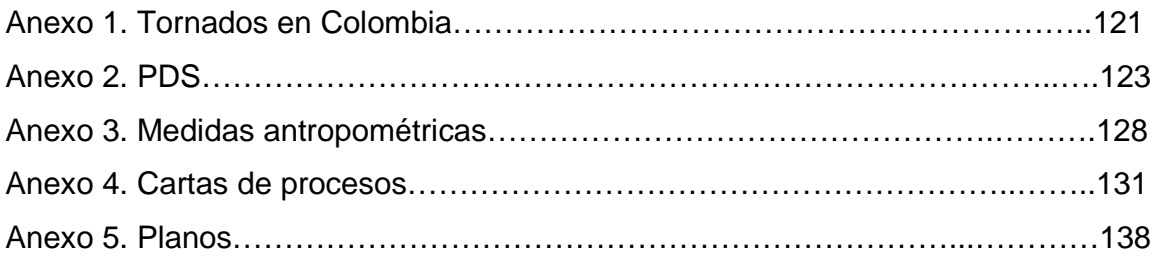

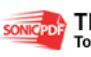

### **LISTA DE FIGURAS**

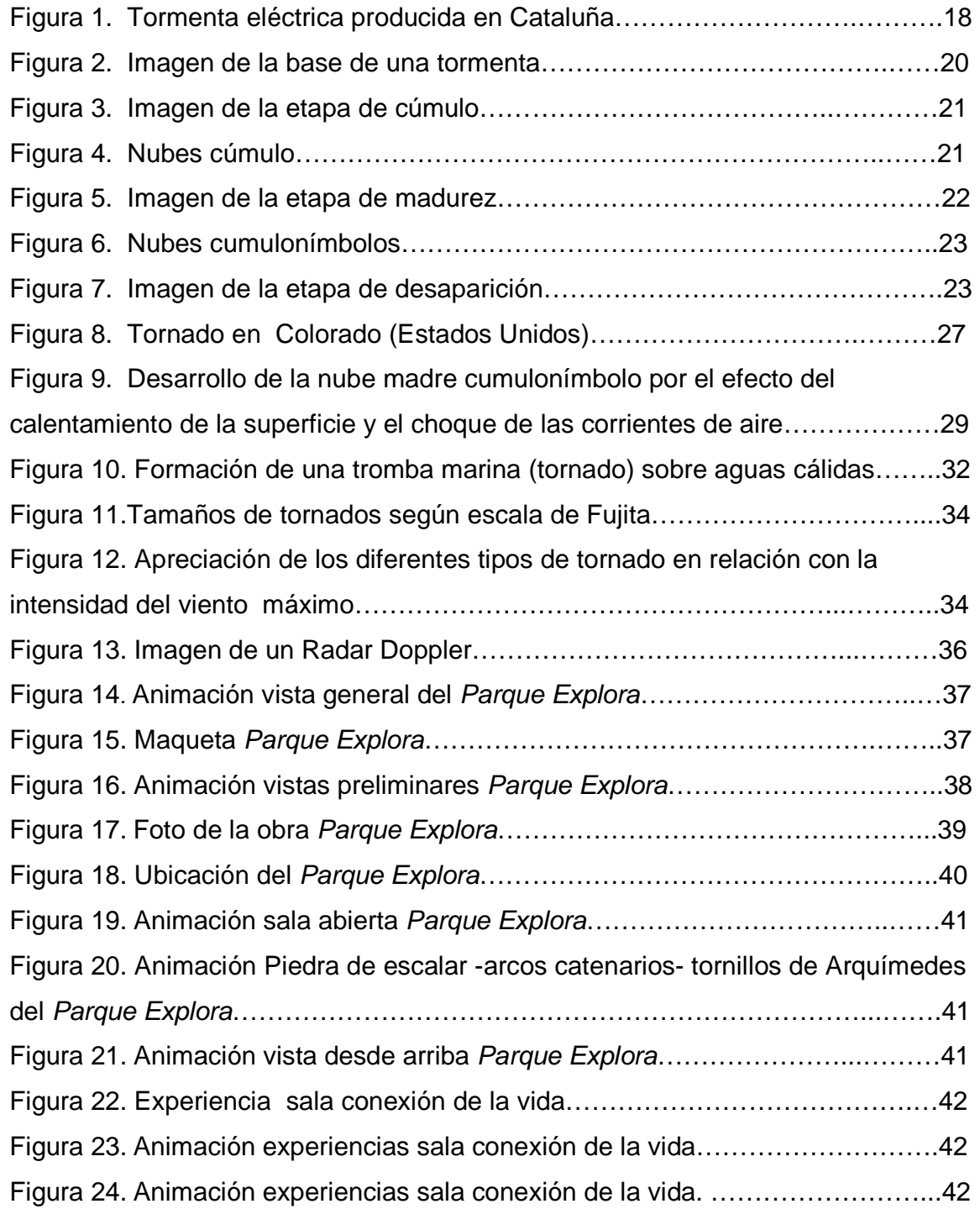

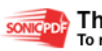

vii

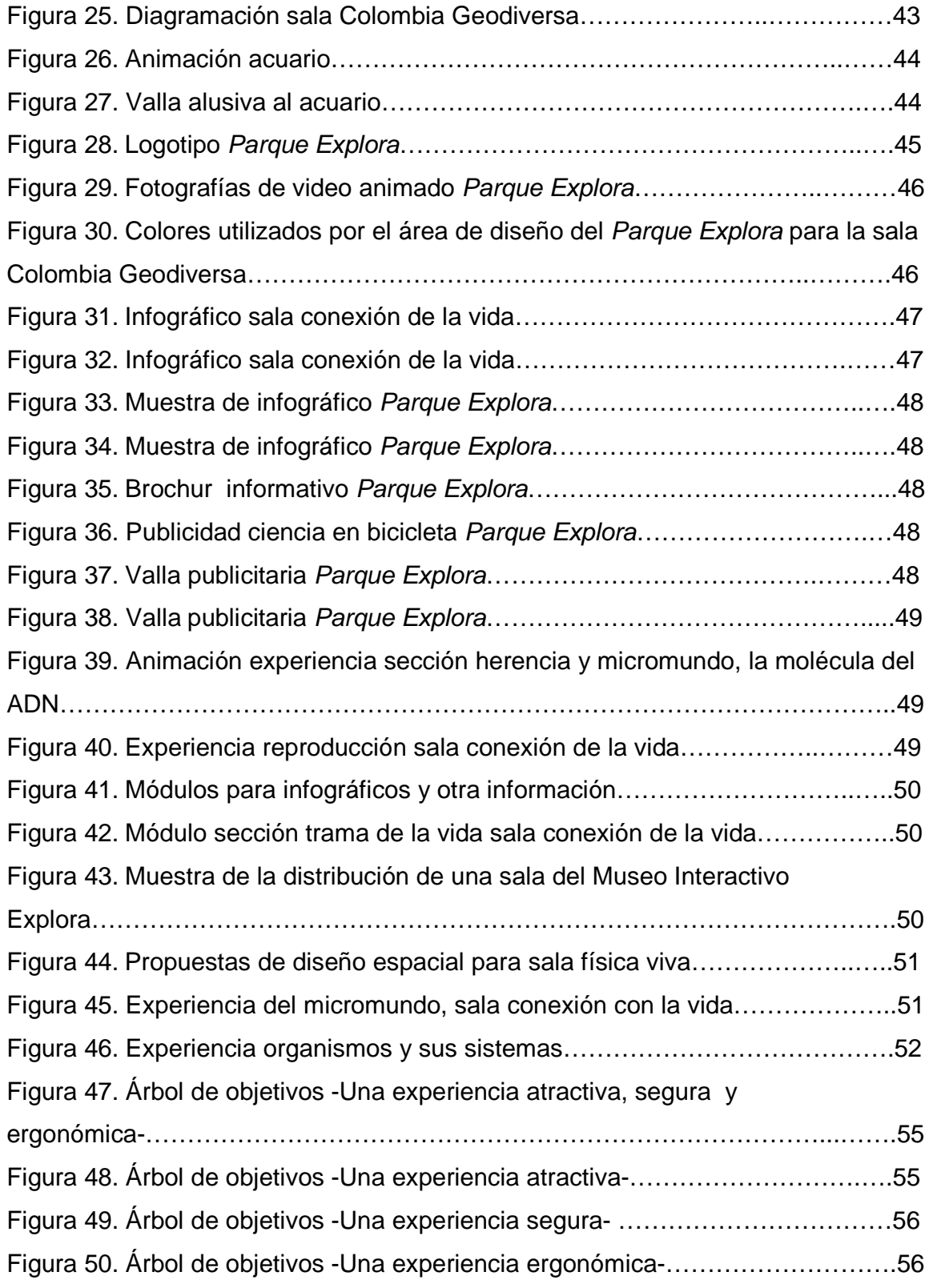

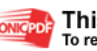

viii

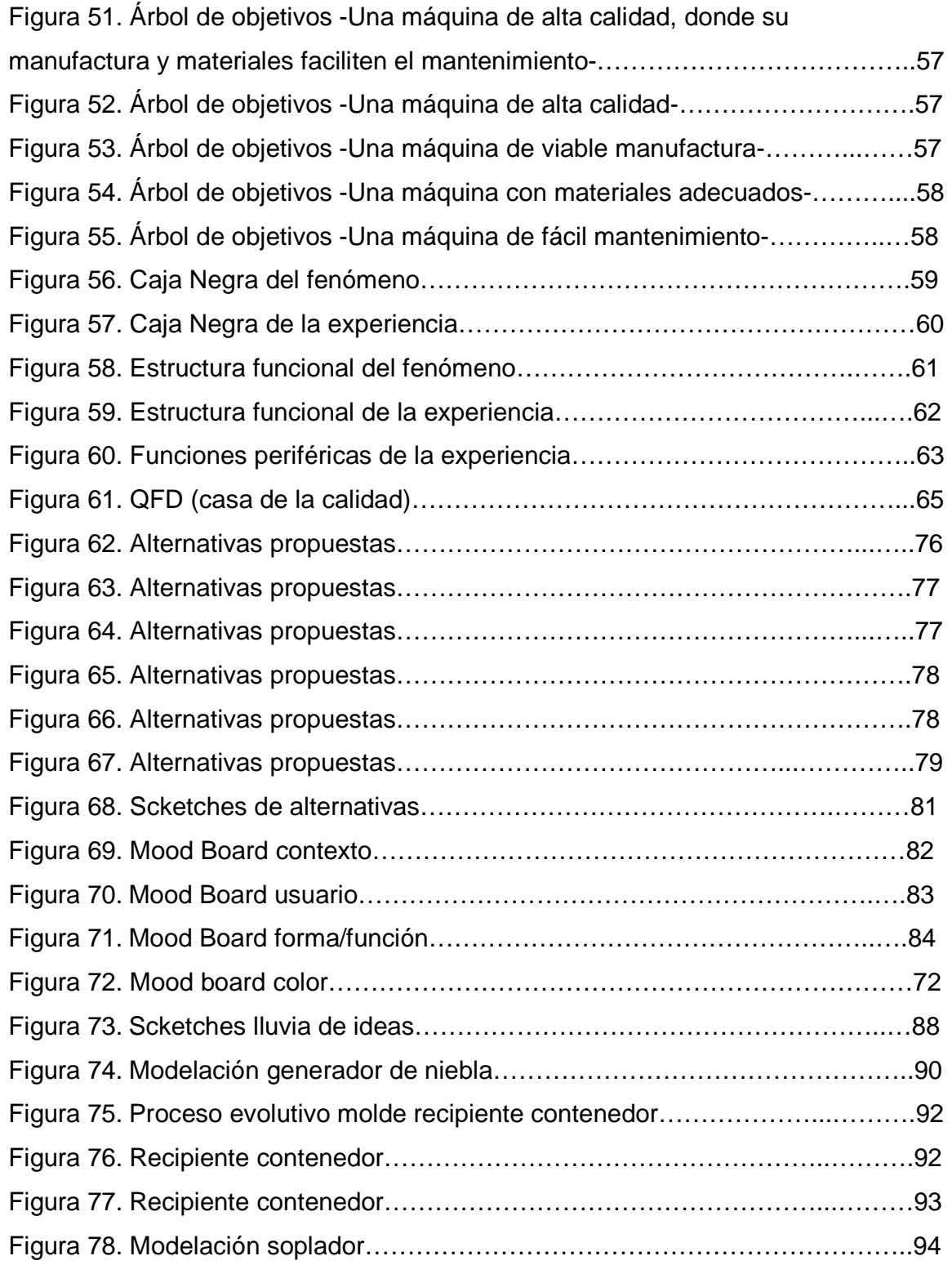

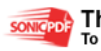

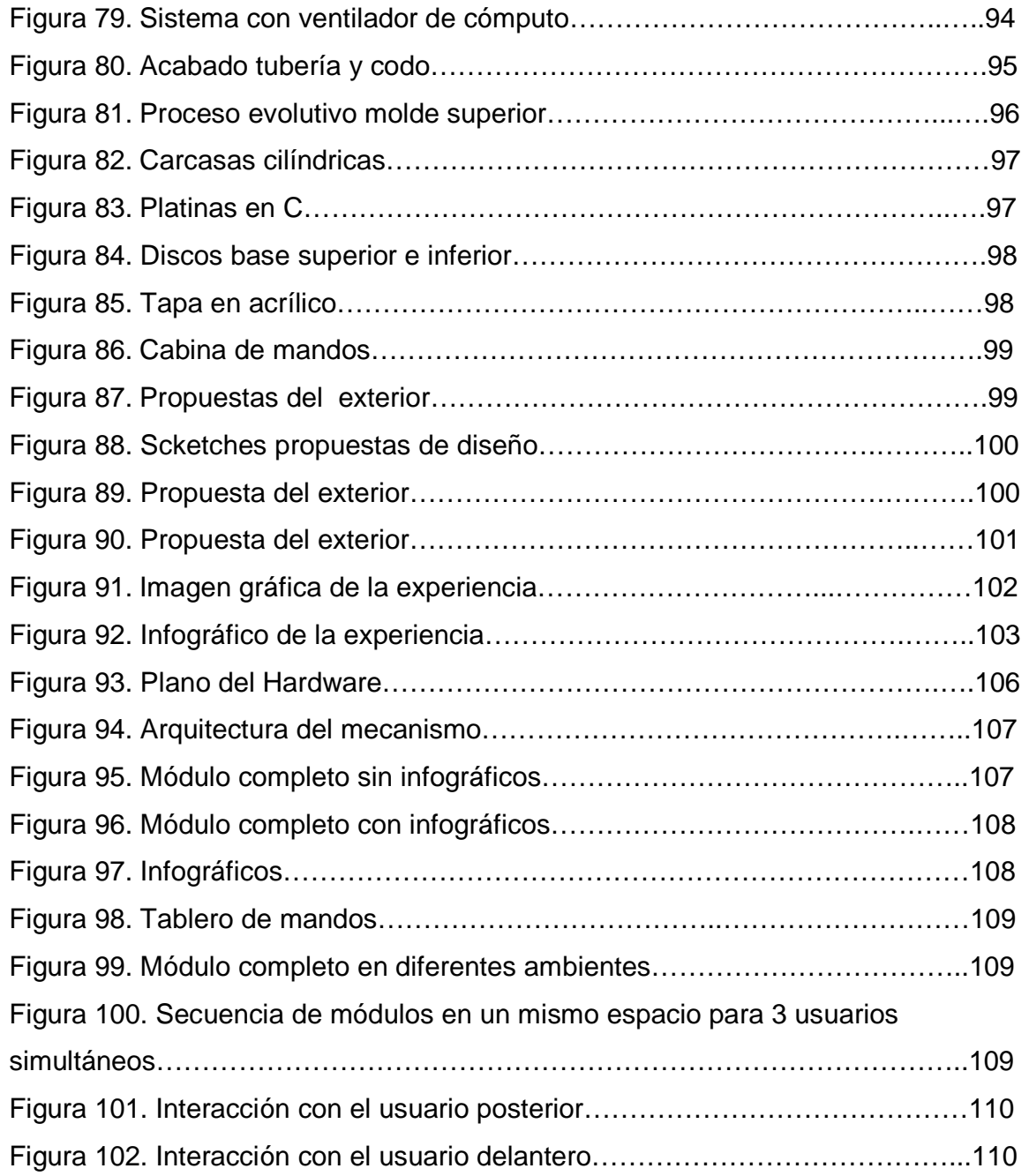

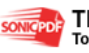

# **LISTA DE TABLAS**

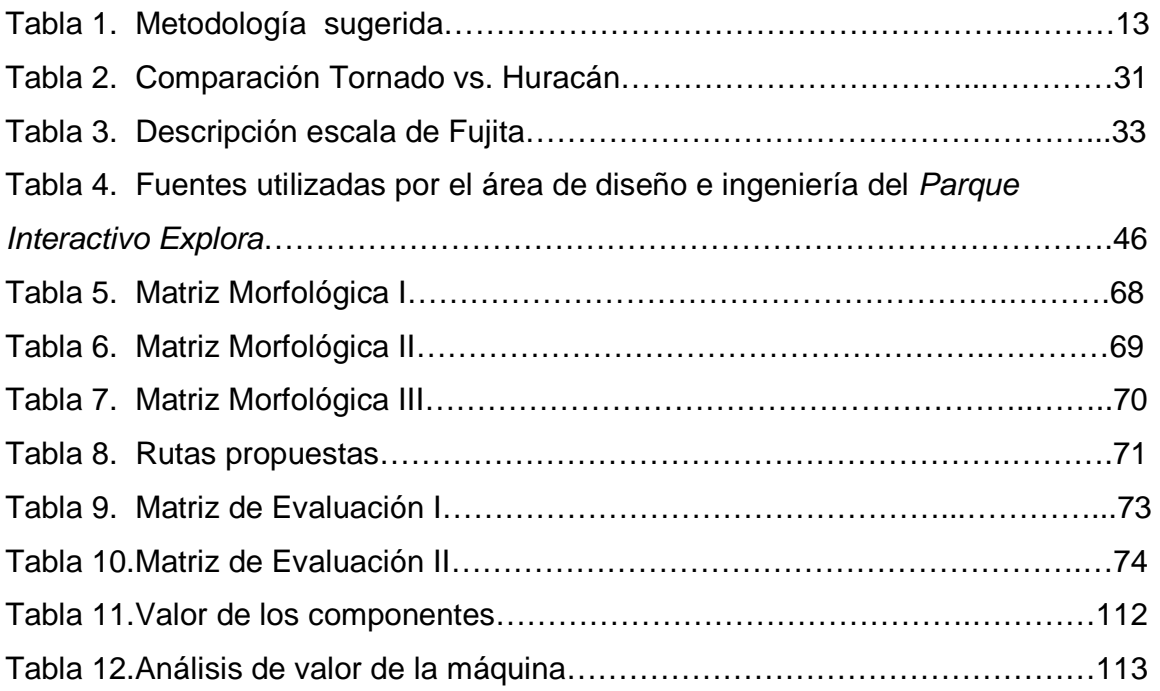

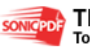

## **LISTA DE ANEXOS**

Anexo 1. Tornados en Colombia.

Anexo 2.PDS.

Anexo 3.Medidas antropométricas.

Anexo 4.Cartas de procesos.

Anexo 5.Planos

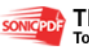

## **GLOSARIO**

**ÁRBOL DE OBJETIVOS:** Desglose de criterios extraídos del PDS.

**ATMÓSFERA:** Capa gaseosa que rodea a la Tierra. Está compuesta por nitrógeno y oxígeno, con pequeñas cantidades de argón, dióxido de carbono, vapor de agua y otros gases. Protege la vida de la Tierra absorbiendo radiación solar ultravioleta reduciendo las diferencias de temperatura entre el día y la noche.

**CAJA NEGRA:** Esquema a través del cual se indican las entradas y salidas de la función principal de un producto.

**CAD:** Siglas de (Computer Aided Design), diseño asistido por computador.

**CAE:** Siglas de (Computer Aided Enginnering), Ingeniería asistidos por computador.

**CAM:** Siglas de (Computer Aided Manufacturing), manufactura asistida por computador.

**CNC:** Siglas de (Computer Numerically Controlled), controladores numéricos por computador.

**CONVECCIÓN:** Corrientes circulares que transportan calor y materia que se forman en un fluido cuando hay diferencias de temperatura.

**CONDENSACIÓN:** Paso de una sustancia del estado gaseoso al estado líquido.

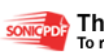

xiii

**DFA:** Siglas de (Design For Assembly), diseño para el ensamble

**ERGONOMÍA:** Estudio sobre la organización metódica del trabajo y el acondicionamiento de un espacio o un equipo en función de unas características propias de un usuario ó un trabajador.

**ESTRATÓSFERA:** Capa superior de la atmósfera. Se encuentra por encima de la troposfera a una altura de 25 a 50 Kilómetros respecto a la superficie terrestre.

**ESTRUCTURA FUNCIONAL:** Esquema explicativo de las entradas y salidas de los flujos que hacen posible el funcionamiento del producto.

**FORMAS ORGÁNICAS:** Tipos de formas que toman de las formas de la naturaleza, la idea de algunas de sus estructuras y articulaciones y tiende a una estrecha relación con los medios naturales.

**GLOBALIZACION:** Proceso por el que la creciente comunicación e interdependencia entre los distintos países del mundo unifica mercados, sociedades y culturas, a través de una serie de transformaciones sociales, económicos y políticos que les dan un carácter global y que conlleva a la progresiva eliminación de fronteras financieras.

**HIDROSTÁTICA:** La hidrostática es la rama de la física que estudia los fluidos en estado de equilibrio.

**INTERACTIVIDAD:** Proceso de cualquier tipo de contacto entre dos elementos, incluyendo personas, objetos, animales, etc.

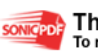

xiv

**INVESTIGACIÓN PRIMARIA:** Es aquella en donde una empresa recopila datos directamente del mercado, por medio de entrevistas, encuestas y otros medios de contacto directo.

**IONIZACIÓN:** Proceso químico o físico mediante el cual se producen iones, átomos o moléculas cargadas eléctricamente debido al exceso o falta de electrones respecto a un átomo o molécula neutra

LONGITUD DE ONDA: Distancia que recorre una onda al llevar a cabo una oscilación completa. Es una distancia entre dos crestas o dos valles de una onda. La longitud de onda es igual a la velocidad de propagación de la onda en el medio dividida por su frecuencia.

**LÚDICA:** Que es relativo al juego.

**MATRIZ DE EVALUACIÓN:** Lista de criterios de mayor importancia extraídos del árbol de objetivos, para evaluar las alternativas de diseño**.** 

**MATRIZ MORFOLÓGICA:** Tabla gráfica que expone varias alternativas de solución a cada función del producto.

**METEORO:** Todo fenómeno que tiene lugar en la atmósfera.

**MICROONDAS:** es un término que se refiere a señales cuyas frecuencias sean mayores de aproximadamente 500 MHz.

**PARQUE INTERACTIVO EXPLORA:** Proyecto impulsado por la Alcaldía de Medellín y 14 instituciones más para dotar a la ciudad de un espacio interactivo de aprendizaje para toda la comunidad.

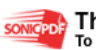

xv

**PDS:** Siglas de (Product Design Specifications), Especificaciones de diseño del producto.

**PRECIPITACIÓN:** Cualquier forma de agua que cae del cielo. Esto incluye lluvia, nieve, granizo, neblina y rocío.

**PRESIÓN ATMOSFÉRICA:** Peso de la atmósfera sobre la superficie de la Tierra. La atmósfera pesa aproximadamente una tonelada por centímetro cuadrado al nivel del mar.

**RELÁMPAGO:** Fenómeno luminoso que acompaña a una descarga brusca de electricidad atmosférica. Cuando esta descarga salta de una nube a otra recibe el nombre de relámpago.

**RADIACIÓN:** la radiación es un modo de propagación de la energía a través del espacio, de forma análoga a la luz.

**SALA COLOMBIA GEODIVERSA:** Una de las 4 grandes salas que compondrá en su totalidad el espacio físico del Parque Interactivo EXPLORA. Tiene como objetivo, explicar diferentes fenómenos naturales enmarcados dentro del contexto colombiano.

**SEMIÒTICA:** Ciencia general de los signos. Un signo es todo lo que se refiere a otra cosa (referente) y que sirve para comunicar. Aunque parezca obvio en el contexto de la interrelación social y por lo tanto humana.

**TLC:** Tratado de libre comercio

**TRUENO:** Sonido de la onda de choque causada cuando un rayo calienta instantáneamente el aire por el que se mueve entre nubes, o desde ellas hasta la

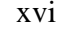

superficie terrestre, a más de 43.000 grados. Este aire muy caliente, aumenta de volumen y se expande a gran velocidad, pero al mezclarse con aire frío del entorno baja bruscamente su temperatura y se contrae. Esta rápida expansión y contracción genera ondas de choque que son las responsables del ruido del trueno.

**TROPOPAUSA:** Límite superior de la troposfera, que la pone en contacto con la estratosfera

**VÓRTICE:** un flujo turbulento en rotación espiral con trayectorias de corriente cerradas. Como vórtice puede considerarse cualquier tipo de flujo circular o rotatorio que posee vorticidad. La vorticidad es un concepto matemático usado en dinámica de fluidos que se puede relacionar con la cantidad de circulación o rotación de un fluido. La vorticidad se define como la circulación por unidad de área en un punto del flujo.

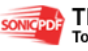

xvii

#### **RESUMEN**

Este proyecto está enmarcado dentro del desarrollo del Museo Parque Interactivo Explora de la ciudad de Medellín, en donde experiencias como la que hoy proponemos, formarán parte de un ambicioso proyecto para la educación de nuestra ciudad. Durante un poco mas de 9 meses se estableció un complejo proceso de diseño que hoy es evidenciado mediante la presentación de un prototipo funcional, con materiales y piezas reales que muestran el principio fundamental del fenómeno meteorológico del tornado, en donde además se da acceso al usuario a aspectos relevantes acerca de este fenómeno como:

- Cómo se da la formación de un tornado.
- Lugares mas propensos para la formación de tornados.
- Escala Fujita de medición de tornados.

Todos estos aspectos son mostrados de una forma clara y concisa para que el usuario viva una experiencia inolvidable dentro de un contexto de museo interactivo y generar de esta manera una intencionalidad de investigación en el visitante posterior a la experiencia vivida dentro del museo.

Para el desarrollo del proceso de diseño se estableció desde un principio una metodología basada en el libro Métodos y Diseños de Nigel Cross, que fue moldeada durante el proceso según las necesidades de los autores. Dicha metodología consta básicamente de: clarificación de objetivos, análisis funcional del fenómeno y de la experiencia, fijación de requerimientos del cliente y de los usuarios, generación y evaluación de alternativas, proceso de diseño, mejora de detalles y materialización.

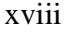

Dentro del proceso de diseño se realizó una exploración formal en donde hubo un análisis del usuario, la función en relación al fenómeno a evidenciar, los colores y el contexto en donde estaría ubicada la máquina, pasando de esta manera a la generación de alternativas que dió como resultado, después de una evaluación según la metodología propuesta, la elección y evolución de una de dichas alternativas, convirtiéndose en el producto presentado, el cual muestra completamente los objetivos establecidos desde el anteproyecto.

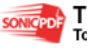

## **INTRODUCCIÓN**

Actualmente se presentan varios vacíos en la educación ya que los estudiantes manifiestan cansancio o indisposición en cuanto al estudio. Por esta razón la humanidad plantea nuevos modelos para educar, en los que se toma en cuenta la interactividad<sup>•</sup> y la lúdica<sup>•</sup>, con espacios innovadores donde el aprendiz forma parte de este espacio.

La alcaldía de Medellín se dispuso a ejecutar obras que consoliden el encuentro ciudadano y la admiración por el espacio publico. Entre estas obras se pueden mencionar los parques biblioteca en toda la ciudad, el Orquideorama en el Jardín Botánico, la Unidad Deportiva Maria Luisa Calle y el Centro Cultural Barrientos.

El Parque Interactivo EXPLORA<sup>\*</sup> es uno de estos proyectos que invitan a compartir y a dialogar en compañía del otro. Este plan de desarrollo ya se viene construyendo con el apoyo de universidades, grupos científicos, profesores y tanto empresas públicas como privadas, brindándole a la ciudad un lugar de esparcimiento, conocimiento y aprendizaje.

La Universidad EAFIT firmó un convenio para que los estudiantes de pregrado puedan hacer su proyecto de grado participando en la conceptualización, el diseño y la construcción de los elementos de la sala Colombia Geodiversa<sup>•</sup>, que hará parte de la totalidad del parque interactivo.

 $\overline{a}$ 

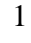

<sup>•</sup> Ver GLOSARIO

Es este entonces el punto de partida en donde se pretende realizar una de las experiencias interactivas, aprovechando la oportunidad que brinda la universidad, con un enfoque de crecimiento social para la ciudad de Medellín.

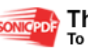

# **1. CAPITULO 1: ANTEPROYECTO**

## **1.1 ANTECEDENTES**

Durante la historia de la humanidad y su la lucha por la subsistencia y la mejora de la calidad de vida, el hombre se ha visto involucrado en un continuo proceso de investigación y afán de conocimiento, con el fin de satisfacer cada día todas sus necesidades. Este proceso ha alcanzado niveles muy evolucionados a los que hoy en día nos encontramos enfrentados y en donde la ciencia y la tecnología son cada vez un aspecto que toca a mas personas y que exige un mayor nivel de educación por parte de quienes quieren tener acceso a ella, a un punto en que lo que 20 años atrás era exclusivo de algunos privilegiados, hoy en día se ha convertido en la base de conocimientos posteriores y no basta con saber manejar de manera primaria un computador para estar dentro de un mundo cada vez mas instruido y competitivo.

En Colombia las cosas no son ajenas al resto del mundo, hechos como la globalización• con tratados específicos como el TLC• , obligan fuertemente a que sus ciudadanos se capaciten, aprendan y estén a la par de la velocidad con la que van las grandes potencias mundiales para poder competir a un mismo nivel.

Para lograr estos propósitos es necesario crear una cultura, entender que la educación es el pilar fundamental de la evolución y que hay que fortalecer a la población por medio de metodologías que le faciliten este acelerado proceso que exige la sociedad.

 $\overline{a}$ 

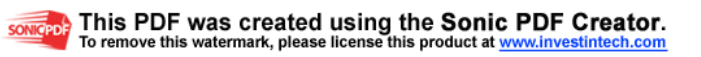

<sup>•</sup> Ver GLOSARIO

Teniendo en cuenta toda esta evolución y sabiendo de la importancia de una proyección hacia el futuro, desde los años 70 se comienza a hablar en la ciudad de Medellín de lo importante de tener un museo de la ciencia y tecnología, de la necesidad de la apropiación de estos conocimientos como fundamentos del desarrollo social y de lo valioso de educar a las personas para el museo como instrumento pedagógico en la enseñanza de la ciencias básicas, naturales y aplicadas. $^{\rm 1}$ 

Todas estos aspectos llevaron al municipio de Medellín, después de muchos años, a sacar adelante un ambicioso proyecto cuya idea principal se basa en el aprendizaje a través de la experimentación y de esta manera tener una mejor comprensión de las cosas, en donde todo se pueda tocar, que haya una interacción y se pueda descubrir por si mismo lo que se esta tratando de dar a conocer de una manera simple<sup>2</sup>, sabiendo que dentro de las metodologías actuales están como base del aprendizaje las experiencias que las misma persona viva y pueda de esa manera tener un proceso de adquisición de conocimientos mas eficiente.

De esta manera, los estudiantes de algunas universidades y demás entidades comprometidas y promotoras de este ambicioso proyecto, entre ellas la Universidad EAFIT, han entrado a formar parte de la creación y puesta en marcha de este parque interactivo. EXPLORA, cuya misión es la de "Contribuir a la apropiación social de la ciencia y la tecnología brindándole a los niños y jóvenes y en general a toda la ciudadanía, la oportunidad de ver el mundo a la luz de un conocimiento que posibilita el desarrollo, el bienestar y la dignidad"<sup>3</sup> ha creado un

 $\overline{a}$ 

<sup>&</sup>lt;sup>1</sup> "La educación para y en el museo" Reflexiones desde el proceso: "Proyecto del museo interactivo de la ciencia y la tecnología de Medellín y Antioquia" EXPLORA por Rafael Aubad L<br><sup>2</sup> Decumento "Persue Evrlore, El crea provecto educative, sultural y urbano de la

Documento "Parque Explora, El gran proyecto educativo, cultural y urbano de los antioqueños de cara al siglo XXI"

<sup>3</sup> Misión Parque Explora, El gran proyecto educativo, cultural y urbano de los antioqueños de cara al siglo XXI

espacio en donde estudiantes de carreras afines al proyecto puedan generar un aporte importante a la construcción del mismo.

El Parque EXPLORA cuenta con una larga trayectoria de investigación tanto a nivel tecnológico como en la parte de mercadeo, sabiendo de antemano que un proyecto de esta envergadura debía tener primero el acogimiento y la aprobación de una ciudadanía ajena a este tipo de experiencias. Una muestra realizada con el fin de medir la aceptación del proyecto y entre otros tantos aspectos su nombre, hecha en el marco de la Feria de las Flores y denominada "EXPLORA", La ciencia florece en Medellín, con una orientación hacia exhibiciones interactivas, dio como resultado, en las encuestas aplicadas posteriores a la experiencia, que la mayoría de las personas nunca habían vivido algo similar y que estaban dispuestas a repetirlo e invitar a sus amigos y familiares a que lo hicieran. $4$  Se sabía entonces después de estos resultados y de muchas otras investigaciones, que el proyecto desde este punto de vista era viable y que se encontraba frente a un público ansioso de conocimiento y de nuevas experiencias.

Todos estos aspectos han sido recopilados y tenidos en cuenta para el diseño del parque y de las máquinas que lo conformarán, por lo cual los estudiantes de Ingeniería de Diseño de Producto de la Universidad EAFIT, en cumplimiento con el perfil propuesto por los directivos del proyecto, han entrado a conformar este grupo de trabajo dentro de las modalidades de Practicas Profesionales y Proyectos de Grado.

Incluidos en la modalidad de proyecto de grado, se desarrollara el diseño de la máquina que simule la formación del tornado como fenómeno meteorológico dentro de la sala Colombia Geodiversa, conociendo de antemano los parámetros y

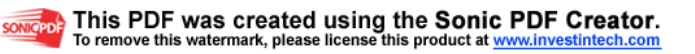

<sup>&</sup>lt;sup>4</sup> "La educación para y en el museo" Reflexiones desde el proceso: "Proyecto del museo interactivo de la ciencia y la tecnología de Medellín y Antioquia" EXPLORA por Rafael Aubad L. NUESTRO PROCESO, Un breve relato.

basados tanto en las investigaciones hechas previamente por el parque como en las que se refieran específicamente a la máquina a desarrollar.

### **1.2 JUSTIFICACIÓN**

La realización de este proyecto se mirará desde varios puntos de vista con el fin de evaluar que tan viable es ejecutar un proyecto de grado en el cual se busca diseñar y construir una máquina interactiva que permita la simulación del tornado como fenómeno Meteorológico para el Museo Parque Interactivo EXPLORA.

Si se evalúa desde el aspecto de la conveniencia de la investigación, se determina que a pesar de que es un proyecto que se debe realizar en poco tiempo debido a que el cronograma del museo está planeado para que las maquinas estén materializadas en 2007, claramente se ve que se puede hacer y es viable, ya que se cuenta con el apoyo de todo el grupo profesional del equipo EXPLORA como son ingenieros mecánicos, electrónicos, diseñadores industriales, gráficos, biólogos, físicos, arquitectos y además se tiene una seguridad económica en el caso tal de que el proyecto fuera elegido para formar parte del museo, pues el Municipio de Medellín tiene asignados unos recursos fijos para la construcción del Parque Interactivo EXPLORA, añadiendo que muchas empresas e instituciones como el Centro de Ciencia y Tecnología de Antioquia, Municipio de Medellín, Empresas Públicas de Medellín, Universidad EAFIT, Universidad Nacional, Universidad Pontificia Bolivariana entre otras, se encuentran comprometidas para ayudar al museo, lo que facilitará la construcción y por ende reducirá el plazo de entrega.

Este proyecto debe concebirse ya que existe una necesidad sentida de la apropiación de la ciencia y la tecnología pues esto es fundamental para el desarrollo social, cultural y económico del país y de la ciudad de Medellín

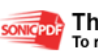

6

específicamente. La viabilidad y el sostenimiento del museo es tal vez la capacidad que este tenga de educar a los ciudadanos.

Con las cuatro áreas fundamentales de un ingeniero de diseño proyectadas a la máquina que se diseñará, este objetivo podrá cumplirse a cabalidad, pues con el mercadeo se logrará reconocer el público al cual va ir dirigida la máquina, como la querrán y que necesidades les debe suplir. A través del la producción se podrá reducir el costo y el tiempo de entrega de la máquina. Tomando en cuenta el diseño será posible definir y proyectar las prioridades y las relaciones tanto funcionales como estéticas de la máquina, de modo que sean una manera divertida de aprender. Y por último el área de valores y cultura que darán naturalidad y sentido de pertenencia ciudadana con relación a los usuarios del parque interactivo<sup>5</sup>.

En cuanto a la viabilidad ó factibilidad del proyecto se debe tomar en cuenta que existen grandes posibilidades, pues el Ingeniero de Diseño de Producto tiene la capacidad de manejar un proyecto de esta envergadura debido a que no es un campo desconocido para él, ya que durante la formación académica ha desarrollado ocho proyectos desde su concepción hasta su materialización. Es importante tomar en cuenta que el proyecto se debe desarrollar y construir antes de finalizar el segundo semestre del año 2007, para lo cual es esencial que la planeación y la ejecución sea muy organizada.

Evaluando las consecuencias que pueda generar llevar a cabo el proyecto, se puede afirmar que serán buenas porque generarán un crecimiento profesional en los integrantes del proyecto debido a la cantidad de retos que se tendrán que sortear y además formará un logro social debido a que esta nueva propuesta desarrolla la educación en la ciudad, además en gran parte "contribuye a la apropiación social de la ciencia y la tecnología brindándole a la ciudadanía, la

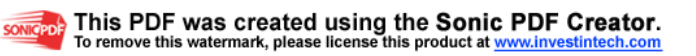

 5 www.eafit.edu.co (pilares de la ingeniería de diseño de producto)

oportunidad de ver el mundo a la luz de un conocimiento que posibilita el desarrollo, el bienestar y la dignidad.<sup>6</sup>"

Los estudiantes al desarrollar este proyecto podrán reunir y fortalecer muchas de las asignaturas que se trataron a través de la carrera como lo son el mercadeo, la modelación 3d, la producción, la gestión, etc. por lo tanto es apropiado decidir realizar el proyecto de grado en este campo. De esta forma se cumple con los objetivos<sup>7</sup> de *Ingeniería de Diseño de Producto.* 

En general en la Ingeniería de Diseño de Producto ya existen metodologías muy precisas con las cuales se pueden desarrollar nuevos productos. Durante la carrera el Ingeniero de Diseño se educa en todas estas metodologías para llegar a un producto exitoso.

Finalmente, el proyecto se justifica ante la necesidad clara de presentar resultados de trabajos diferentes a los que los estudiantes de Ingeniería de Diseño han realizado, que no se queden en arduas investigaciones o prototipos guardados, que ese trabajo se vea reflejado en una máquina funcional, que transmita un conocimiento específico a la persona que interactúe con ella y que vaya de la mano con los principios de la Ingeniería de Diseño de Producto y que cumpla con todas las especificaciones por parte de la Universidad, para ser presentado como proyecto de grado y cumplir de esta manera con los requerimientos académicos para obtener el titulo profesional de Ingenieros de Diseño de Producto.

<sup>&</sup>lt;sup>6</sup> Misión parque Explora

<sup>7</sup> Objetivos Ingeniería de diseño de producto.

www.eafit .edu.co/eafitcn/ingenierias/pregrado/in genieriadediseño/index.htm

## **1.3 OBJETIVOS**

### **1.3.1 Objetivo general**

Diseñar y construir una máquina que permita la simulación del tornado como fenómeno meteorológico dentro del contexto del PARQUE INTERACTIVO EXPLORA, dando cumplimiento a los requerimientos del grupo científico de ingeniería, de diseño formal, gráfico y grupo de arquitectura que lo conforman; para así desarrollar un instrumento pedagógico mas en este proyecto el cual busca ser un espacio lúdico, agente de comunicación y facilitador del proceso educativo para la ciudad.

## **1.3.2 Objetivos específicos**

- Plantear y explorar los temas en los que se estructura el fenómeno del tornado, causas y consecuencias, para así transmitir al usuario la información coherente dentro de la experiencia interactiva, con la ayuda de personas expertas.
- Hacer una investigación del mercado, en este caso al usuario con un estudio cualitativo de sus conocimientos e inquietudes acerca de las experiencias interactivas, que arroje mecanismos útiles para identificar sus expectativas, motivaciones y preferencias y poder determinar requerimientos de diseño funcional y formal para la experiencia.
- Establecer los aspectos por orden significativo del fenómeno, a partir del estudio realizado por los integrantes, apoyado por las personas especialistas en el tema del fenómeno y desde la producción y diseño para lograr un producto óptimo.
- Establecer especificaciones de diseño, requerimientos de ingeniería medibles según las necesidades y deseos expresados por EXPLORA y la investigación de mercado. "el establecimiento de la especificación o

requerimientos de un producto al comienzo del proceso de diseño es esencial para el buen desempeño de un producto"<sup>8</sup>.

- Definir las funciones del diseño de la experiencia utilizando herramientas de la conceptualización como son: la caja negra<sup>•</sup>, estructura funcional• , para así profundizar en cada aspecto del fenómeno y precisar los límites necesarios.
- Generar una amplia gama de alternativas que cumplan con las características establecidas en el objetivo anterior, desarrollando la matriz morfológica\* junto con una lluvia de ideas, todo apoyado con recursos de dibujo, expresión grafica, CAD• , DFA• que den soluciones al problema de diseño.
- Evaluar las alternativas propuestas estableciendo criterios de evaluación según las decisiones del grupo de personas involucradas con el proyecto que permitan el trabajo colectivo utilizando el método de matriz de evaluación\*.
- Optimizar el diseño, utilizando herramientas como maquetas, modelaciones preliminares con Análisis de Ingeniería utilizando herramientas CAE \*/CAM \* si es necesario, que permitan encaminar dicho concepto al cumplimiento de las especificaciones de diseño, haciendo énfasis en la relación hombre- artefacto, ergonomía<sup>•</sup>, contexto, y pruebas de usuario en general.
- Planear procesos de manufactura y ensamble, haciendo uso de herramientas como DFA, cartas de procesos, planos de taller y planos de ensamble, donde se pueda visualizar la integración de todas las unidades que componen la experiencia.

l

• Ver GLOSARIO

<sup>&</sup>lt;sup>8</sup> compañía NPD new product development

<sup>•</sup> Ver GLOSARIO

- Materializar todo el proceso de diseño, llegando a la construcción del modelo funcional que cumpla con todas los propósitos y especificaciones dadas con énfasis en la funcionalidad del producto, que evidencie todo el proceso llevado a cabo en la maquina interactiva.
- Propiciar al visitante un modelo donde participe activamente de forma libre, lúdica e interactiva para estimular su creatividad e interés por lo innovador.
- Crear con el modelo un conjunto integral que contenga el lenguaje formal y gráfico del resto de maquinas que pertenecen a la sala Colombia Geodiversa.

# **1.4 ALCANCE Y PRODUCTOS**

En un inicio desde que se estableció la idea de proyecto de grado se pretende entregar un modelo funcional con todos su elementos necesarios para la interacción con el usuario final ya que esta es la forma óptima de presentarle al grupo EXPLORA la idea definida en su totalidad con aplicación a la sala Colombia Geodiversa. Además del modelo funcional, se tendrá todo el proceso consignado de forma escrita.

Estos son los alcances del proyecto:

- investigación primaria<sup>•</sup> a cerca del museo y sus requerimientos.
- Investigación del fenómeno natural.
- Investigación de los procesos de aprendizaje, lúdica e interactividad del usuario al que va dirigida (entrevistas, observación, conversaciones).
- Clasificación del PDS<sup>\*</sup>.

l • Ver GLOSARIO

- Ejecución del proceso de construcción.
- Modelo a escala.
- Presentación de un documento final.

Posterior a la presentación de la alternativa se esperara repuesta por parte de las personas encargadas de la aprobación del proyecto para formar parte de la sala Colombia Geodiversa y se procedería a establecer los parámetros bajo los cuales se haría la ejecución del proyecto.

## **1.5 METODOLOGÍA SUGERIDA**

Para el desarrollo del proyecto es necesarios establecer una metodología clara que permita un desarrollo organizado de cada una de las etapas que requiere el diseño de un producto. Para este fin y teniendo como base los conocimientos y las experiencias adquiridas en los proyectos desarrollados anteriormente, tendremos como punto de apoyo las metodologías propuestas en el libro "**Métodos de Diseño** Estrategias para el diseño de productos" de Nigel Cross, además de las técnicas y métodos de Stuart Pugh de su libro **"Total Design".**

La metodología a seguir es la siguiente:

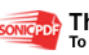

12

#### Tabla 1. Metodología sugerida

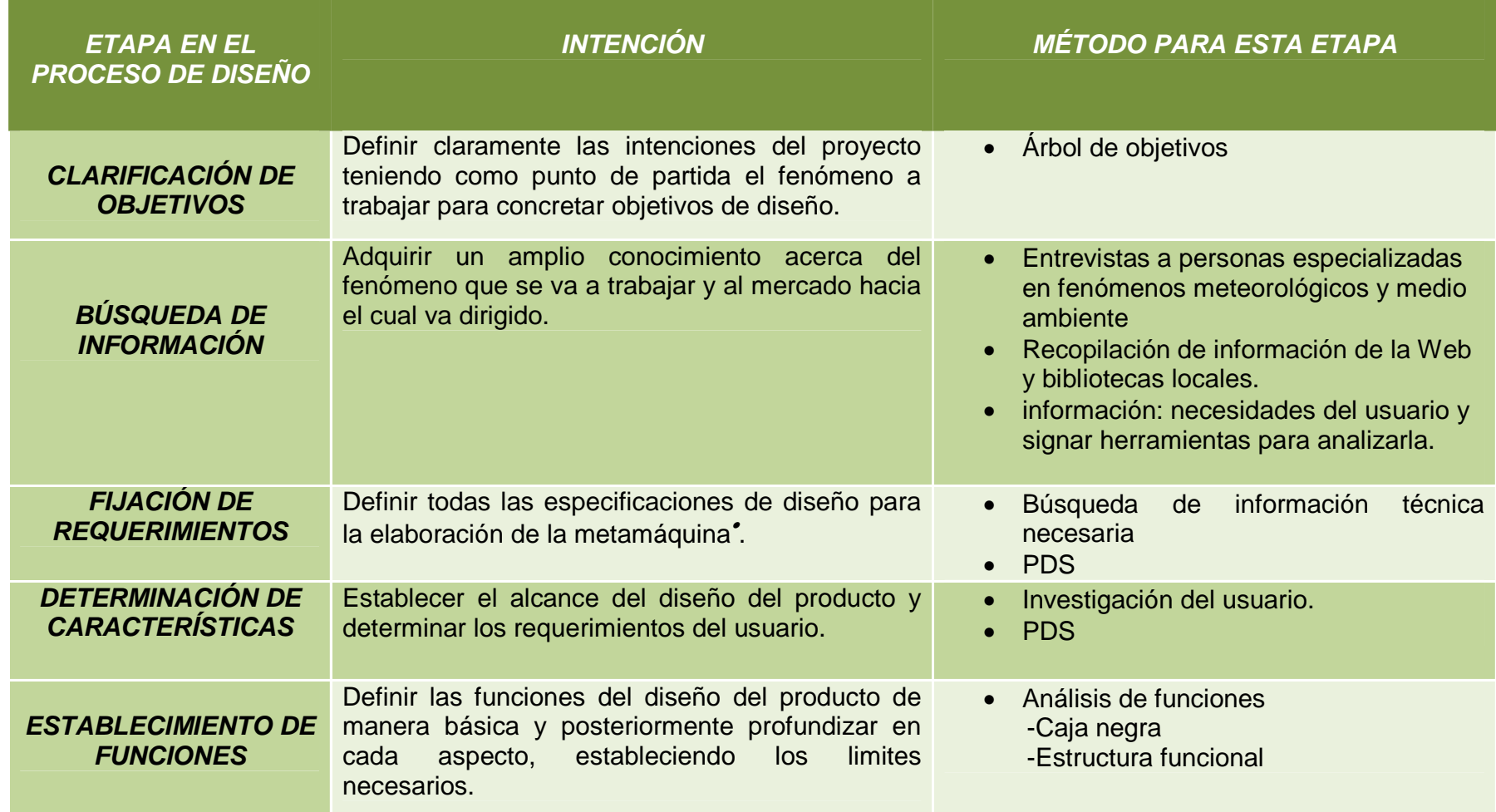

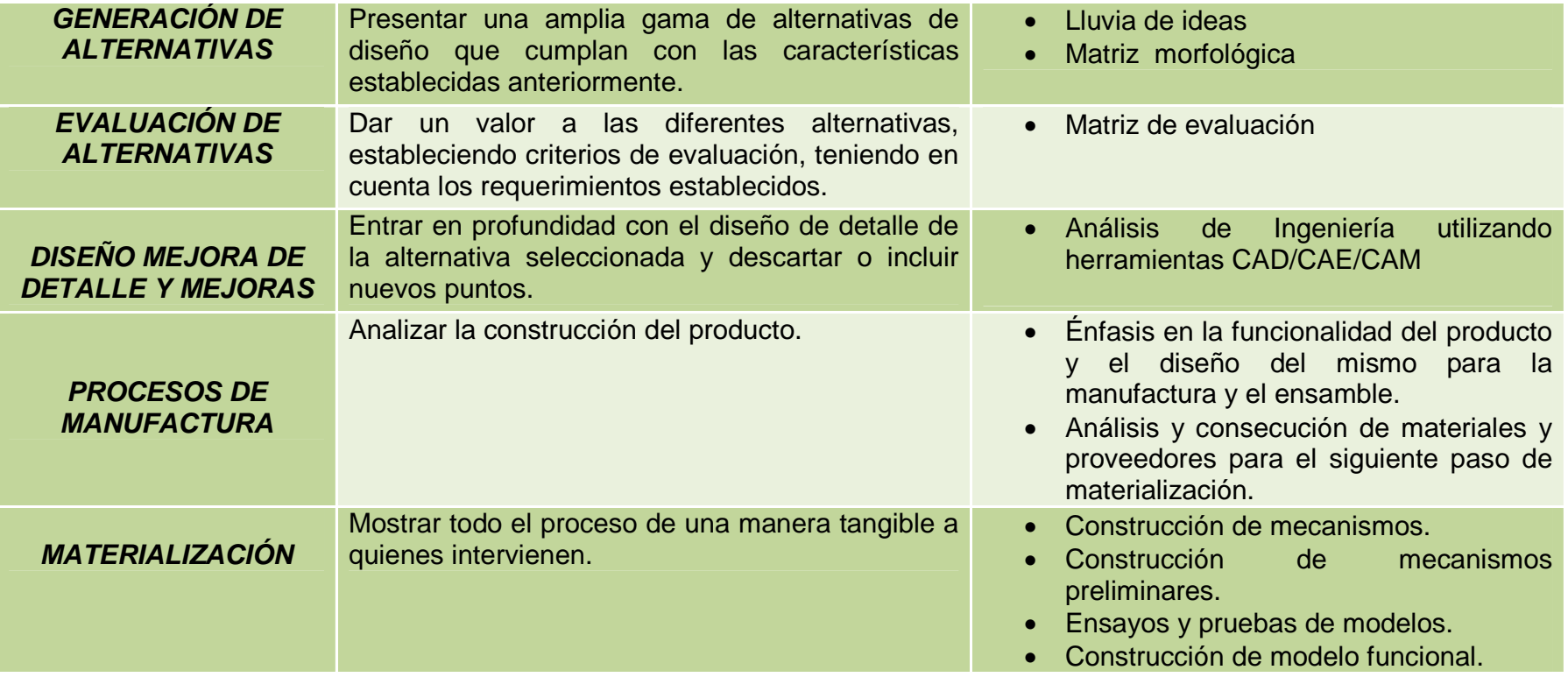

La conceptualización es el recurso central de la metodología, se le dará puntualidad a la generación y evaluación de alternativas a partir de rutas de evaluación que surge de un análisis funcional.

## **1.6 Recursos requeridos**

### **1.6.1 Recursos Humanos**

- Participantes directos del proyecto, todos estudiantes de pregrado de Ingeniería de Diseño de Producto.
- Asesor de practica, diseñador industrial, docente, universitario, Asesor en talleres de producción de piezas Museográficas del Proyecto EXPLORA quien tendrá como funciones coordinar y orientar el anteproyecto y proyecto de grado, revisar el material que se va desarrollando durante el proceso y así mismo las respectivas modificaciones según la sugerencias dadas, verificar los objetivos planteados durante el proceso.
- Diseñadores industriales, diseñadores gráficos, director del proyecto parque EXPLORA; en general personal que compone el área de diseño y desarrollo de las máquinas interactivas del parque, los cuales son elementos esenciales para aspectos estéticos y de demostración de el fenómeno.
- Personal de EAFIT con experiencia en ergonomía, y en el desarrollo de las metodologías para el desarrollo y diseño de productos, docentes pertenecientes al departamento de física, estos serán encargados de dar pautas necesarias para la evolución del proyecto.

## **1.6.2 Recursos institucionales**

• Universidad EAFIT como ente académico y encargado de la regulación, evaluación y verificación de todo el proceso del proyecto así como de los resultados que este arroje; mas directamente el departamento de Ingeniería

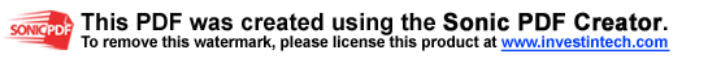
de Diseño de Producto como elemento de información, documentación, libros, etc.

• Parque Interactivo EXPLORA con su grupo de científicos, de producción, diseño, los cuales dan las especificaciones que seguirá el proyecto.

### **1.6.3 Recursos Materiales**

- Bibliotecas Luís Echevarría Villegas de la Universidad EAFIT, por su temática, fácil acceso a material entre otros, como apoyo para registrar información.
- Biblioteca de la casa EXPLORA la cual contiene toda la información necesaria a cerca de museos construcción y diseño de museos y todo el tema relacionado.
- Computadores con programas de diseño CAD, CAM, CAE (Solid Works, Pro engineer), que se encuentran ubicados en salas de la universidad EAFIT, además de servicio de Internet para la búsqueda de información.
- Los equipos personales de cada integrante del proyecto complementan el conjunto de herramientas y recursos como son los computadores que nos ofrecen Corel, 3dMax; Como herramientas para el análisis de ingeniería, diseño grafico e impacto visual.
- Talleres de máquinas, prototipos y modelos para la elaboración de los mismos de la Universidad EAFIT, los cuales están dotados de máquinas con alta tecnología CNC<sup>•</sup>.

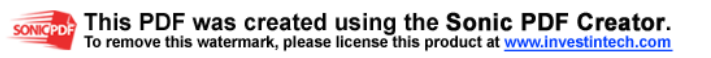

 $\overline{a}$ • Ver GLOSARIO

- Servicios de cómputo: como son, impresiones, Internet.
- Material eléctrico y electrónico para desarrollar un producto inteligente.

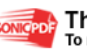

# **2. CAPÍTULO 2: MARCO TEÓRICO**

#### **2.1. La tormenta**

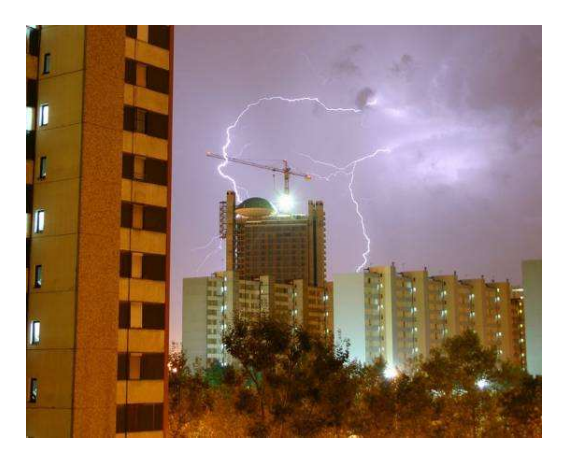

Figura 1. Tormenta eléctrica producida en Cataluña.

Una tormenta es un fenómeno atmosférico caracterizado por la coexistencia próxima de dos o más masas de aire de diferentes temperaturas. (Ver figura 1)

El contraste térmico y otras propiedades de las masas de aire (humedad) dan origen al desarrollo de fuertes movimientos ascendentes y descendentes (convección• ) produciendo una serie de efectos característicos, como fuertes lluvias y viento en la superficie e intenso aparato eléctrico. Esta actividad eléctrica se pone de manifiesto cuando se alcanza la tensión de ruptura del aire, momento en el que se establece el rayo eléctrico que da origen a los fenómenos característicos de relámpago<sup>•</sup> y trueno<sup>•</sup>. La aparición de relámpagos depende de

• Ver GLOSARIO

 $\overline{a}$ 

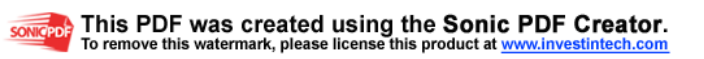

factores tales como el grado de ionización<sup>•</sup> atmosférico y el tipo y concentración de precipitación<sup>•</sup>.

Las tormentas obtienen su energía de la liberación de calor latente que se produce en la condensación<sup>•</sup> del vapor de agua en las zonas ascendentes de la tormenta.

Las tormentas producen nubes de desarrollo vertical -Cumulonimbolo<sup>\*</sup> - Cumulusque pueden llegar hasta la tropopausa<sup>•</sup> en torno a 10 Km. de altura. El ciclo de actividad de una tormenta típica presenta una fase inicial de formación, intermedia de madurez y final de decaimiento que dura en torno a una o dos horas.

Típicamente una célula convectiva de tormenta posee una extensión horizontal de unos 10x10 km. Sin embargo, frecuentemente se producen simultánea o casi simultáneamente varias células convectivas que desencadenan fuertes precipitaciones durante un periodo de tiempo más largo. En ocasiones, cuando las condiciones del viento son adecuadas, una tormenta puede evolucionar hasta el estado de supercélula originando series de corrientes ascendentes y descendentes y abundante precipitación durante varias horas. (Ver Figura 2)

• Ver GLOSARIO

 $\overline{a}$ 

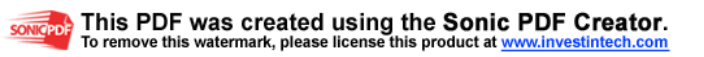

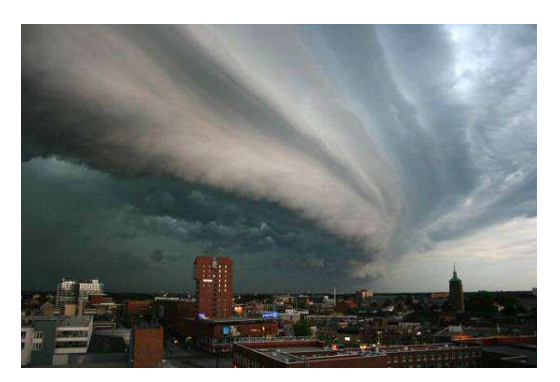

Figura 2. Imagen de la base de una tormenta.

#### **2.1.1. Etapas de formación de la tormenta**

La mayoría de las tempestades se forman de un ciclo especial. Este ciclo tiene tres estados:

### • **Etapa de Cúmulo**

El Sol calienta la superficie de la tierra durante el día. El calor se acumula en la superficie y calienta al aire a su alrededor. Debido a que el aire caliente es más liviano que el aire fresco, éste comienza a subir (a esto se le conoce como corriente ascendente). Si el aire es húmedo, entonces el aire caliente se condensa en forma de nube cúmulo. La nube continuará creciendo en altura, mientras el aire caliente continúe subiendo. La formación de una nube cúmulo podría tomar tan sólo unos pocos minutos. (Ver figura 3.)

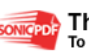

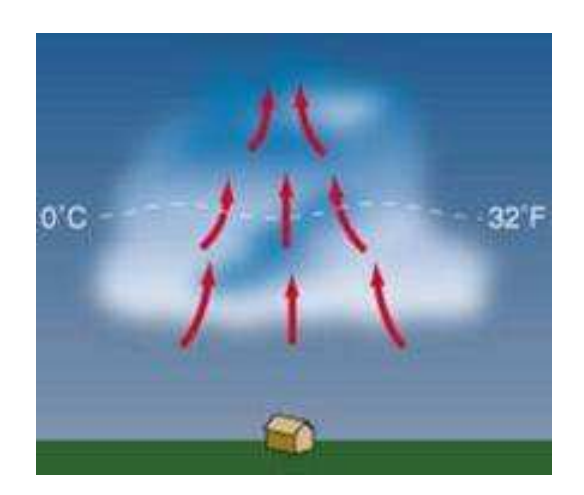

Figura 3. Imagen de la etapa de cúmulo.

**Nubes Cúmulo**: Son nubes esponjosas de color blanco o gris y, parecen motas de algodón flotando en el cielo. Las nubes cúmulos tienen un margen bien definido y una base plana. Generalmente la base de las nubes cúmulos está a una altura de 1.000 metros y tienen 1 kilómetro de ancho. (Ver figura 4.)

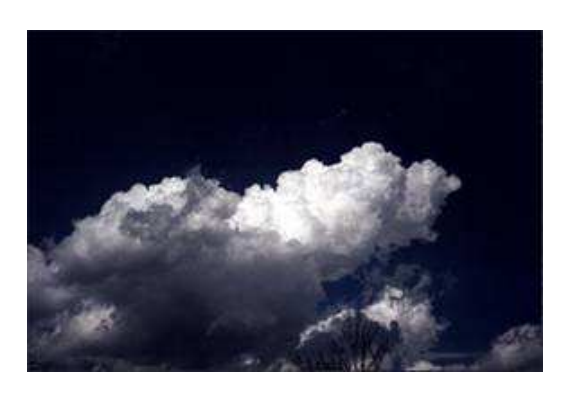

Figura 4. Nubes cúmulo.

### • **Etapa de madurez**

Cuando una nube cúmulo se hace muy grande, las moléculas de agua en ella aumentan en peso y tamaño, y comienzan a caer de la nube cuando el aire ascendente ya no puede contenerlas. Al mismo tiempo, el aire seco y fresco comienza a penetrar en la nube. A esto se le conoce como arrastre. Debido a que el aire fresco es más pesado que el aire caliente, comienza a descender

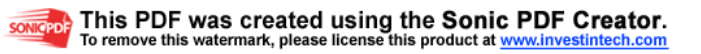

de la nube (a esto se le conoce como corriente de aire descendente). La corriente de aire descendente empuja hacia abajo al agua pesada, provocando así, la lluvia.

Esta nube se ha convertido en una nube cumulonímbolos, debido a que tiene una corriente de aire ascendente, una corriente de aire descendente y precipitación. Los relámpagos y truenos comienzan, acompañados por una lluvia torrencial. La cumulonímbolos se convierte en la celda de una tempestad. (Ver figura 5.)

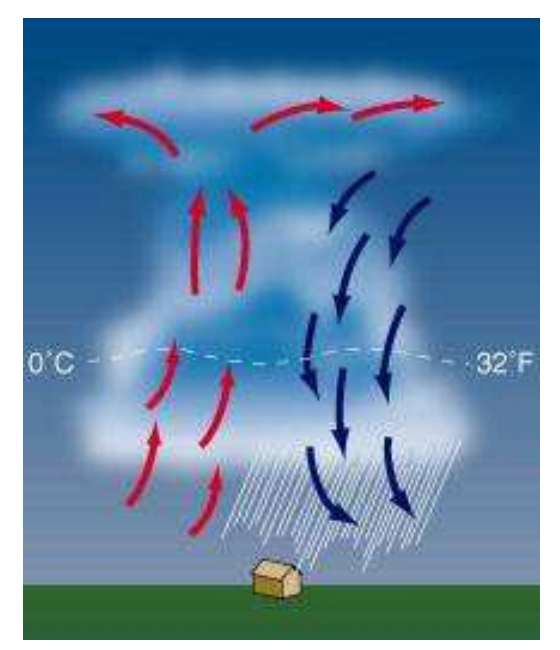

Figura 5.: Imagen de la etapa de madurez.

**Nubes Cumulonímbolos:** Una nube cumulonímbolos puede alcanzar tal altura que puede, de hecho, llegar hasta la tropopausa. A esta altura, los fuertes vientos aplanan la punta de la nube en forma de yunque. Las nubes cumulonímbolos están asociadas a lluvias torrenciales, nieve, granizo, relámpagos, y tornados (Ver Figura 6.)

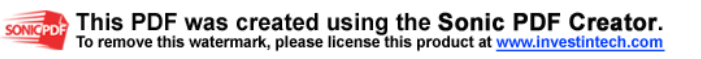

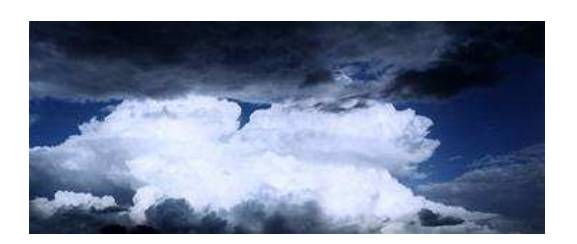

Figura 6. Nubes cúmulonimbolos.

#### • **Etapa de desaparición**

Después de aproximadamente 30 minutos, la tempestad comienza a desaparecer. Esto sucede cuando las corrientes de aire descendentes de la nube, comienzan a dominar sobre las corrientes de aire ascendentes. Debido a que el aire húmedo y caliente ya no puede subir, ya no pueden formarse gotas en la nube. La tormenta muere en forma de una ligera lluvia, a medida que la nube desaparece de abajo hacia arriba. En una tempestad común, este proceso dura alrededor de una hora. (Ver Figura 7.)

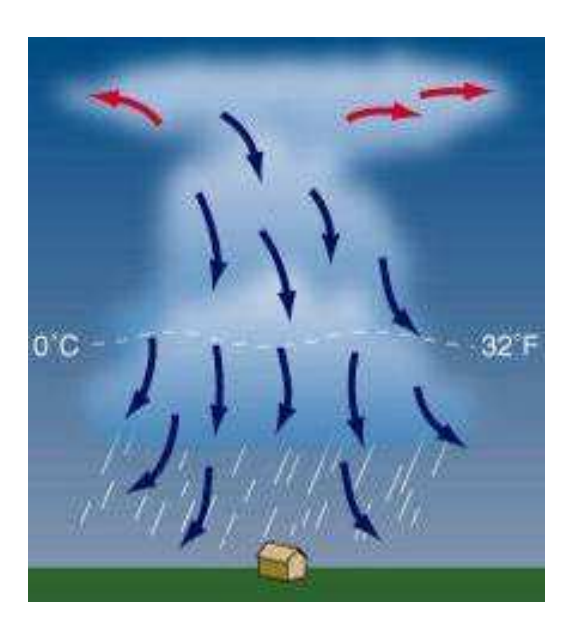

Figura 7. Imagen de la etapa de desaparición.

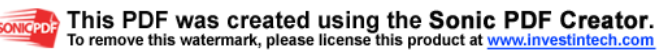

Las tormentas pueden contener vórtices<sup>•</sup> de aires, es decir, viento girando en torno a un centro (como los huracanes). Las tormentas que contienen estos vórtices son muy intensas y solo las producen la Trombas y los Tornados, además suelen originarse en zonas muy cerradas, donde el viento no tiene suficiente escape.

### **2.1.2. Supercélulas**

Keith A. Browning, descubrió en 1949, por medio del examen de las variaciones de la presión atmosférica en las estaciones meteorológicas próximas a los tornados, que estos vórtices suelen formarse en el seno de los mesociclones, masas mayores de aire de rotación. Este advirtió que la mayoría de los tornados se originan en el interior de tormentas de particular magnitud y violencia, a las que llamo supercélulas.

Estos potentes sistemas se desarrollan en entornos hidrostáticamente<sup>•</sup> muy inestables, en los que los vientos varían claramente con la altura y hay aire frío y seco encima del aire calido y húmedo que descansa sobre la superficie de la tierra, que tiene como kilómetro y medio de espesor. Una delgada capa estable separa las dos masas de aire e impide que se desencadene la inestabilidad hidrostática.

Esta tapadera se puede abrir si el aire inferior se calienta por la acción solar o si interviene algún otro mecanismo climático perturbador. Los frentes, las corrientes en chorro y las perturbaciones de los niveles superiores de la atmósfera<sup>•</sup>, pueden impulsar el aire hacia arriba.

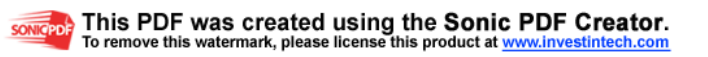

<sup>•</sup> Ver GLOSARIO

Como la presión atmosférica<sup>•</sup> disminuye con la altura, las partículas ascendentes se expanden y se enfrían. Llega un momento en que están lo bastante frías para que su vapor de agua comience a condensarse en pequeñas gotas neblinosas, formando la base plana de una nube.

El calor latente que se desprende al condensarse el vapor, se transfiere a las partículas de aire contiguas que se tornan más calientes que el aire circundante y asciende libremente hasta grandes alturas, a velocidades de hasta 250 km/h, formando la torre de una nube tormentosa. La variación de la dirección del viento con la altura inclina la corriente ascendente hacia el nordeste.

A medida que ascienden, las pequeñas gotas se van soldando y crean gotas de lluvia. La fuerza ascendente de las partículas de aire queda parcialmente compensada por el peso del agua y del hielo. Las partículas pierden impulso en la estratosfera• , descienden hasta unos 13 km. y se mueven horizontalmente hacia fuera, formando el yunque característico de los cumulonímbolos tormentosos.

La rotación de la tormenta va empujando progresivamente a la lluvia y a la corriente descendente alrededor de la ascendente.

El aire fresco tiene una humedad relativa mas alta que el calido, si se le obliga a ascender, crea nubes de menor altura. Es así como se origina una base nubosa más baja y oscura llamado forro de la base, cuando la corriente ascendente aspira parte de este aire.

Las supercélulas constan de una o dos células, cada una con su corriente descendente que coexiste con una amplia corriente ascendente giratoria. Su grado

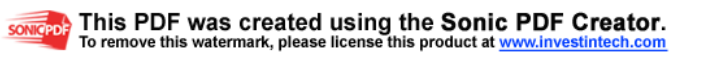

<sup>•</sup> Ver GLOSARIO

de organización permite que perduren mucho tiempo en un régimen intenso y casi estacionario, lo que lleva a la formación de tornados.

**Mesociclón:** Es un sistema de mesoescala (tiene generalmente unos 1,5 a 5 kilómetros de radio) y se forma en el interior de las supercélulas. Se le llama mesociclón al área donde coexisten las intensas corrientes ascendentes y descendentes en rotación que caracterizan a las supercélulas y que se generan como resultado de la interacción de la corriente ascendente principal de la tormenta con la capa baja y/o media de aire, donde existe una gran cortante vertical del viento, generando sobre dicha corriente un giro helicoidal. Se suelen detectar a través de las imágenes de radar como un área con forma de gancho (una región de rotación y aire en ascenso, libre de precipitaciones). Si bien no todos los mesociclones producen tornados, son un buen indicador de que sí puede formarse uno.

#### **2.2. EL TORNADO**

El Tornado es un fenómeno meteorológico que se produce a raíz de una rotación de aire de gran intensidad y de poca extensión horizontal, que se prolonga desde la base de una nube madre, conocida como cumulonímbolo. La base de esta nube se encuentra a altitudes por debajo de los 2 Km. y se caracteriza por su gran desarrollo vertical, en donde su tope alcanza aproximadamente los 10 Km. de altura hasta la superficie de la tierra o cerca de ella. (Ver Figura.8)

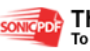

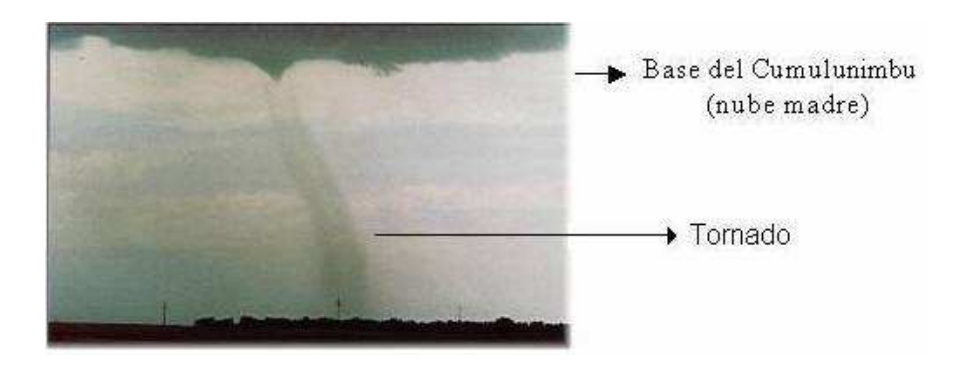

Figura 8. Tornado en Colorado (Estados Unidos).

La nube es de color blanco o gris claro mientras que el embudo permanece suspendido de la nube madre, cuando éste hace contacto con la tierra se presenta de un color gris oscuro o negro debido al polvo y escombros que son succionados del suelo por el violento remolino.

Estos torbellinos llamados también chimeneas o mangas, generalmente rotan en sentido contrario a las manecillas del reloj, en el hemisferio Norte. En algunas ocasiones se presentan como un cilindro, cuyo diámetro varía entre la base de la nube y la superficie del suelo y su diámetro inferior es aproximadamente de 1 Km. alcanzando algunas veces los 100 metros.

### **2.2.1. Características más comunes para identificar un tornado**

 El tornado se forma en conexión con una nube de tormenta llamada cumulonímbolos

- El tornado aparece en la base de la nube cumulonímbolo y se extiende hacia abajo hasta alcanzar el suelo en forma de embudo.
- Comúnmente un tornado va acompañado por lluvia, granizo, relámpagos, rayos y de la oscuridad propia de las nubes.

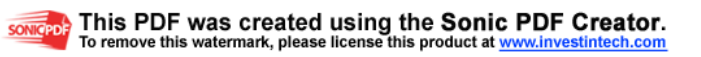

- Una característica común, es la baja presión atmosférica (fuerza por unidad de área, ejercida sobre una superficie determinada) en el centro de la tormenta y enorme velocidad del viento.
- El efecto de destrucción de un tornado es mayor en el área afectada que el de un huracán, debido a que la energía por liberar se concentra un área más pequeña. Por tanto el efecto de la velocidad del viento y la baja presión hace que el daño sea mayor.
- La trayectoria promedio de un tornado es de unos 400 metros de ancho y unos cuantos kilómetros de largo. Algunas de éstas han alcanzado valores excepcionales de 1.6 Km. de ancho y 480 Km. de largo.

## **2.2.2. Composición**

La chimenea del tornado es una nube constituida por gotitas de agua mezcladas con polvo y partículas de desechos, las cuales nacen en las bases de las nubes y descienden hacia la superficie.

En las proximidades del suelo el polvo y los desechos son muy abundantes, debido a la baja presión atmosférica existente que contribuye a que el aire circule hacia dentro y ascienda. En el interior, en las paredes que forma el ojo del tornado normalmente se producen descargas eléctricas.

Algunos tornados están constituidos por una sola chimenea, mientras que otros forman un sistema de varias chimeneas. Unos duran pocos segundos, otros persisten durante decenas de minutos.

La mayoría se producen por la inestabilidad atmosférica, debido al calentamiento diurno y la gran cantidad de humedad o frentes fríos (línea de separación entre

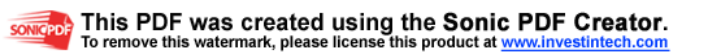

dos masas de aire una fría y seca y, la otra, cálida y húmeda, se caracteriza por que la masa de aire frío va seguida de la masa de aire cálido) que se encuentran activos, agrupados en familias o en conexión con tormentas aisladas de gran intensidad.

El desplazamiento de los tornados tiende a ser dominado por el movimiento de la tormenta o nube madre, a veces se observa que el embudo se libera de la base moviéndose en forma errática. (Ver Figura 9.)

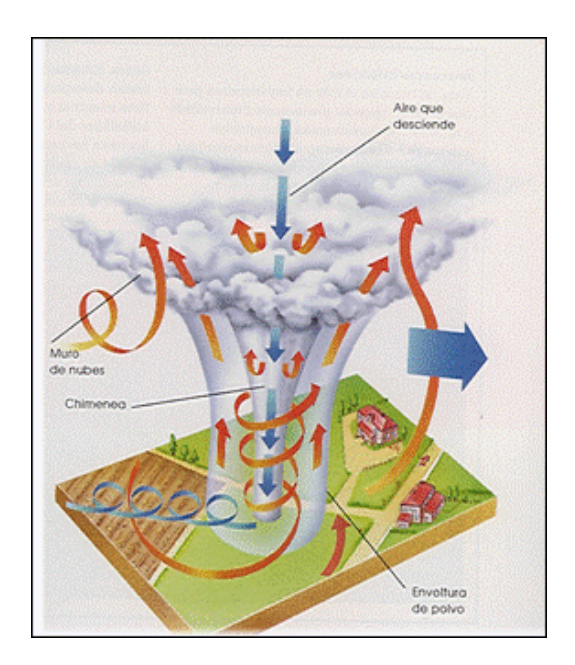

Figura 9. Desarrollo de la nube madre cumulonímbolo por el efecto del calentamiento de la superficie y el choque de las corrientes de aire.

## **2.2.3. Épocas y lugares en que se forman los tornados**

 Los tornados se producen generalmente en la zona de transición entre las masas de aire polar y tropical, entre los 20º y 50º de latitud, a ambos lados del ecuador, siendo poco frecuentes en latitudes mayores de 60º, donde el aire no contiene la humedad y la temperatura necesaria para la formación de este fenómeno y en la

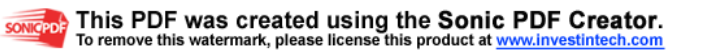

región ecuatorial, donde la atmósfera no tiene la inestabilidad necesaria para desarrollar una tormenta severa de tal magnitud.

 Si bien los tornados pueden producirse a lo largo de casi todo el año, se observa una marcada variación estacional que difiere del país y lugar, siendo su máxima ocurrencia durante verano en las latitudes medias (junio, julio y agosto).

En la primera parte del año, marzo y abril son más corrientes cerca de la Costa del Golfo de México. A medida de que el año avanza, el centro de la región de mayor formación de tornados se desplaza más al norte de los Estados Unidos, la razón de este desplazamiento está relacionada con el movimiento en igual dirección de las masas de aire, asociadas al desarrollo de los tornados.

Australia parece ocupar el segundo puesto en la frecuencia de este fenómeno, aunque resulta difícil hacer comparaciones exactas porque las estadísticas para lugares escasamente poblados (como este país) pueden no ser fidedignas. De cualquier modo, nadie discute que el horno de mayor producción mundial de tornados de haya en la parte central y suroriental de los Estados Unidos, con el área de máxima frecuencia en el Norte de Texas, Oklahoma, Kansas y partes de Nebraska y Missouri.

Los tornados pueden originarse a cualquier hora del día, con mayor frecuencia durante la tarde entre las 2:00 p. m. y 8:00 p. m., esta situación se relaciona con el máximo calentamiento diurno de la superficie terrestre, ya que las altas temperaturas contribuyen a la inestabilidad atmosférica y a la formación de tormentas, que generalmente conducen a la generación de tornados.

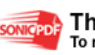

#### **2.2.4. Diferencias entre tornados y huracán**

A continuación se presentarán las diferencias que existen entre un tornado y un huracán con el fin de poderlos diferenciar y no caer en la idea que son los mismos fenómenos. Es claro, que dentro de un huracán se pueden registrar tornados, pero no viceversa, con lo cual se marca la primera gran diferencia, un huracán tiene una mayor escala de desarrollo y afectación que un tornado. (Ver Tabla 2.)

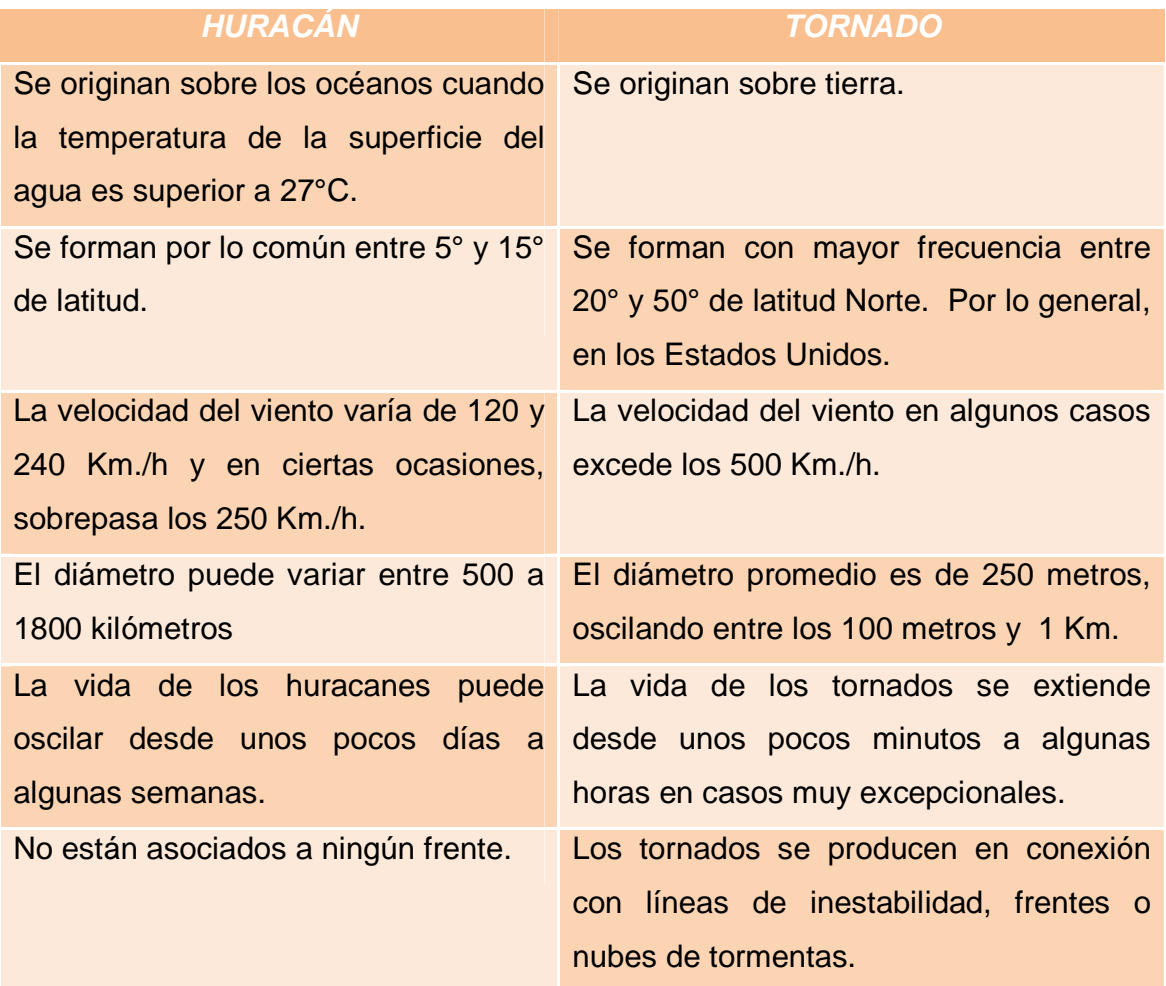

#### Tabla 2. Comparación tornado Vs. Huracán

#### **2.2.5. Trombas marinas**

Cuando el tornado se origina en el océano o en el mar en vez de formarse en tierra firme, se denomina: Tromba Marina.

Las trombas o mangas marinas siguen una dirección vertical, aunque algunas veces se inclinan o encorvan. Su color es gris oscuro, sin embargo, cuando las ilumina el sol toman un color amarillento.

Después de formadas aumentan su tamaño. Su duración por lo general es de media hora. Antes de desaparecer empiezan por disminuir su diámetro hasta que el mar recobra su aspecto normal.

Estos torbellinos de agua y viento son muy frecuentes en el Océano Pacífico, en las cercanías de la China y del Japón. Sus efectos son muy desastrosos, en especial para la embarcación pequeña. (Ver Figura 10.)

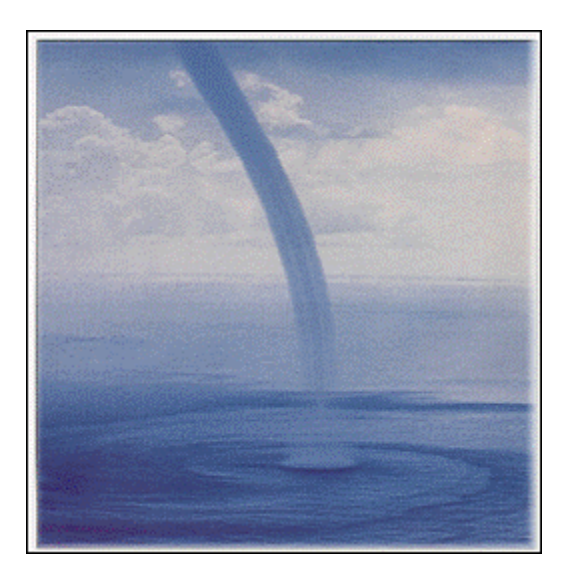

Figura 10. Formación de una Tromba Marina (Tornado) sobre aguas cálidas.

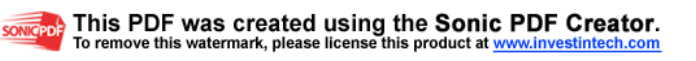

## **2.2.6. Escala Fujita**

En relación con los daños ocasionados por la intensidad del viento máximo asociado con un tornado, se creó la escala Fujita (F), que se detalla a continuación: (Ver Tabla 3) (Ver Figura 11,12.)

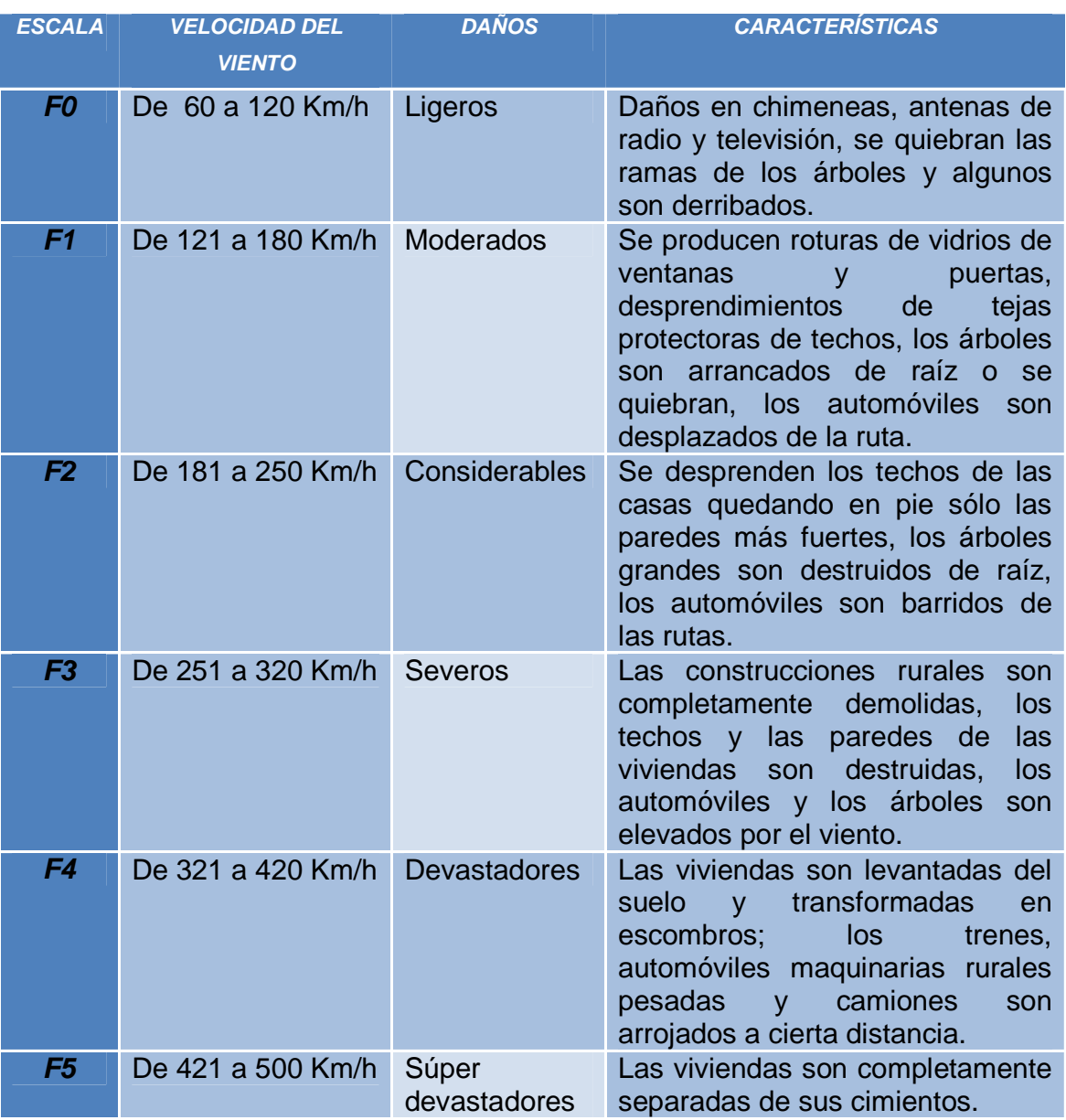

Tabla 3. Descripción escala de fujita

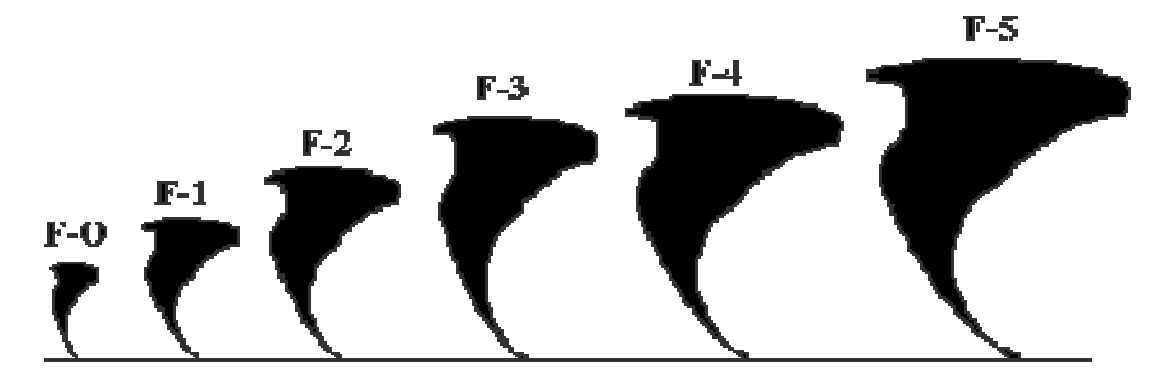

Figura 11. Tamaños de tornados según escala de Fujita.

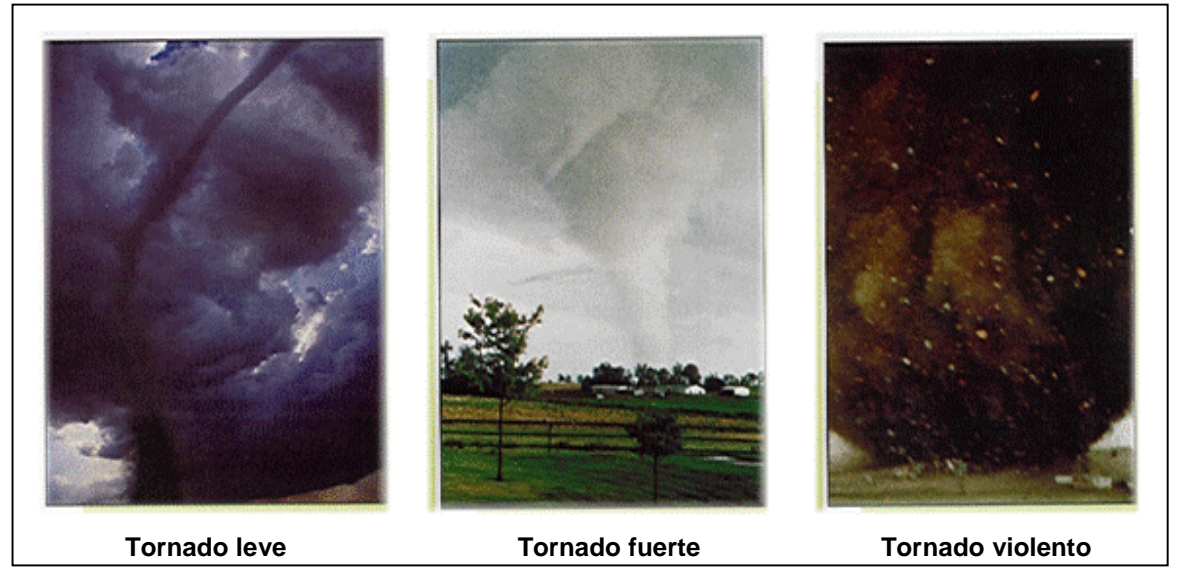

Figura 12. Apreciación de los diferentes tipos de Tornado, en relación con la intensidad del viento máximo.

### **2.2.7. Radar Doppler**

Para medir a distancia la velocidad del viento, los radares Doppler meteorológicos emiten destellos de radiación<sup>•</sup> de microondas<sup>•</sup> y reciben después la parte reflejada por un grupo de gotas de lluvia o de partículas de hielo. Si las gotas avanzan hacia

 $\overline{a}$ 

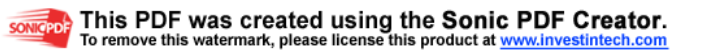

<sup>•</sup> Ver GLOSARIO

el radar, el destello reflejado tiene una longitud de onda• mas corta, que denuncia esta componente de la velocidad de las gotas.

Las primeras mediciones Doppler, realizadas en 1971, confirmaron que los vientos del interior de un tornado, están girando a velocidades de unos 80 km/h. Esta circulación, observable primero a una altura de unos 5 km., va seguida de rotación a niveles mucho mas bajos como preludio al desarrollo de un tornado vigoroso.

La firma o sello de un tornado puede detectarse por radar Doppler hasta veinte minutos antes de que toque el suelo. Si los vientos del interior de las nubes cambian bruscamente a lo largo de un trecho muy corto, habrá posiblemente un vórtice potencial o real. Este sello del vórtice suele aparecer a unos 2700 metros. Puede extenderse no solo hacia abajo, sino también hacia arriba, alcanzando en ocasiones hasta 11 km. de altura, en el caso de los grandes tornados.

Aunque este sello pueda servir para alertar a la población, no es observable mas que cuando el meteoro<sup>•</sup> ya esta bastante cerca, a menos de 95 km.

Basta un solo radar Doppler para generar alertas locales, pero la investigación logra una visión más coherente si se dispone de un segundo equipo, alejado del primero entre 40 y 45 Km. y que observe la tormenta desde un ángulo distinto.

Tal sistema se viene usando desde 1974, mide la velocidad de la lluvia en dos direcciones diferentes. Puesto que la masa de aire se conserva y conocida la velocidad con que esta cayendo la lluvia respecto al aire en movimiento, se reconstruye el campo de viento en tres dimensiones y se puede calcular la vorticidad (o rotación local del aire) y otros parámetros.

• Ver GLOSARIO

 $\overline{a}$ 

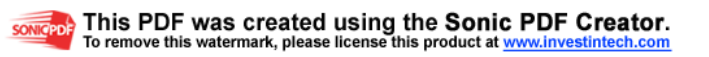

Con tales datos se descubrió que el tornado se encuentra a un lado de su corriente ascensional progenitora, cerca de una corriente descendente, y se comprobó que el aire que penetra en un mesociclón gira alrededor de su dirección de avance. (Ver Figura 13.)

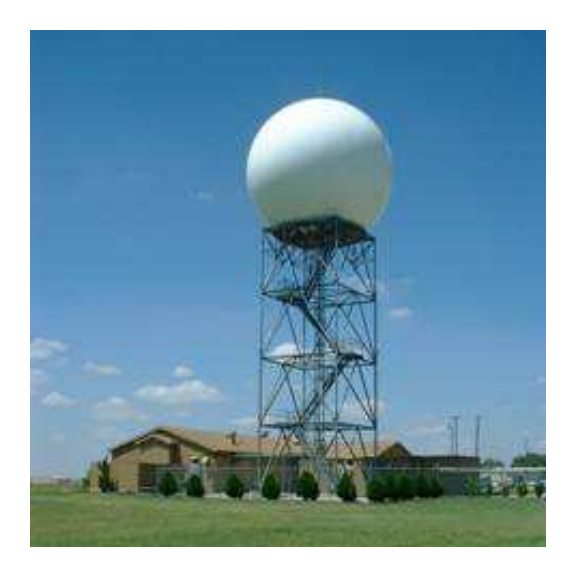

Figura 13. Imagen de un Radar Doppler

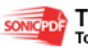

# **3. CAPÍTULO 3: EL CLIENTE**

En este capítulo se encuentran todos los elementos de diseño ya consagrados por el Parque Explora como son los colores, formas, diseño grafico, entre otros que ayudan a desarrollar la experiencia del tornado sin desvincularse de la estructura establecida por la organización Explora. (Ver Figura 14)

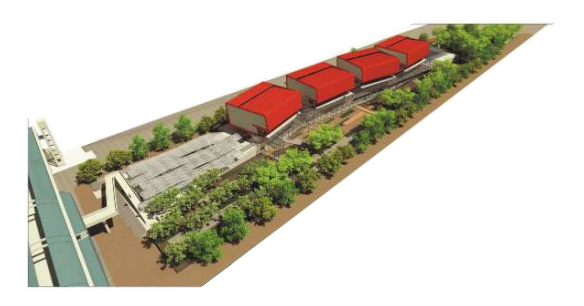

Figura 14. Animación Vista general del parque explora.

### **3.1 EL CLIENTE EXPLORA**

#### **3.1.1 ¿Qué es el Parque Interactivo Explora?**

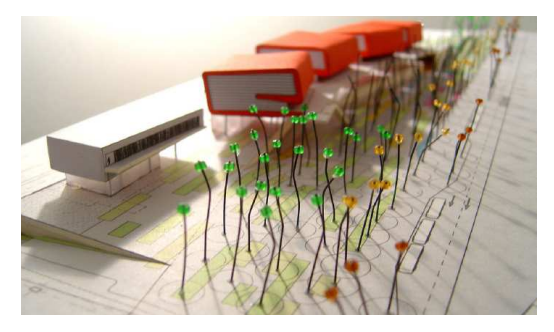

Figura 15. Maqueta parque explora

Es un proyecto estratégico que hace parte del plan de ordenamiento territorial, junto con el jardín botánico, el parque norte y el planetario, como la zona más

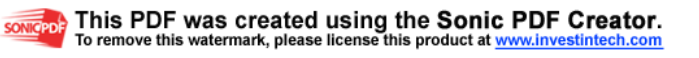

cultural de la ciudad; un espacio lúdico, e integrador de la ciudad, orientado al libre aprendizaje de la ciencia y la tecnología donde se puede explorar, descubrir, preguntar, observar, jugar; que de la mano de un grupo de diseñadores, ingenieros, arquitectos, biólogos, científicos, comunicadores y otras personas que han ayudado para que la creatividad se vea en cada rincón de este parque museo. (Ver Figura 16)

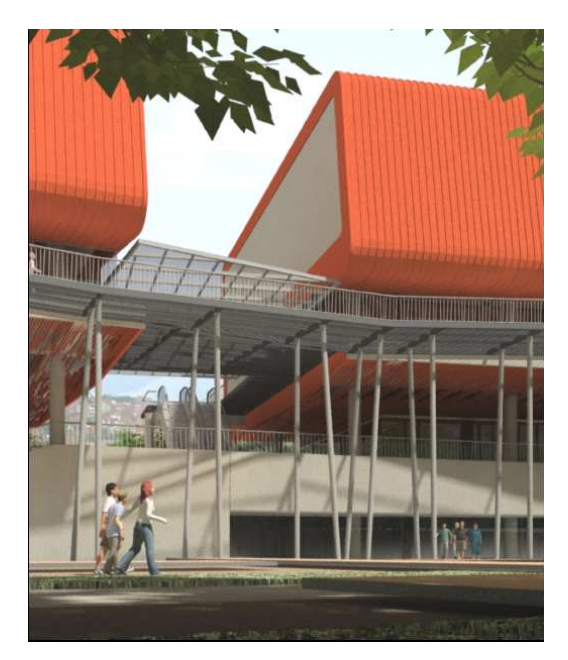

Figura 16. Animación vistas preliminares parque explora

Los objetivos del Parque Explora están dirigidos a la exploración con fenómenos, objetos de la naturaleza, creaciones científicas y tecnológicas de la humanidad, a través de múltiples formas de acercamiento; explora como un recurso de aprendizaje para las instituciones educativas de la ciudad, además de crear otro espacio de esparcimiento para la ciudadanía estimulando su creatividad.

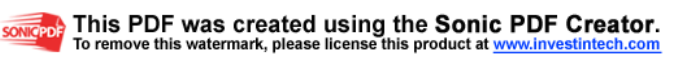

#### **La misión del Parque Explora**

Contribuir a la apropiación social de la tecnología a través de espacios innovadores, programas y experiencias, que brinde a los niños, los jóvenes y, en general, a toda la ciudadanía, la oportunidad de aprender haciendo, divertirse aprendiendo y construir, entre todos, un conocimiento que posibilite el desarrollo, el bienestar y la dignidad.

#### **Visión del Parque Explora**

Ser una empresa científica y social innovadora y un referente regional, nacional e internacional en el fomento de la apropiación de la ciencia y la tecnología y en la construcción de las políticas y procesos que la propicien.

#### **3.1.2 Arquitectura y función del Parque Interactivo Explora**

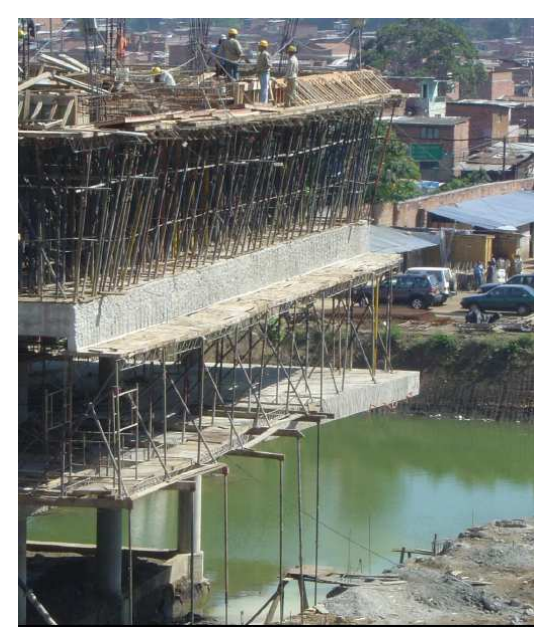

Figura 17. Foto de la obra parque explora

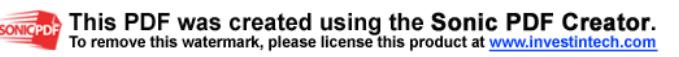

Los cimientos del parque explora soportaran cada una de la experiencias que se vivirán en el parque, donde se destacan gigantescas estructuras, que con el color rojo y sus formas de regalo que contienen sueños crean gran impacto para la ciudad. Esta ubicado en la zona centro-oriental de la ciudad donde el Municipio de Medellín, transforma una zona que desarrolla otros proyectos con una inversión si antecedentes. Está situado entre las históricas calles Carabobo y Cundinamarca, el Jardín Botánico, el Parque Norte y el Parque de los Deseos. Conformándose el mayor espacio urbano integrado, construido para el desarrollo cultural y turístico de la ciudad. (Ver Figura 18)

El diseño arquitectónico esta pensado en los recorridos de la gente, la cantidad de personas que transitan por la zona, las actividades que se realizan, el terreno, la integración del transportes masivos y ciclovías para facilitar el movilización de los visitantes; además se tiene en cuenta las especies vegetales que podrían conformar el contorno de EXPLORA.

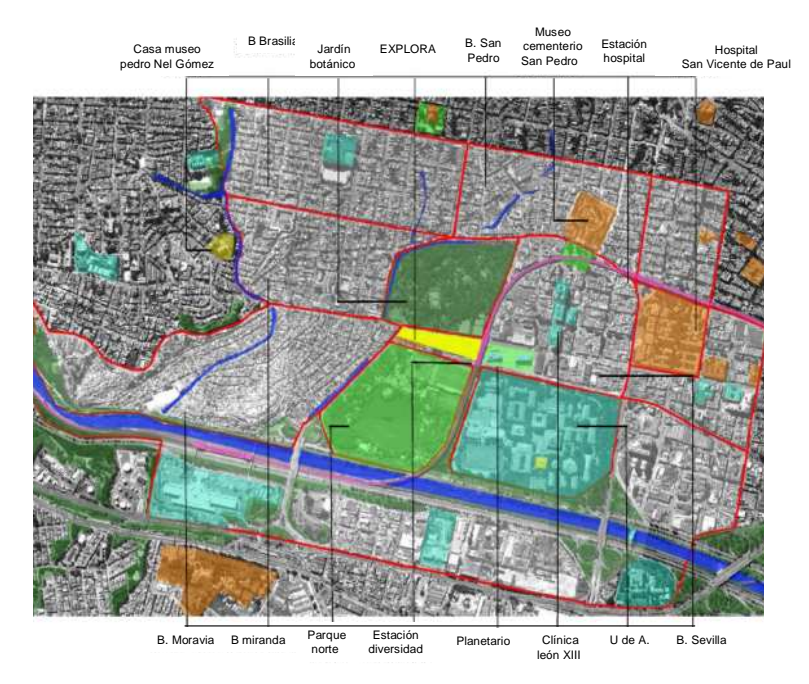

Figura 18. Ubicación del Parque Interactivo Explora

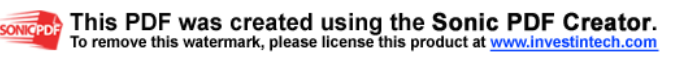

## **3.1.3 ¿Qué compone el Parque Interactivo Explora?**

Contiene una plaza de introducción previa a la entrada a las salas del museo, que contiene la sala abierta que precede a la interacción en las salas, invitando al visitante a experimentar con juegos mecánicos los fenómenos físicos. (Ver Figura 19, 20, 21)

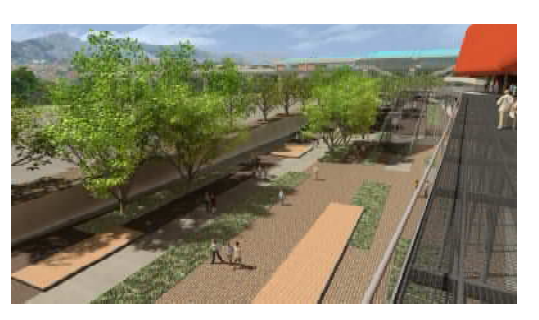

Figura 19. Animación zona abierta Parque Interactivo Explora

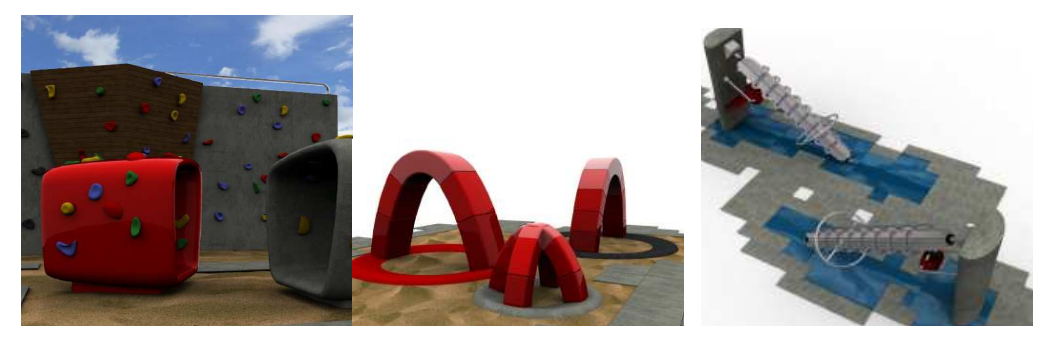

Figura 20. Piedra de escalar -arcos catenarios- tornillos de Arquímedes

Cuatro edificios independientes cada uno como sala de experiencias interactivas.

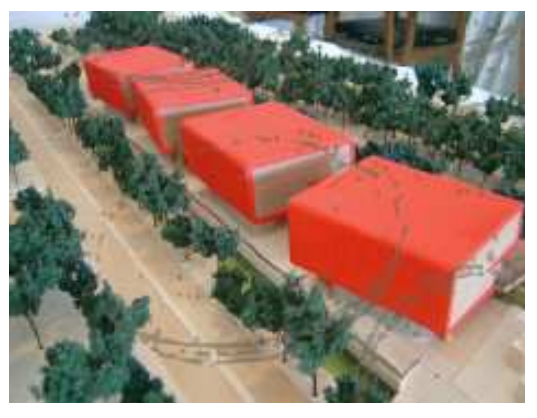

Figura 21. Animación vista desde arriba Parque Interactivo Explora

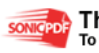

## **3.1.3.1 Sala CONEXIÓN DE LA VIDA**

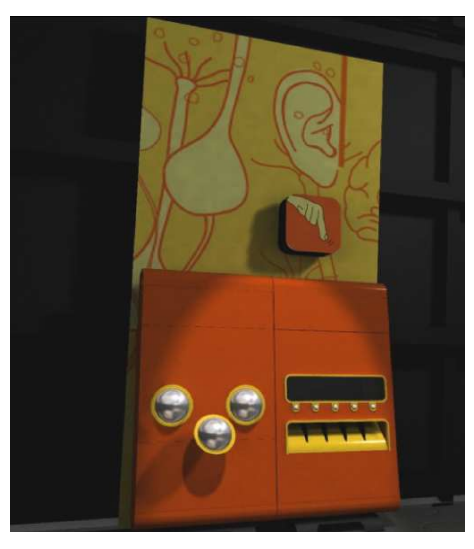

Figura 22. Experiencia sala conexión de la vida

Sala que da la bienvenida a los visitantes del museo, donde se empampan de genética, transpone de energía y fluidos, de lo que pasa en los organismos y en los seres vivos, experimentado con los sentidos la forma como funciona el cuerpo y otros seres vivos con los que se habita en el planeta. Este recorrido finaliza con un acercamiento a la ciencia moderna y tecnología que rodea a los seres vivos. (Ver Figura 22, 23, 24)

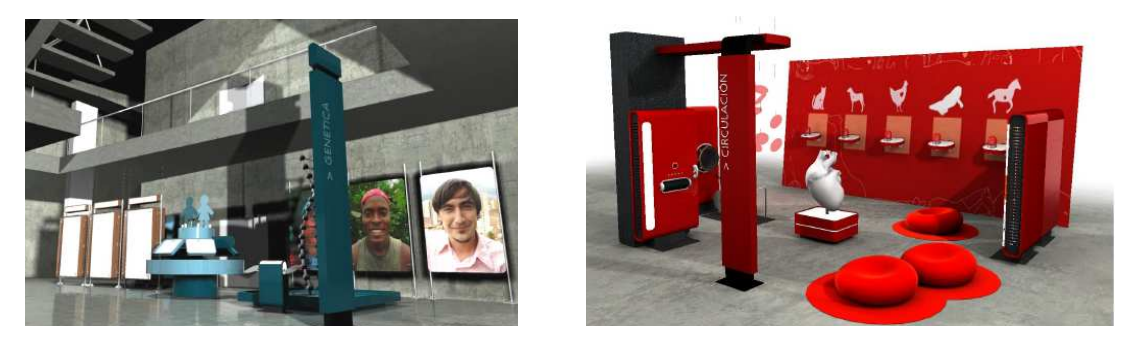

Figura 23 -24 Animación experiencias sala conexión de la vida

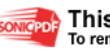

## **3.1.3.2 Sala FÍSICA VIVA**

Esta sala se quiere acercar al visitante de una manera interactiva a las leyes, los principios más relevantes de la física, exhibiendo una muestra de las manifestaciones físicas en la cotidianidad como seres vivos. De lo simple a lo complejo, un conjunto de experiencias cotidianas que reconocen a la física como una ciencia cercana a todos.

# diversa

### **4.1.3.3 Sala COLOMBIA GEODIVERSA**<sup>+</sup>

Colombia con su diversidad de escenarios geológicos permite que ésta sala sea un elemento para descubrir y acercarse a la ciencia de la tierra como es la geología, meteorología y la oceanografía, un redescubrimiento del país desde la óptica de las geociencias y un viaje hacia otros lugares del planeta que dan lugar para indagar y cuestionar al usuario a cerca del lugar en que viven, descubriendo la biodiversidad del país. (Ver Figura 25)

### **3.1.3.4 ACUARIO**

 $\overline{a}$ 

Exhibirá las especies de los sistemas subacuáticos de Colombia, entre ellos esta

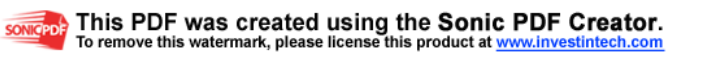

Figura 25. Diagramación sala Colombia Geodiversa

<sup>+</sup> Sala para la cual se está realizando éste proyecto

el río Medellín su pasado futuro y presente; además mostrando las especies nativas y otros habitantes del universo enriquecido de las profundidades. (Ver Figura 26, 27)

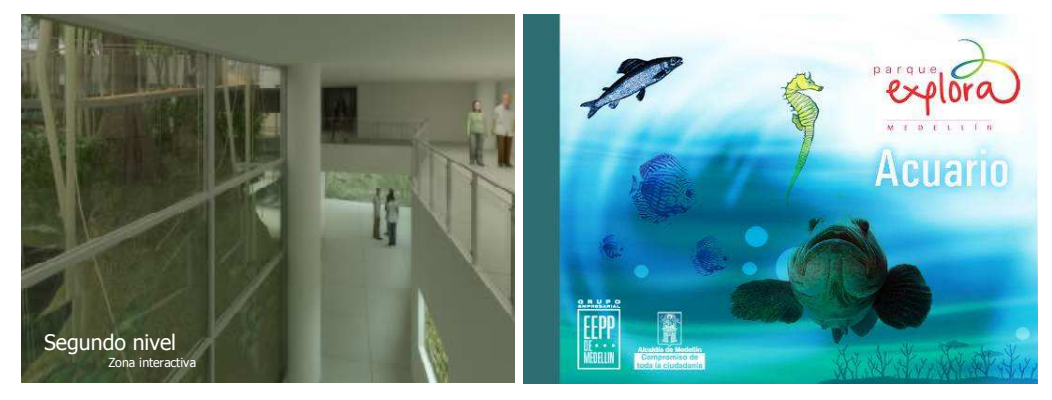

Figura 26-27 Animación acuario / valla alusiva al acuario

## **3.1.3.5 Sala TECNOLOGÍA**

Sala para explorar de manera creativa situaciones que involucran imágenes, música, movimiento entre otros elementos que, en diferentes etapas de espacio y tiempo, permitirán descubrir el mapa secreto de la tecnología que ha cambiado nuestra relación con el mundo.

# **3.1.3.6 Otros espacios que complementan la totalidad de la planta física del parque**

### • **Aulas Taller**

Por medio de tecnologías se introducirá a las matemáticas, robótica, biónica, muestra además los talentos de quienes quieran participar de esta aula taller.

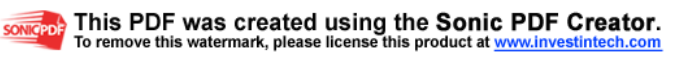

#### • **Laboratorio de medios**

Ofrece los medios para acercarse más al conocimiento y así reforzar las prácticas educativas, exploración e investigación.

## • **Sala temporal**

Muestra lo contemporáneo, las tendencias de la ciencia y la tecnología, vinculando al visitante con otros museos, con inventos y descubrimientos de nivel nacional e internacional. Lo que hace la visita al Parque Explora una experiencia distinta que invita siempre a regresar.

## • **Sala infantil**

Espacio especial para lo niños con adecuaciones especialmente diseñadas para ellos, que permiten que su creatividad salga a flote descubriendo, creando, explorando, y socializando con otros niños.

### • **Servicios complementarios**

Sala de cine digital**,** Cafés, restaurante, almacenes entre otras áreas de esparcimiento

# **3.2 ÁREAS DE DISEÑO DEL PROYECTO PARQUE INTERACTIVO EXPLORA**

## **3.2.1 Área de diseño gráfico**

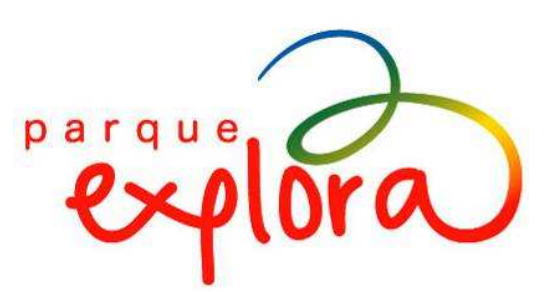

Figura 28. Logotipo Explora

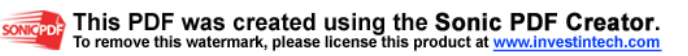

El contenido científico del museo va dirigido a un público muy diverso, el área de diseño grafico muestra este contenido de una manera accesible, llamativa, emotiva y para esto la importancia del diseño que amplia sus límites de funcionalidad, a través de la emoción; los referentes de diseño tomados como base son la limpieza y lo básico, buscando en no caer en la industria del espectáculo, sin excentricidades. Los componentes de diseño que trabajan son los colores, formas, letras, materiales, infográficos, logos, entre otros, todos referentes al museo. (Ver Figura 28, 29, 30) (Ver Tabla 4)

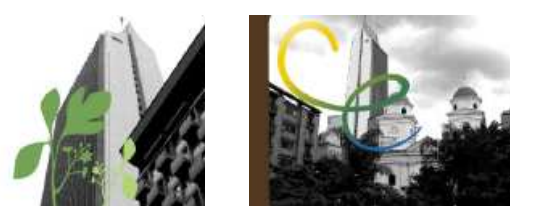

Figura 29. Fotografías de video animado Parque Interactivo Explora

#### **Colores**

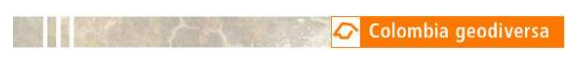

Infográfico sala COLOMBIA GEODIVERSA Pantone 021 C

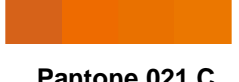

Figura 30. Colores utilizados por el área de diseño del parque Interactivo Explora para la sala COLOMBIA GEODIVERSA

#### **Fuentes**

Tabla 4. Fuentes utilizadas por el área de diseño ingeniería del parque Interactivo Explora

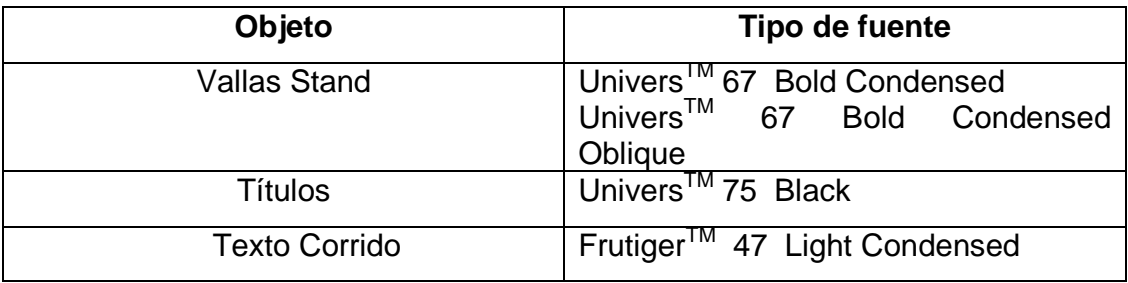

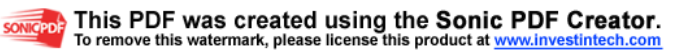

### **Medios gráficos**

Estas son algunos diseños gráficos para las experiencias, dirigidos a los visitantes como medio de información de manera emocional, medios gráficos publicitarios para la divulgación a la ciudad y a nivel nacional, acompañado de campañas en pro al conocimiento.

### **Infográficos**

Con texto, diferentes texturas, alto y bajo relieve, manejo de grandes formatos, manejo de todos los planos espaciales, cajas de luz, entre otros. (Ver Figuras 31, 32, 33, 34,)

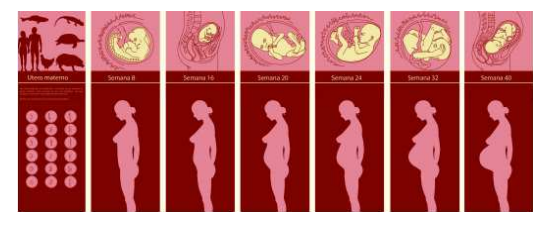

Figura 31. Infográfico sala conexión de la vida

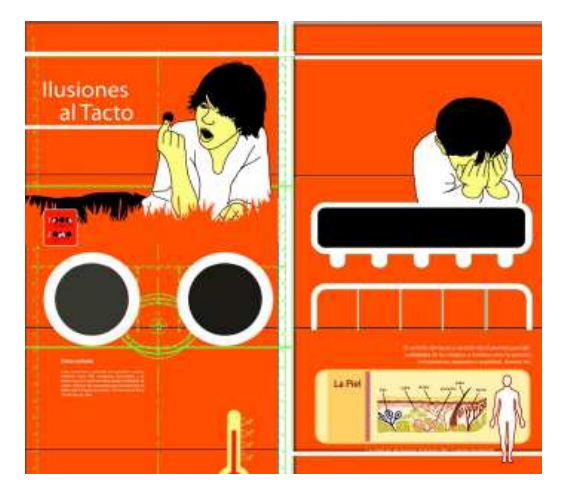

Figura 32. Infográfico sala conexión de la vida

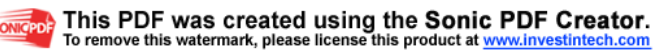

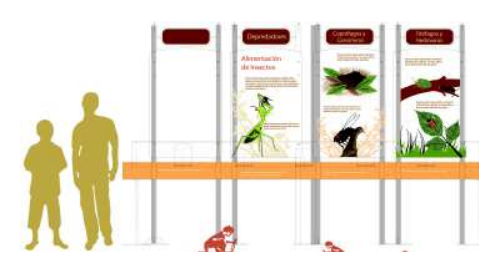

Figura 33. Muestra de infográfico Parque Interactivo Explora

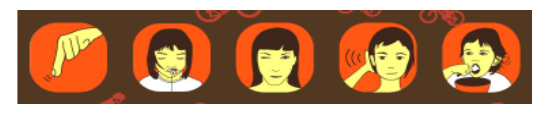

Figura 34. Muestra de infográfico Parque Interactivo Explora

## **Publicitario**

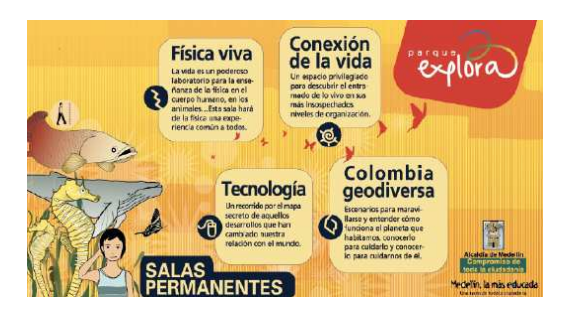

Figura 35. Flyer informativo Parque Interactivo Explora

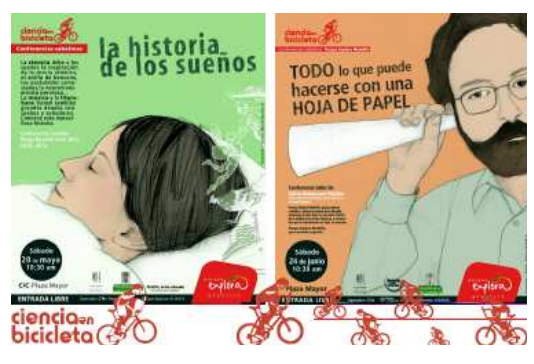

Figura 36. Publicidad ciencia en bicicleta Parque Interactivo Explora

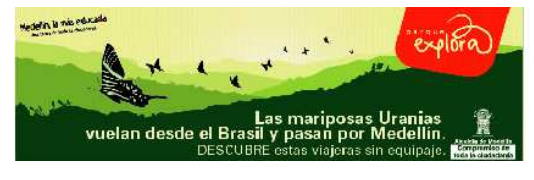

Figura 37. Valla publicitaria Parque Interactivo Explora

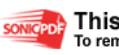

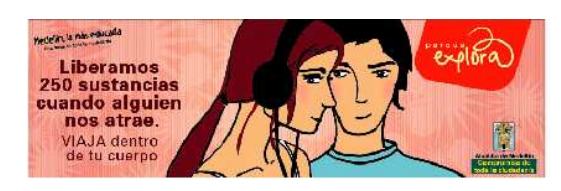

Figura 38. Valla publicitaria Parque Interactivo Explora

# **3.2.2 Área de diseño industrial**

Esta área es la encargada de ejecutar el procesos de diseño formal y funcional de una manera creativa que facilita el aprendizaje y la comunicación entre la experiencia, la sala, los espacios y el usuario del museo enfocándose en lo funcional, ergonómico, seguro, estético, técnico y social. (Ver Figura 39, 40)

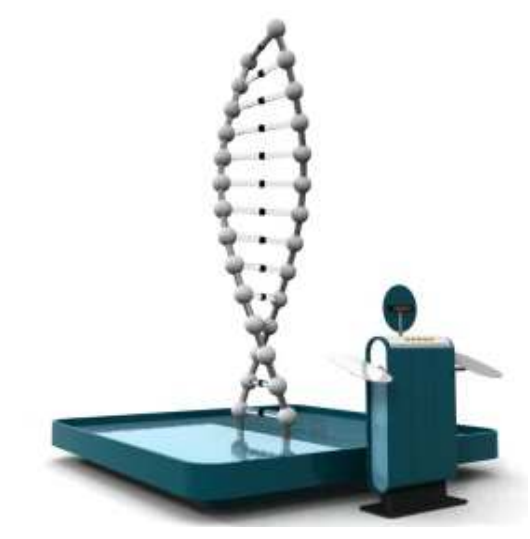

Figura 39. Animación experiencia Sección herencia y micromundo la molécula del ADN

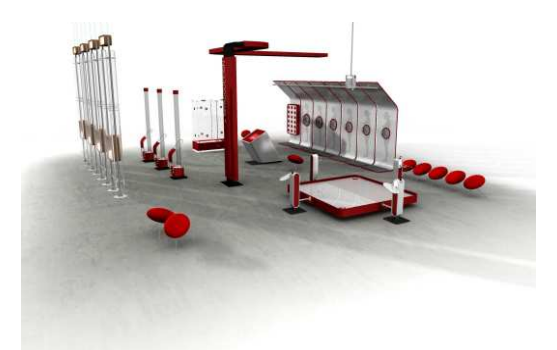

Figura 40. Experiencia reproducción sala conexión de la vida

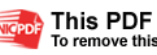

Está encargada de seleccionar los materiales, montajes, mantenimiento, operación , procesos de las experiencias manejando una semiótica museográfica aplicada a cada espacio, mueble y exhibición de cada una de las salas lo cual permite que el museo sea una obra pública apropiada y sincronizada con los objetivos de la ciudad. (Ver Figura 41,42)

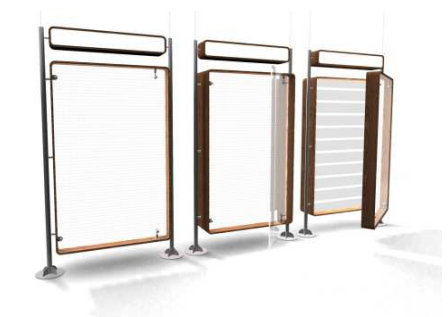

Figura 41. Módulos para infográficos y otra información

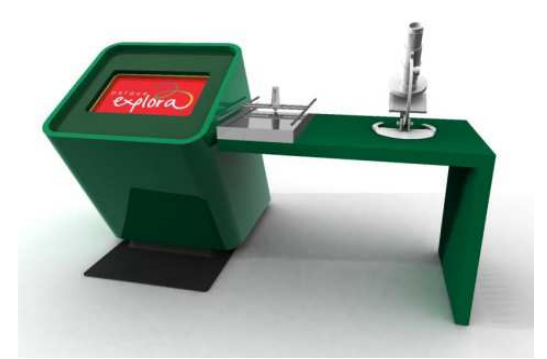

Figura 42. Modulo sección trama de la vida sala conexión de la vida

**Los espacios** 

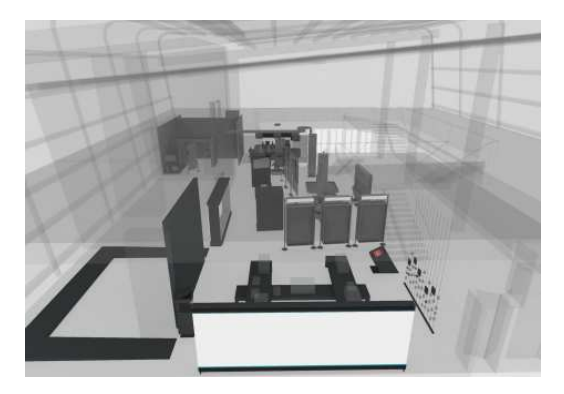

Figura 43. Muestra de la distribución de una sala del Museo Interactivo Explora

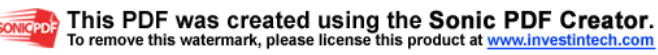

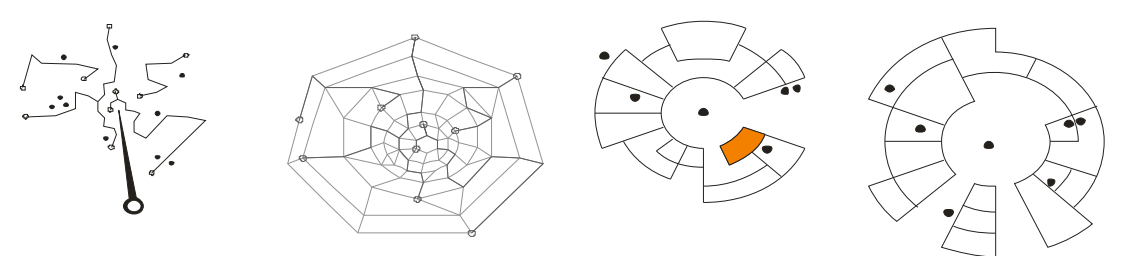

Figura 44. Propuestas de diseño espacial para sala física viva

Los recorridos, zonas de descanso, transito, iluminación, gráficos, exhibiciones son diseñados según el tema de la sala, siempre teniendo en cuenta la función sobre la forma; los espacios cuentan con infográficos ya sean sobre la pared o fuera de ella, zonas de lobby; los colores, el mobiliario, acabados, materiales (acero, vidrio, acrílico), iconografía que se manejan son los referentes a la experiencia y a la sala teniendo en cuenta adema todo lo mencionado en el capitulo de diseño grafico; la iluminación es además un factor importante ya que genera diferentes sensaciones, dirección para la movilización y detenimiento en el visitante. (Ver Figura 43, 44, 45, 46)

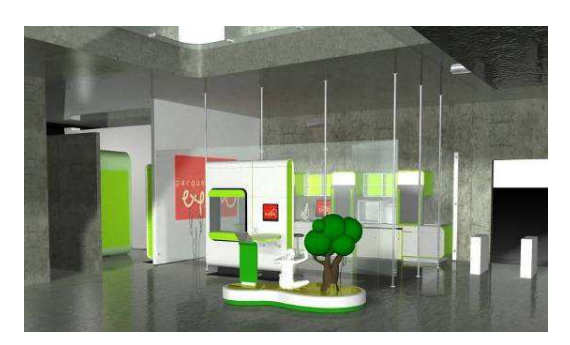

Figura 45. Experiencia del micromundo, sala conexión con la vida

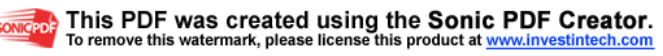
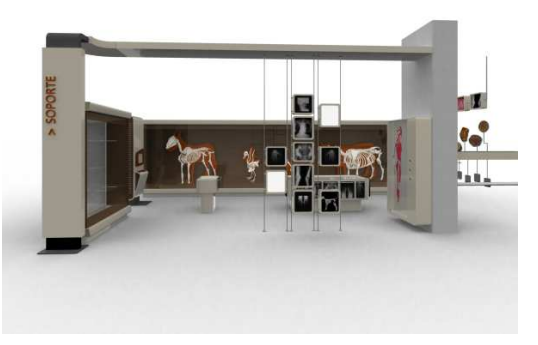

Figura 46. Experiencia Organismos y sus sistemas

# **3.2.3 Área de ingeniería**

Se encarga de aplicar los conocimientos mecánicos y electrónicos de una manera innovadora, para lograr el funcionamiento de cada una de las experiencias, con conciencia al desarrollo de una manera económica y responsable para el Parque Explora y los usuarios, aplicando los materiales, mecanismos, sistemas indicados y viables para el desarrollo de cada una de las experiencias.

# **3.2.4 Área de biología**

Tiene como objeto apoyar a cada una de las experiencias de la sala Conexión con la Vida o la sala que lo requiera; Involucra desde la investigación hasta el funcionamiento, según el tipo de enfoque en cuanto a seres vivos se refiere.

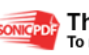

# **4. CAPITULO 4: DISEÑO CONCEPTUAL**

El diseño conceptual es un método que elabora una conversión de lo subjetivo del pensamiento a lo real del objeto, es aquella función que permite transformar y filtrar ideas y convertirlas en conceptos hasta llegar a un producto viable.

Se pueden elaborar ideas mentales por medio de múltiples herramientas del lenguaje como lo son los dibujos o esquemas. Estas herramientas pueden ser medidas o valoradas con mayor facilidad para de esta manera llegar a un objeto tangible.

Esta valoración se puede hacer mas sencilla para el diseñador por medio de parámetros que midan todas las especificaciones que existen para el producto, tales como sus características físicas y funcionales.

"Con esta información, el Diseño Conceptual, produce una serie de principios funcionales sobre cómo va a trabajar ese producto y una serie de principios estéticos sobre cual va a ser el aspecto final del producto, lo cual da como punto de partida para entrar de lleno en la generación y evaluación de alternativas que conducirán a una solución que pueda satisfacer las necesidades de los usuarios y del mercado...."<sup>9</sup>

Por medio de las siguientes herramientas, que se explicaran y se desarrollaran a continuación, se pretende llegar a la máquina interactiva. "Un diseño conceptual puede definirse como aquel que representa la totalidad del objeto provectado<sup>10</sup>". representa la suma de todos los subsistemas que integran el sistema completo, todas las partes que configuran nuestro producto.

l

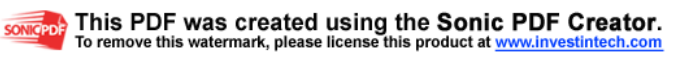

<sup>9</sup> Conclusiones, *"Sobre la conceptualización, una breve introducción"*

<sup>&</sup>lt;sup>10</sup> Según Stuart Pugh

En esta fase del diseño el equipo debe dar soluciones a los problemas que plantean las especificaciones y proponer un modelo de producto global que realice las funciones necesarias para dar servicio al usuario.

# **4.1 CLARIFICACIÓN DE OBJETIVOS**

Los clientes de un producto, en este caso EXPLORA, puede exponer las necesidades que tienen para la construcción de la maquina interactiva, pero esta explicación omite muchos detalles; por esta razón es importante clarificar los objetivos del diseño.

Una forma clara y útil para plantear estos objetivos, es el método del árbol de objetivos, el cual lleva el siguiente procedimiento: Teniendo un planteamiento vago de lo que se desea hacer en el proyecto, es necesario especificar lo que significa cada objetivo para llegar a algo más concreto, es decir, ampliar cada objetivo. Cuando cada objetivo esté desglosado, se procederá a ordenar la lista por nivel de importancia superior y de nivel inferior. Tomando en cuenta esto, el árbol de objetivos tendrá como raíces (en la parte mas baja), aquellos fundamentos del proyecto que serán jalonados por planteamientos de "medio-fin" que llevaran a cumplir los objetivos finales ubicados en las ramas (en la parte superior), que definirán específicamente lo que se quiere para concebir la experiencia.

Finalmente se quiere aplicar el método del libro "Métodos de Diseño" que sirve para visualizar gráficamente la importancia jerárquica de los objetivos y además los medios para llegar a fines concretos.

Los dos parámetros que se van a utilizar son los siguientes:

• Una experiencia atractiva, segura y ergonómica.

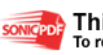

54

• Una máquina de alta calidad, donde su manufactura y materiales faciliten el mantenimiento.

Para jerarquizar la importancia de cada parámetro, se valorarán de 0 a 100, siendo 100 el de mayor importancia en el árbol. Además cada actividad tendrá una equivalencia porcentual, que representará la importancia en todo el proyecto.

# **4.1.1 Árboles de objetivos**

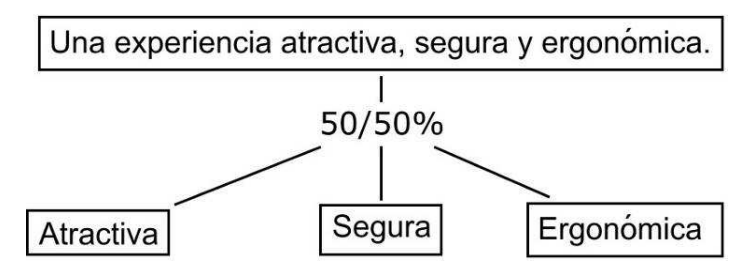

Figura 47. Árbol de objetivos -Una experiencia atractiva, segura y ergonómica.-

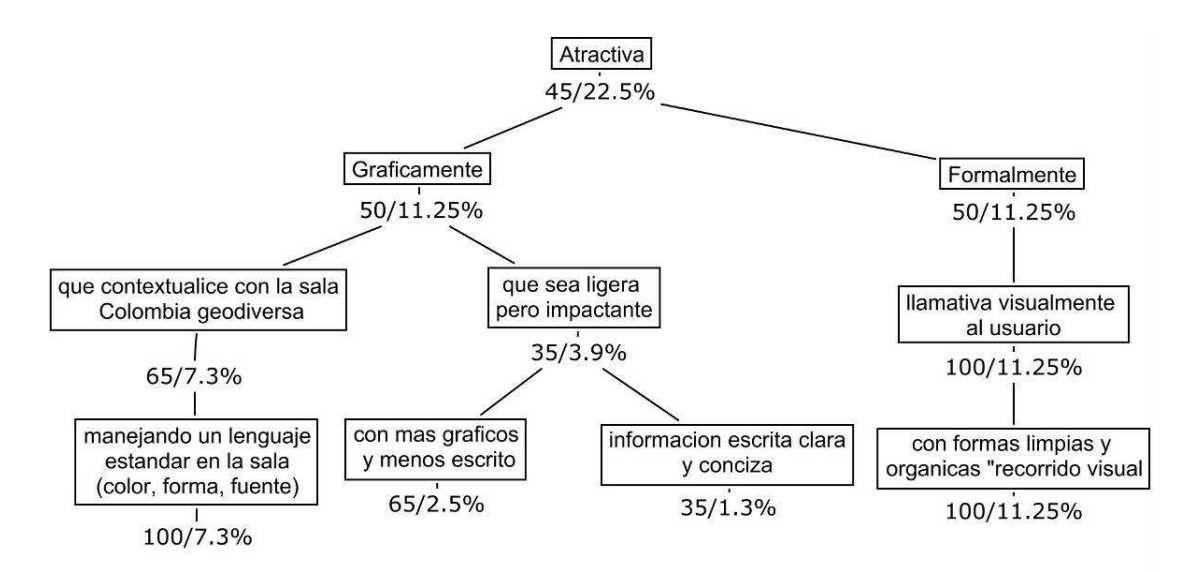

Figura 48. Árbol de objetivos -Una experiencia atractiva-

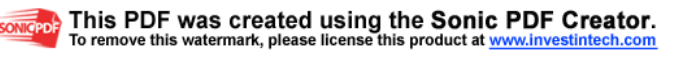

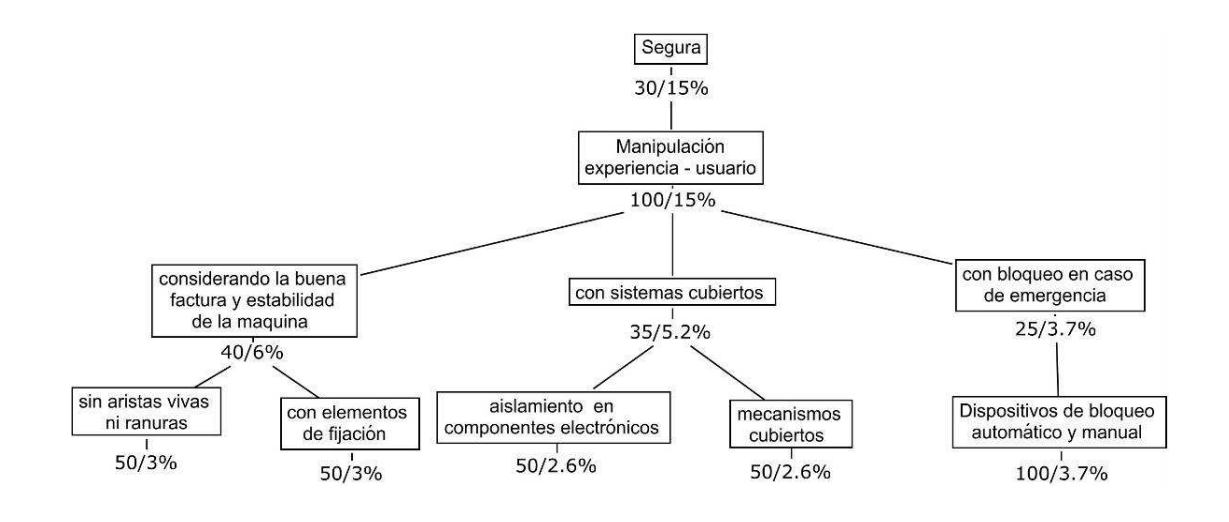

Figura 49. Árbol de objetivos -Una experiencia segura-

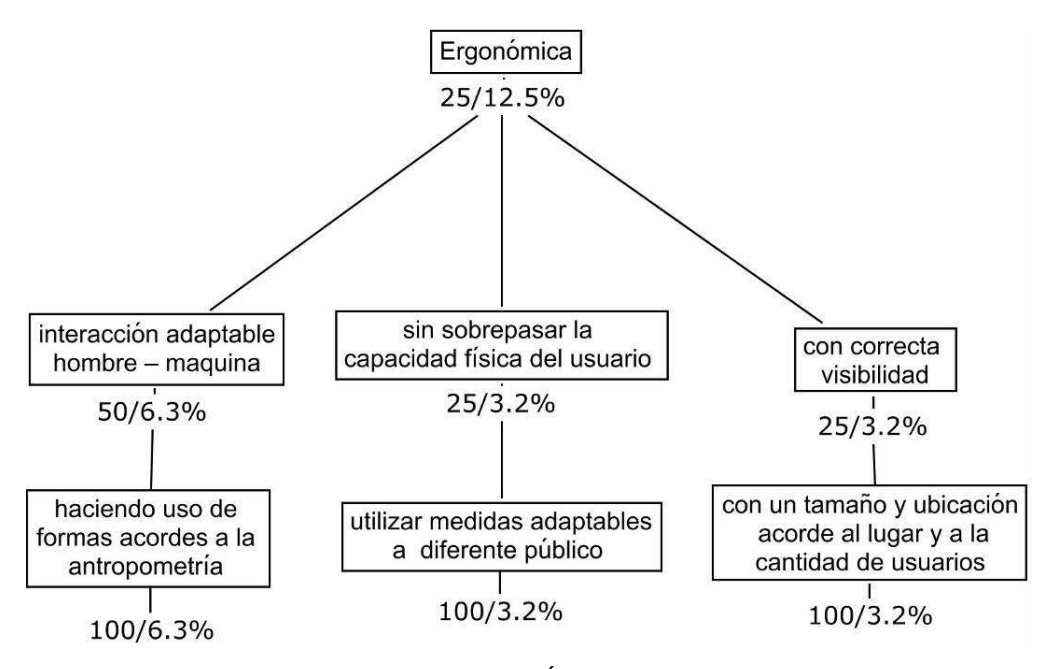

Figura 50. Árbol de objetivos –Una experiencia ergonómica-

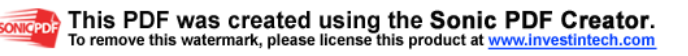

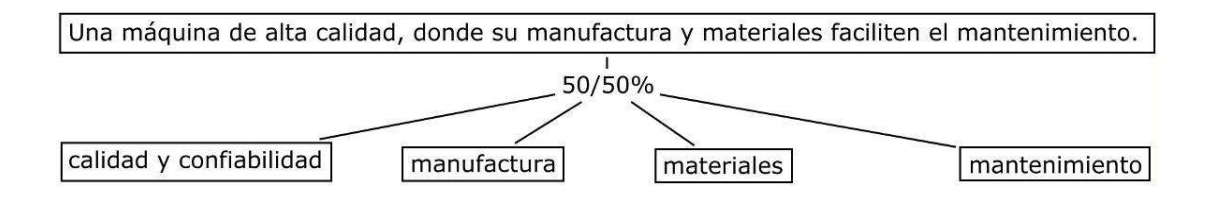

Figura 51. Árbol de objetivos –Una maquina de alta calidad, donde su manufactura y materiales faciliten el mantenimiento-

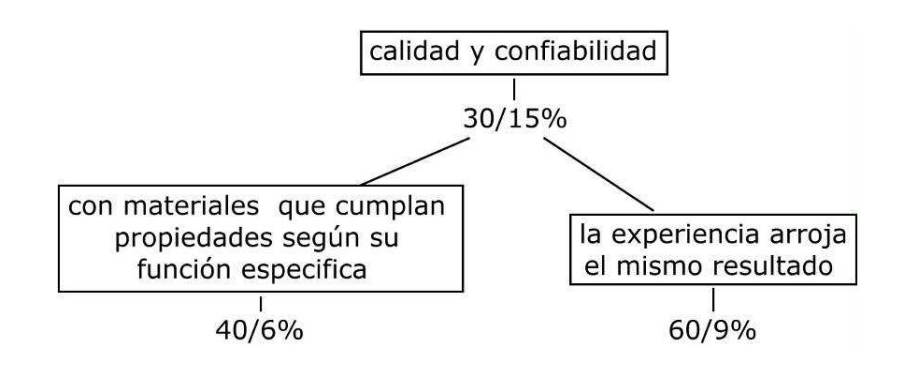

Figura 52. Árbol de objetivos -Una maquina de alta calidad-

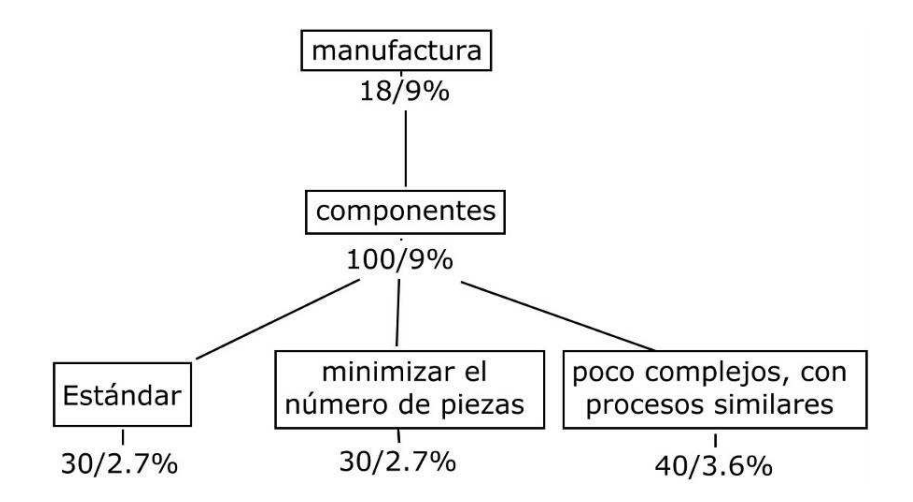

Figura 53. Árbol de objetivos -Una maquina de viable manufactura-

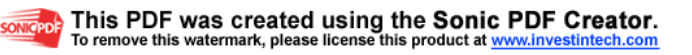

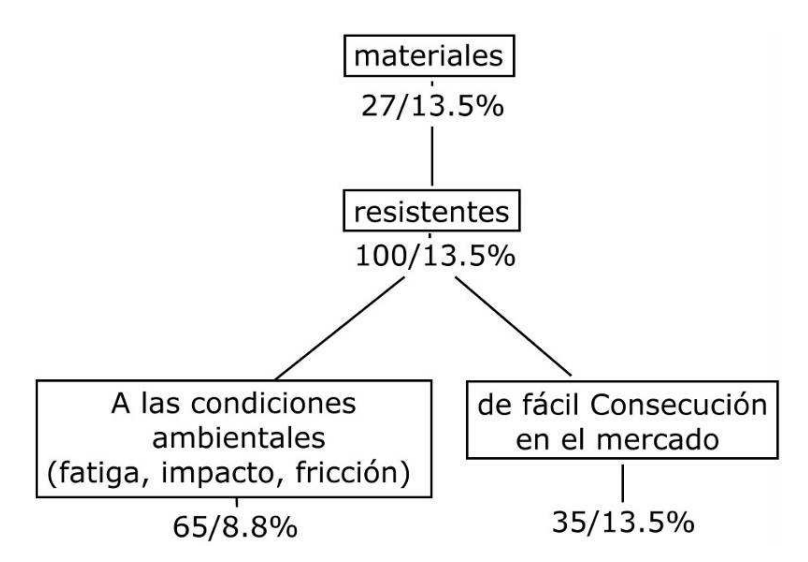

Figura 54. Árbol de objetivos -Una maquina con materiales adecuados-

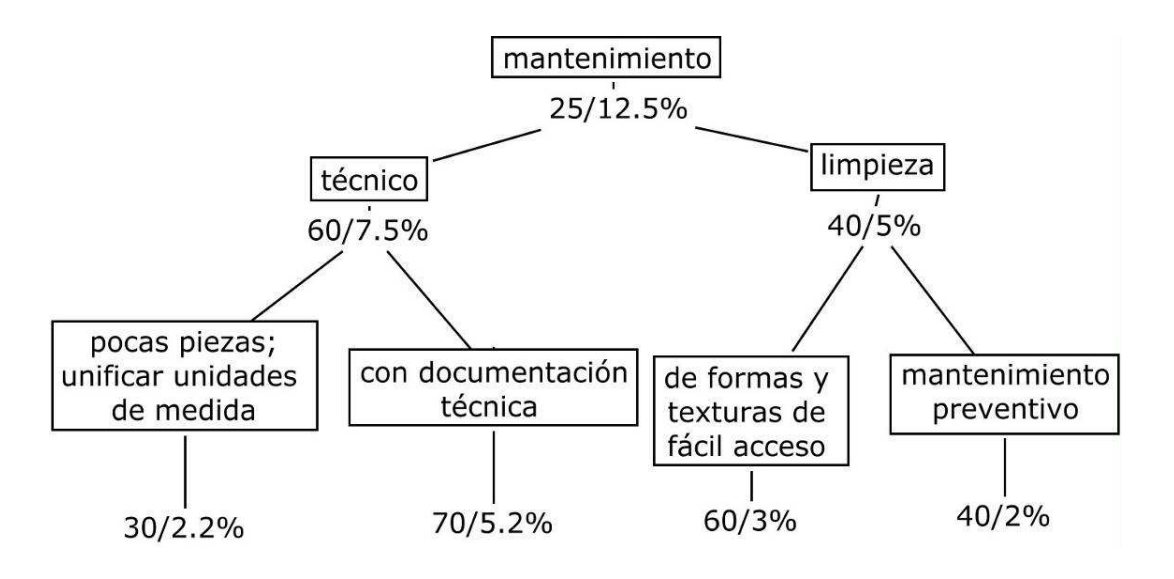

Figura 55. Árbol de objetivos - Una maquina de fácil mantenimiento-

## **4.2 ESTABLECIMIENTO DE FUNCIONES**

El método de análisis de funciones sirve como elemento para que el equipo de diseño considere las funciones esenciales del producto a desarrollar, estableciéndolas en el nivel en el cual deben ser trabajadas. En este caso se hará

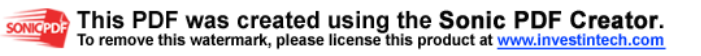

un análisis tanto de la experiencia como del fenómeno con el fin de conocer las funciones que se deben satisfacer.

Dicho análisis estará basado en lo que "este nuevo diseño debe lograr y no en como se va a lograr"<sup>11</sup>, utilizando las herramientas de dicho método tales como la caja negra y la estructura funcional, estableciendo límites que muestren las decisiones tomadas acerca de la magnitud del proyecto

### **4.2.1 CAJA NEGRA**

El método de la caja negra se pretende identificar los principales flujos de materia, información y de energía que entran para convertirlos en las salidas deseadas, además encontrar la función mas amplia del fenómeno que permita buscar todas las soluciones posibles.

### **4.2.1.1 Caja negra del fenómeno**

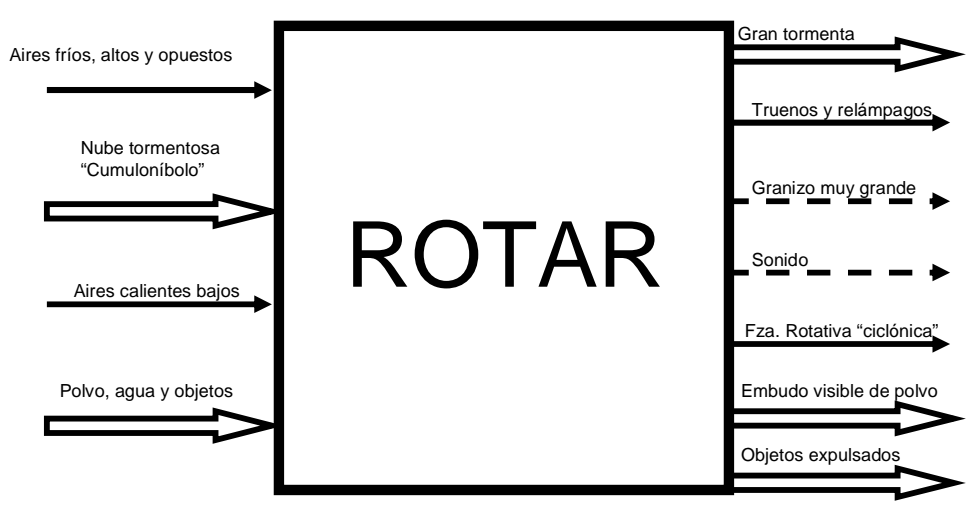

Figura 56. Caja Negra del Fenómeno

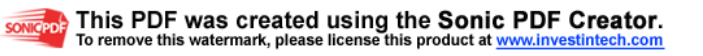

l <sup>11</sup> Capitulo 4 "Métodos de diseño " Nigel Cross

### **4.2.1.2 Caja negra de la experiencia**

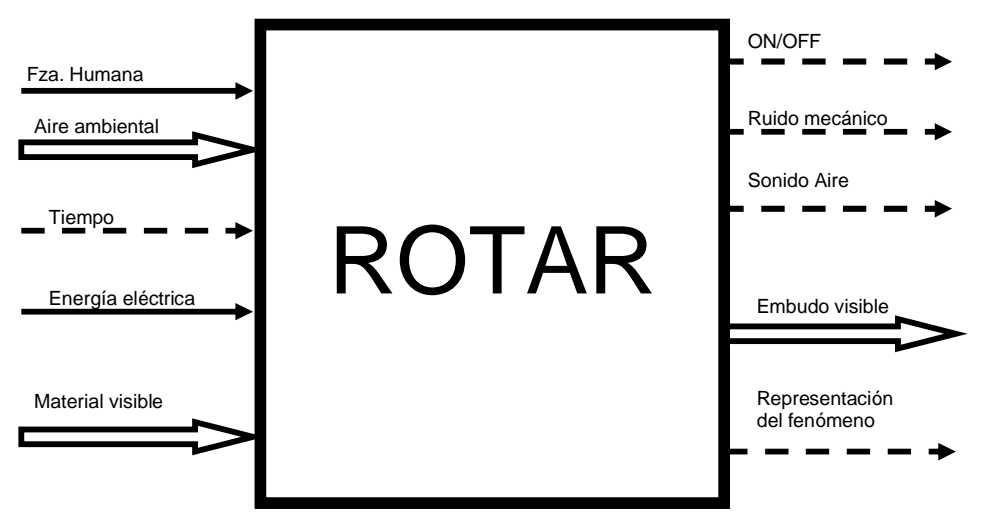

Figura 57. Caja Negra de la experiencia.

# **4.2.2 ESTRUCTURA FUNCIONAL**

Esta estructura pretende enlazar todas las funciones secundarias o especificas con el fin de satisfacer la función general de la experiencia, es decir en este punto se podrá ver dentro de la caja negra, verificando la compatibilidad que existe entre cada subfuncion.

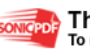

### **4.2.2.1 Estructura funcional del fenómeno**

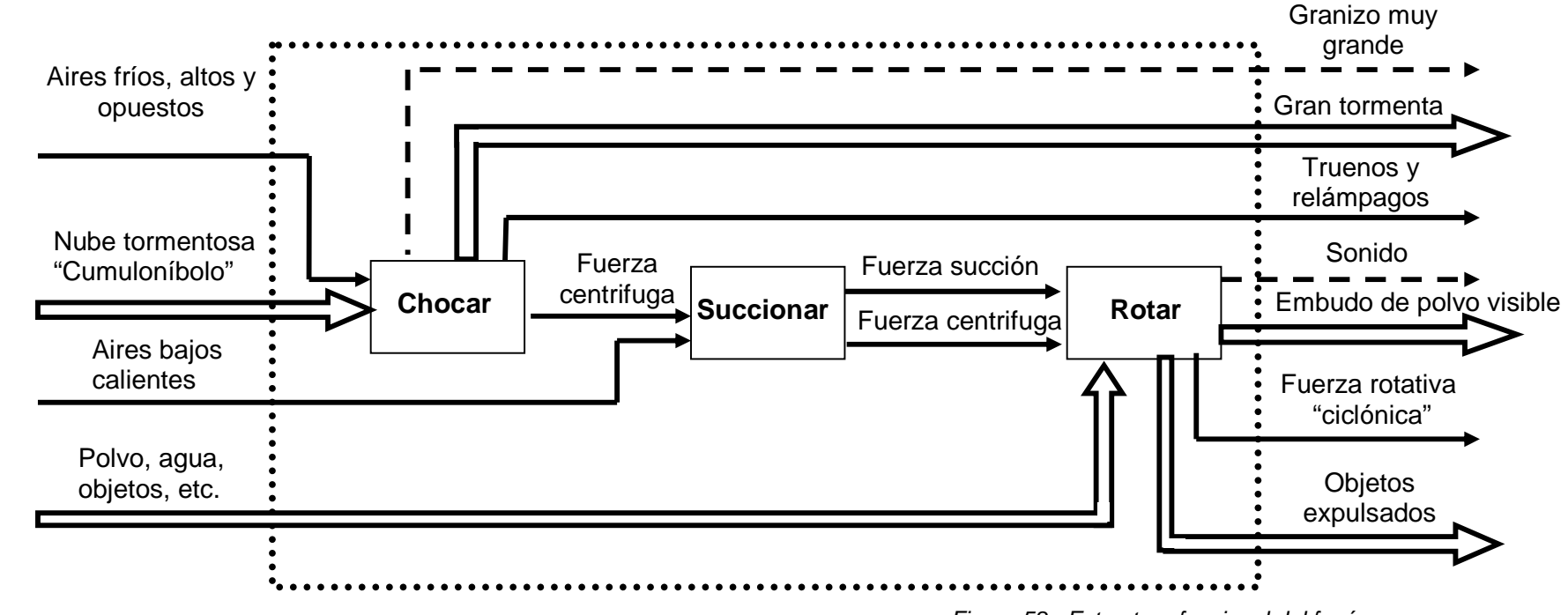

Figura 58. Estructura funcional del fenómeno.

#### **4.2.2.2 Estructura funcional de la experiencia**

Luego de analizar el PDS y establecer prioridades en el árbol de objetivos, se determinó que la experiencia debe ser segura, que arroje el mismo resultado y no se desgaste fácilmente. Por este motivo y además tomando en cuenta la justificación donde se habla del tiempo de entrega, determinamos realizar el accionamiento de la maquina por medio electrónico, teniendo en cuenta que otras posibles fuentes de energía para accionar la máquina como lo son los métodos netamente mecánicos, retardarían el diseño y construcción de la misma, debido a la cantidad de piezas, ensambles y mecanismos, complicando los pasos de mantenimiento y resultados de la experiencia. (Ver figura 59)

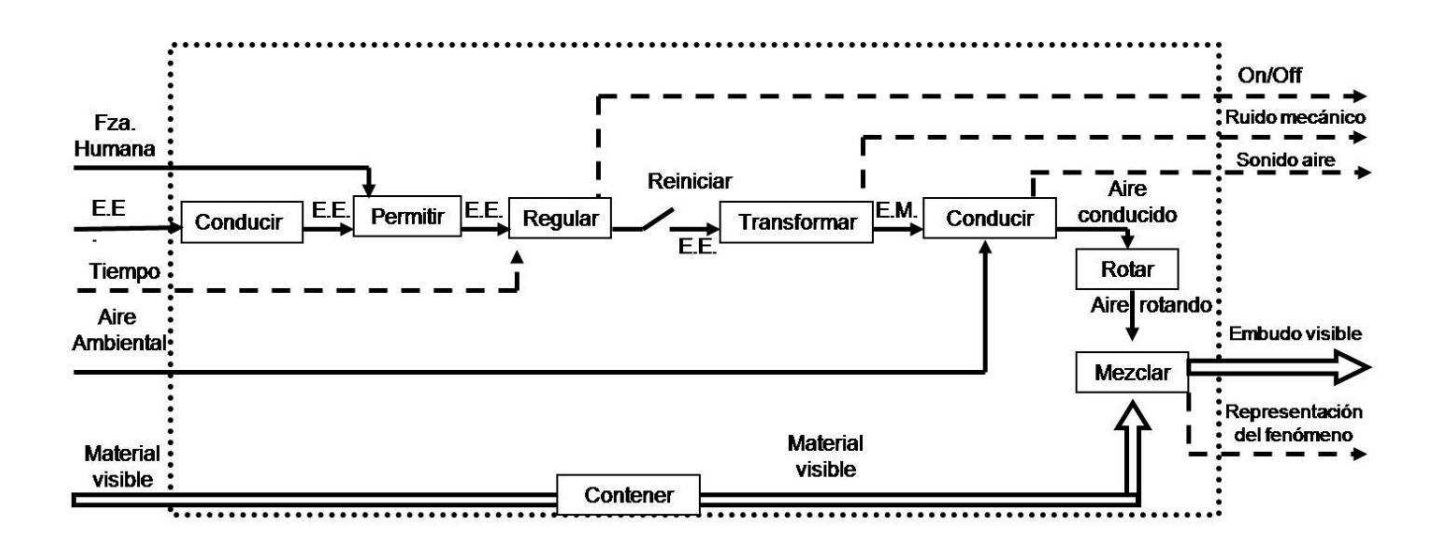

Figura 59. Estructura funcional de la experiencia.

### **4.2.2.3 Funciones periféricas de la experiencia**

La estructura funcional de la experiencia permite realizar un análisis interno de las funciones que realiza la máquina interactiva, pero es complejo involucrar en ella otras funciones que debe cumplir la máquina, según especificaciones de este producto. Por este motivo, un análisis alterno o periférico donde se involucren estos factores, se convierte en elemento esencial al momento de adjudicar portadores en el proceso de diseño. (Ver Figura 60.)

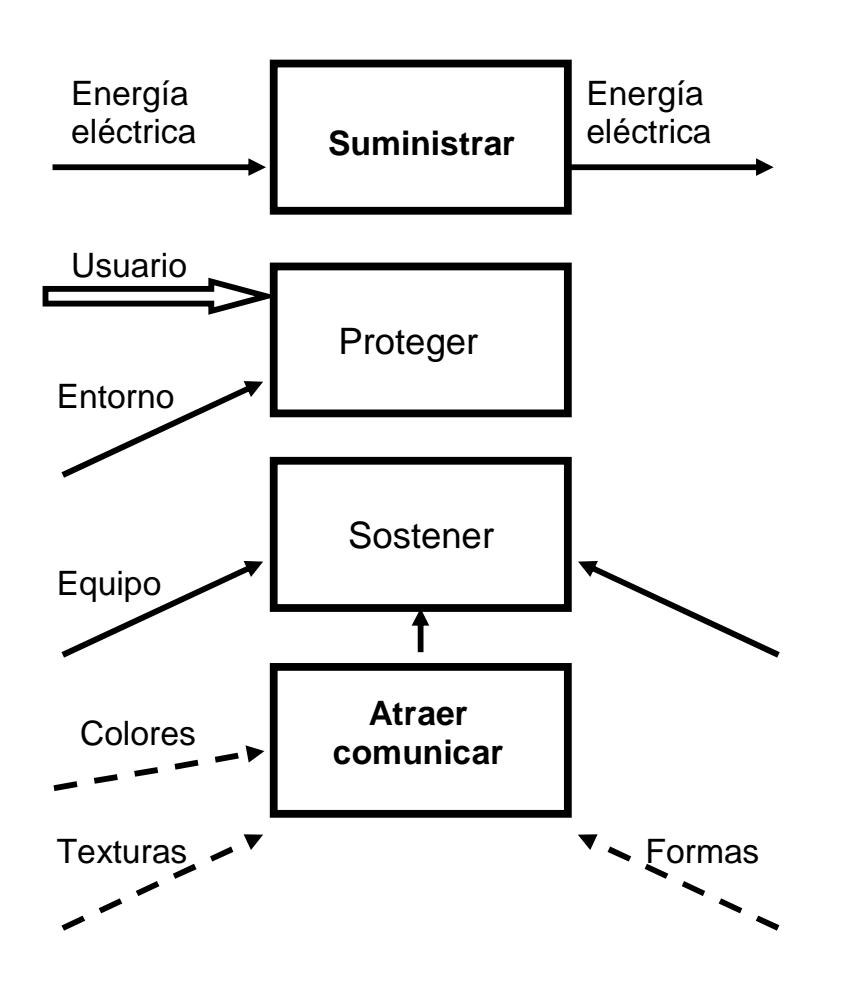

Figura 60. Funciones periféricas de la experiencia

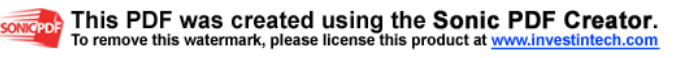

# **4.3 FIJACIÓN DE REQUERIMIENTOS**

Para la realización del proceso de diseño es necesario tener en cuenta ciertos limites que le permitan al grupo de diseño tener una referencia de las especificaciones de los usuario que en este caso serian las personas que van a interactuar con la experiencia, las personas de mantenimiento y el Parque Explora. Estas especificaciones no deben ser muy generales pues se podrían generar errores en las propuestas, ni tampoco deben ser demasiado definidas como para limitar la creatividad del diseñador.

#### **4.3.1 PDS**

Ver Anexo 2. PDS

# **4.4 DETERMINACIÓN DE CARACTERÍSTICAS**

Comúnmente se tienen conflictos en el momento de adjudicar importancia a los requerimientos que tiene el cliente y las características ingenieriles que el diseñador desea aplicar al producto.

La casa de la calidad es una buena herramienta para evitar confusiones entre las relaciones que existen entre características y atributos, con los deseos del cliente, ya que permite calificar la importancia de cada una de las especificaciones de ingeniería a la luz de los requerimientos del usuario o persona que va a manipular la maquina.

En este caso se tomaron en cuenta los requerimientos de 3 partes; la entidad Parque Explora, los usuarios finales de la experiencia y el personal de mantenimiento. Toda esta información fue obtenida del dialogo con el personal de diferentes departamentos encargados del parque.

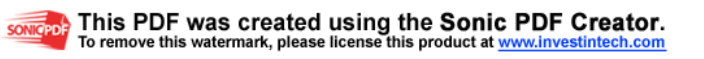

### **4.4.1 QFD (casa de la calidad)**

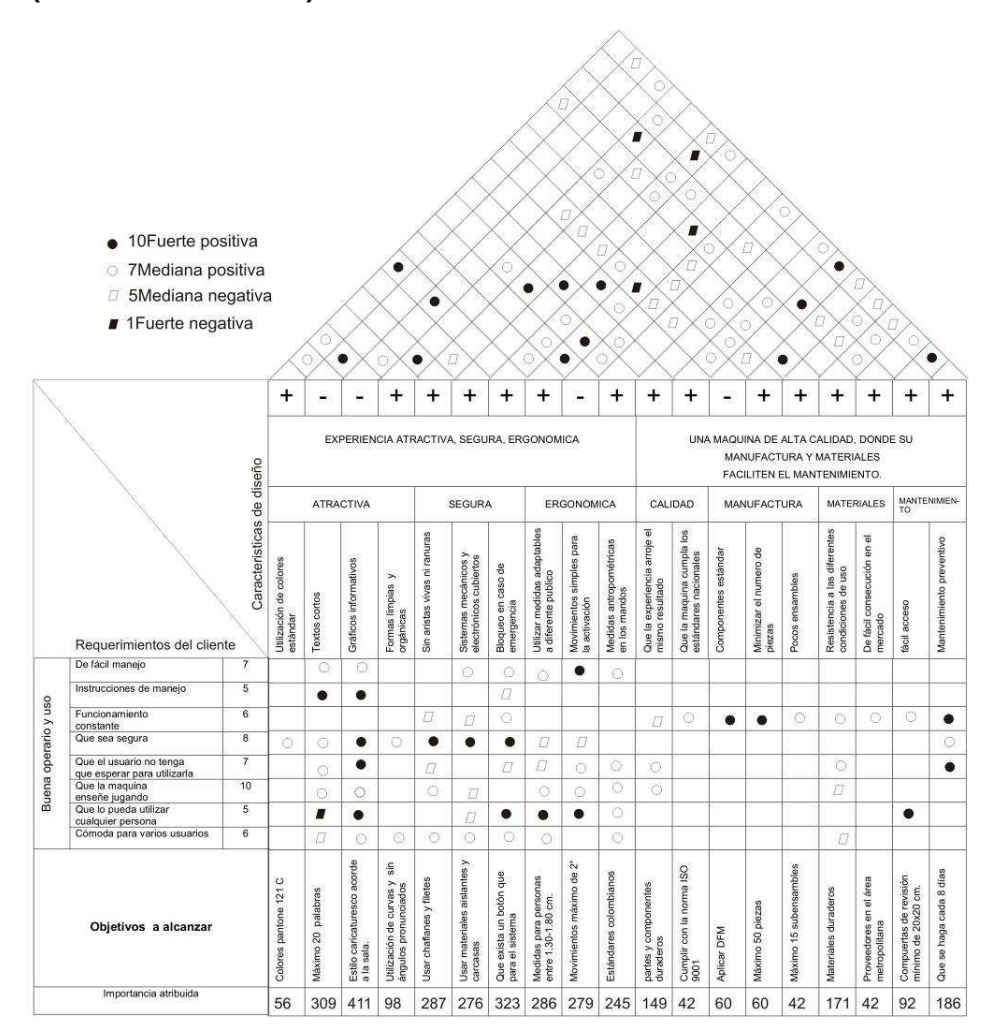

Figura 61. QFD (casa de la calidad)

# **4.4.2 Conclusiones casa de la calidad**

- La comunicación por gráficos informativos en aspectos tales como las instrucciones de manejo de la experiencia y manejo de los dispositivos de seguridad, es un criterio que tuvo gran peso, por esta razón es esencial indagar sobre el lenguaje gráfico que se usa en la sala Colombia Geodiversa y en el parque como tal, qué cantidad de información es suficiente para que el usuario quede lo suficiente informado para comenzar a utilizar la experiencia y además encontrar la semiótica<sup>•</sup> que permita la comunicación adecuada con los diferentes usuarios. Los textos deben suplir lo que los gráficos no alcancen a explicar pero también la información debe ser concreta.
- El personal encargado del mantenimiento es otro usuario de la experiencia, por lo tanto las especificaciones técnicas y el mantenimiento preventivo, son aspectos que se deben abordar de una manera clara y concisa en el texto y con gráficos informativos, ya sea en su exterior e interior, o con un manual de mantenimiento.
- La antropometría de los visitantes del Parque Interactivo Explora es variada ya que comprende desde niños hasta personas adultas, por lo tanto las medidas de la máquina deben ser adaptables a todos estos públicos; teniendo en cuenta medidas humanas promedio y acciones que requieran de movimientos simples.
- La seguridad es otro de los criterios que resalta el QFD, la ausencia de aristas vivas y ranuras, son aspectos relevantes, ya que el usuario no debe

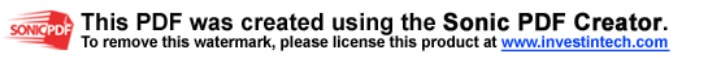

l • Ver GLOSARIO

correr ningún tipo de riesgo a la hora de interactuar con la experiencia. La máquina debe tener sistemas cubiertos tanto mecánicos como electrónicos.

# **4.5 GENERACIÓN DE ALTERNATIVAS**

El método de generación de alternativas es una variante para ampliar al grupo de diseño la búsqueda de soluciones innovadoras de una manera creativa; se identifican portadores a las funciones de la estructura funcional y así se hacen combinaciones de elementos y componentes. Estas mezclas arrojan unas soluciones que pueden llegar a ser convencionales o novedosas.

#### **4.5.1 Matriz morfológica**

(Ver Tabla 5, 6, 7)

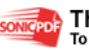

# Tabla 5. Matriz Morfológica I

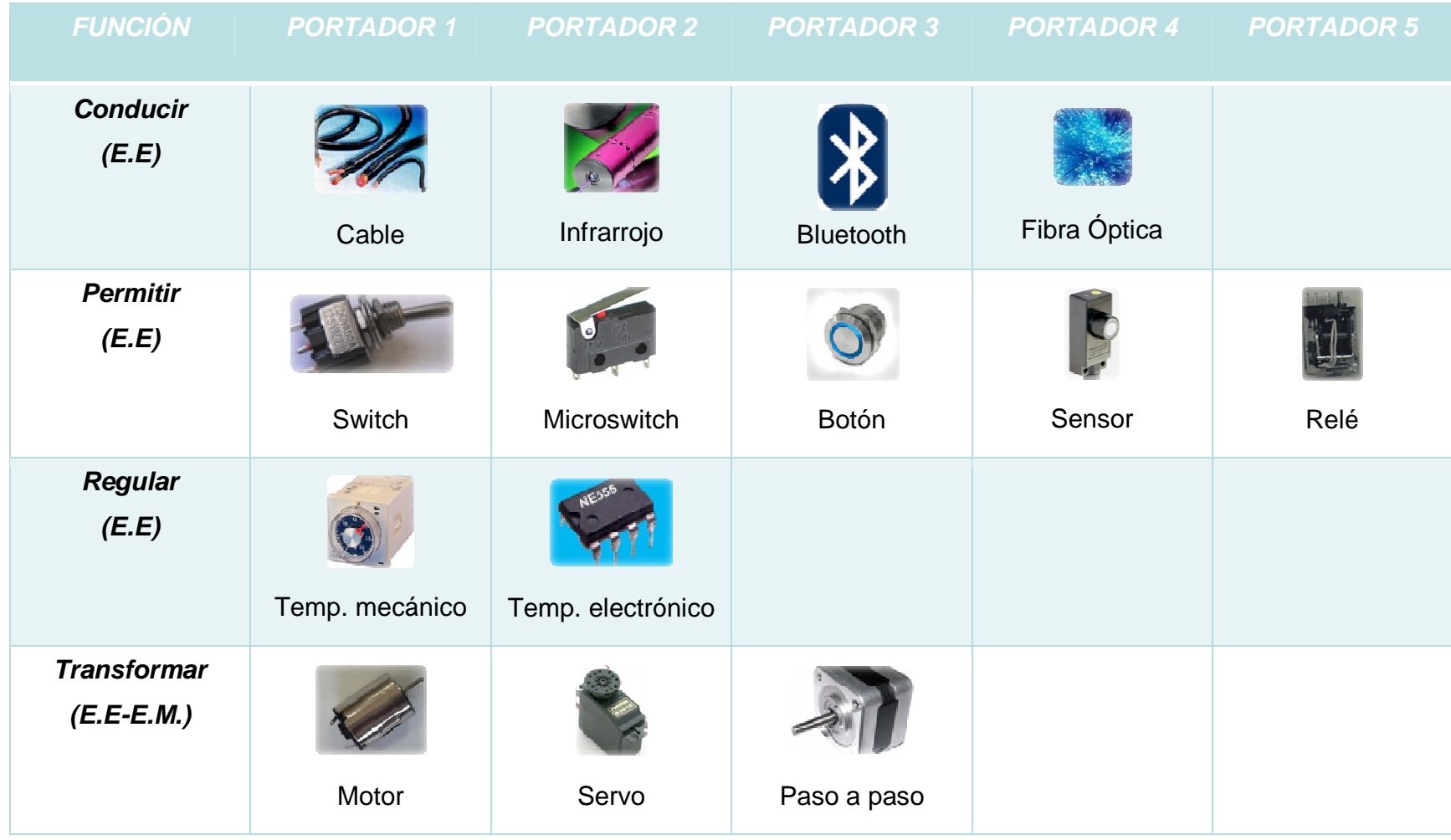

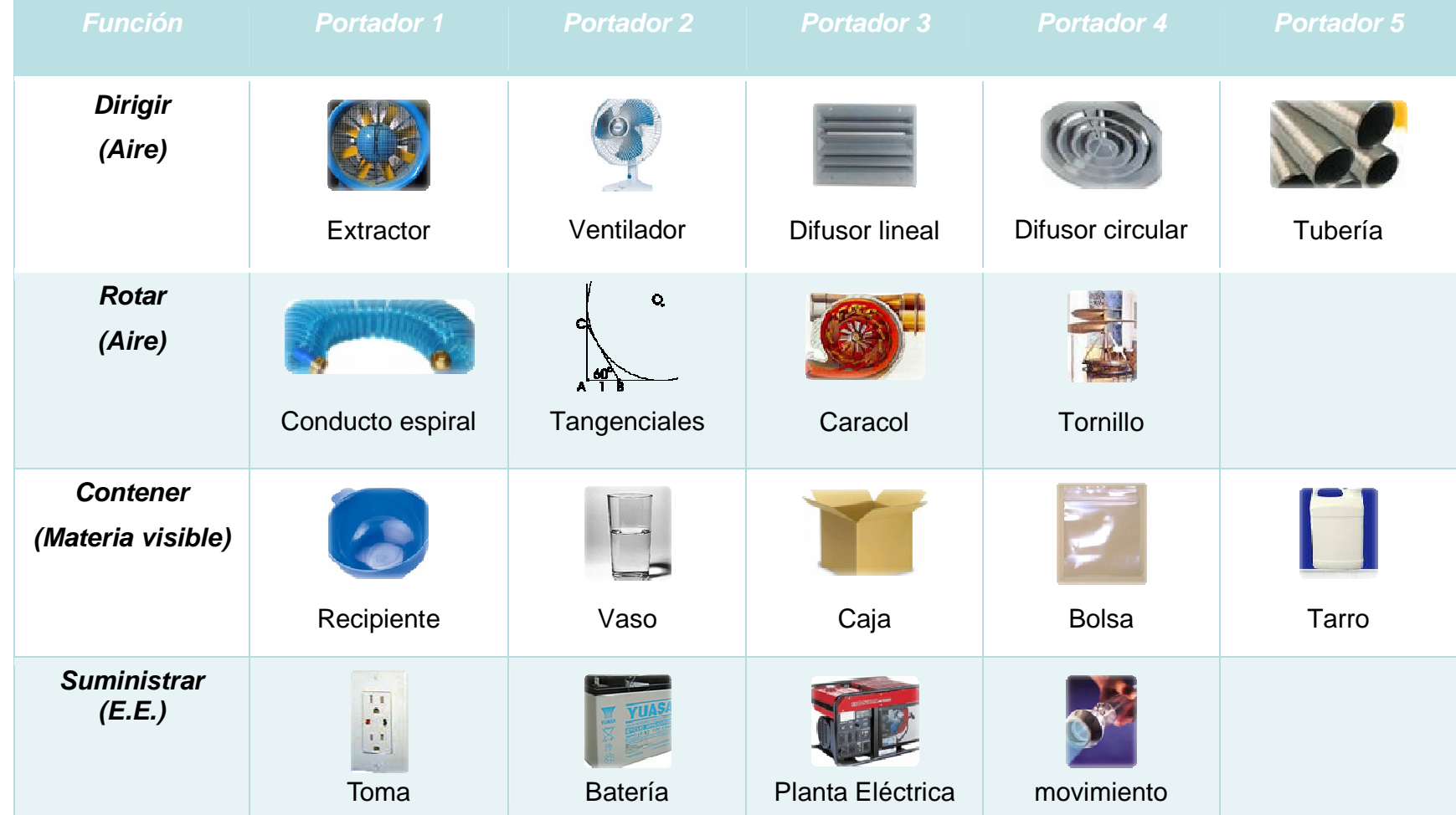

## Tabla 6. Matriz Morfológica II

# Tabla 7. Matriz Morfológica III

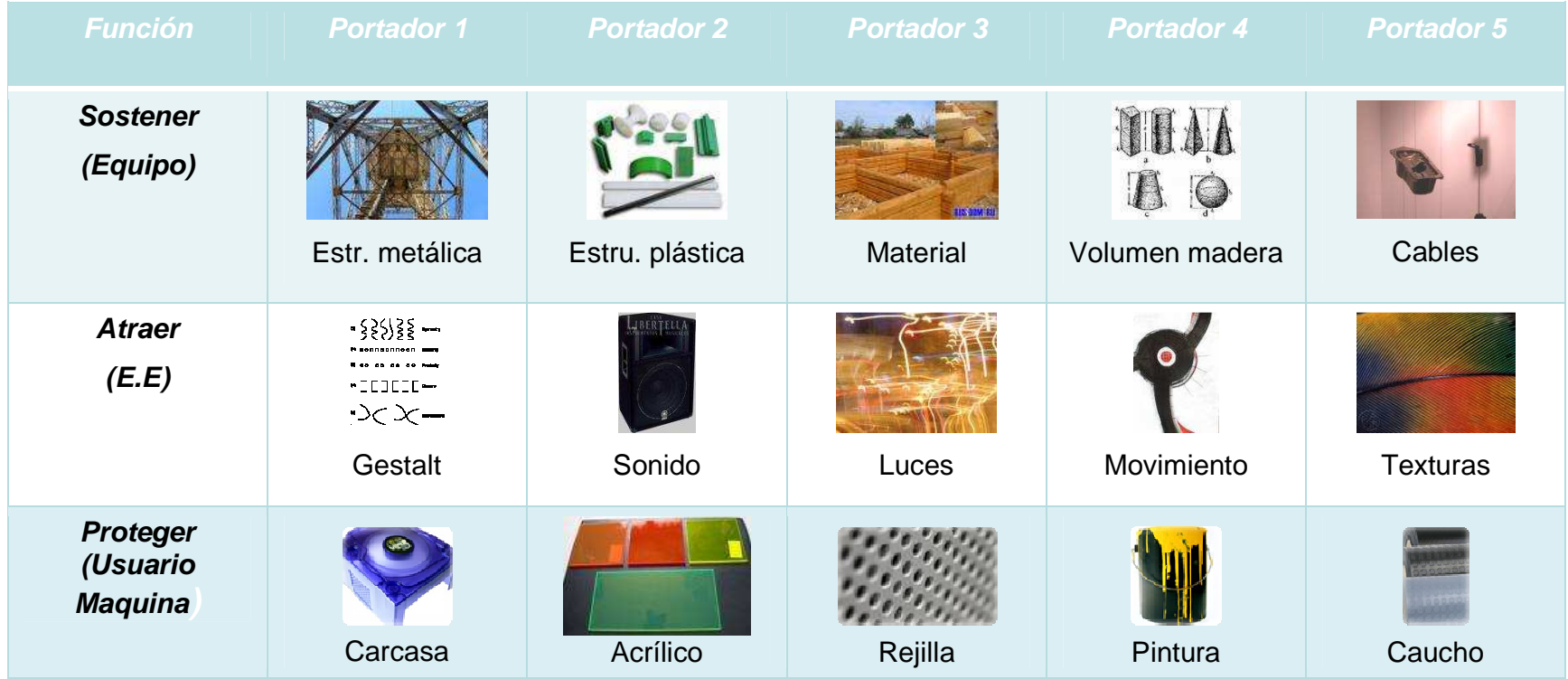

# **4.5.2 RUTAS PROPUESTAS**

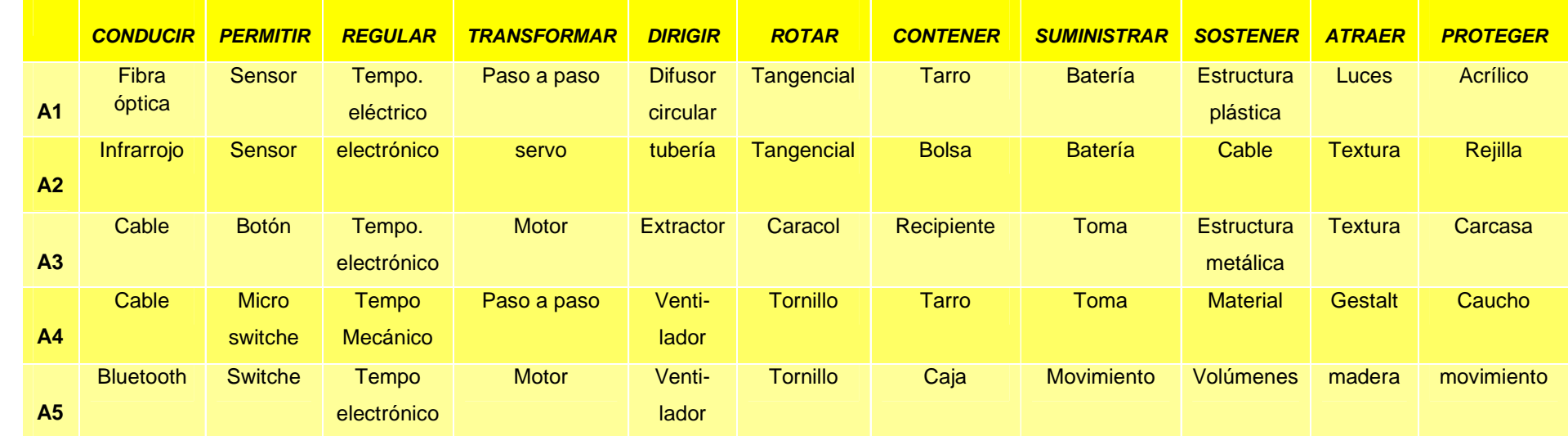

Tabla 8. Rutas propuestas

# **4.6 EVALUACIÓN DE ALTERNATIVAS**

Ya lograda la generación de alternativas y la matriz morfológica, la intuición y experiencias del grupo de diseño, juegan un papel importante a la hora de seleccionar alguna opción, pero para brindar confianza al cliente y para la toma de decisiones es necesario hacer una evaluación, según el árbol de objetivos, el PDS y el QFD, para darle a esas alternativas un valor cuantitativo que permita comprarlas unas de otras. (Ver Figura 62, 63, 64, 65, 66, 67)

#### **4.6.1 Matriz de evaluación**

En la siguiente tabla se evaluarán diferentes rutas, cada una de estas conforma una alternativa; los criterios de evaluación serán tomados desde el PDS dándoles sus respectivos pesos a partir de los resultados generados previamente en el QFD; la escala utilizada será de 1 a 10, siendo 10 el valor más positivo. (Ver Tabla 9, 10)

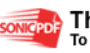

## Tabla 9. Matriz de evaluación I

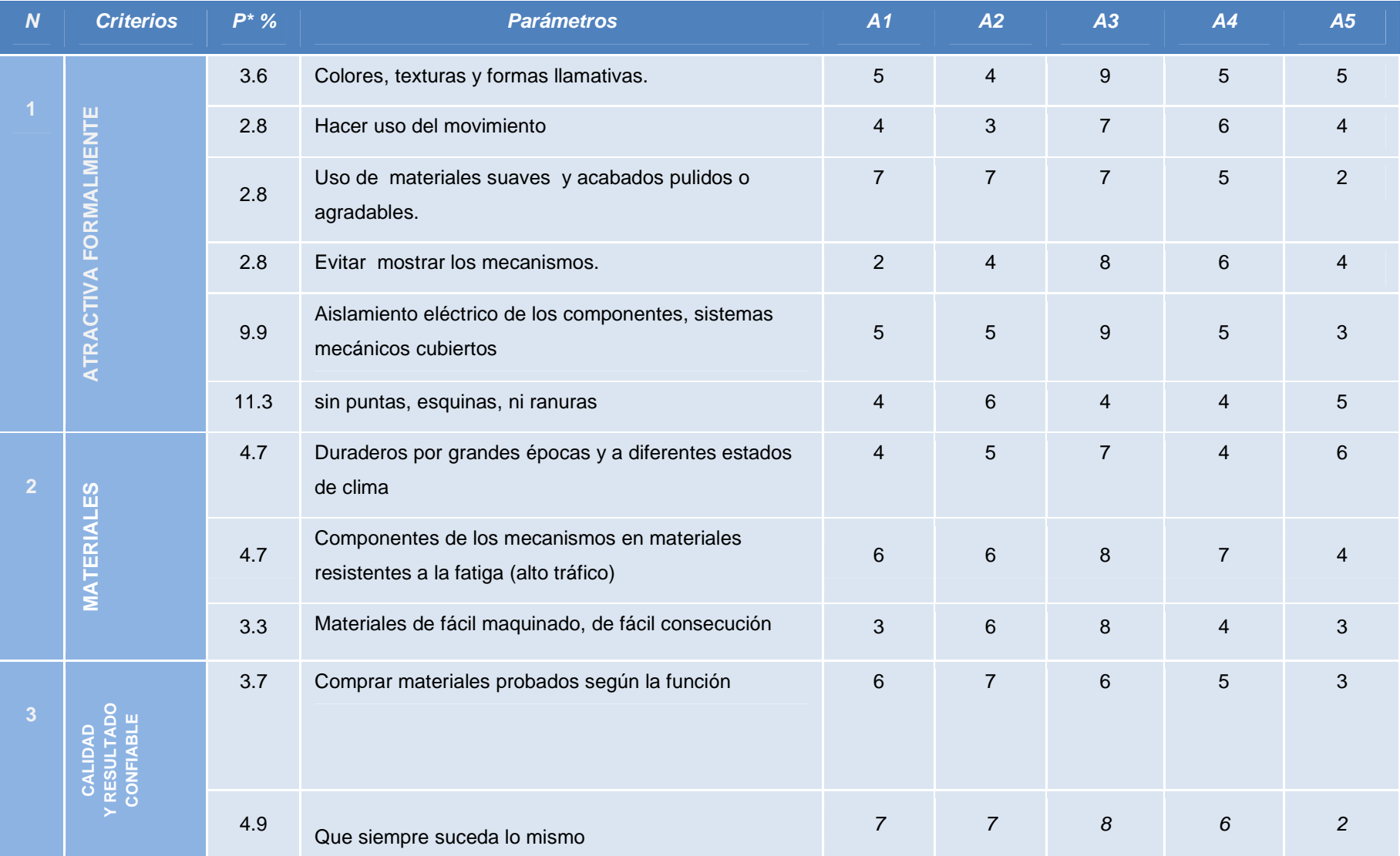

#### Tabla 10. Matriz de evaluación II

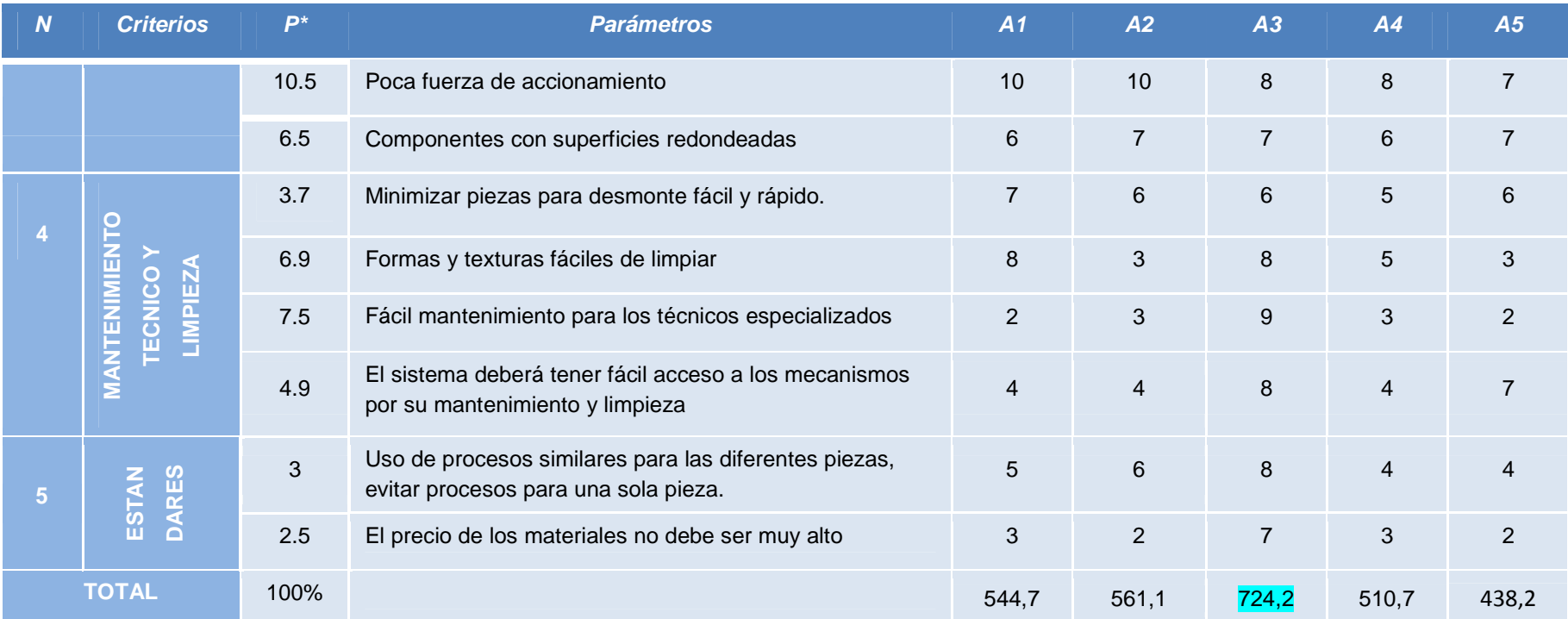

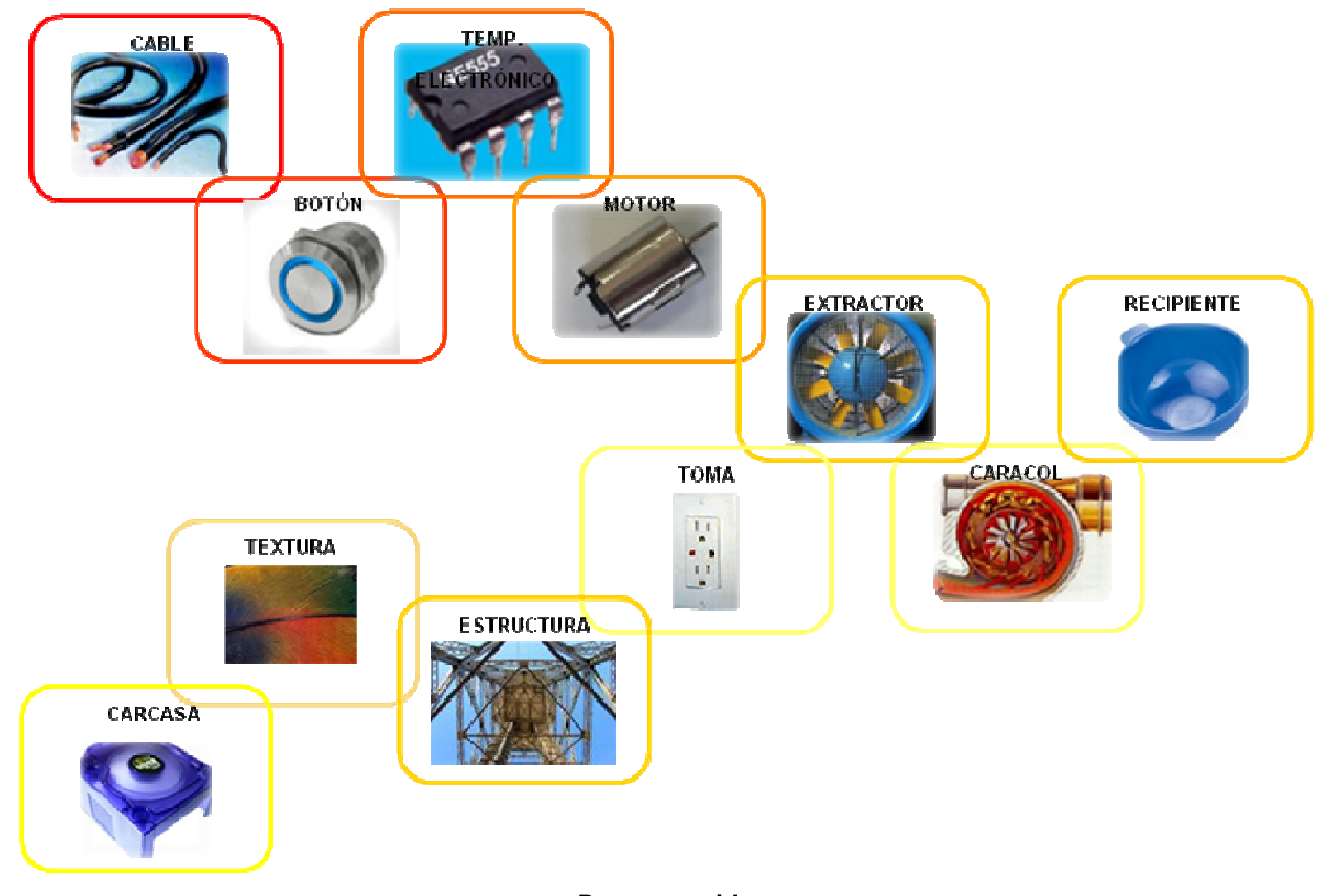

**Ruta escogida** 

Se concluye que la alternativa mas viable es la alternativa 3 (A3), que combina componentes eléctricos, carcasas, texturas, sistema eléctrico como el extractor entre otros .Esto no quiere decir que no se puedan utilizar otros componentes que complementen el diseño final, a continuación se esquematizaran mas detalladamente alternativas en las que se mezcla el funcionamiento de la máquina y su forma (Ver Figura 62, 63, 64, 65, 66, 67), De esta manera se llegará a un diseño definitivo donde se combinen las mejores características para entrar a la etapa del diseño del detalle, teniendo en cuenta dimensiones máximas de movimientos del usuario respecto a la máquina y otras medidas antropométricas **.** (Ver anexo 3 MEDIDAS ANTROPOMÉTRICAS).

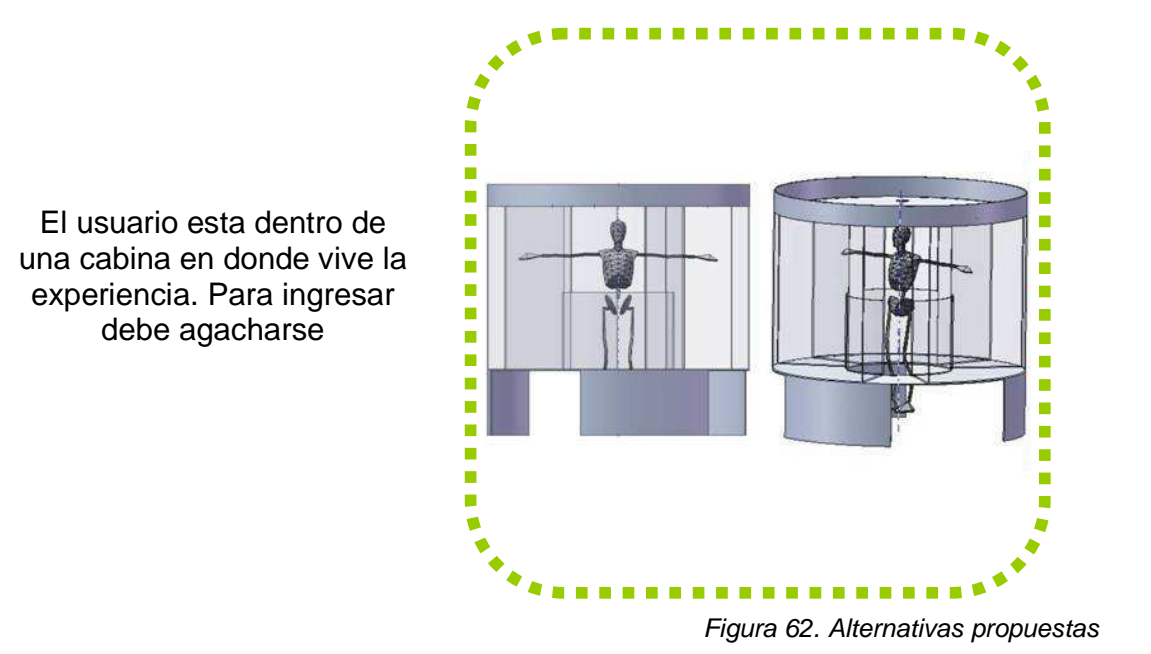

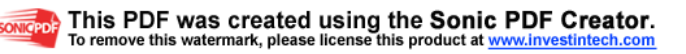

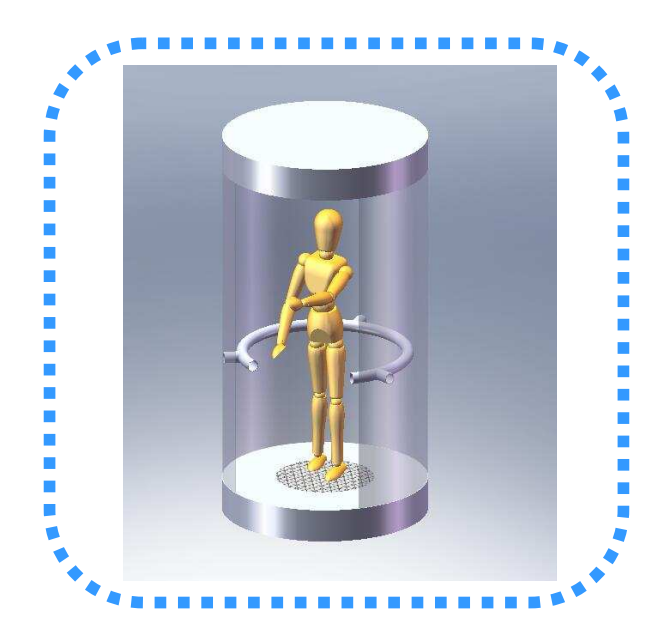

ningún módulo

El usuario esta dentro de una cabina en donde vive la experiencia. Puede sentir el viento y el agua

Figura 63. Alternativas propuestas

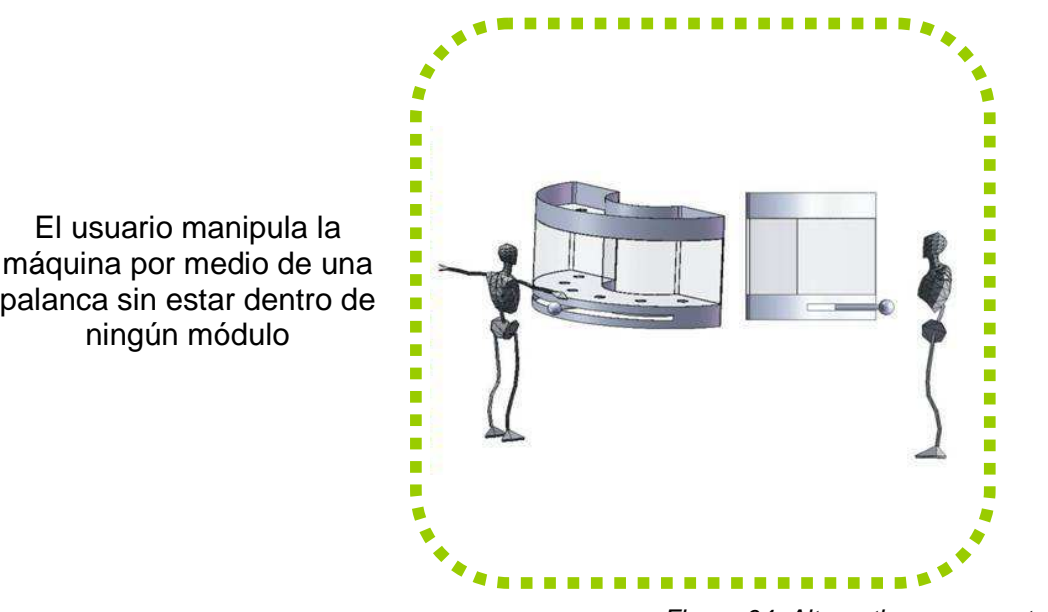

Figura 64. Alternativas propuestas

77

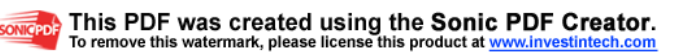

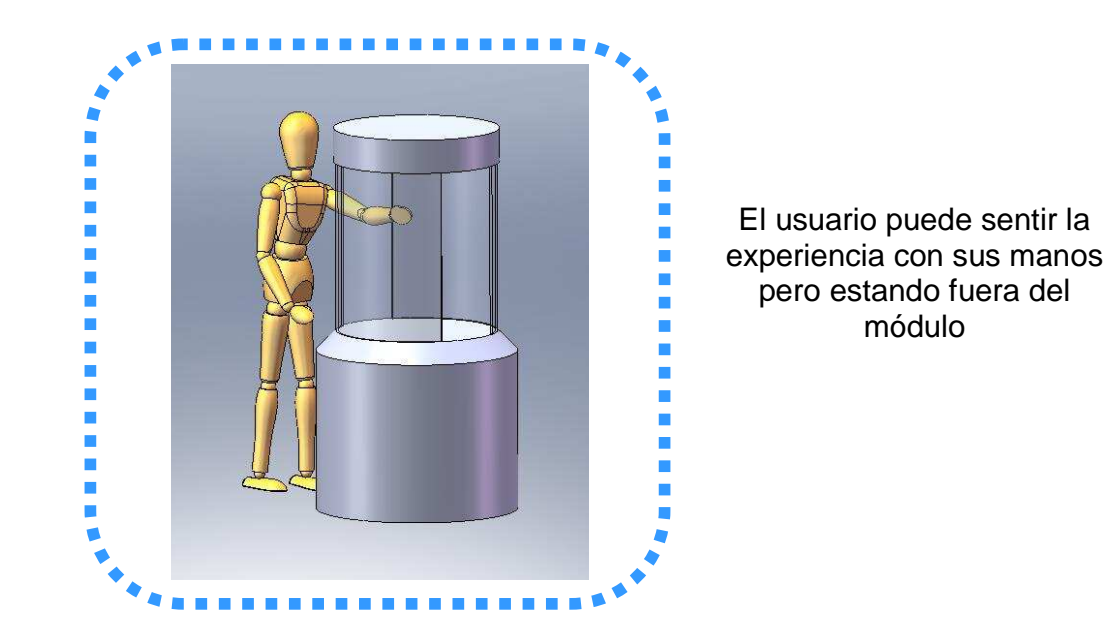

Figura 65. Alternativas propuestas

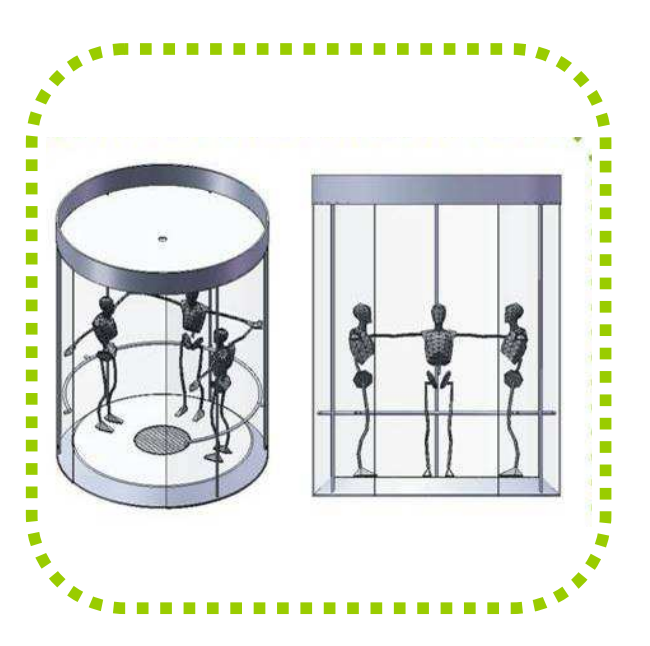

El módulo tiene capacidad para 3 usuarios que viven la experiencia simultáneamente

Figura 66. Alternativas propuestas

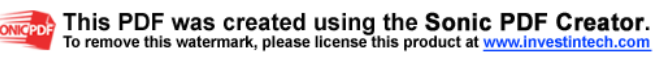

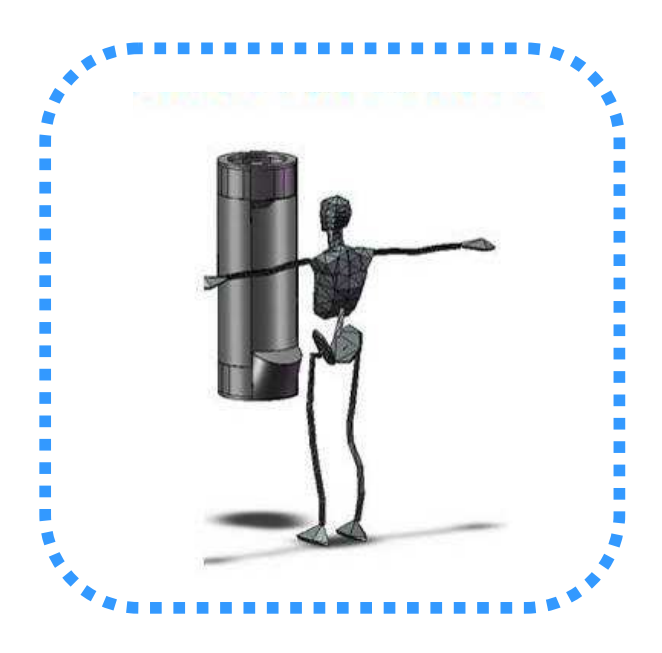

El usuario manipula los efectos de la máquina y puede sentir el fenómeno con las manos

Figura 67. Alternativas propuestas

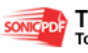

79

# **5. CAPÍTULO 5: DESARROLLO DE UN NUEVO PRODUCTO**

# **5.1 PROCESO DE DISEÑO**

A través del desarrollo de este proceso se pretende alcanzar los propósitos planteados en los objetivos, llegando así a construir un modelo con el que se pueda vivir una experiencia, en la que la interacción y la atracción sean características fundamentales.

El fenómeno meteorológico que se va simular se puede describir desde un método científico, lo cual debe ser traducido satisfactoriamente al usuario, para que así comprenda como se desarrolla el tornado y esto se puede lograr a través de incentivos emocionales que inviten a "aprender jugando".

De esta manera se conectará lo subjetivo de lo objetivo, integrando personas expertas en museología a través del grupo Explora, logrando vincular conceptos afines al diseño para complementar el desarrollo de la metodología y lanzar un producto exitoso.

El desafío en la parte de diseño será transmitir el fenómeno de una forma clara, concisa, interactiva y sobre todo que arroje siempre el mismo resultado.

Finalmente se debe tener en cuenta que en la experiencia se resaltará un segmento del fenómeno, generando mayor conocimiento al visitante. (Ver figura 68)

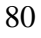

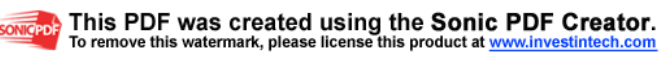

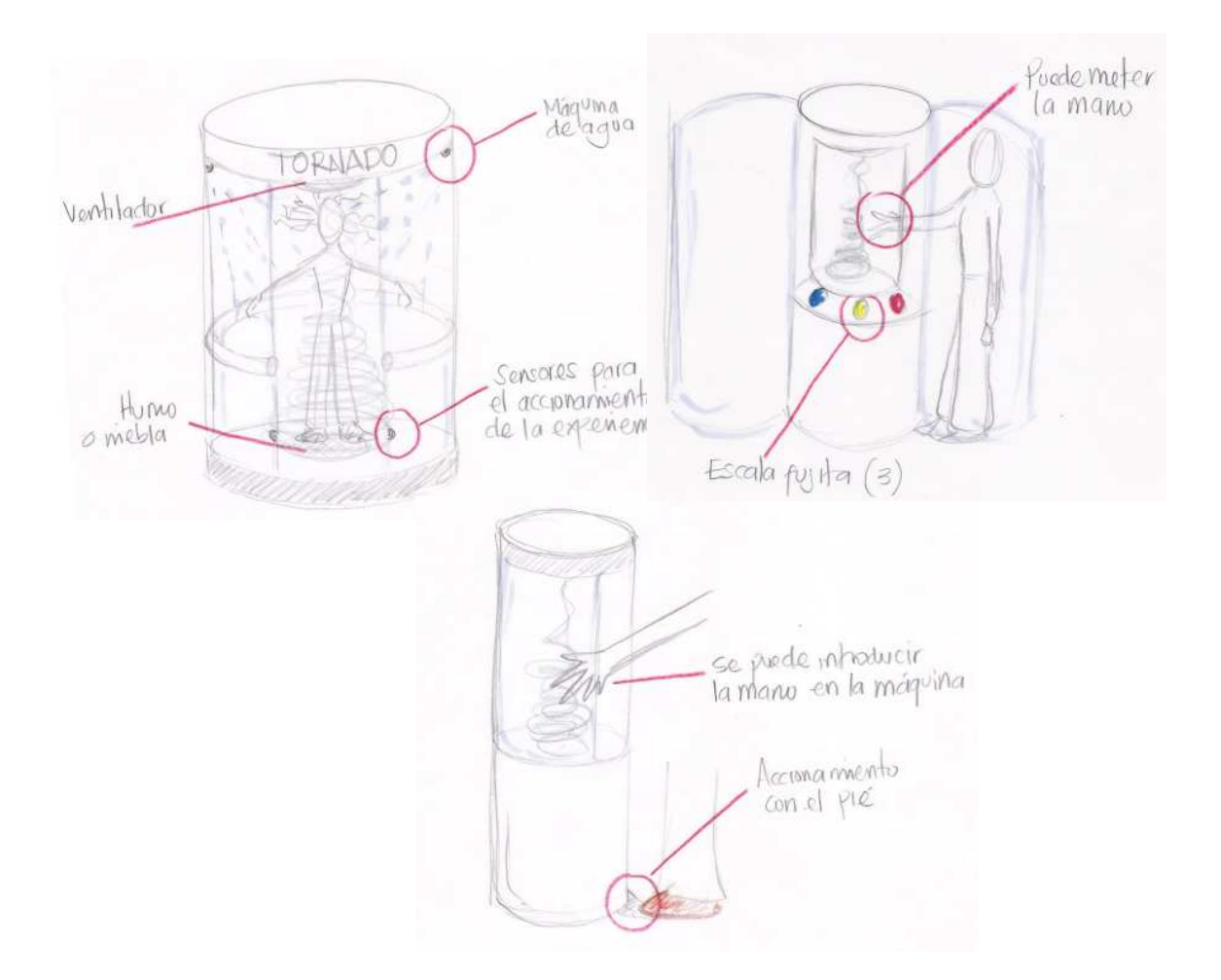

Figura 68. Scketchs de alternativas

#### **5.1.1 Exploración formal**

Para este capítulo se utilizará como elementos de ayuda mood boards para recopilar colores, formas, materiales, entre otros que evoquen respuesta emocional; de esta manera el grupo de diseño podrá decidir sobre estos elementos de diseño para darle una forma definitiva a la alternativa elegida en el capitulo 4.

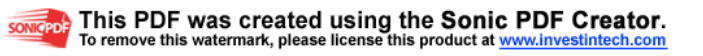

# **5.1.1.1 Mood board contexto**

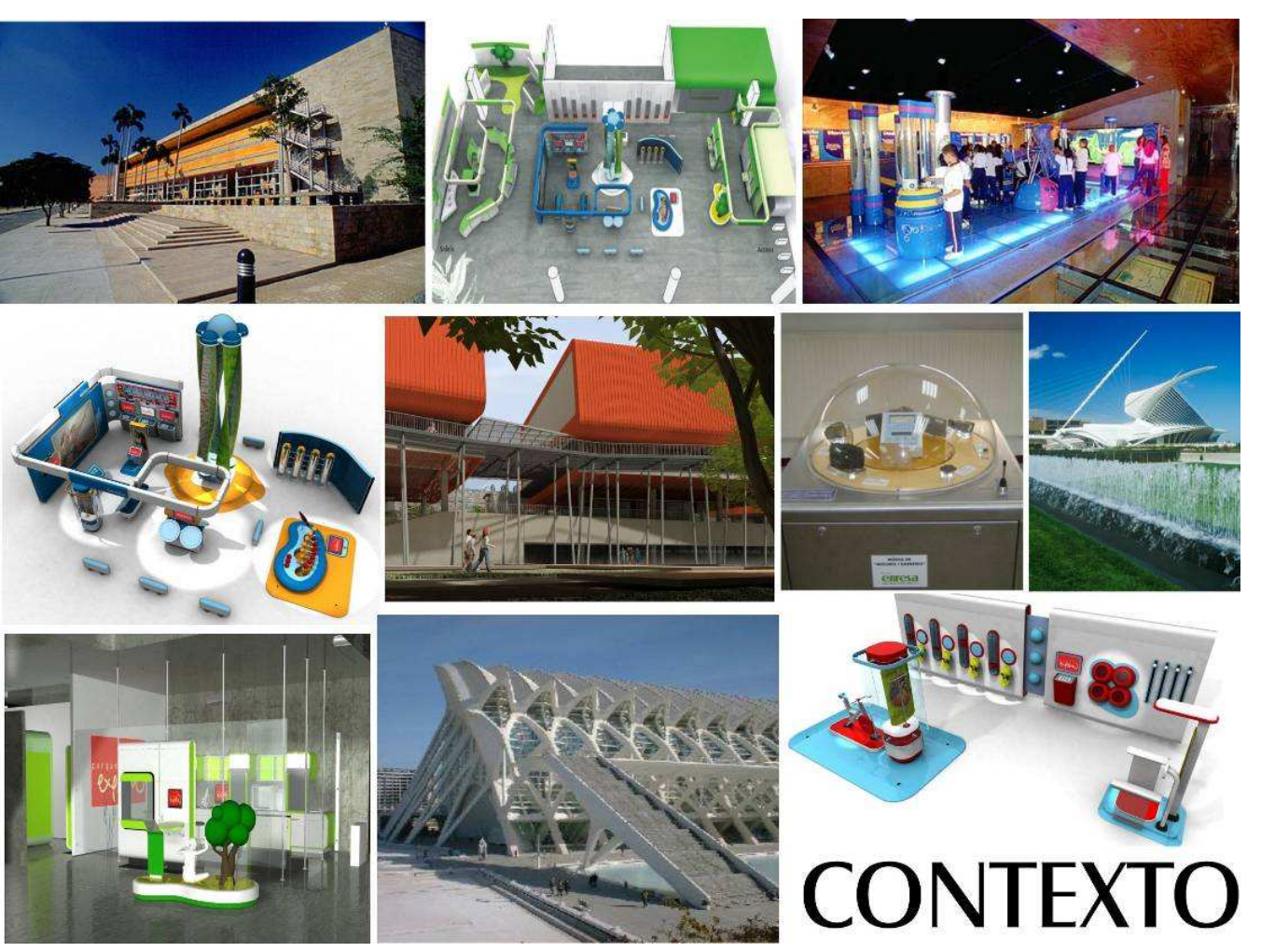

Figura 69. Mood Board Contexto

## **5.1.1.2 Mood boards usuario**

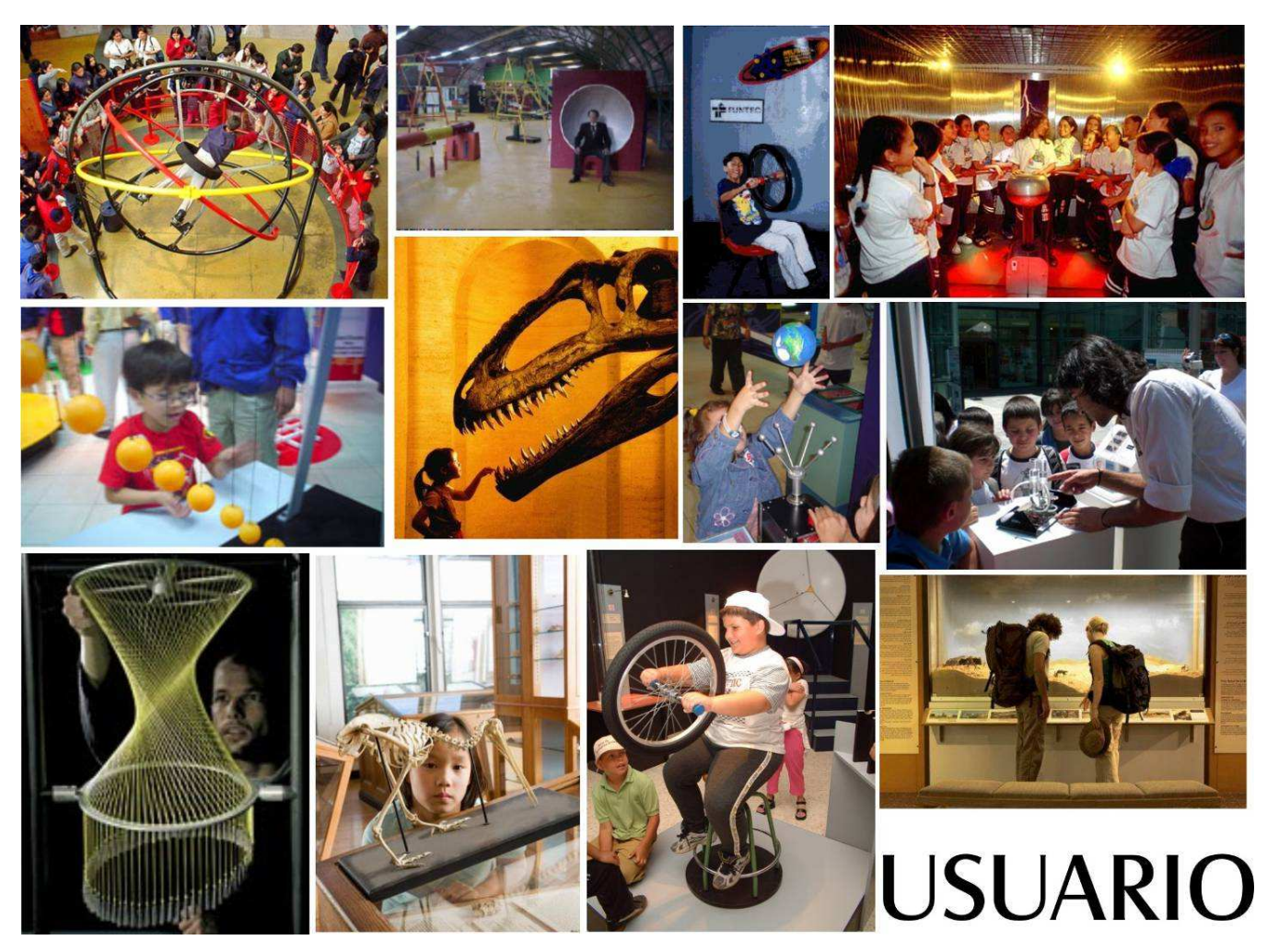

Figura 70. Mood Board Usuario

# **5.1.1.3 Mood boards forma/función del tornado**

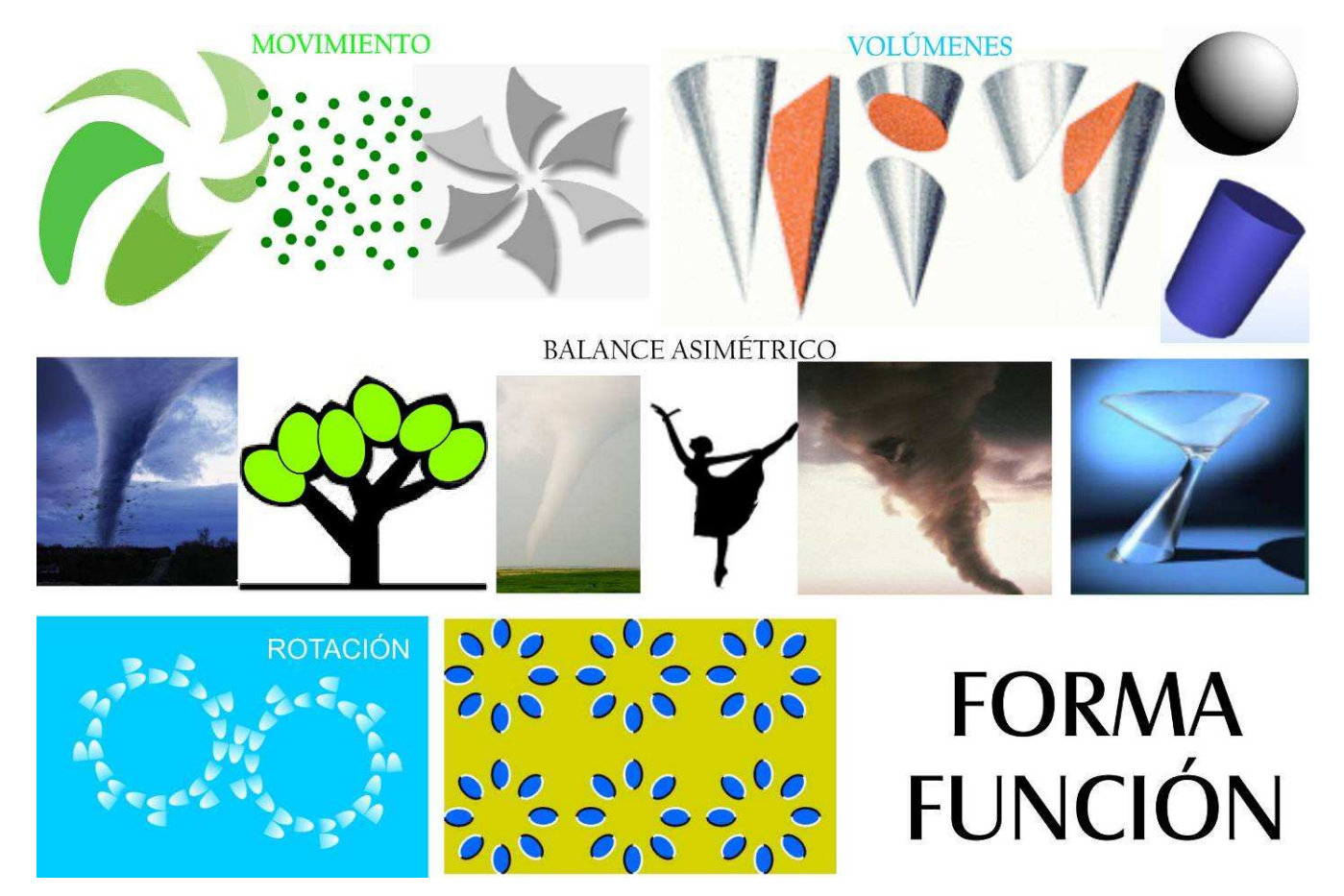

Figura 71. Mood Board forma función

# **5.1.1.4 Mood boards color.**

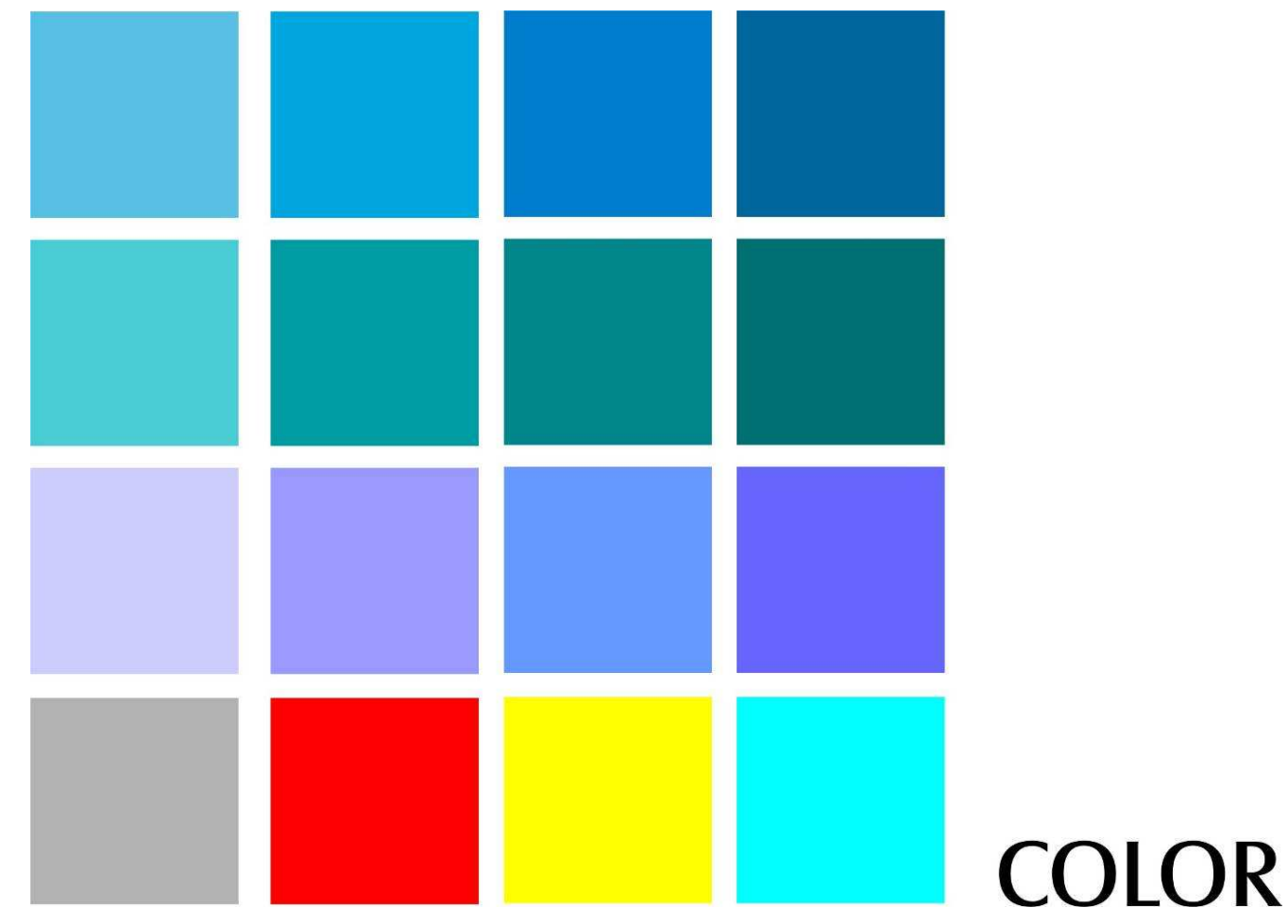

# **5.2 ASPECTOS PRINCIPALES A VISUALIZAR DEL FENÓMENO**

El marco teórico es una de las herramientas para seleccionar la información acerca del fenómeno, además de ser un instrumento para definir los aspectos de mayor relevancia que posibilitan entender y aprender el fenómeno meteorológico del tornado. Con base en esto se buscan conceptos de funcionamiento, que satisfaga los requerimientos del cliente.

- La tormenta ¿Qué es la tormenta, etapas de la tormenta y que es una supercélula?
- Características más comunes para identificar un tornado.
- Composición del tornado.
- Épocas en que se forman los tornados.
- Diferencias entre tornados y huracán.
- Trombas marinas.
- Escala Fujita.
- Radar Doppler.

Junto a las consideraciones del asesor Andrés Góez y a las provenientes de las reuniones con Explora, se llegaron a las siguientes consideraciones:

- El aspecto más interesante a explicar sería el fenómeno visual que presenta el tornado con sus diferentes escalas, debido a que son las características más relevantes del fenómeno y crean inquietud en las personas.
- La experiencia no podría abarcar fenómenos preliminares o posteriores al tornado como relámpagos, tormentas, trombas, granizo, etc. porque estos pueden llegar a ser parte de otras experiencias. Además se le daría tanta

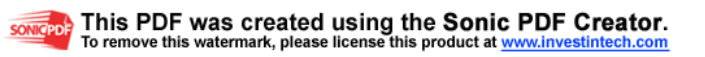

literalidad a la experiencia que el usuario no querría investigar más después de salir del museo.

- Mantener claro que la experiencia debe arrojar el mismo resultado para cada uno de los usuarios y que sea encontrada por todos estos en óptimas condiciones.
- Usar los mood bards como herramienta clave para generar nuevas ideas, mezclando conceptos de forma, color, usuario y contexto, con el concepto a puntualizar en el fenómeno.
- Aparecen nuevas preguntas: ¿Cómo mostrar las diferentes escalas de un tornado?, ¿Cómo deben ser accionadas automáticamente o manualmente cada una?, ¿Cuánto tiempo se destinara para cada interacción?, ¿Cómo se auto reseteará la maquina?
- La máquina no debe necesitar de la ayuda del personal del museo para interactuar con ella.
- Tener en cuenta las superficies con que el usuario va a estar en contacto.
- Tener en cuenta que todo en la experiencia sea justificado para transmitir la información correcta.
- Tener en cuenta que los infográficos son un elemento más de atracción del usuario, su contenido es fundamental para el visitante a la hora de decidir si desea o no ser parte de la experiencia.

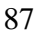

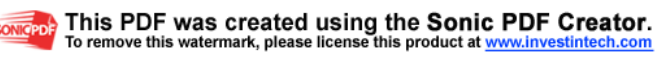
### **5.3 CONCEPTO DEFINITIVO DEL FENÓMENO.**

En este punto se define el concepto a evidenciar en la experiencia, hasta formalizar los requerimientos más específicos del cliente, de la geología, del equipo del proyecto y de los usuarios; para continuar con este proceso de diseño se realizó una lluvia de ideas de lo que podría trabajar la experiencia. (Ver figura 73)

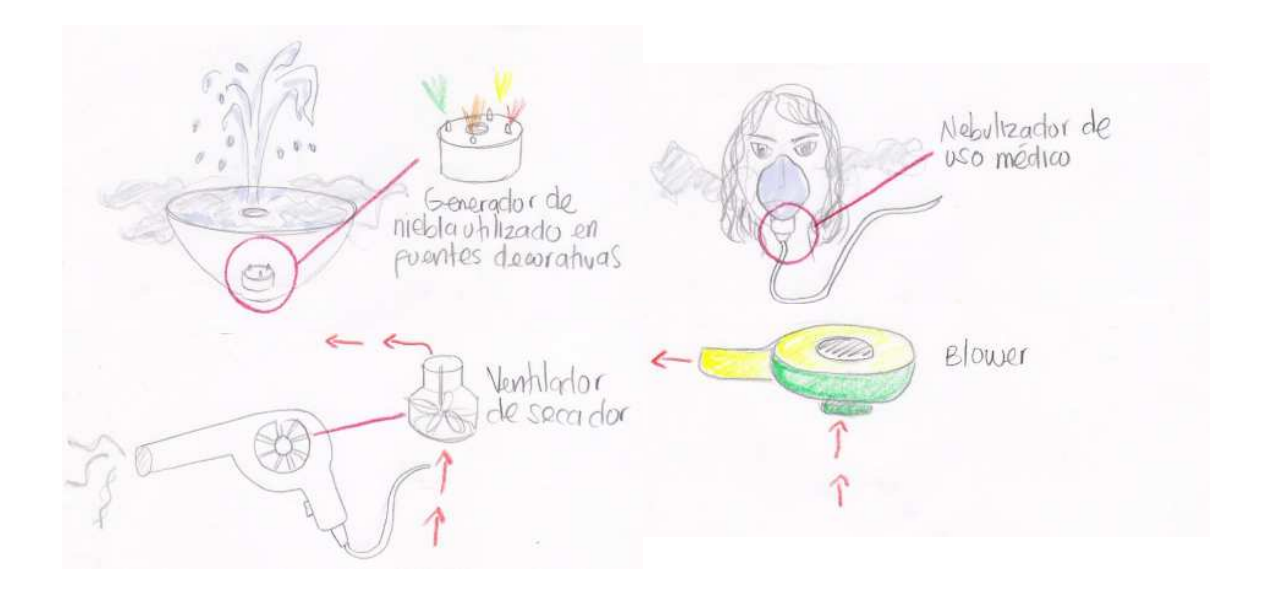

Figura 73. Sketchs lluvia de ideas

En todas las propuestas sugeridas se vio la importancia de utilizar material de apoyo; aparte de la maquina, la información gráfica y textual de antesala es de gran ayuda ya que el usuario tiene una previa preparación para la experimentación, teniendo en cuenta la contextualización de la maquina para tener otra manera de relacionarla con la sala Colombia Geodiversa; la información no debe llegar a ser muy técnica, suficiente para saber de que se trata; para la información de uso debe ser fácil, corta y concreta.

Para mayor evidencia del fenómeno se debe considerar la utilización de efectos visuales con iluminación y sonidos dentro de la experiencia.

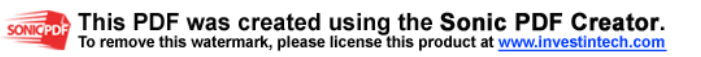

Finalmente se decide que el concepto más importante a evidenciar en la experiencia debe ser la escala de fujita, debido a que esto permite mostrar el tornado y además algunos de los niveles de intensidad en los que se presenta en la naturaleza.

# **5.4 FORMALIZACIÓN Y DISEÑO DE DETALLE**

### **5.4.1 Proceso de formalización**

El proceso de desarrollo y construcción de la maquina para la experiencia comienza con una propuesta de la simulación del fenómeno y otras partes que hacen parte de su funcionamiento.

Inicialmente se hace una búsqueda intensiva de los artefactos y elementos que pudieran generará niebla o humo; elementos como la arena y la harina hacen que la maquina se ensucie, se filtran por cualquier espacio pequeño, se pierde material dentro de la interacción y lo cual hace que se complique a la hora del mantenimiento.

Ya teniendo identificados dichos productos de procede a realizar pruebas que permitan identificar si su funcionamiento tiene las características necesarias para generar el tipo y cantidad de humo o niebla requeridos para el desarrollo del proyecto.

#### **Prueba # 1: Máquina de humo de Miniteca**

Esta máquina genera una gran cantidad de humo, lo cual es muy bueno para lo que se esta buscando, sin embargo tiene un sistema de intermitencia que no le

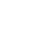

permite proporcionar un flujo continuo de humo. Este ultimo factor afecta la intencionalidad de la experiencia.

#### **Prueba # 2: Vaporizador**

Los vaporizadores son artefactos que generan vapor de agua por el calentamiento de la misma. Esta prueba fue realizada reemplazando el humidificador original por una olla con agua caliente y utilizando el vapor generado. Aunque los efectos de vapor del humidificador son mucho mayores, la prueba realizada permitió ver que este vapor de agua caliente no es lo suficientemente denso para generar la simulación del fenómeno.

### **Prueba # 3: Generador de niebla**

Este pequeño artefacto genera la cantidad y calidad de niebla necesarias para apreciar el fenómeno. Es necesario que para su funcionamiento sea introducida en un recipiente con agua.

Después de haber realizado las pruebas con los generadores de humo o niebla se selecciona el generador de niebla, teniendo en cuenta, además de las pruebas, la evaluación y elección de la alternativa seleccionada, realizada en el capitulo 3. (Ver Figura 74)

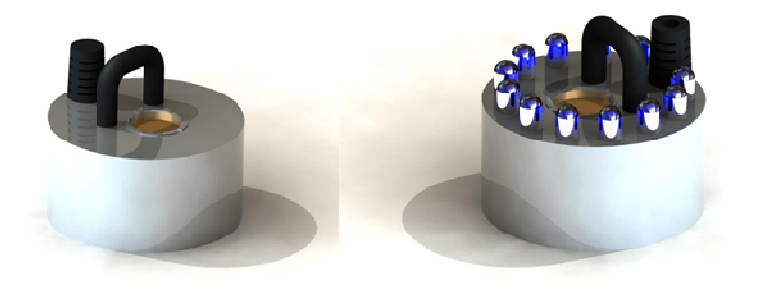

Figura 74. Modelación generador de niebla

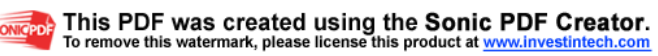

Para el funcionamiento del generador es necesario que esté sumergido en agua, para lo cual fue necesario diseñar un recipiente con características especificas:

- Qué el material del recipiente sea resistente al agua por lo que se eligió poliestireno de alta densidad.
- Qué la forma permita que el agua que es expulsada por la parte superior del generador de niebla no se salga del contenedor y regrese al interior del recipiente.
- Qué tenga un sistema de desagüe para realizar el mantenimiento.
- Qué se pueda llenar de agua fácilmente.
- Qué sea un recipiente de excelentes características herméticas.

Teniendo en cuenta las características mencionadas anteriormente, se hizo un diseño con una forma curva que permitiera el retorno del agua al interior del recipiente. (Ver Figura 75)

Para la fabricación del molde de termoformado se hicieron planos seriados en madera y posteriormente se tornearon para obtener la forma requerida.

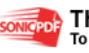

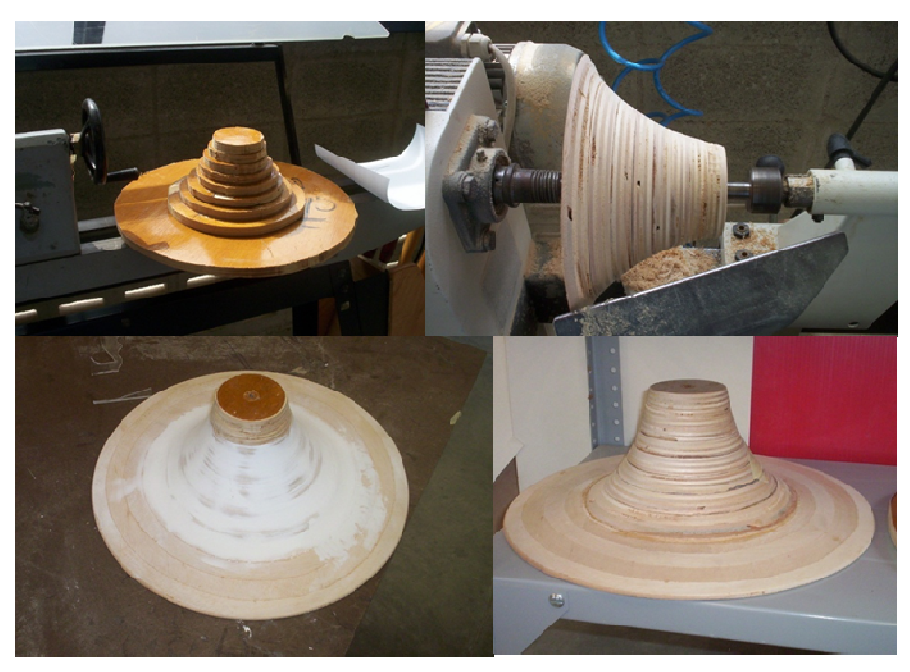

Figura 75. Proceso evolutivo molde recipiente contenedor

Con el molde listo se hizo un primer termoformado en una lámina de poliestireno de 50x50 cm que no arrojo los resultados esperados debido a que la temperatura de la maquina termoformadora no fue suficiente y la forma curva del molde es de gran dificultad en este proceso. (Ver Figura 76)

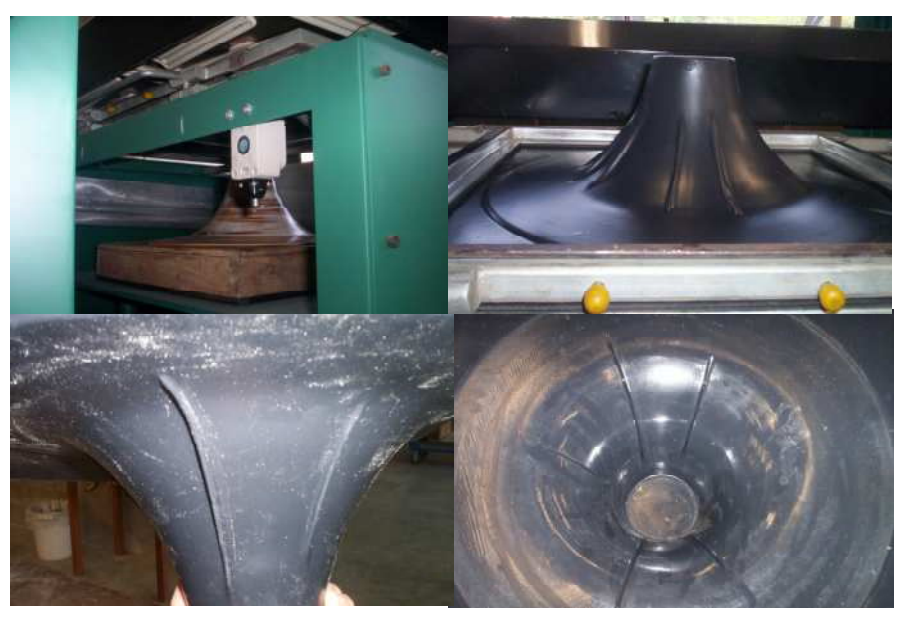

Figura 76. Recipiente contenedor

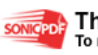

Por estas razones se hizo un segundo intento con una lámina del mismo tamaño de la anterior pero elevando la temperatura utilizada anteriormente. El resultado fue mucho mejor que el anterior, aunque seguía teniendo pliegues cumple su función y no vimos la necesidad de hacerlo nuevamente. (Ver Figura 77)

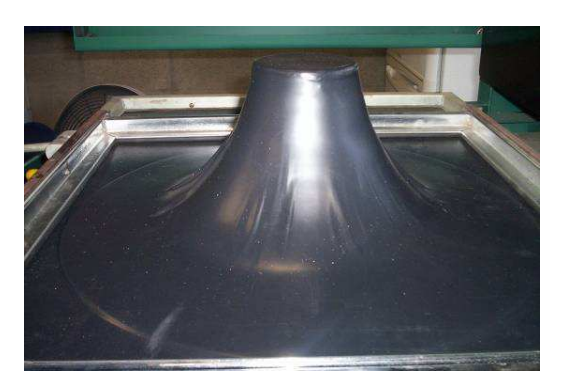

Figura 77. Recipiente contenedor

Teniendo ya seleccionado el generador de niebla y el recipiente contenedor, se procede a identificar la parte de extracción y direccionamiento de la niebla, para lo cual se hacen pruebas con 2 tipos de ventiladores, cuyo funcionamiento invertido permite extraer la niebla de manera radial y expulsarla por el otro extremo.

#### **Prueba #1: Soplador**

El sistema de funcionamiento se este artefacto permite hacer un direccionamiento muy especifico del aire extraído. Inicialmente se puso a funcionar con 110 Voltios pero la fuerza de expulsión era muy alta, por lo cual se redujo el voltaje en un 80% permitiendo un mejor desempeño del artefacto en términos de las características requeridas para este fin especifico. (Ver Figura 78)

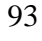

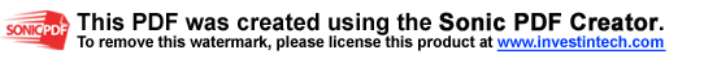

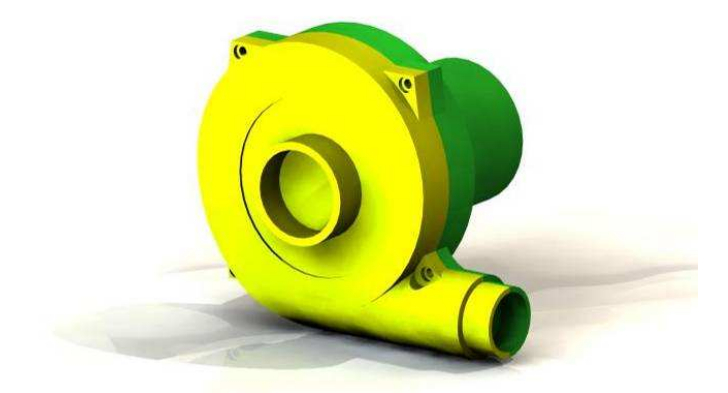

Figura 78. Modelación soplador

### **Prueba #2: Ventilador de computador**

Como este es un dispositivo que funciona a 12 voltios a corriente directa, es más fácil controlar los rangos de velocidad y además desempeña una función óptima ya que absorbe la niebla. (Ver figura 79)

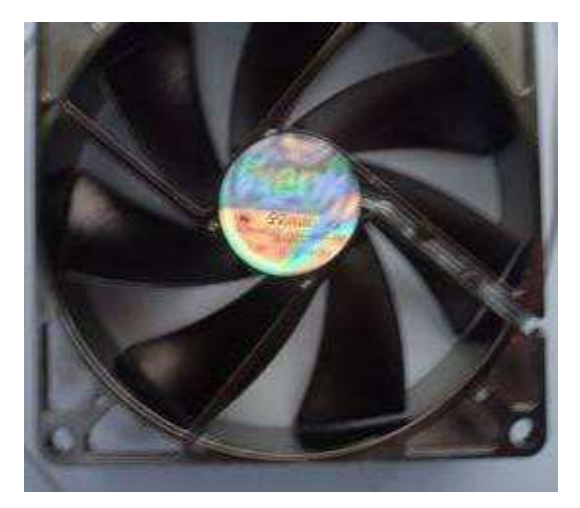

Figura 79. Sistema con ventilador de cómputo.

Después de haber realizado las pruebas con los diferentes ventiladores y haber hecho la elección, se evidenció que la niebla no adquiría una forma de remolino

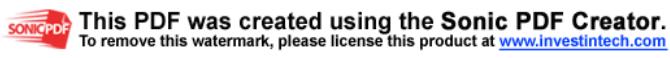

solamente con la extracción por parte del artefacto elegido y que era necesario aplicar un factor diferente para lograr dicho efecto.

**Prueba # 1**: Tubo en aluminio paralelo a la dirección de la extracción de la niebla con perforaciones en línea recta cada 25 mm.

Este tubo fue ubicado a un lado del generador de niebla y su recipiente hasta la terminación del ventilador. Se hizo una conexión para que el aire expulsado por el ventilador saliera por los orificios del tubo de manera tangencial y fue de esta manera que se pudo lograr el efecto remolino que se busca para evidenciar el fenómeno. El ensamble entre el ventilador y el tubo se hizo mediante una manguera temporal que podría ser reemplazada por un codo galvanizado, pero que comercialmente se encuentra con rosca y muy pesado.

**Prueba # 2:** Tubo en PVC paralelo a la dirección de la extracción de la niebla con perforaciones en línea recta cada 25 mm.

Esta prueba solo varia en términos de material del tubo a la prueba anterior. La única diferencia es la facilidad del ensamble entre la terminación del ventilador y el tubo, la cual se hace con un codo de PVC de fácil consecución y bajo peso. (Ver Figura 80)

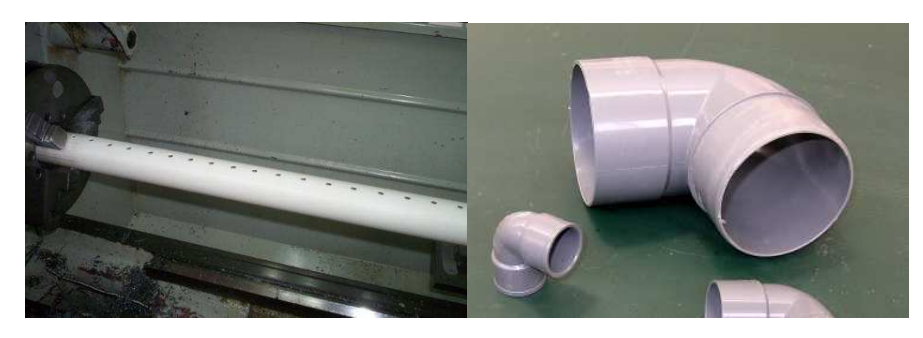

Figura 80. Acabado tubería y codo.

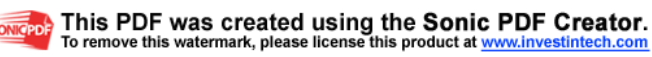

Con el fin de que el aire tenga un mejor direccionamiento hacia el extractor y hacer una separación entre el mecanismo y la parte tangible por el usuario, se diseñó una pieza para ser termoformada en poliestireno de alta densidad. De la misma manera que se fabricó el recipiente contenedor de agua para el generador de niebla, se hicieron planos seriados en madera y se tornearon. (Ver Figura 81)

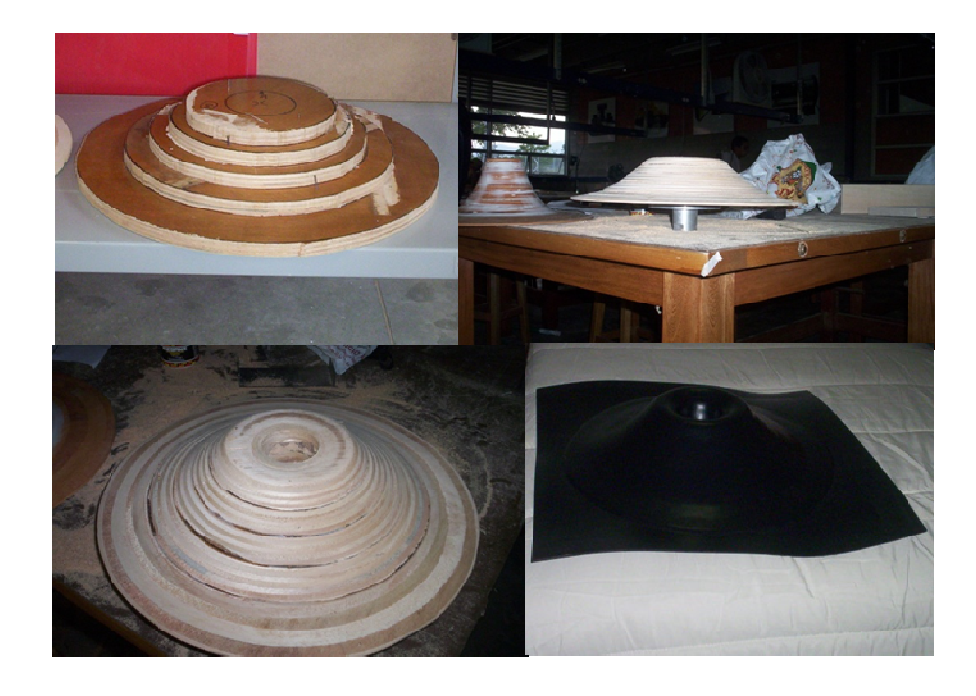

Figura 81. Proceso evolutivo molde superior

Con todas las piezas principales para el funcionamiento de la maquina se procede a realizar el diseño de la estructura para el ensamble de dichas piezas.

Estructura: para unir todas esta piezas se utilizará una carcasa cilíndrica en acero inoxidable y acrílico translucido; el acero inoxidable es resistente a la corrosión dado que estará en contacto con el vapor húmedo y la intemperie, lo cual exige que resista estos factores de uso y facilite su mantenimiento, la translucidez del acrílico permite que se genere curiosidad por otros visitantes del museo; la forma cilíndrica refuerza que la niebla gire de manera envolvente. (Ver Figura 82)

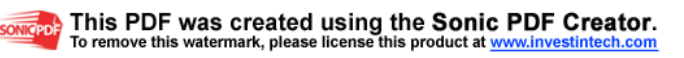

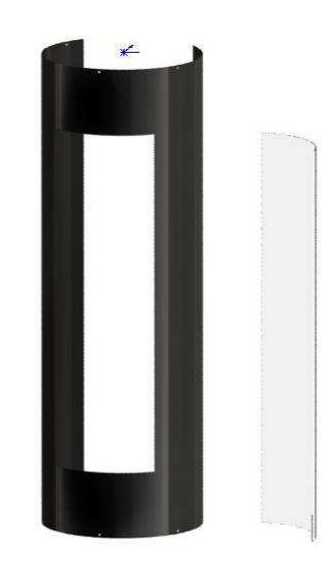

Figura 82. Carcasas cilíndricas

Se utilizaron 12 platinas en C en acero inoxidable para darle separación a los mecanismos de la parte que va a visualizar el usuario; estas platinas son la conexión entre los discos de la base superior e inferior, el recipiente contenedor de agua y la pieza en poliestireno de la parte superior. (Ver Figura 83)

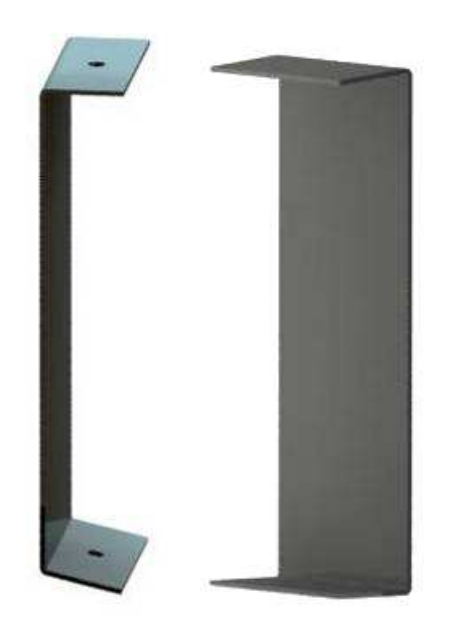

Figura 83. Platinas en c

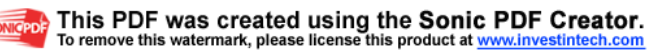

Los discos base de la parte superior e inferior además de cumplir la función de sellar la maquina, le dan forma y hermeticidad junto con las caracas en acero inoxidable y el acrílico. (Ver Figura 84)

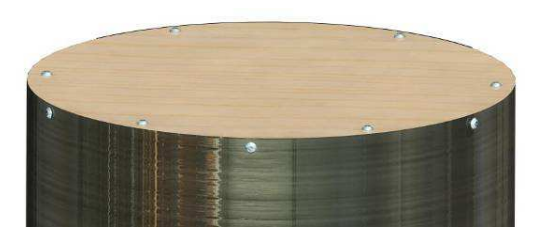

Figura 84. Discos base superior e inferior

Teniendo todas las piezas que conforman el mecanismo y que le dan el 90 % de estructura a la maquina, fue necesario separar los mecanismos que seguían a la vista del usuario, para esto se implemento una tapa acrílica que cubre el recipiente que contiene el generador de niebla, y además hace que la tubería se mantenga en su lugar. (Ver Figura 85)

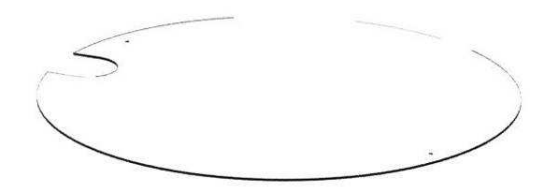

Figura 85. Tapa en acrílico

Debido a que hardware no ocupa mucho espacio, solo es necesario ubicarlo en un pequeño compartimiento, que también contenga los botones y una pantalla informativa de LCD. (Ver Figura 86)

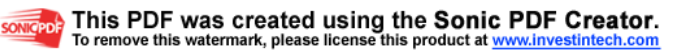

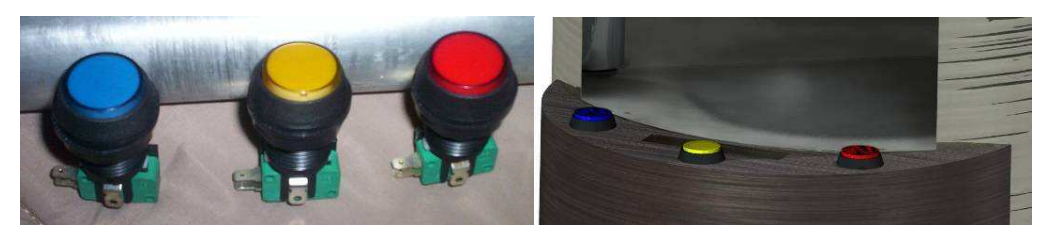

Figura 86. Cabina de mandos.

### **Modulo externo**

Se procede a diseñar el exterior (Ver Figura 87, 88, 89, 90)

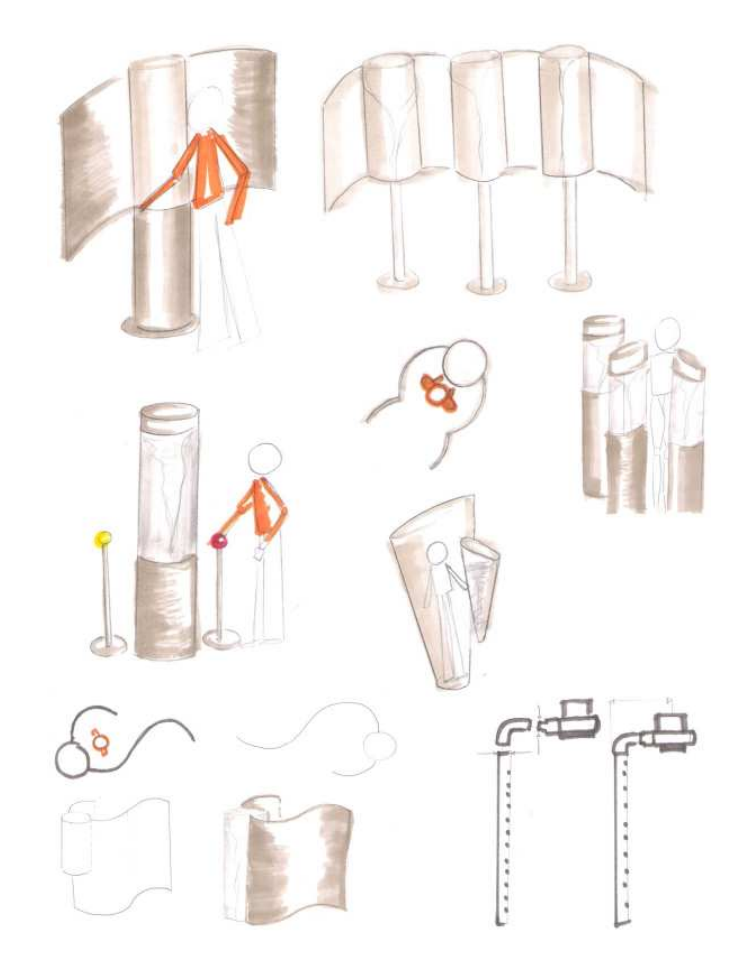

Figura 87. Propuestas del exterior

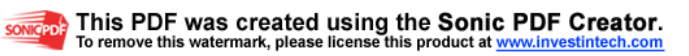

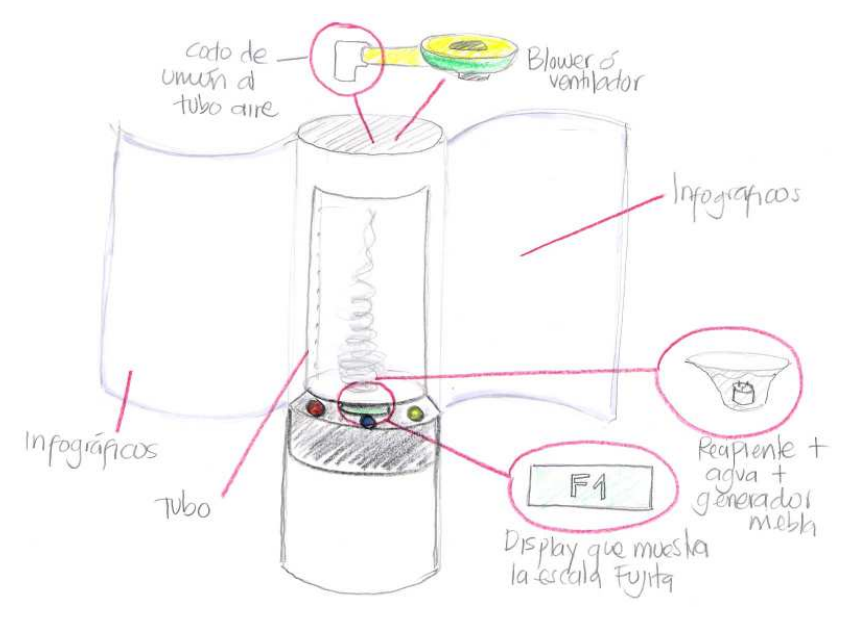

Figura 88. Scketch propuesta de diseño

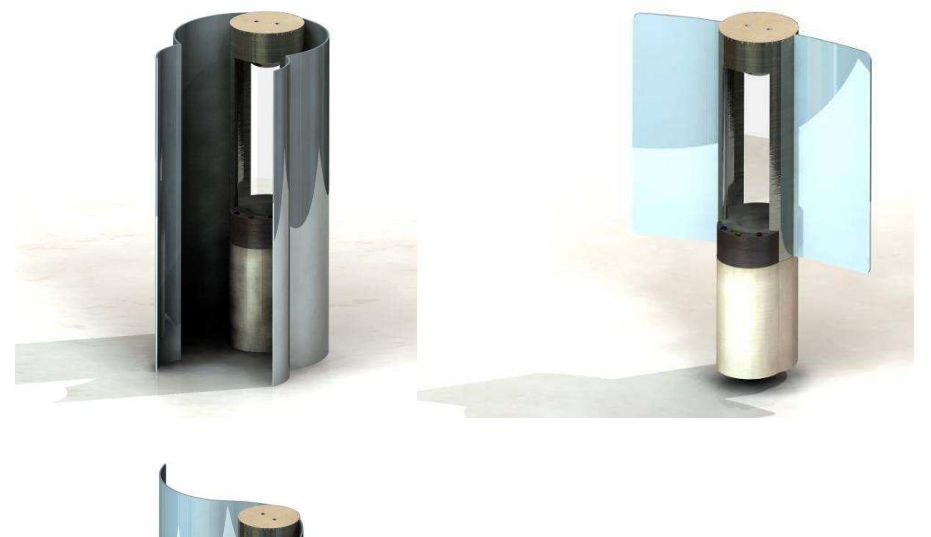

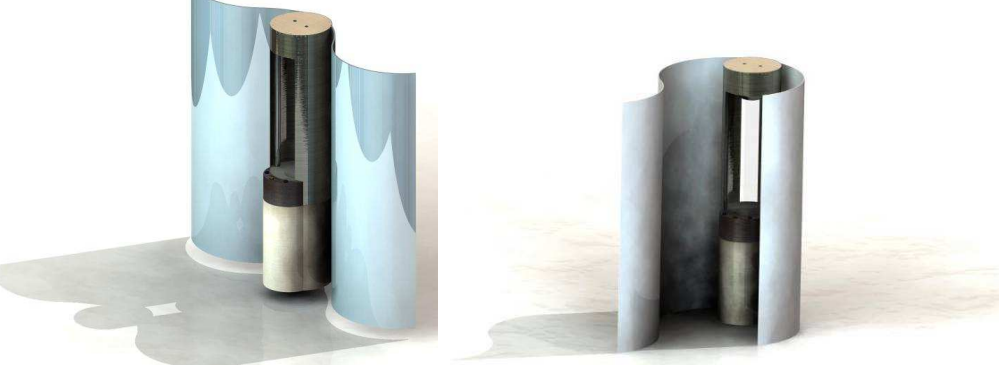

Figura 89. Propuestas del exterior

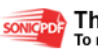

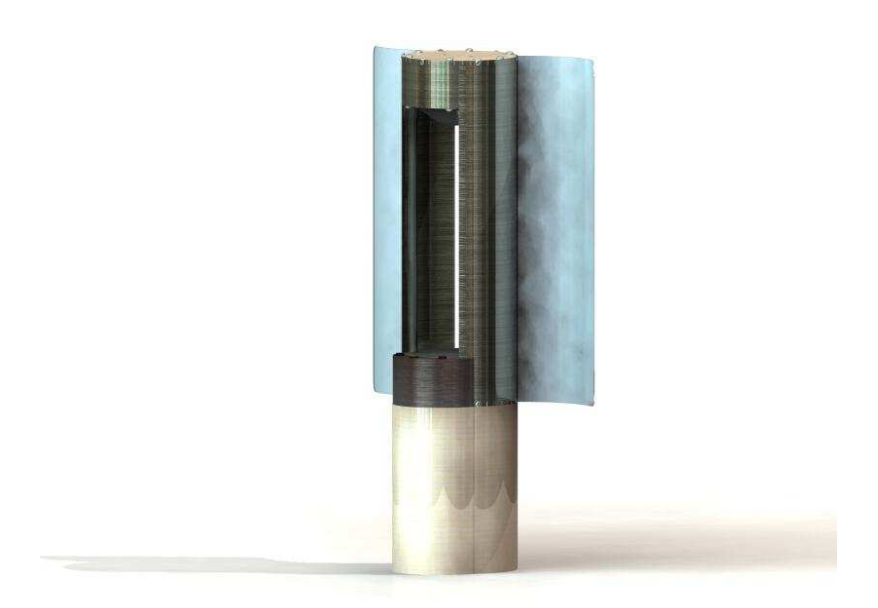

Figura 90. Propuesta del exterior

Se hizo una evaluación de cada una de las propuestas en cuanto a la construcción, accesibilidad, mantenimiento entre otros; estos aspectos son regidos por la matriz de evaluación y la propuesta A3 (propuesta ganadora) realizada en el capitulo 4, el cual se enfoca en la seguridad del usuario, la manufactura de la máquina, el manejo del mismo lenguaje de la sala Colombia Geodiversa, aspectos relevantes como es la protección de los mecanismos para seguridad de los usuarios, fácil mantenimiento y materiales óptimos según la función.

Ya con la forma exterior definida, se procede a un mayor nivel de detalle en los ensambles y en la construcción, acabados, dimensiones definitivas.

Ya con todo lo anterior definido se comienza con el diseño grafico exterior e interior, ubicación de los usuarios y modo de interacción. (Ver figura 83)

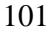

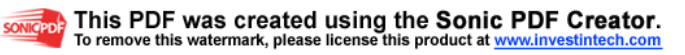

## **5.4.2 Complemento infográfico de la experiencia**

La experiencia como tal muestra de una manera clara y sencilla el fenómeno del tornado. Sin embargo es necesario que el usuario sepa los principios de dicho fenómeno con el fin de lograr un involucramiento tal con la experiencia, que pueda influir el aprendizaje. Es por esto que se ve la necesidad de utilizar material infográfico que permita entregarle al usuario la información necesaria para entender la experiencia que va a tener.

Dicho material infográfico debe contener los siguientes aspectos:

- ¿Cómo se forma un tornado?
- Escala de medición de tornados: Escala Fujita.

La imagen gráfica de la experiencia esta pensada en el torbellino visible que genera el tornado, expresado de una forma divertida, el nombre esta pensado desde la mitología griega; Eolo es el Dios del Viento, tenia el poder de controlar los vientos, liberándolos a su antojo y provocando graves desastres en el cielo, la tierra y las aguas. (Ver figura 91)

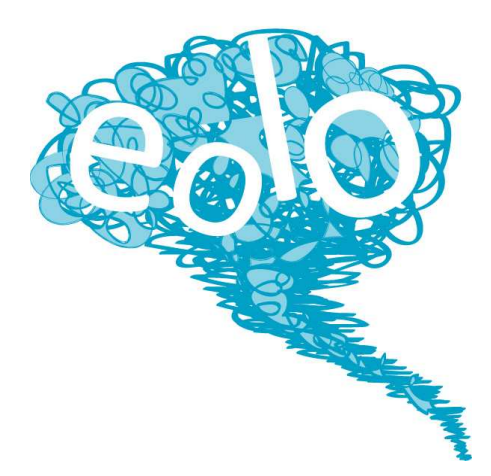

Figura 91. Imagen grafica de la experiencia

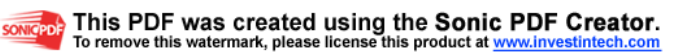

La explicación acerca de la formación del tornado estará en la parte externa de los paneles para que el visitante llegue informado antes de interactuar con la máquina. Las escalas de intensidad de los tornados también forman parte de los paneles de la experiencia, ésta información debe tener contenido gráfico y expresada en términos que cualquier persona pueda leer. (Ver figura 92)

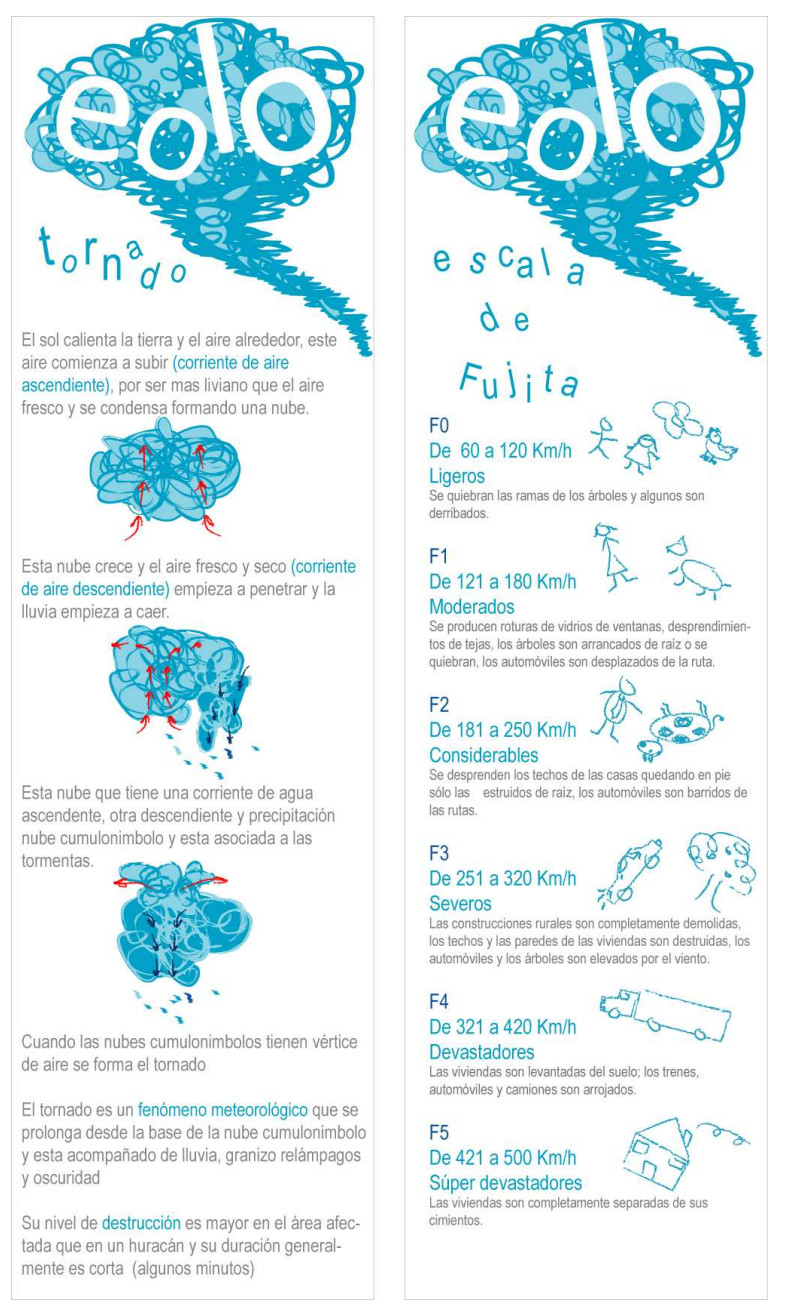

Figura 92. Infografico de la experiencia

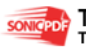

## **5.4.3 Sistema electrónico**

Para la interacción de la experiencia se tendrá el espacio para un usuario, éste podrá intervenir teniendo múltiple escogencia de la escala del tornado al oprimir los pulsadores respectivos.

Por un sistema electrónico y mecánico el usuario podrá aprender interactuando y observado; este sistema esta programado así:

# • **Programación**

"El funcionamiento de la parte electrónica de la experiencia, girará entorno a un componente electrónico llamado Microcontrolador, el cual es un circuito integrado que contiene toda la estructura de un microcomputador, es decir, unidad de proceso (CPU), memoria RAM, memoria ROM y circuitos de entrada y salida. Es un dispositivo programable el cual puede ejecutar un sinnúmero de tareas y procesos"<sup>12</sup>. En este caso se utilizará un Microcontrolador de referencia **PIC 16F873.** 

En primera instancia se contará con los siguientes componentes dentro de la experiencia:

- 1 Soplador y Aspirador a 110V
- 1 Ventilador de computador a 12V
- 3 Pulsadores (azul, amarillo y rojo)
- 1 Generador de niebla a 110V

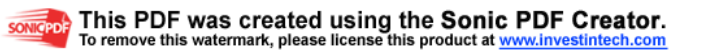

l <sup>12</sup> Extraído de *Microcontroladores Guía PIC C* 

La programación se hace bajo las siguientes premisas:

- La maquina debe tener 3 escalas de tornado esto se logrará regulando la velocidad del ventilador a 12V y cada una de estas velocidades será activada por uno de los pulsadores.
- El soplador y el generador de niebla estarán encendidos desde que el usuario pulse cualquier botón y durante todo el tiempo de duración de la experiencia.
- La corriente se debe aislar ya que existen componentes a 110V y otros a 12V. Además se debe incluir que todo el control será manejado por medio del microcontrolador.
- El sistema debe estar regido por un auto resteo en el que cada vez que se pulse cualquier botón la maquina pueda iniciarse otra ves. Cada escala del tornado tendrá un tiempo de interacción de 45 segundos, tiempo en el cual la persona puede encender otra de las escalas o esperar que se termine para ver otra.

### • **FABRICACIÓN DEL HARDWARE**

El hardware es una tarjeta física en la cual se agrupan todos los elementos electrónicos, incluyendo en él, un microcontolador, las conexiones, los pulsadores, la pantalla, entre otros elementos. (Ver figura 93)

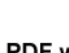

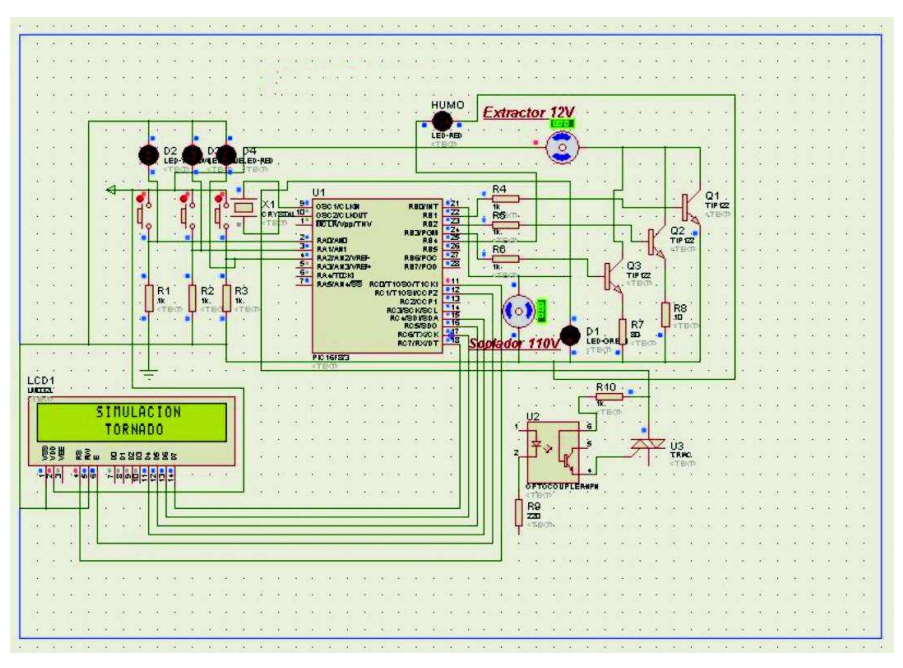

Figura 93. Plano del Hardware

### **5.4.4 Determinación del diseño final**

Es en esta parte del proceso en donde se definen todos los aspectos considerados y que harán parte de la experiencia. Se definen pues todos los aspectos concernientes al funcionamiento, apariencia y finalmente el diseño de detalle junto con la planimetría correspondiente.

Para esto se utilizó como recurso el programa modelador Solid Works, el cual es de gran utilidad para diseñar al detalle la experiencia. Ver anexo 5.

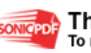

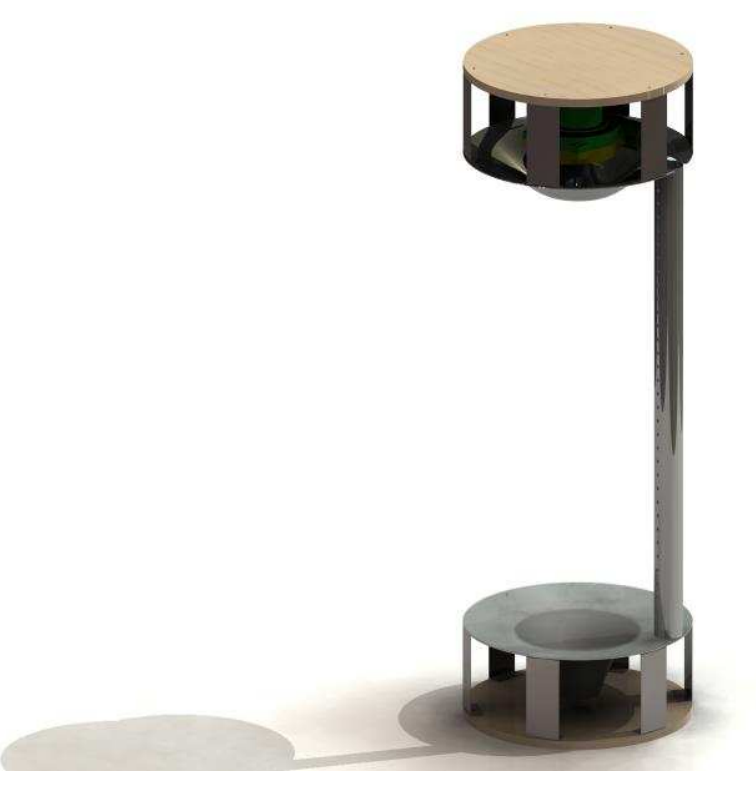

Figura 94. Arquitectura del mecanismo

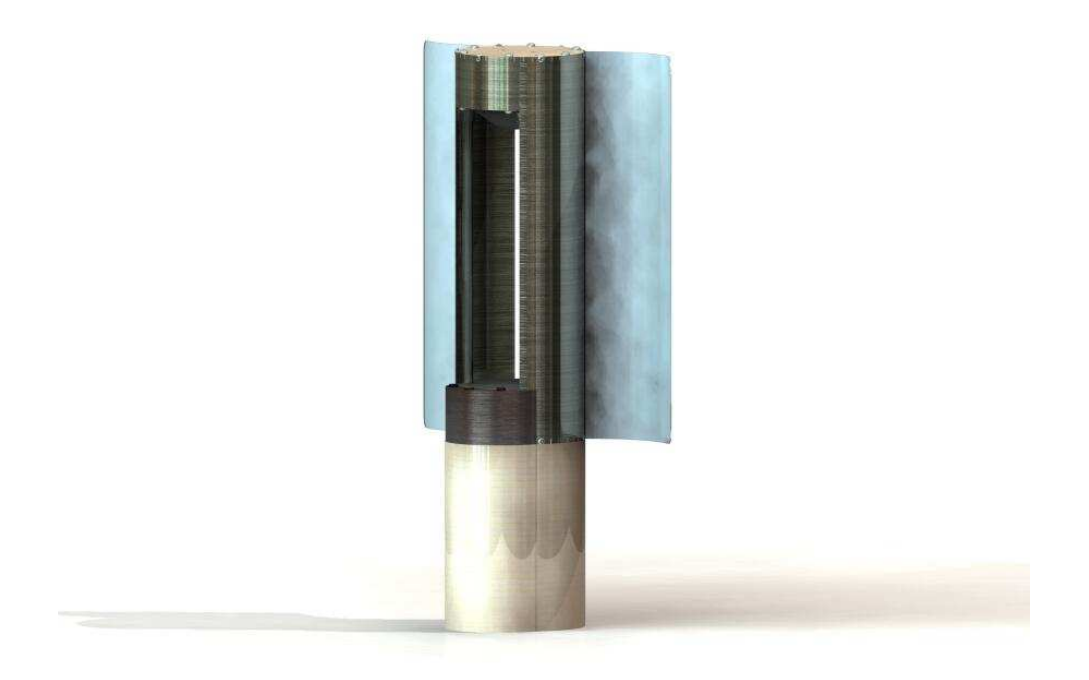

Figura 95. Módulo completo sin infográficos

107

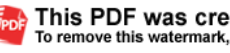

SONK

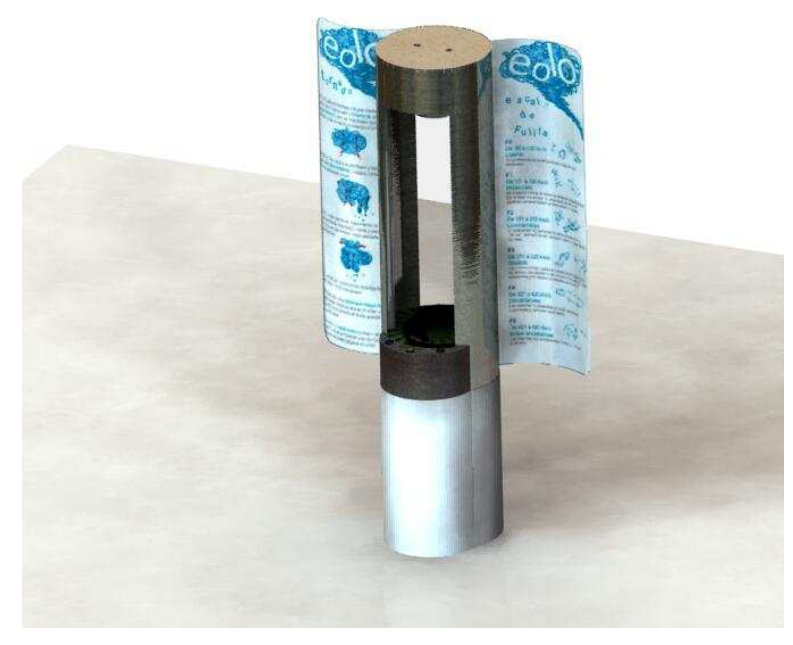

Figura 96. Módulo completo con infográficos

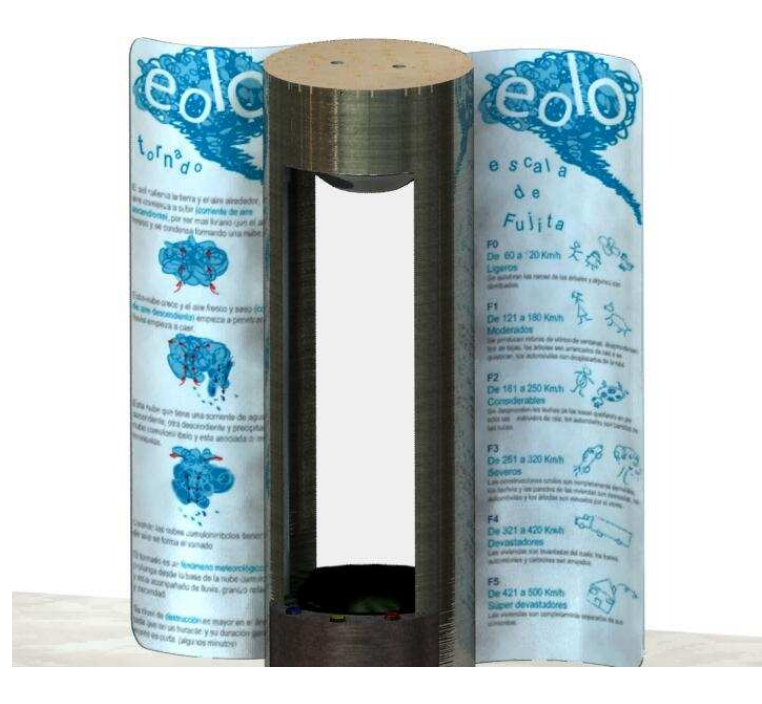

Figura 97. Infográficos

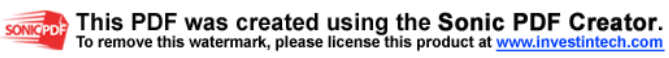

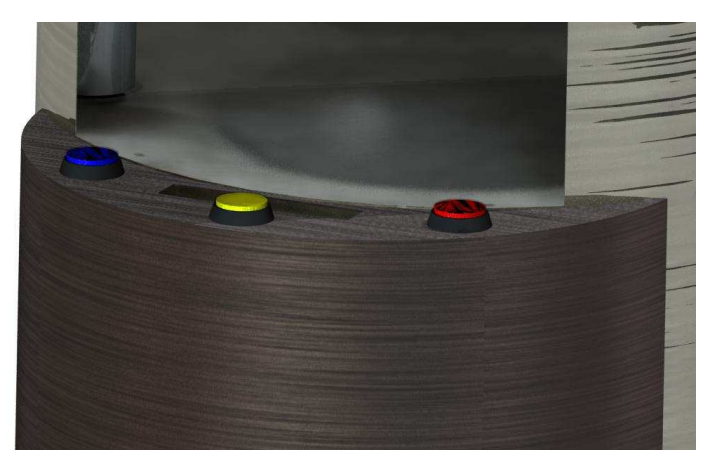

Figura 98. Tablero de mandos

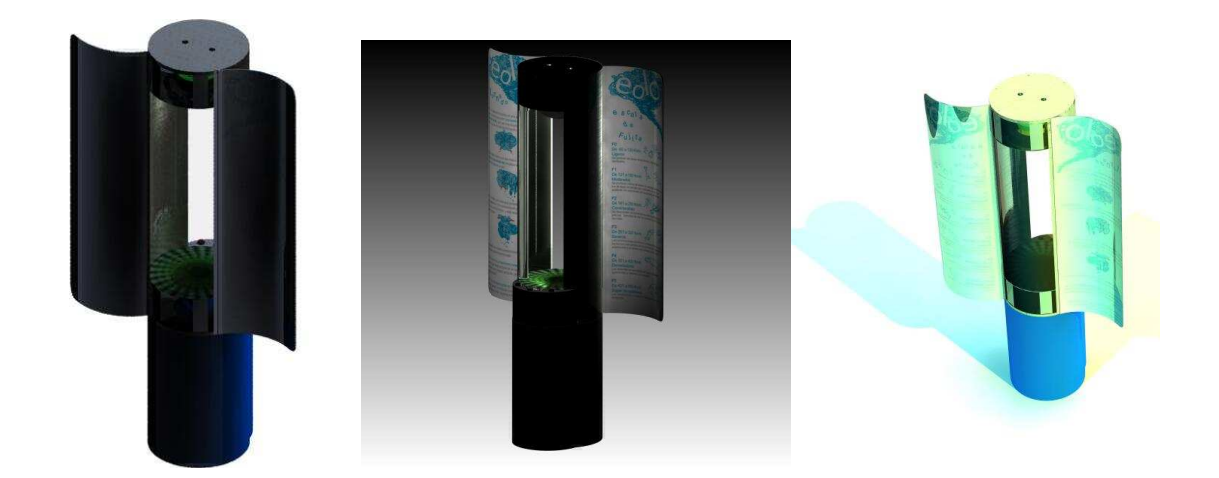

Figura 99. Módulo completo en diferentes ambientes

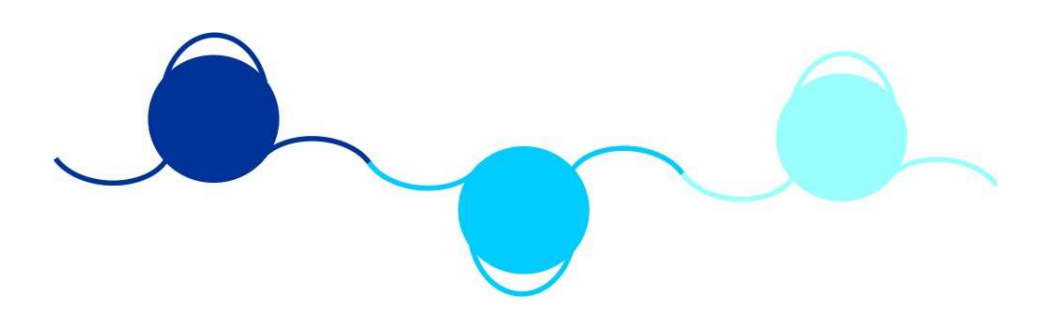

Figura 100. Secuencia de módulos en un mismo espacio para 3 usuarios simultáneos

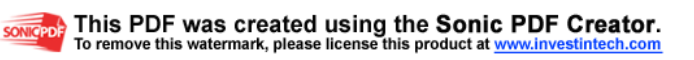

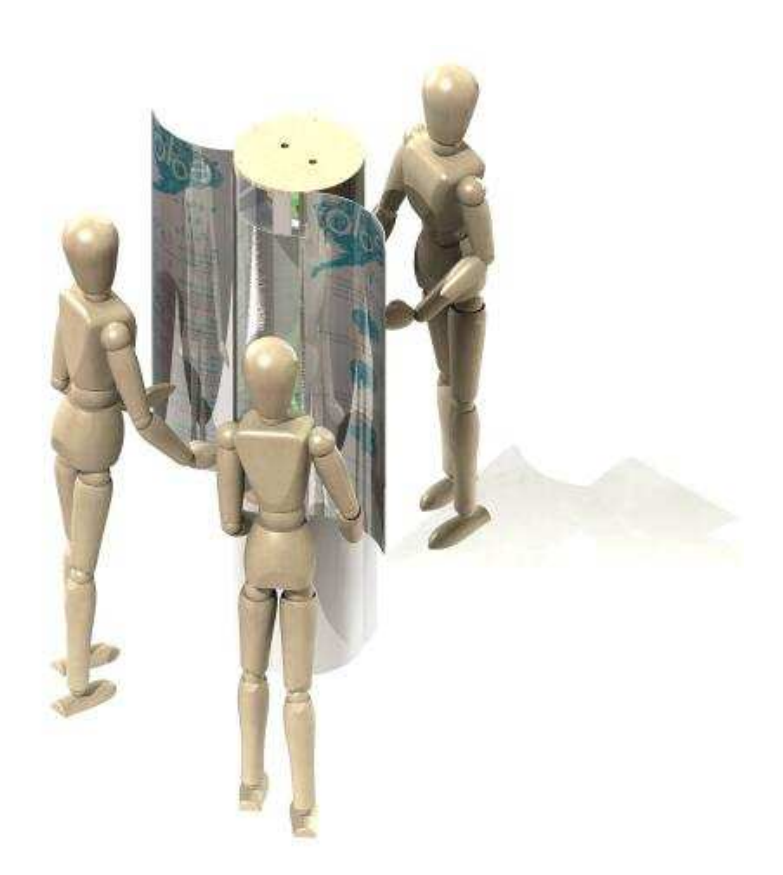

Figura 101. Interacción con el usuario porterior

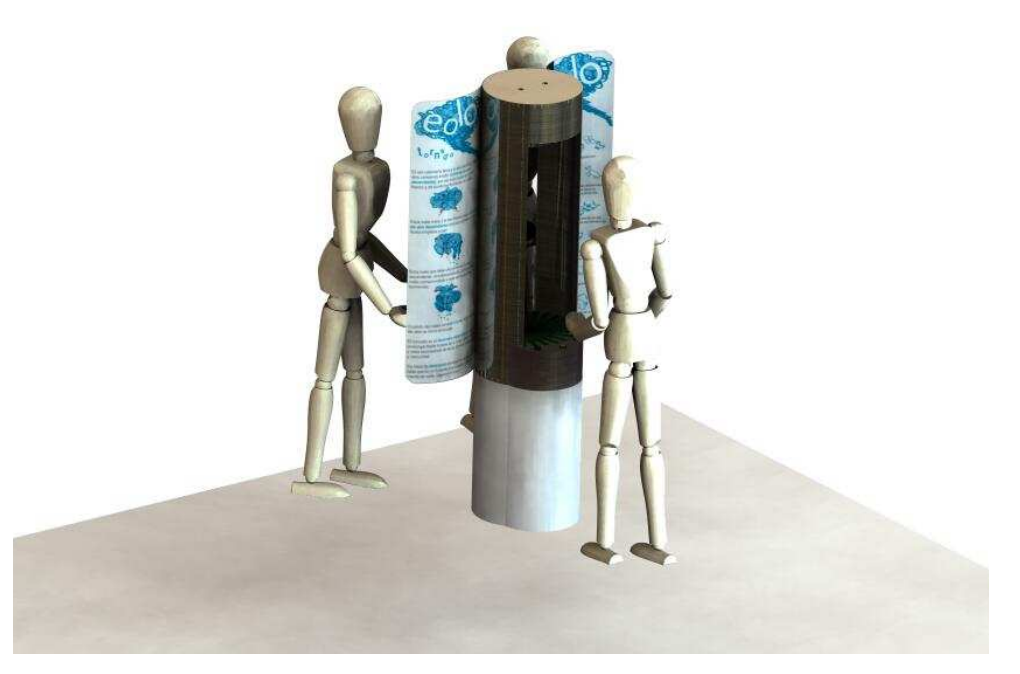

Figura 102. Interacción con el usuario delantero

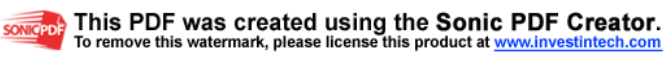

# **5.5 CARTAS DE PROCESOS (ANEXO 4)**

Las cartas de proceso son una herramienta usada para facilitar a la persona que va a construir las piezas una guía detallada de cómo seguir una serie de pasos, evitando así que el ingeniero este en desacuerdo con la entrega final del producto Ver cartas de proceso en ANEXO 4

## **5.6 MEJORA DE DETALLES**

El rendimiento, los costos, la apariencia, materias primas, y un sinnúmero de atributos de esta experiencia; aumentan el valor para el museo, ya que esta dirigida para el contexto del parque explora, el usuario y el visitante promedio.

El valor funcional es algo que también se toma en cuenta, y para esto interviene el ingeniero de diseño de producto. El método de la ingeniería del valor es de utilidad para agregarle valor a la experiencia del tornado concentrándose en los materiales, procesos, manufactura, y diseño de tallado de los componentes.

### **5.6.1 El método de ingeniería de valor**

**5.6.1.1 Componentes de la experiencia, sus funciones correspondientes y costos.** 

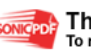

Tabla 11. Valor de los componentes

| <b>Componente</b>                 | <b>Función</b>                                                               | Costo     |
|-----------------------------------|------------------------------------------------------------------------------|-----------|
| Extractor                         | Extraer la niebla, expulsar aire                                             | \$130.000 |
| Ventilador de PC                  | Extraer niebla                                                               | \$15.000  |
| <b>Mandos</b>                     | Permitir el paso de energía para activar la<br>maquina.                      | \$320 c/u |
| Generador de niebla               | Generar neblina                                                              | \$60.000  |
| Carcasa en acero<br>inoxidable    | Darle estructura a la experiencia y cubrir<br>mecanismos                     | \$100.000 |
| Estructura en PMMA                | Darle estructura a la experiencia y<br>dar<br>translucidez a la experiencia. | \$40.000  |
| Tortillería                       | Ensamblar                                                                    | \$30.000  |
| <b>Tablero LCD</b>                | Informar al usuario                                                          | \$10.000  |
| Cabina en poliestireno<br>cal 100 | Contener la experiencia y a la usuario                                       | \$300.000 |
| Contenedor de agua                | Contener el agua y el generador de niebla                                    | \$45.000  |
| Molde de formado de<br>neblina    | Darle forma al tornado                                                       | \$45.000  |
| Tubería para aire                 | Enviar el aire de manera tangencial                                          | \$10.000  |
| Señales luminosas                 | Dar efecto luminoso a la experiencia                                         | \$20.000  |
| Sistema de sonido                 | Dar efecto de sonido a la experiencia                                        | \$20.000  |
| Otros componentes                 | Cubierta de mando, otros                                                     | \$50.000  |

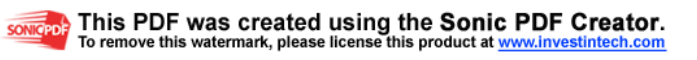

 \* Estos son costos estimados para materiales y componente reales

## **5.6.1.2 Valores de las funciones identificadas**

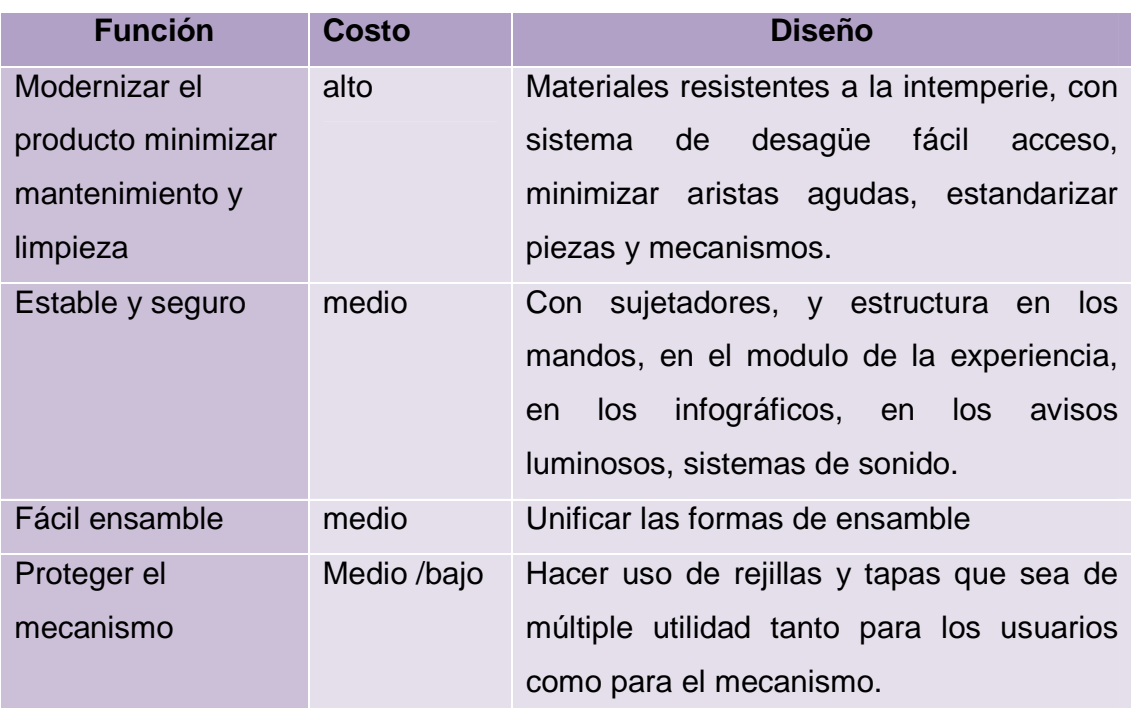

Tabla 12. Análisis de valor de la maquina

### **5.6.1.3 Formas de reducir costos y agregar valor**

Entre los requerimientos del Parque Interactivo Explora se encuentra la alta calidad de la maquina, y para esto es necesario hacer uso de materiales como es el acero inoxidable, pmma, junto con componentes del mecanismo que den durabilidad tanto a la estructura como a su funcionamiento, fácil mantenimiento y ensamblaje ligero; son una inversión a largo plazo, que le dan valor formal, de función y operación a la experiencia.

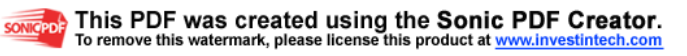

### **CONCLUSIONES**

- Este proyecto de grado logró simular el fenómeno del tornado, ubicándose en el contexto de la sala Colombia Geodiversa y tomando en cuenta el tipo de público que la va a visitar. La decisión acerca de que ésta máquina sea parte de la sala está en manos de los directivos del Parque Explora de la ciudad de Medellín.
- La máquina muestra y explica mediante infográficos los aspectos más importantes acerca del fenómeno meteorológico del tornado e incentiva a que el usuario, después de haber vivido la experiencia, se quiera instruir más acerca del tema.
- La experiencia se fabricó de tal forma que ilustre como puede llegar a ser la máquina realmente, a pesar de esto, está en capacidad de ser probada, para verificar tanto sus propiedades funcionales como físicas.
- La máquina tiene la suficiente información visual y formal para que el visitante se identifique con el lenguaje de la experiencia y sea sencillo accionarla y entender el fenómeno del tornado, solo basta con relacionar la información grafica y escrita con la experiencia vivida en la máquina.
- El diseño de la experiencia permite que cada usuario la pueda vivir desde el inicio, es decir, que pueda experimentar todo el proceso sin importar el orden en que la haya accionado el usuario anterior.

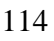

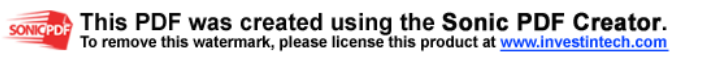

- El diseño es apto para la repetición de los módulos dentro de un espacio determinado con el fin de que varios usuarios vivan la experiencia al mismo tiempo
- El diseño de la maquina permite que otros usuarios puedan visualizar el fenómeno desde la parte posterior, lo cual genera un interés para vivir la experiencia en su totalidad.
- La máquina esta diseñada además teniendo en cuenta el mantenimiento que debe realizarse, por los tanto se escogieron materiales apropiados y formas de fácil ensamble y desensamble.
- El desarrollo de todo el proyecto permitió poner en práctica los conocimientos adquiridos durante la carrera además de otras nuevas herramientas que debieron ser utilizadas para su ejecución.
- La investigación acerca del usuario final que fué planteada para ser ejecutada por el equipo investigador, no tuvo que ser realizada, pues el Parque Explora contaba ya con unos requerimientos específicos en donde se involucraban previas investigaciones por parte de ellos.
- Con el desarrollo de este proyecto se hace un pequeño aporte a la cultura educativa y que se impulsa en la ciudad de Medellín.
- El desarrollo inicial del documento de Especificaciones del Diseño del Producto (PDS) permitió un proceso de diseño basado en las necesidades y deseos del cliente que fueron plasmadas tanto el las propuestas generales como en el diseño final de la máquina. Sin embargo, el cumplimiento total de estas especificaciones en la fabricación del modelo

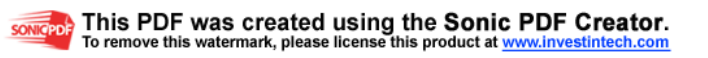

funcional se vio limitado debido problemas de manufactura y costos del modelo.

- Se hizo uso del diseño conceptual con todas las herramientas planteadas, haciendo una separación en el proceso para analizar tanto el fenómeno como la experiencia y se estableció que ROTAR es la función principal en ambos casos, además del establecimiento de las demás funciones.
- Se generaron múltiples alternativas posteriores a la realización de la matriz morfológica, la cual permitió identificar diferentes opciones para la realización de dichas alternativas, las cuales se hicieron por medio de una lluvia de ideas.
- Las herramientas de dibujo y de expresión grafica fueron fundamentales para plasmar las alternativas de diseño. El Software SOLID WORKS permitió visualizar de una manera más real cada una de las alternativas pero los scketch y dibujos son medios que permiten mas libertad y nivel de exploración.
- Por medio de la evaluación de alternativas se logró llegar a una alternativa para ser desarrollada por el grupo de diseño. Esta evaluación y el paso hacia la alternativa final tuvo en cuenta las observaciones del asesor del proyecto.
- Algunas de las alternativas planteadas pueden generar un mayor nivel de impacto que la que finalmente se eligió, lo que obedece a recomendaciones del asesor acerca del desplazamiento dentro de un museo, pues algunas de las opciones planteadas podrían generar un cuello de botella en el flujo de circulación dentro del museo.

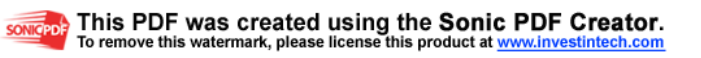

- La elaboración de una maqueta no fue necesaria debido a que todos los detalles fueron realizados por medio de modelación 3D que permitió conocer cada uno de los aspectos del modelo funcional. Dentro de estas especificaciones se tuvieron muy en cuenta los parámetros ergonómicos proporcionados por el Parque Interactivo Explora.
- Los planos de taller y de ensamble muestran claramente la integración de todas las piezas que componen la experiencia pero carecen de ciertas especificaciones tales como tolerancias, lo cual genera problemas a la hora de fabricación de la maquina. Por esta razón se ve necesario hacer modificaciones en este aspecto.
- El modelo final cumple con la interactividad planteada inicialmente, pues es el usuario quien realiza el accionamiento y establece los parámetros dentro de los cuales quiere vivir la experiencia.
- La experiencia cumple con ser atractiva en cuanto a que formalmente y gráficamente se diseñó para captar la atención de los visitantes del museo, pues contiene formas limpias y los gráficos y textos son claros y encajan dentro de la sala Colombia Geodiversa.
- La seguridad de la máquina no permite que el usuario tenga acceso a los mecanismos y/o que pueda correr algún riesgo al accionarlos. Sin embargo, la abertura para tocar el fenómeno no tiene ningún tipo de aislamiento del borde de la lámina de acero y podría ser un factor de riesgo para el usuario.
- La máquina tiene características ergonómicas bien definidas pues se diseñó y fabricó teniendo en cuenta los estándares antropométricos propuestos por el Parque Explora.

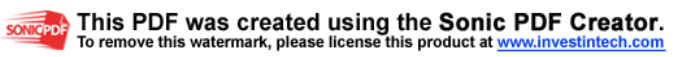

- La máquina carece de información acerca de las especificaciones técnicas tales como el voltaje, precauciones e indicaciones gráficas para el mantenimiento, lo cual debe ser considerado en una futura fabricación del producto real.

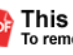

# **BIBLIOGRAFÍA**

- LA EDUCACIÓN PARA Y EN EL MUSEO Reflexiones desde el PROCESO: "Proyecto del Museo Interactivo de la Ciencia y la Tecnología de Medellín y Antioquia" EXPLORA. Ponencia presentada por Rafael Aubad L. Director del Centro de Ciencia y Tecnología de Antioquia en el Coloquio Nacional "La Educación en el Museo: desarrollo y Proyección de la misión educativa en el Museo Nacional de Colombia" Museo Nacional, Santa Fe de Bogotá, Septiembre 9 de 1999.
- ESTRADA, Victoria., JARAMILLO, Ana., MUÑOZ, Juan C., RESTREPO, Isabel C., ROLDÁN, Andrés F. y ZULUAGA, Jorge I. Referenciación de Museos Interactivos como aprendizaje para el desarrollo del Parque EXPLORA. En: Cuarto Informe de Gerencia Grupos Científico y de Producción y Diseño (Febrero 7 de 2005, Medellín, Alcaldía de Medellín). Referenciación de Museos Interactivos como aprendizaje para el desarrollo del Parque EXPLORA. Medellín, Colombia. Municipio de Medellín. 2005. 74p.
- PARQUE EXPLORA EL GRAN PROYECTO EDUCATIVO, CULTURAL Y URBANO DE LOS ANTIOQUEÑOS DE CARA AL SIGLO XXI. Documento LA CONCEPTUALIZACION Parque EXPLORA Centro de Ciencia y Tecnología de Antioquia.
- Presentación general del proyecto parque interactivo EXPLORA.2006 .61 diapositivas
- Estándares antropométricos. Parque Interactivo Explora

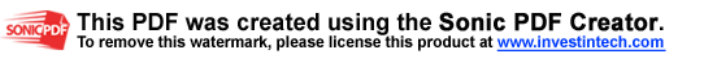

- Ron Hipschman and the Exploratorium staff: A construction manual for Exploratorium exhibits revised edition. En: Exploratorium Cookbook. 3 tomos.
- EXPLORATORIUM, museum. [Sitio en Internet]. Disponible en http://www.exploratorium.edu. Acceso el 22 de Julio de 2006
- Museo de Ciencia de Londres. [Sitio en Internet]. Disponible en http://www.sciencemuseum.org.uk. Acceso el 25 de Julio de 2006.
- Rose Center de Nueva York. [Sitio en Internet]. Disponible en http:// www.rosecenter.org. Acceso el 25 de Julio de 2006.
- Papalote. [Sitio en Internet]. Disponible en http://www.papalote.org.mx. Acceso el 28 de Julio de 2006.
- Museo de Ciencia de Hong Kong. [Sitio en Internet]. Disponible en http://hk.science.museum. Acceso el 4 de Agosto de 2006
- SCIENCES & INDUSTRIES. [Sitio en Internet]. Disponible en http://www.parqueciencias.com. Acceso el 4 de Agosto de 2006
- SCIENCE AND INDUSTRY, Museum. Robots Exhibits. http//www.msichicago.org/exhibit/robots/index.htm
- TARBUCK, Edgard J. y LUTGENS, Frederick K. Ciencias de la Tierra: Una introducción a la geología física. 6<sup>a</sup> ed. Madrid, Prentice Hall, 1999. 540p.

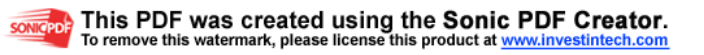

- CROSS, Nigel. Engineering Design Methods: Strategies for Product Design. 2ª ed. Chichester, John Wiley & Sons, 1994. 173p.
- Pugh, Stuart. total design , cap 3 (1991).
- ULRICH, Kart T. y EPPINGER, Steven D. Diseño y Desarrollo de Productos: Enfoque Multidisciplinario. 3ª ed. México DF, 2004. 366p.
- HERNANDEZ, Maria C. Product Design Specifications. Universidad EAFIT, Colombia. Departamento de Ingeniería de Diseño de Producto. 2002. 9p.
- Hollins, Hill and Hollins Gillian (1999). Over the horizon: planning products today for success tomorrow. John Willey and sons.
- Normas icontec 2003 para trabajos de grado. Resumen adaptado por Soledad Posada basado en una recopilación de Olga I Gómez (U de A).
- Anexo 2 .Guía anteproyecto. José Fernando Martínez.
- Maloka.

/www.col.opsoms.org/juventudes/ESCRITOS/CIENCIAYTECNOLOGIA/CIE NCIAMASTECNOLOGIAMALOKA.html

• Pritzker TJ. An early fragment from Central Nepal. [Sitio en Internet] Ingress Communications. Disponible en http:// ingress.com/astanart/pritzker.html. Acceso el 8 junio 1995.

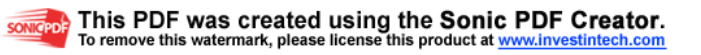

- Atmospheric Vortex Engine. [Sitio en Internet]. Disponible en http:// www.vortexengine.ca/Espanol2.htm. Acceso el 5 de Octubre de 2006
- IMN. [Sitio en Internet]. Disponible en http:// www.imn.ac.cr/educa/tornado1.htm. Acceso el 10 de Noviembre de 2006
- Wikipedia. [Sitio en Internet]. Disponible en http:// www.wikipedia.org. Acceso el 15 de Agosto de 2006
- Tecnun. [Sitio en Internet]. Disponible en http:// www.tecnun.es/Asignaturas/Ecologia/informes/Riesgos\_naturales/TORNAD OS.html. Acceso el 16 de Agosto de 2006
- Atmósfera. [Sitio en Internet]. Disponible en http:// www.atmosfera.cl. Acceso el 2 de Septiembre de 2006
- Tornados. [Sitio en Internet]. Disponible en http://terra.es/personal2/spooky/tornado.htm. Acceso el 2 de Septiembre de 2006
- PASSION tornado. [Sitio en Internet]. Disponible en http://www.infojardin.net. Acceso el 10 de Septiembre de 2006
- Concejo de Medellín. [Sitio en Internet]. Disponible en http:// www.concejodemedellin.gov.co. Acceso el 12 de Marzo de 2007
- Canal RCN. [Sitio en Internet]. Disponible en http:// www.canalrcn.com Acceso el 15 de Marzo de 2007

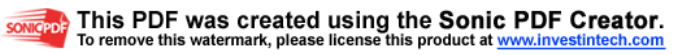

• Youtube. Sitio en Internet]. Disponible en http:// www.youtube.com Acceso el 16 de Marzo de 2007

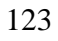
## **ANEXO 1. TORNADOS EN COLOMBIA**

Colombia es un país que por su geografía y su ubicación en el ecuador, en donde la atmósfera no tiene la inestabilidad necesaria para desarrollar una tormenta tornádica, no es considerado como propenso a tornados. Sin embargo, para sorpresa de las autoridades ambientales, los cambios climáticos que se han producido durante los últimos años han generado que este tipo de fenómeno se haya podido vivir en el Atlántico colombiano.

El 15 de Septiembre de 2006 se presento en Barranquilla, entre las 2:30 y las 2:48 de la tarde, un tornado F3 que recorrió 4.69 Km en 18 minutos y que dejó como resultado una zona declarada en emergencia.

Más de 14 barrios de Barranquilla fueron afectados, cientos de casas y apartamentos fueron destechados o semidestruidos, los sistemas telefónicos y eléctricos colapsaron y centenares de árboles quedaron tendidos en calles y carreras al ser arrancados de raíz por vientos huracanados que golpearon en Ciudad Jardín, La Florida, Las Mercedes, Mercedes sur, Los Nogales, Campo Alegre, Olaya, Lucero, Nueva Granada y Recreo y con menor intensidad también fueron afectados Rebolo, San Roque, La Chinita y Las Palmas. No se reportaron muertos, sino 19 heridos y millonarios daños materiales.

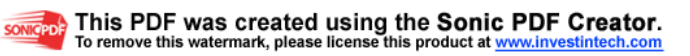

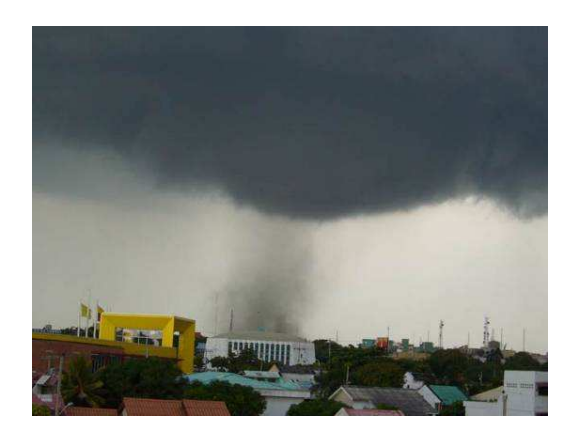

Figura 103. Imagen del tornado en Barranquilla el 15 de Septiembre de 2006

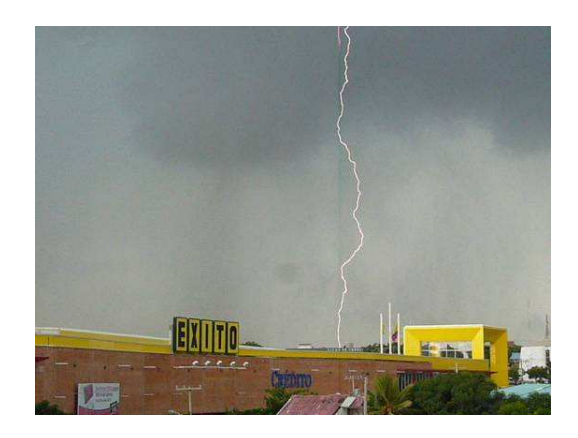

Figura 104. Imagen de la tormenta que dio origen al tornado del 15 de Septiembre de 2006 en **Barranquilla** 

Aunque en el pasado se habían presentado emergencias similares en San Andrés y Providencia, éstas provenían de coletazos de huracanes y no eran precisamente asociadas a tornados.

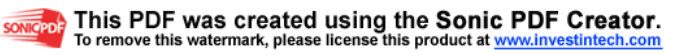

## **ANEXO 2. PDS EXPERIENCIA**

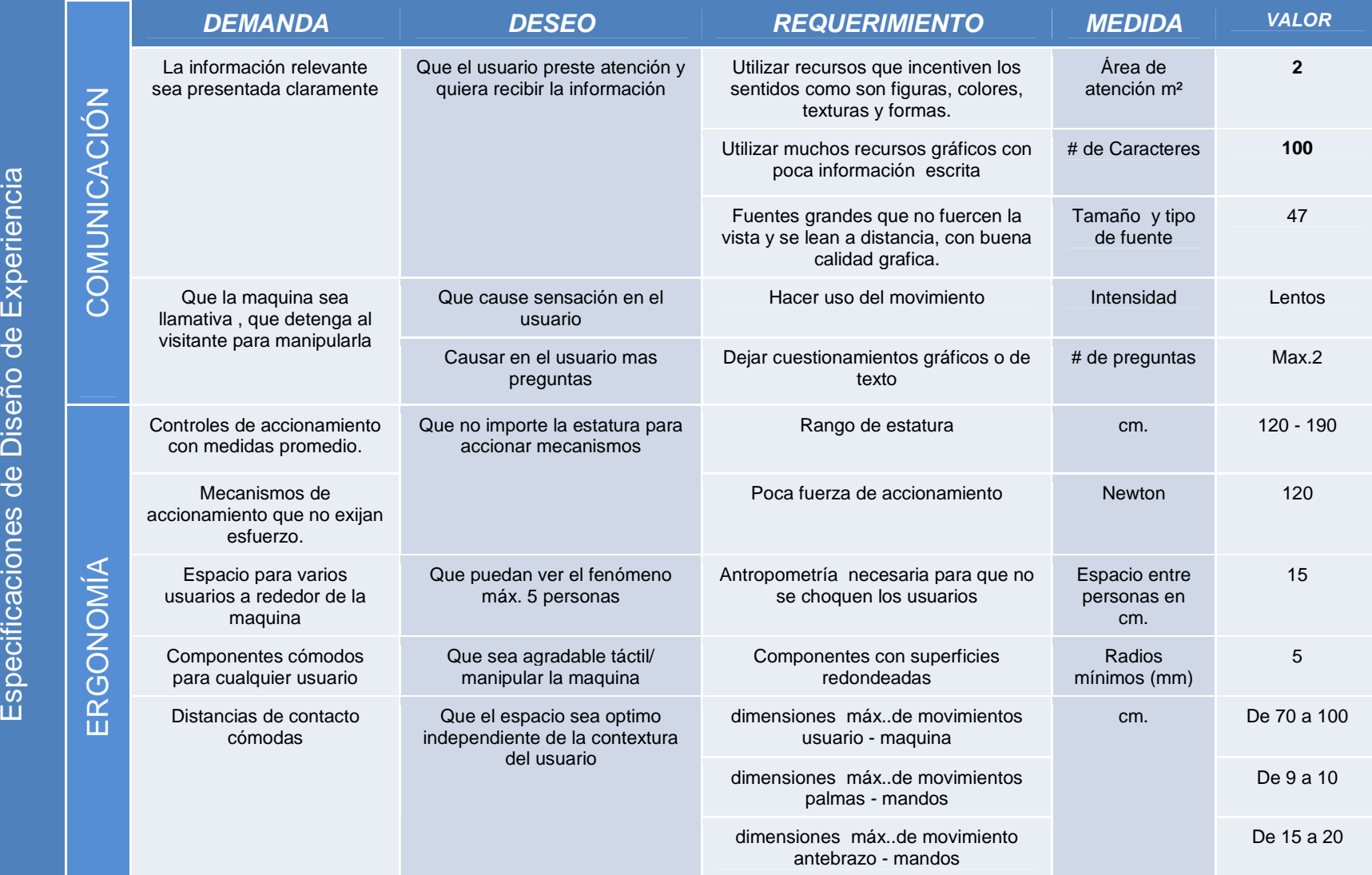

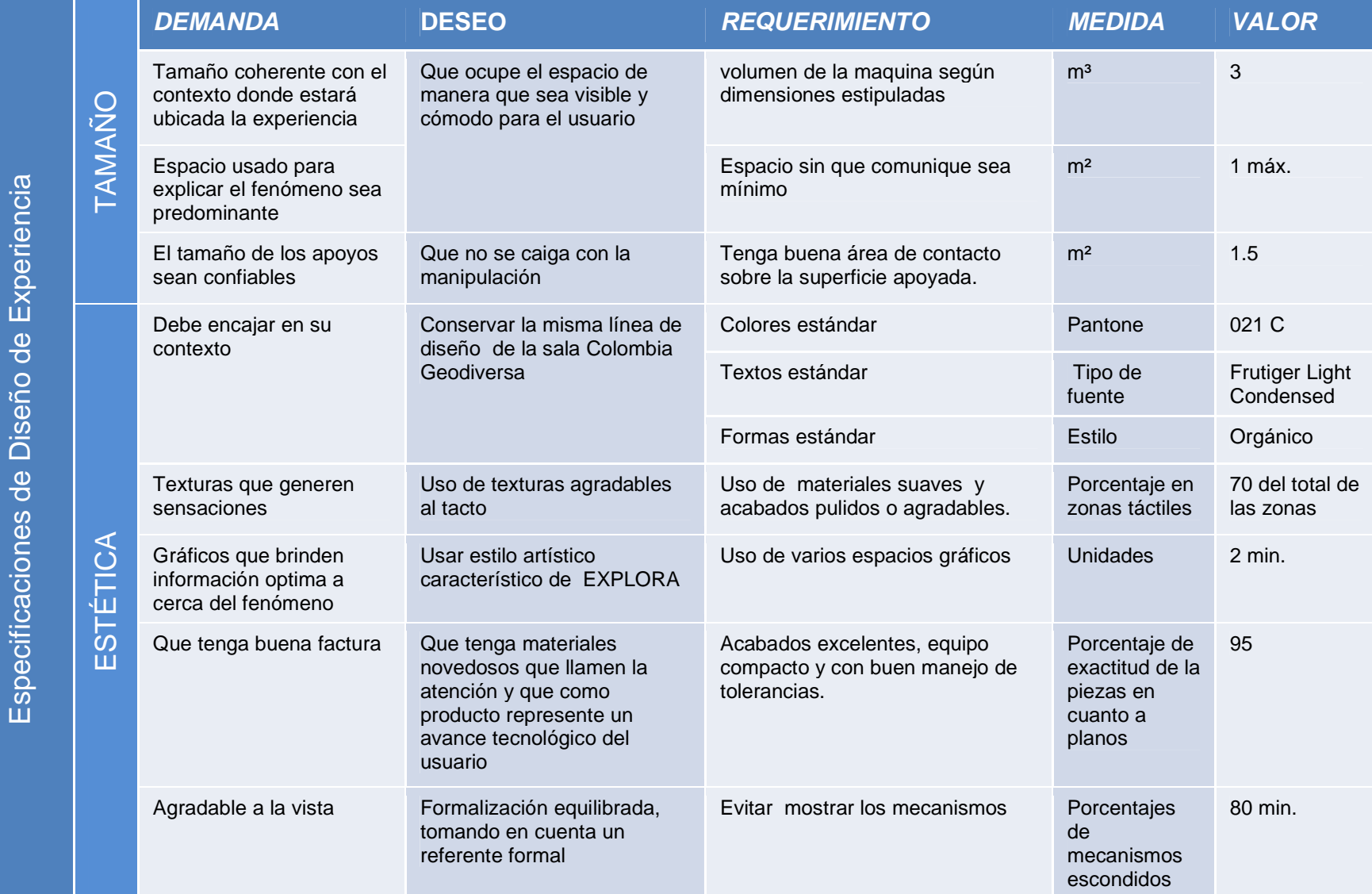

sovered This PDF was created using the Sonic PDF Creator<br>solution in this watemark, please license this product at www.investintech.com

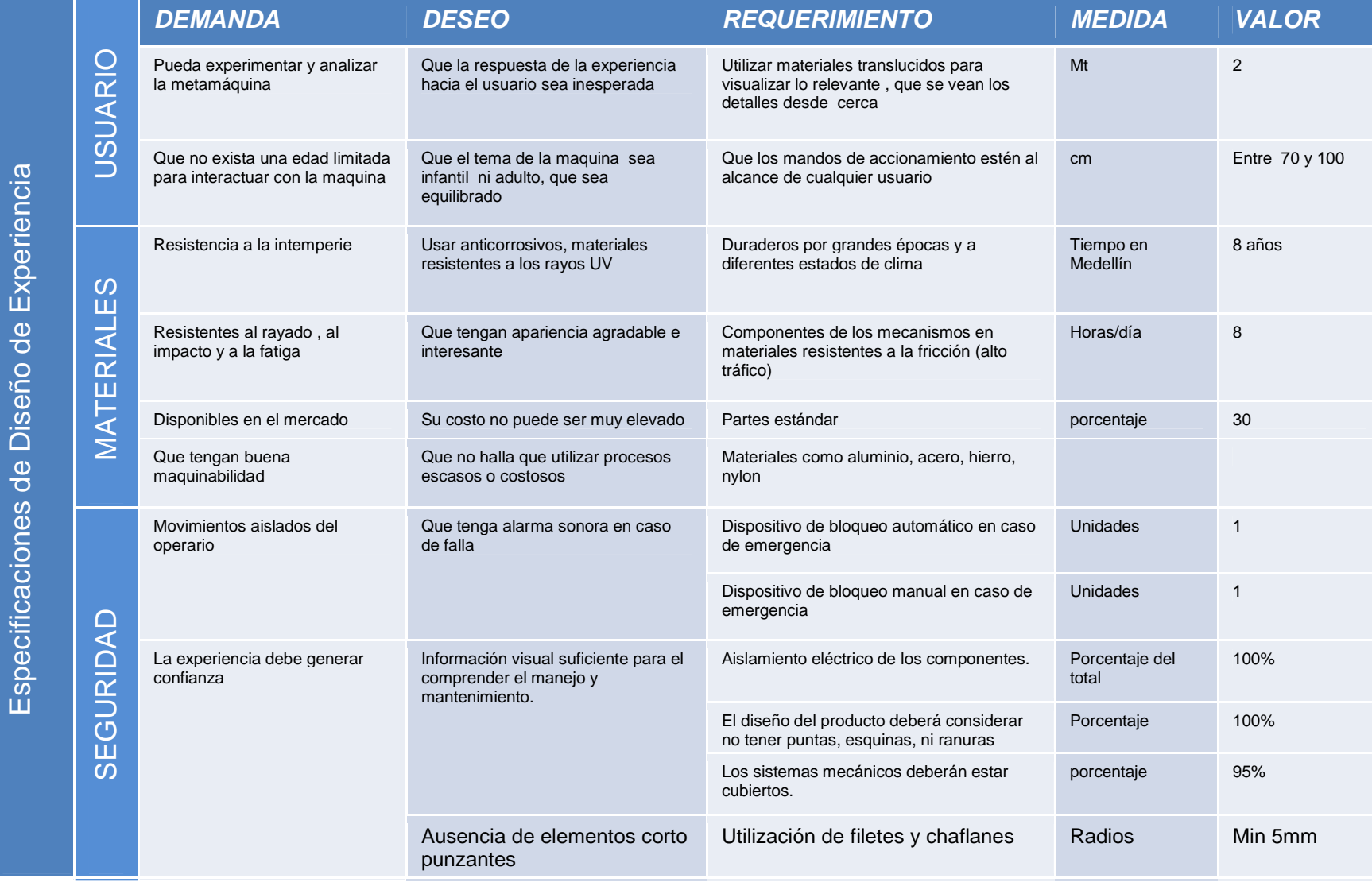

source). This PDF was created using the Sonic PDF Creator.<br>sources to the watemark, please license this product at www.investintech.com

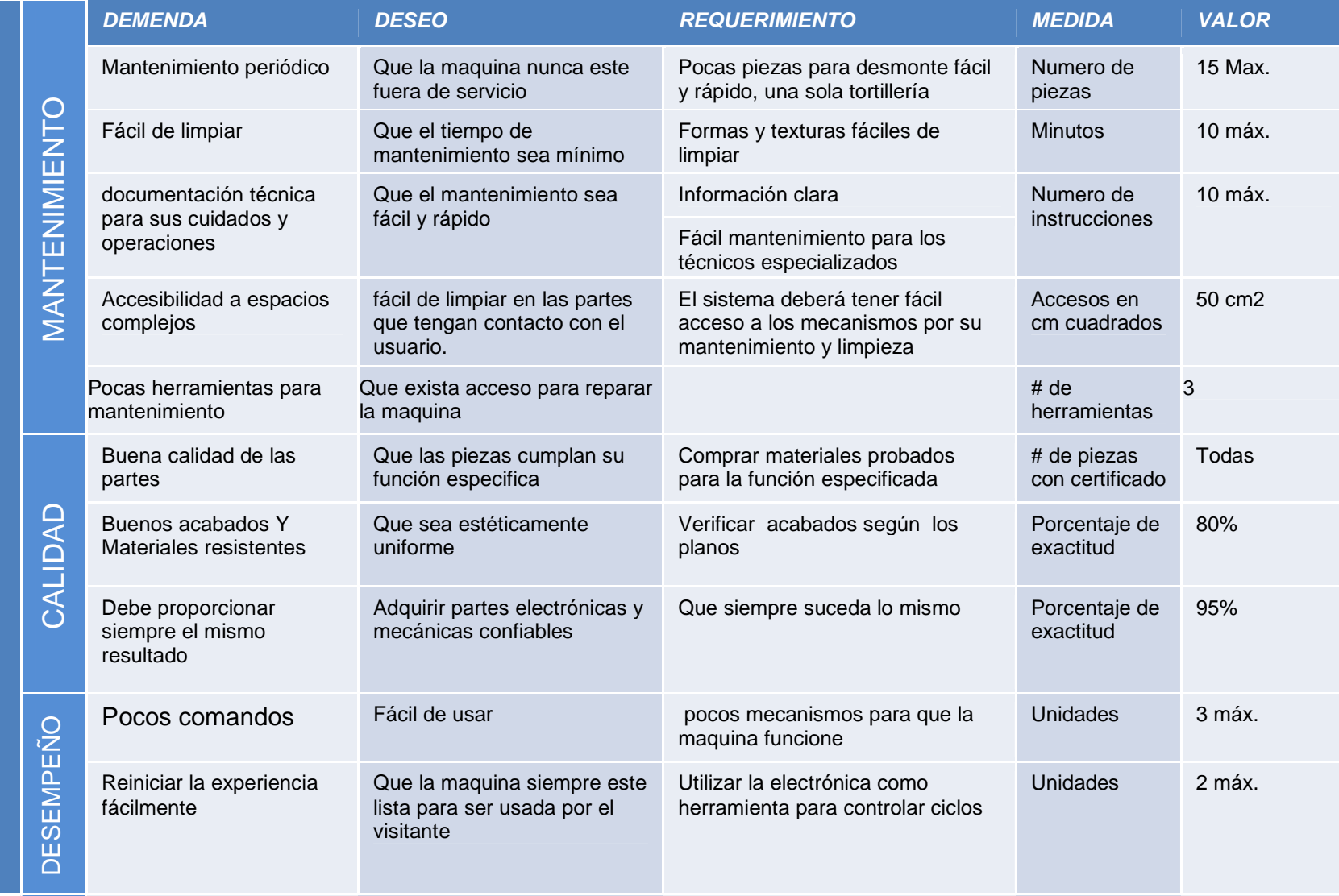

solicep<sup>s</sup>. This PDF was created using the Sonic PDF Creator.<br><u>solicep</u>s This Puths watemark, please license this product at <u>www.investintech.com</u>

Especificaciones de Diseño de Experiencia

Especificaciones de Diseño de Experiencia

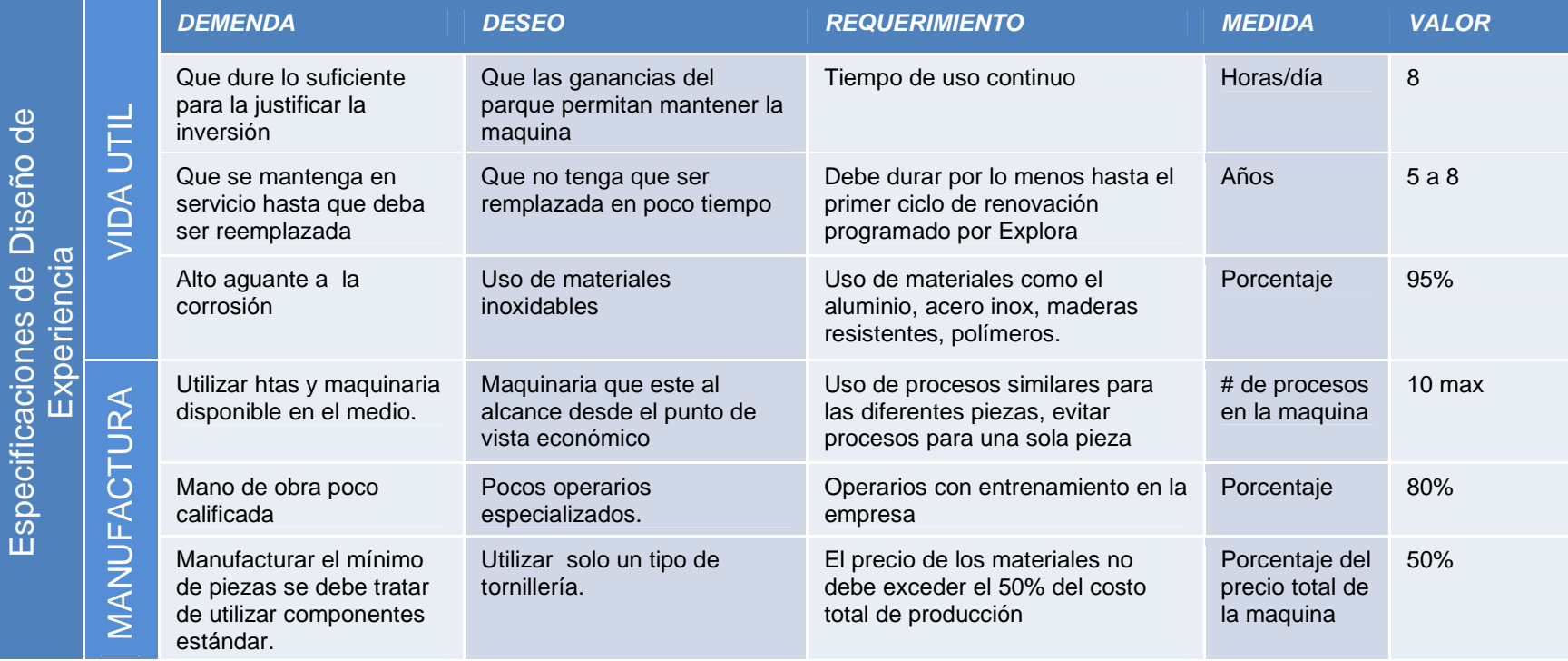

solver This PDF was created using the Sonic PDF Creator.<br>The Toremove this watermark, please license this product at www.investintech.com

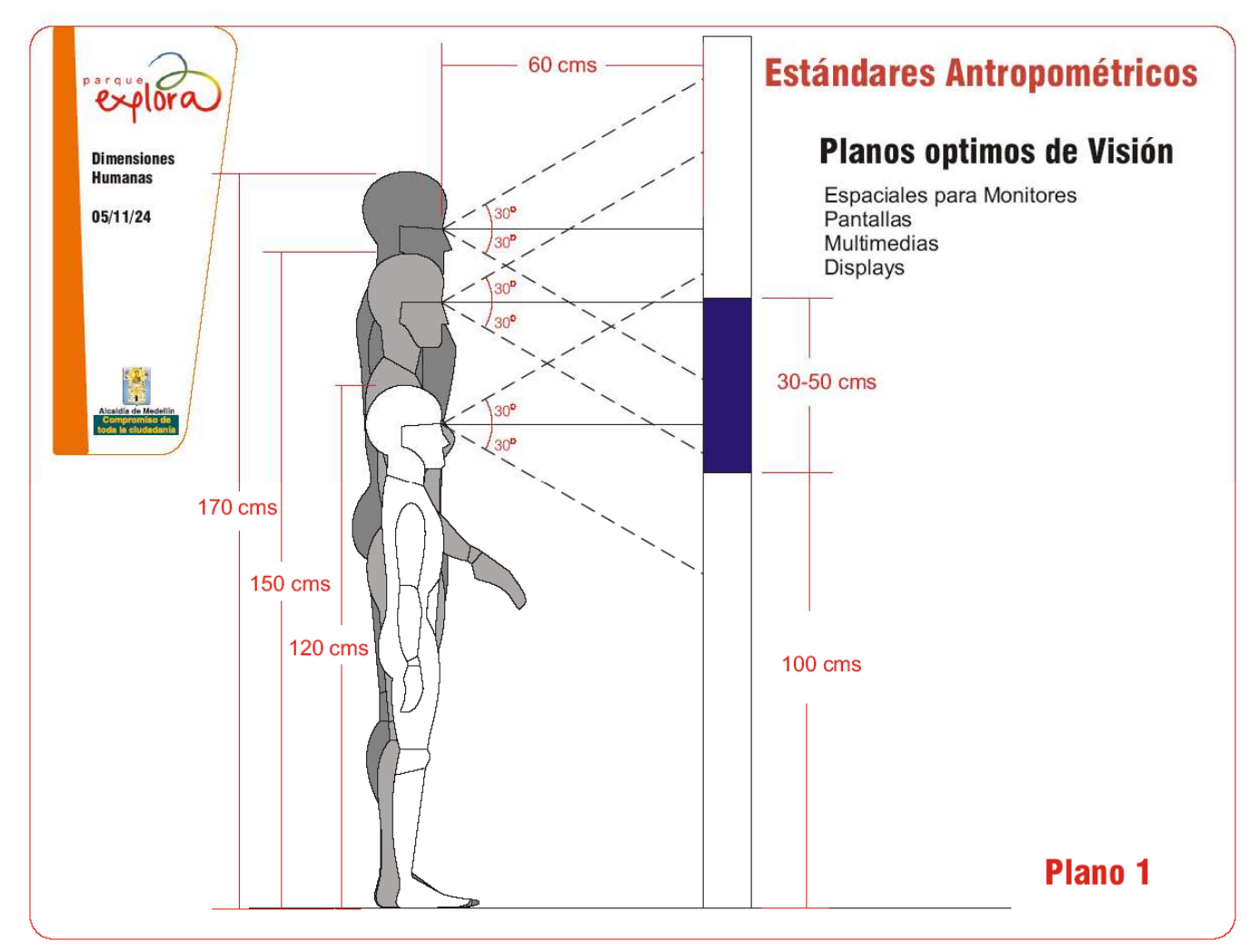

Figura 105. Estándares antropométricos Parque Explora

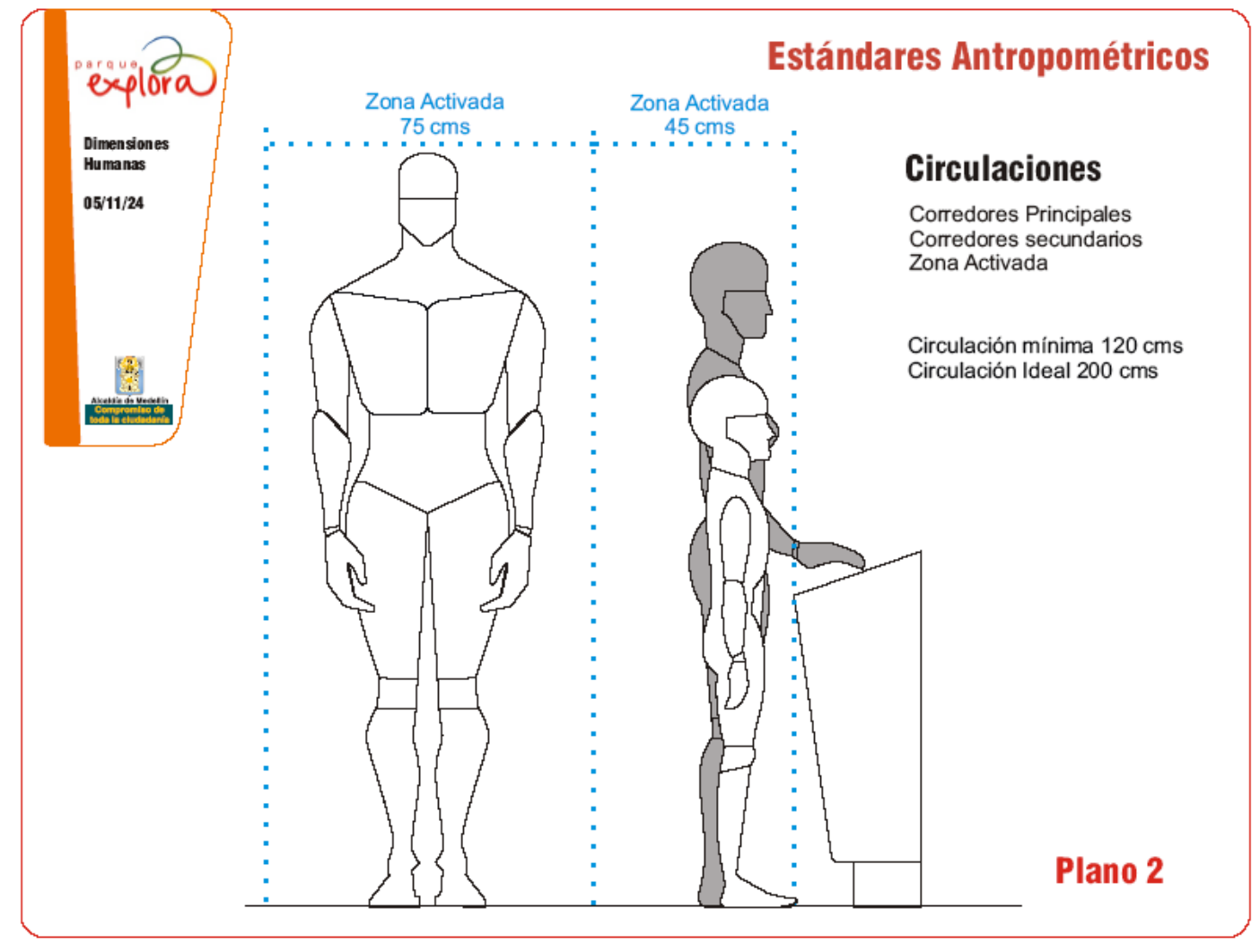

Figura 106. Estándares antropométricos Parque Explora

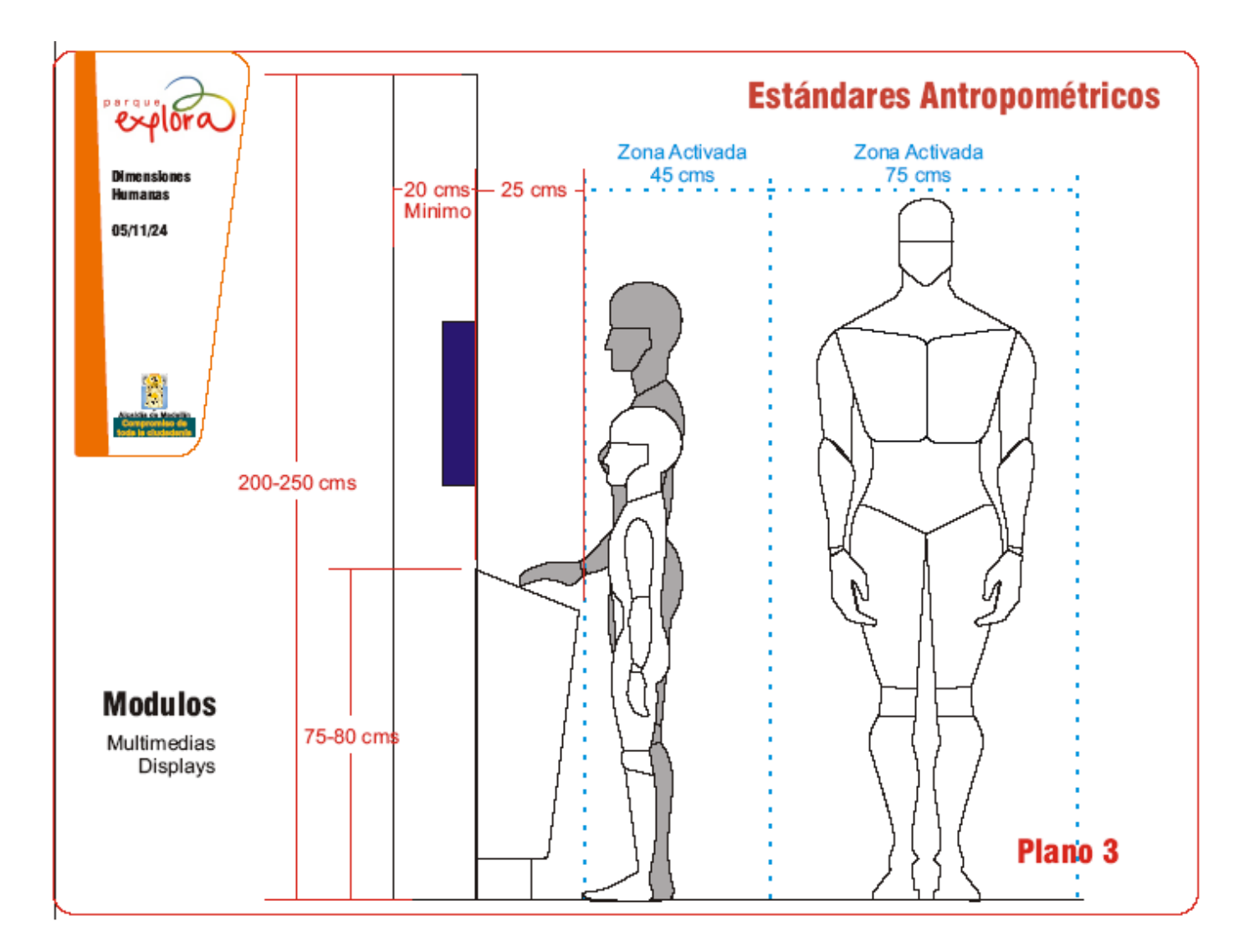

Figura 107. Estándares antropométricos Parque Explora

## **ANEXO 4. CARTAS DE PROCESOS**

Las siguientes cartas de procesos son de las piezas que para la consideración del equipo son las más necesarias, cada carta hace referencia con los planos que aparecen en el último anexo.

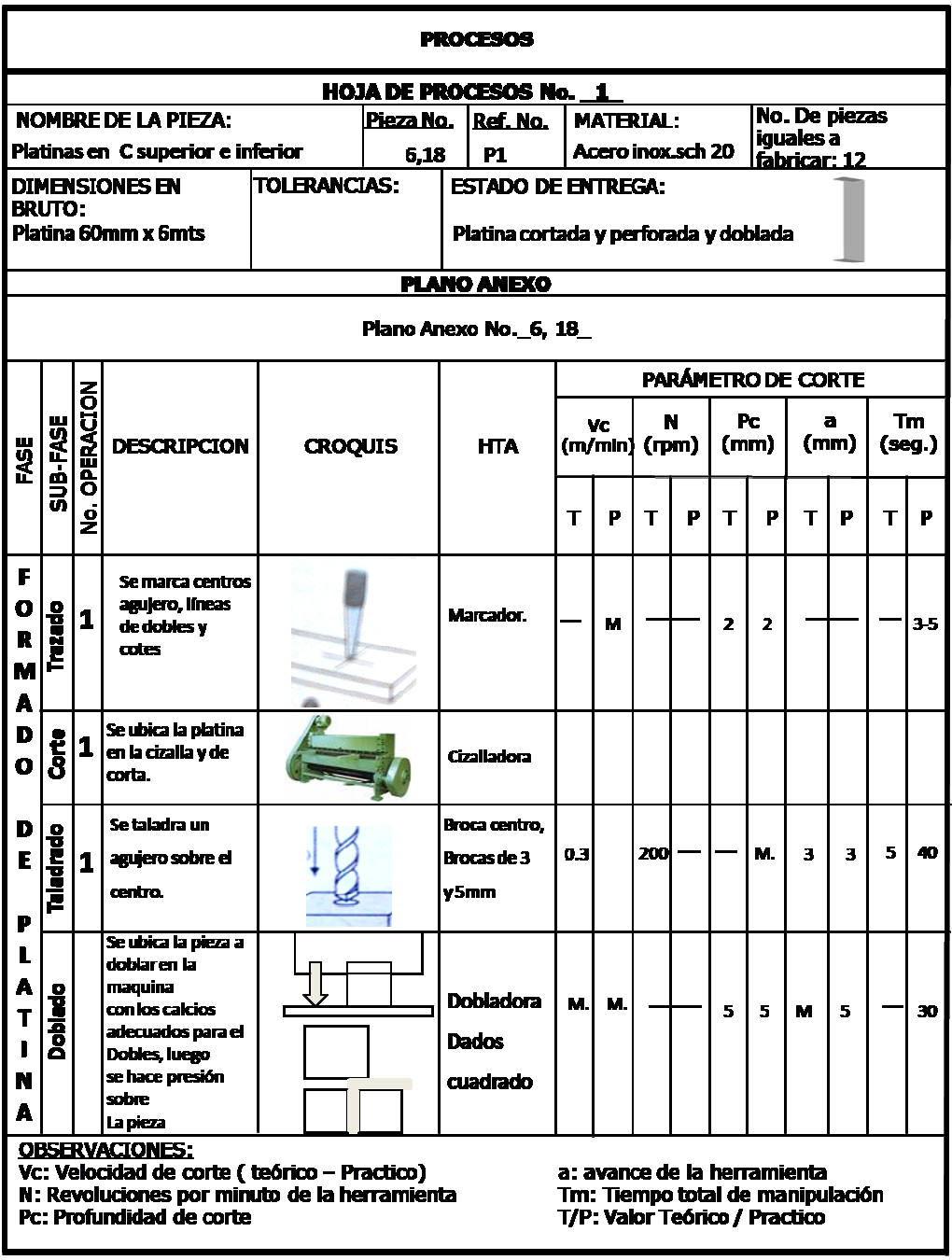

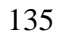

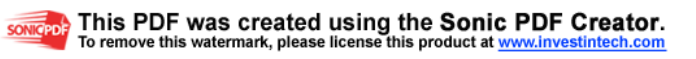

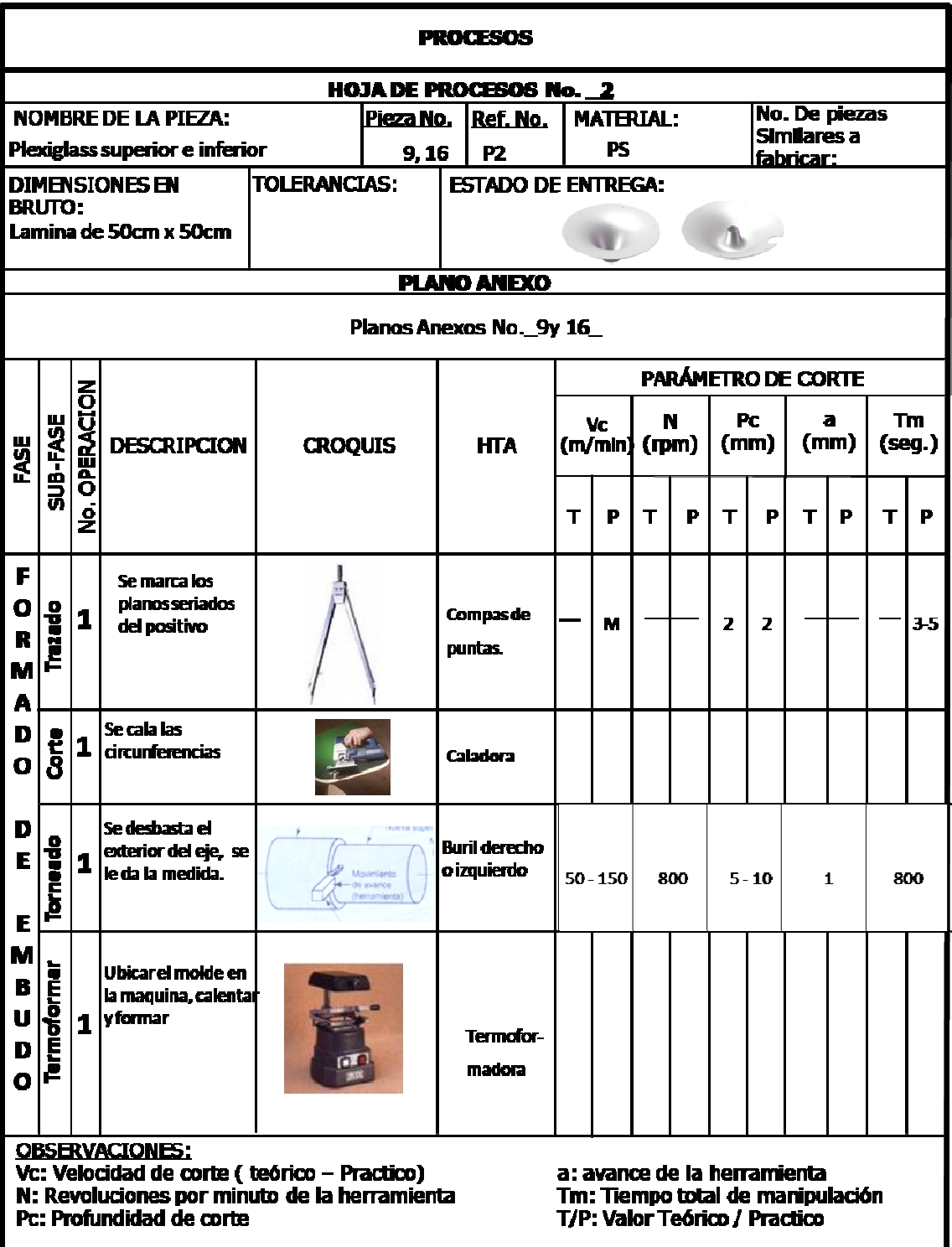

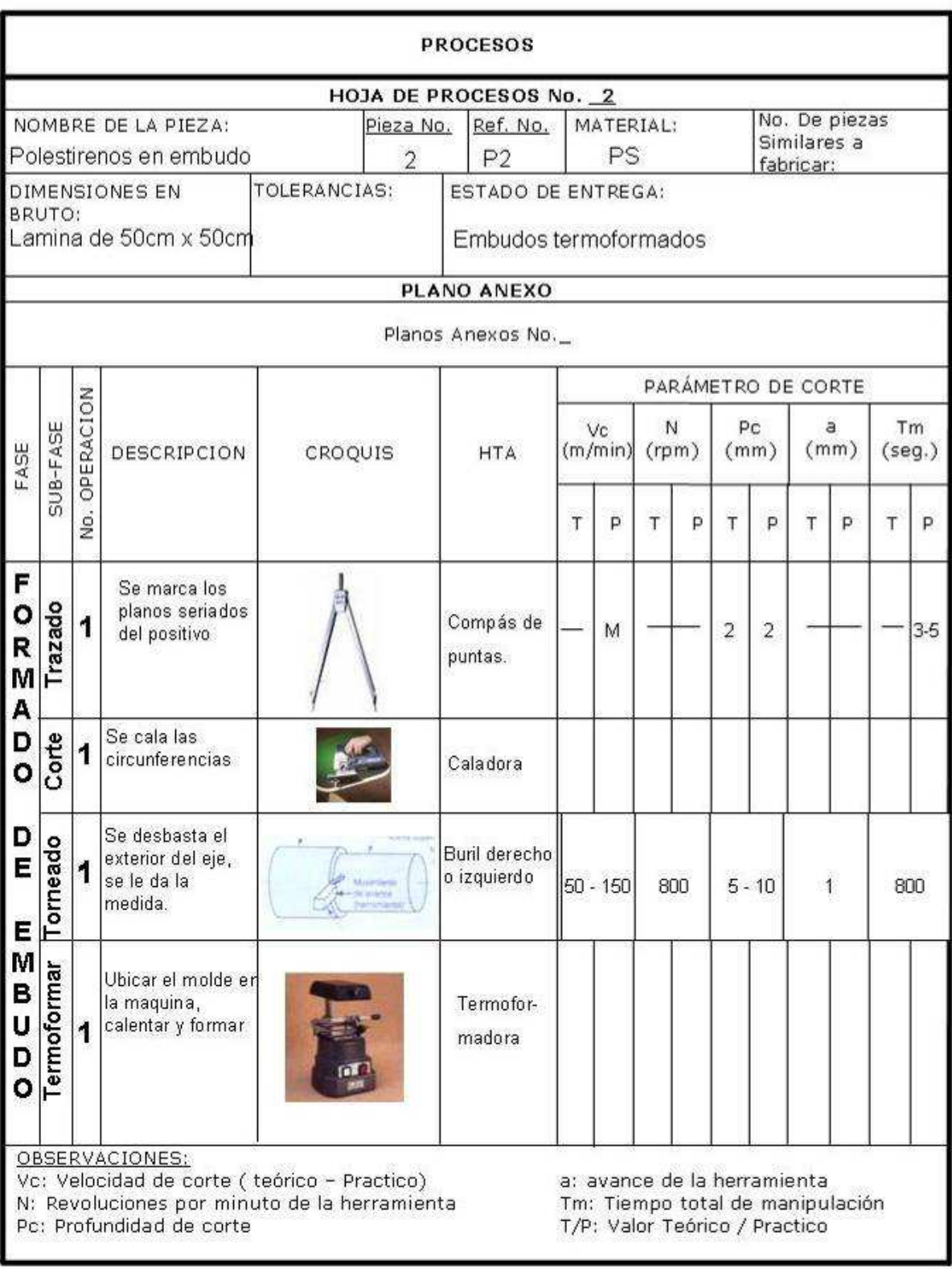

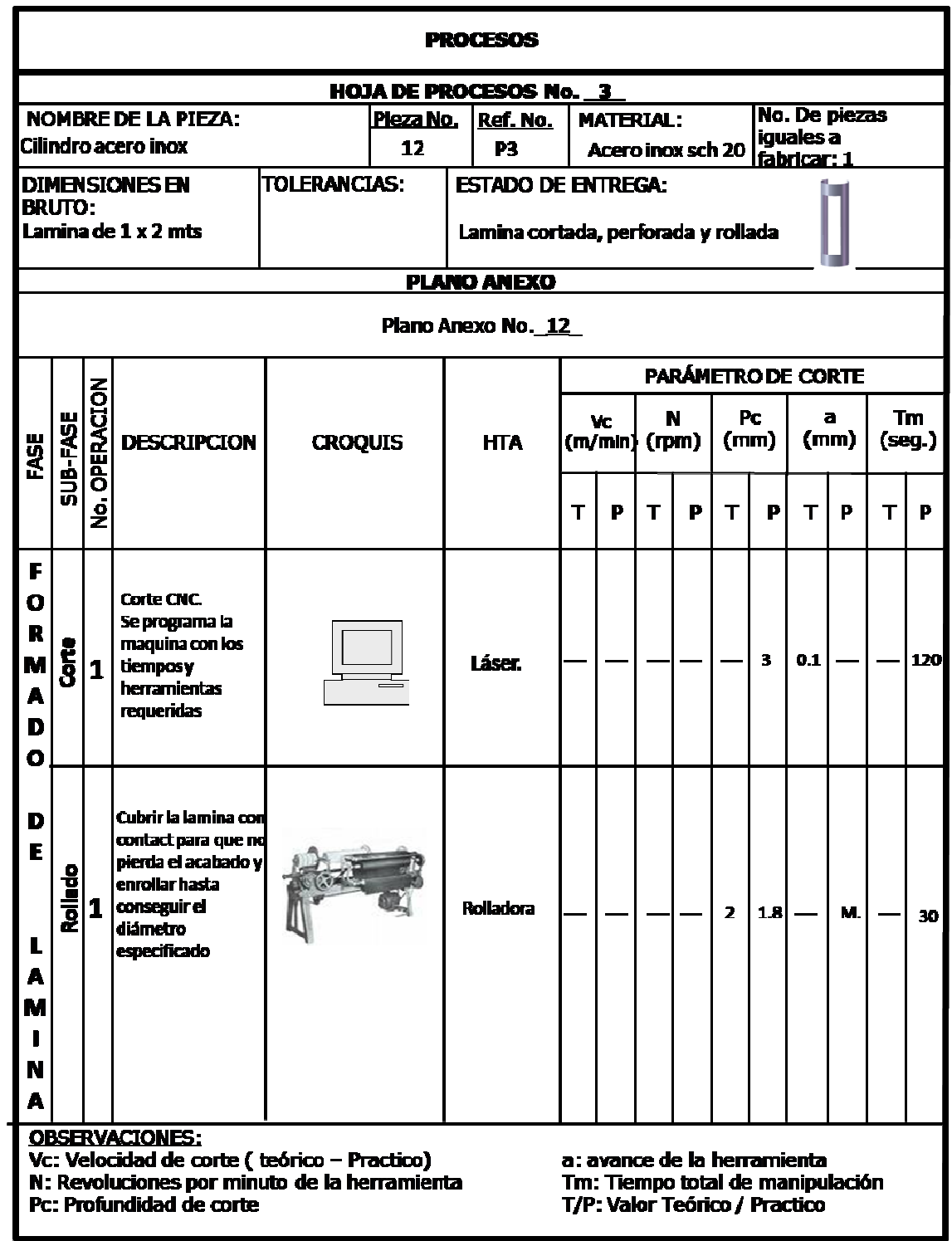

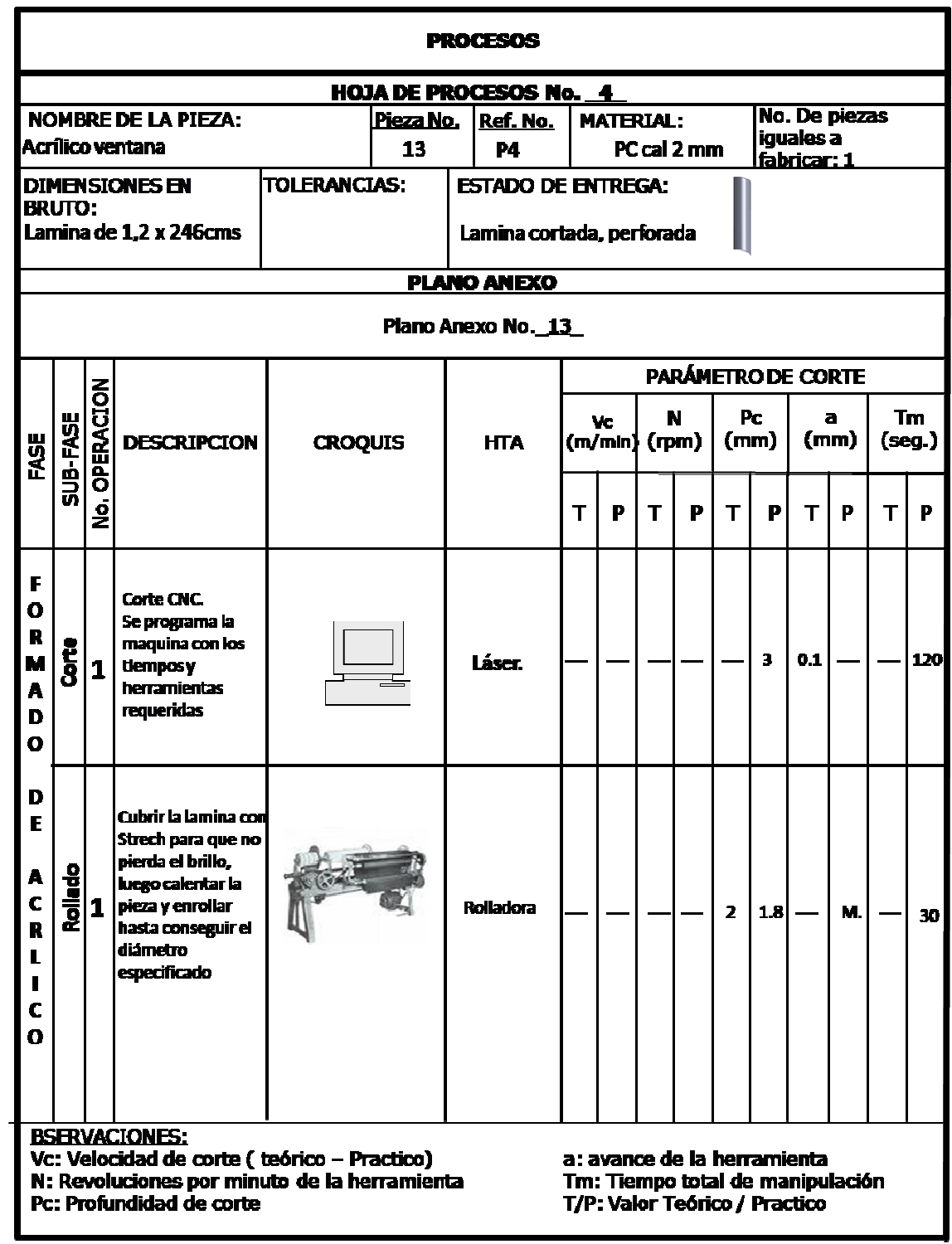

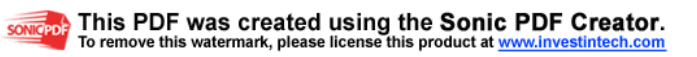

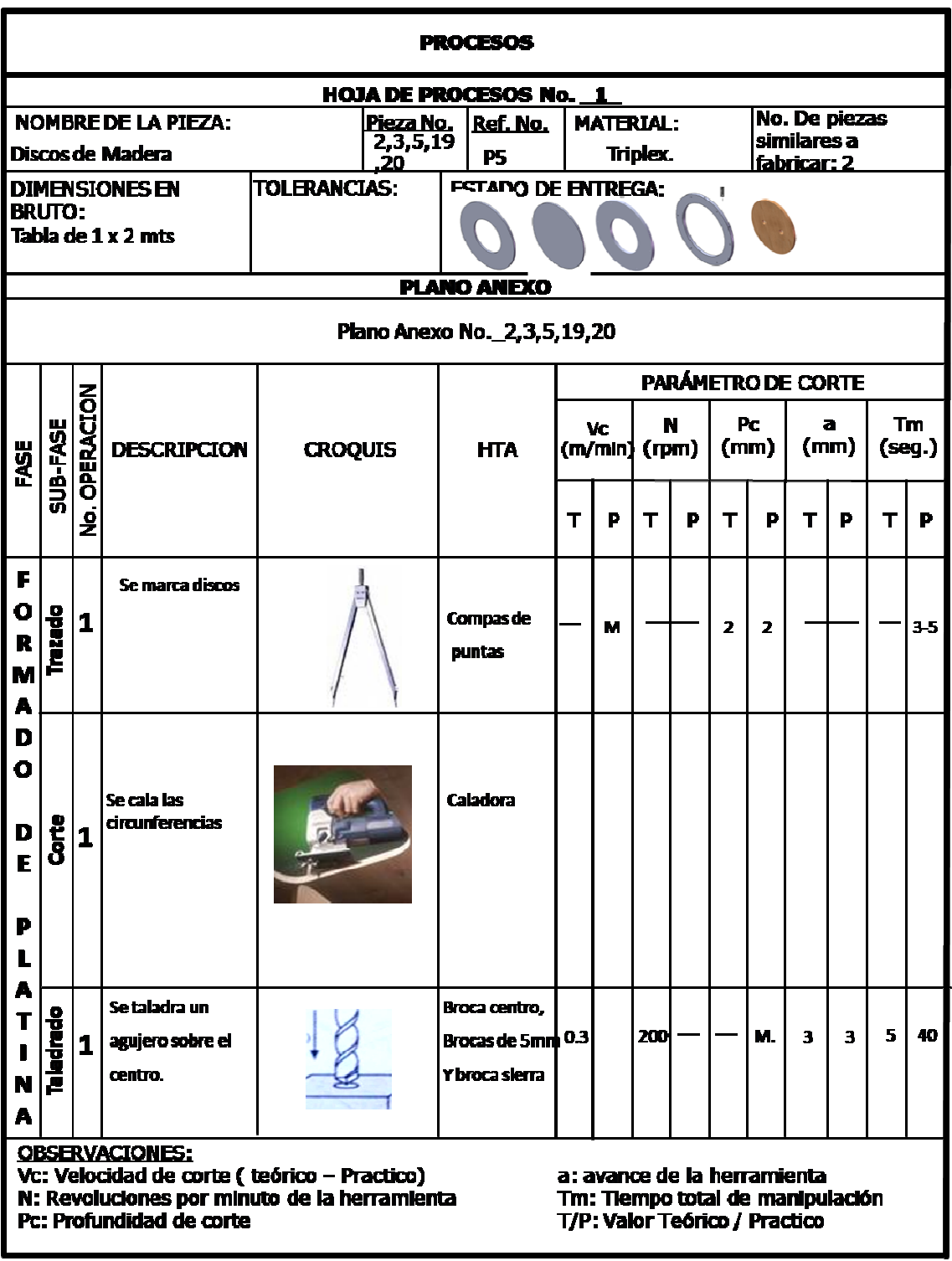

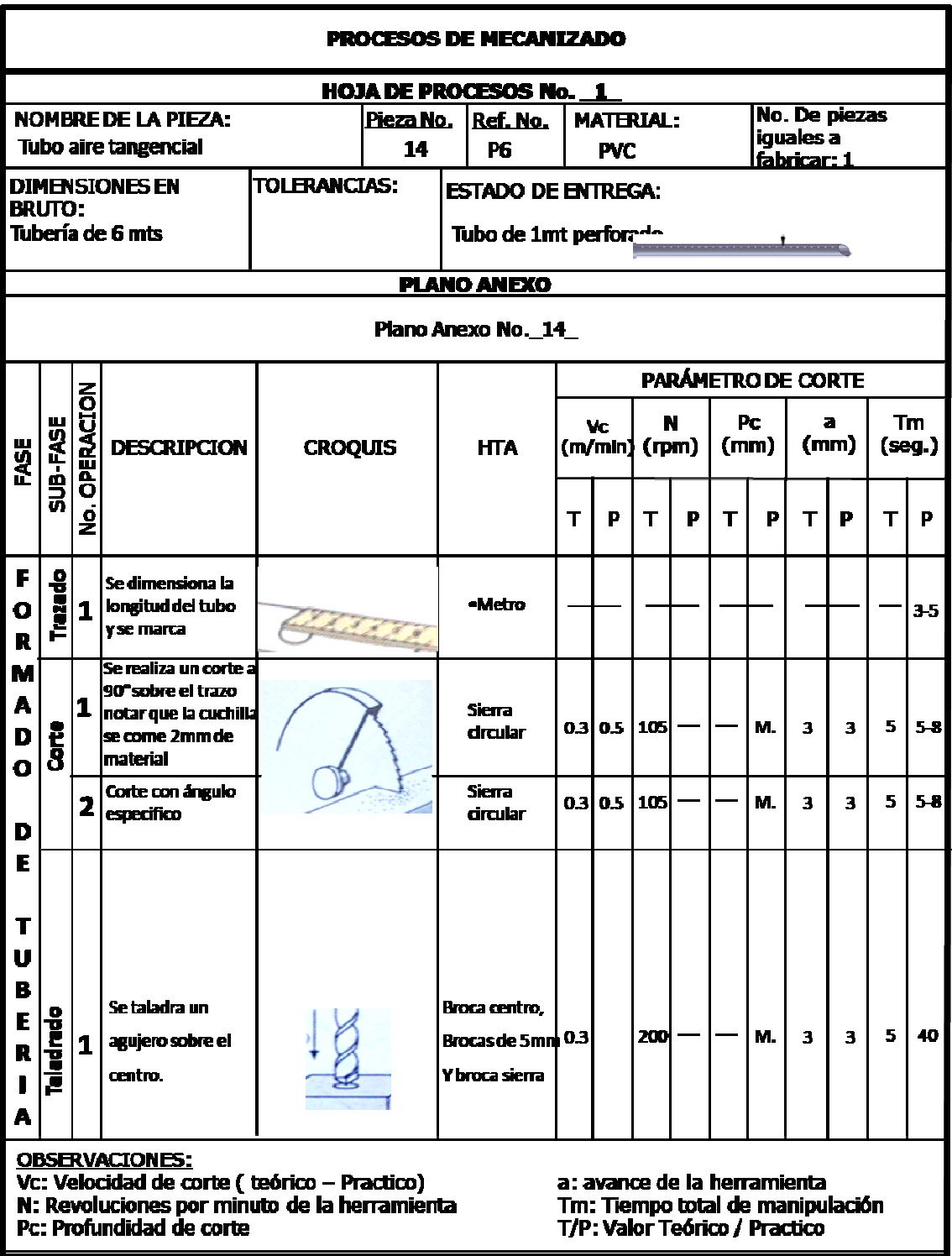

## **ANEXO 5. PLANOS DE LA EXPERIENCIA**

**Acotación tipo ISO** 

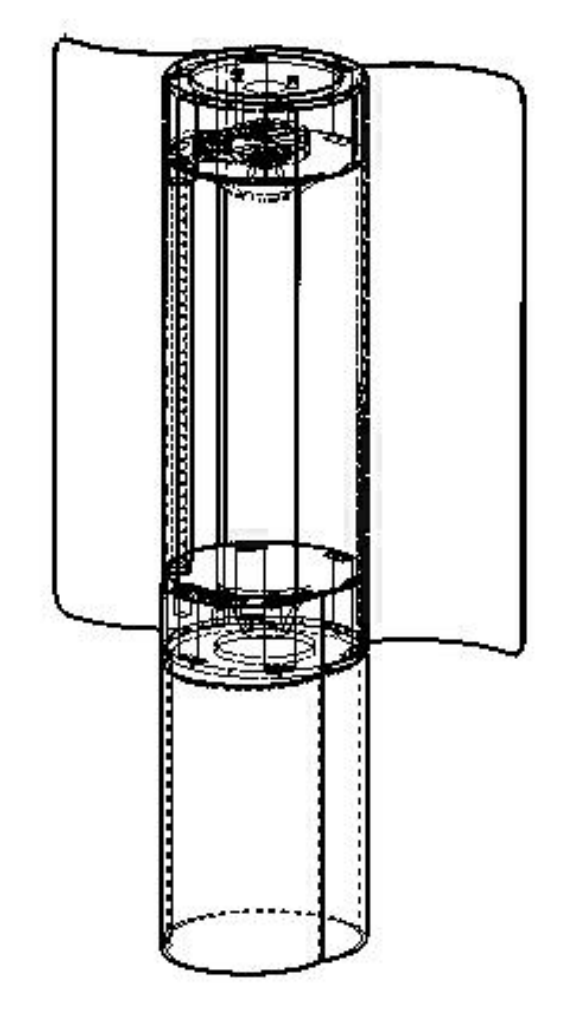

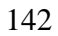

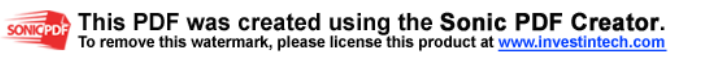

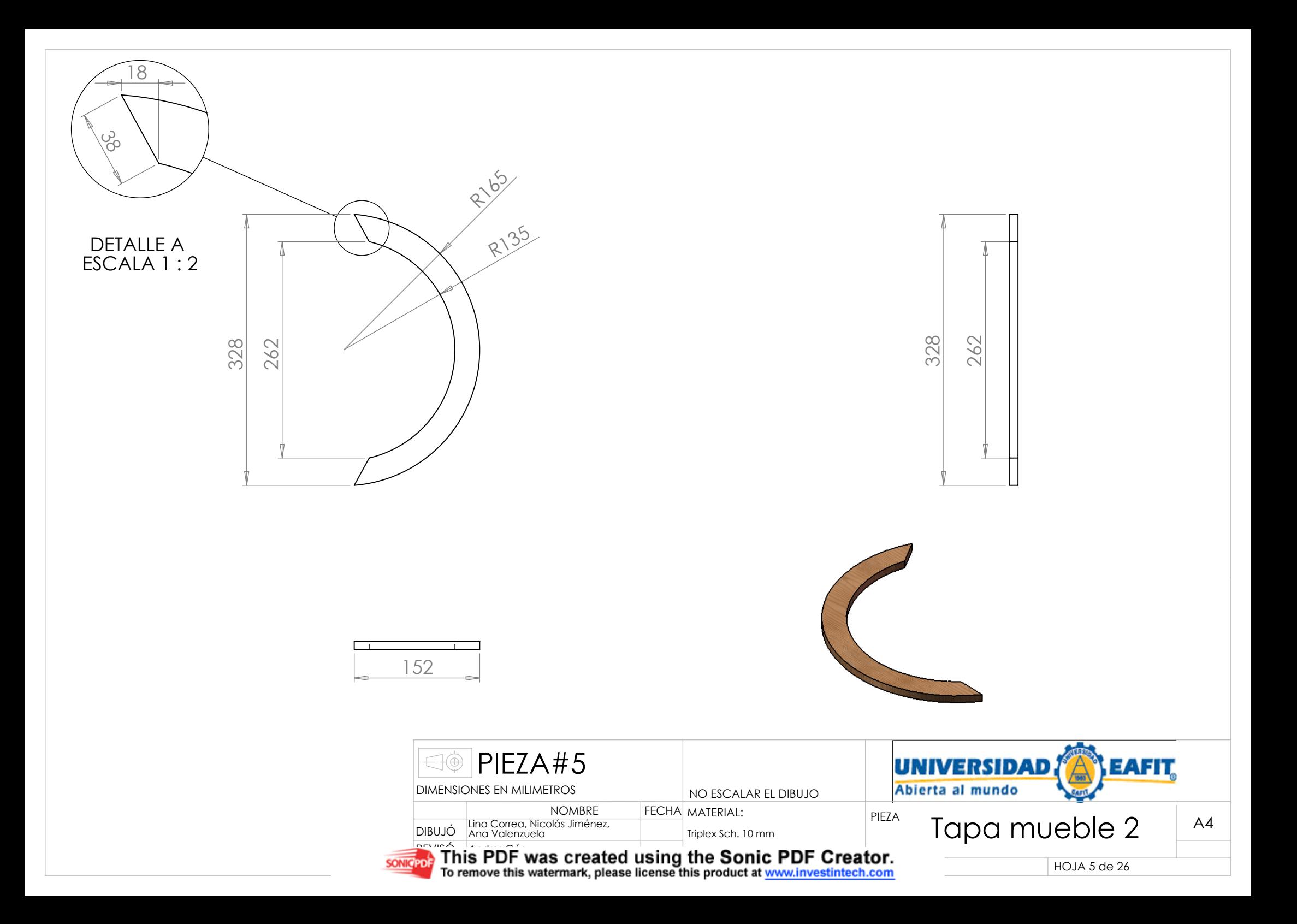

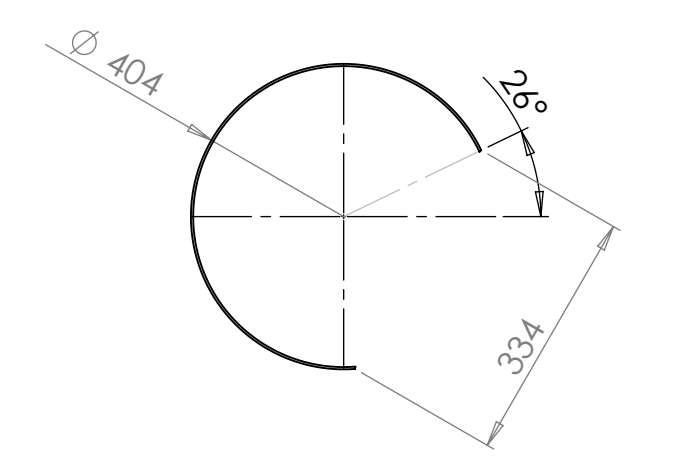

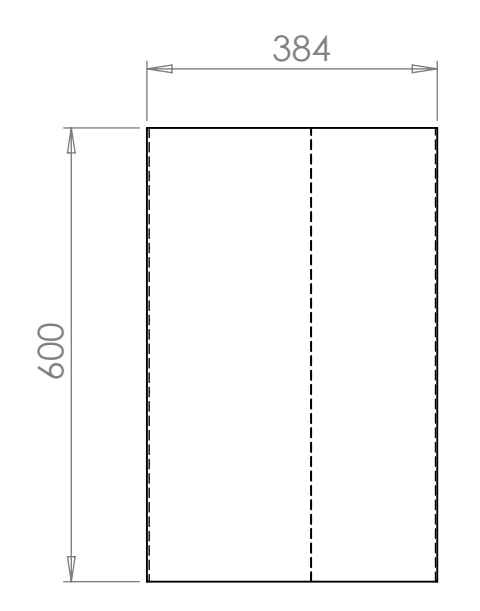

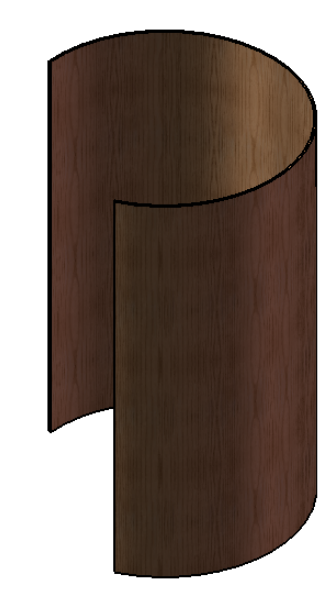

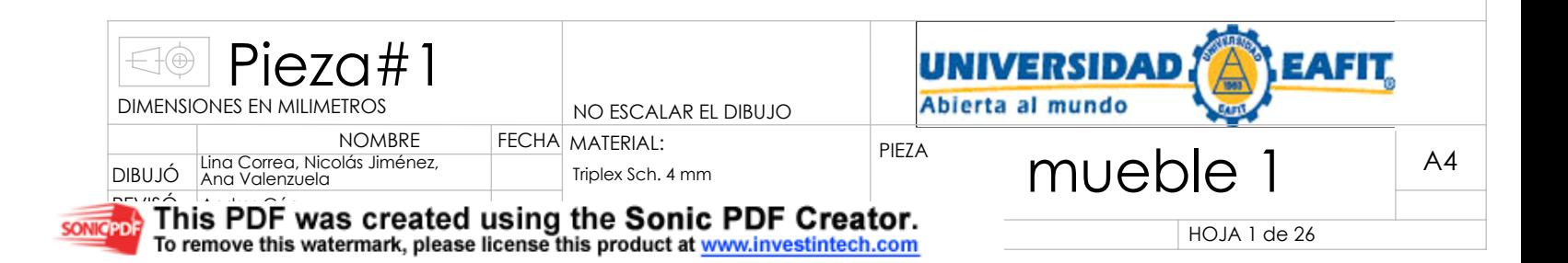

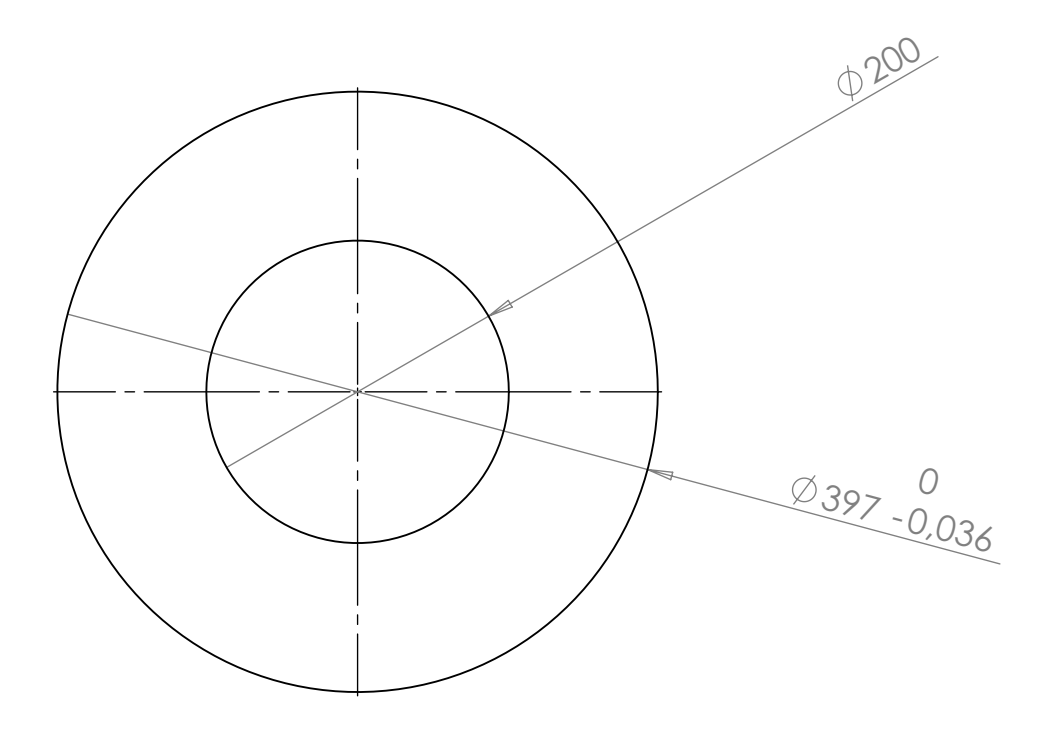

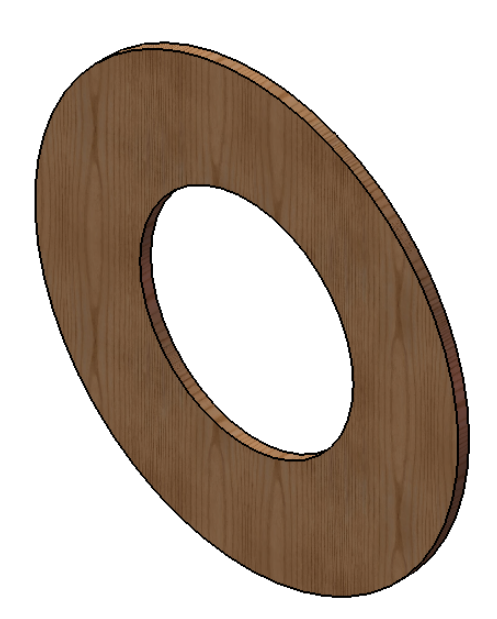

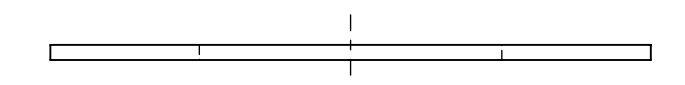

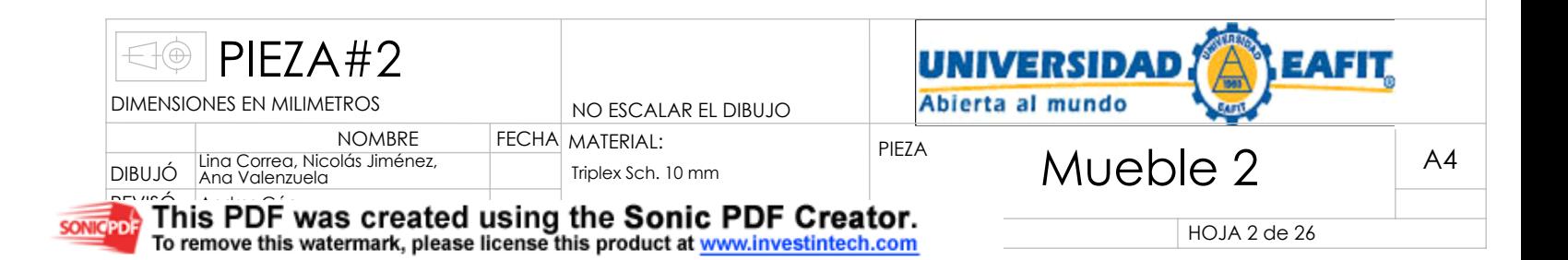

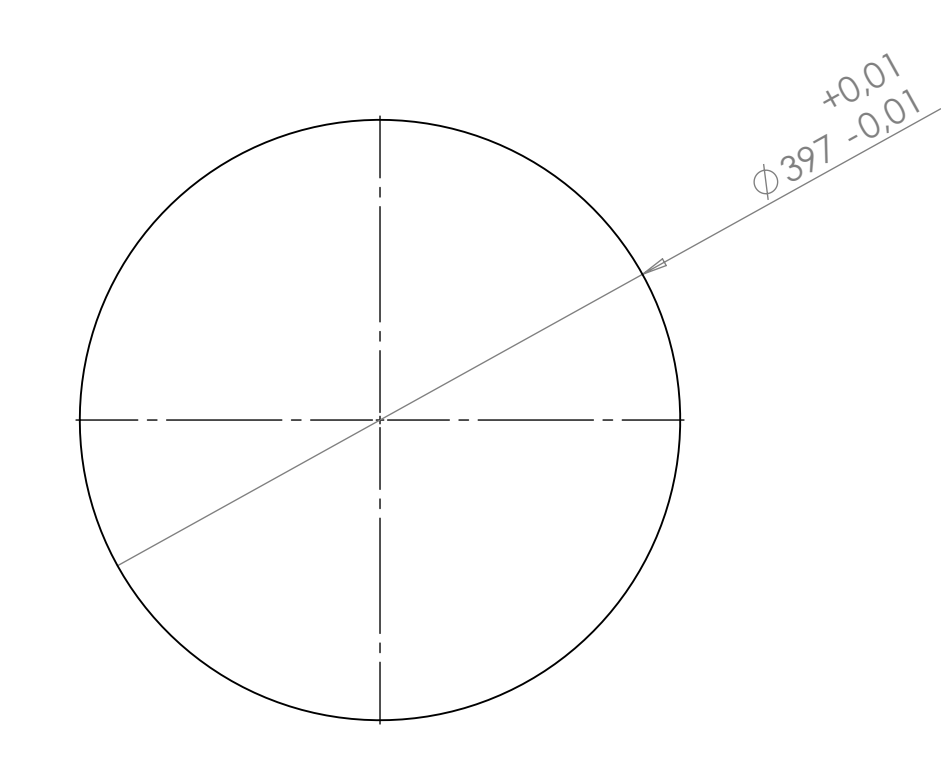

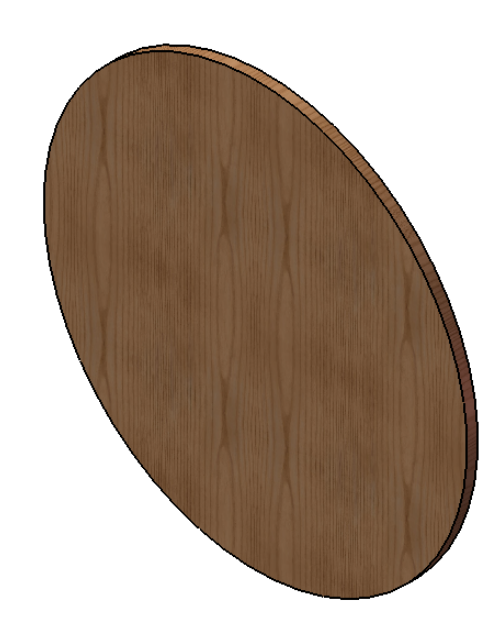

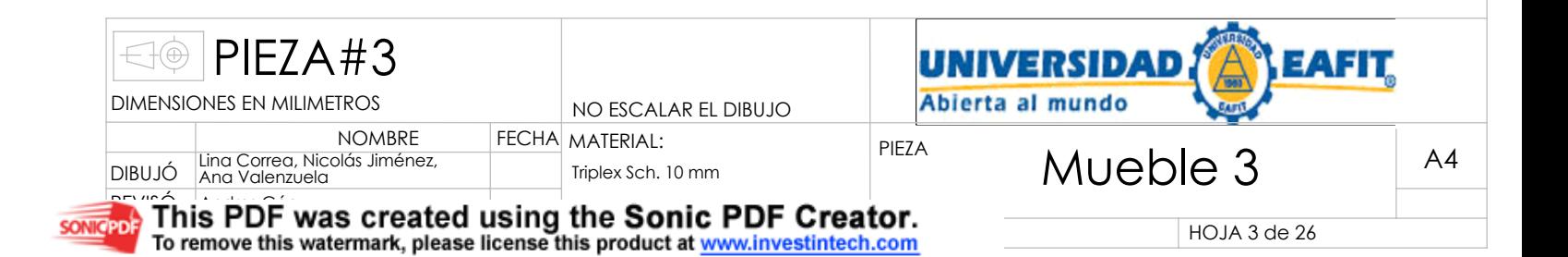

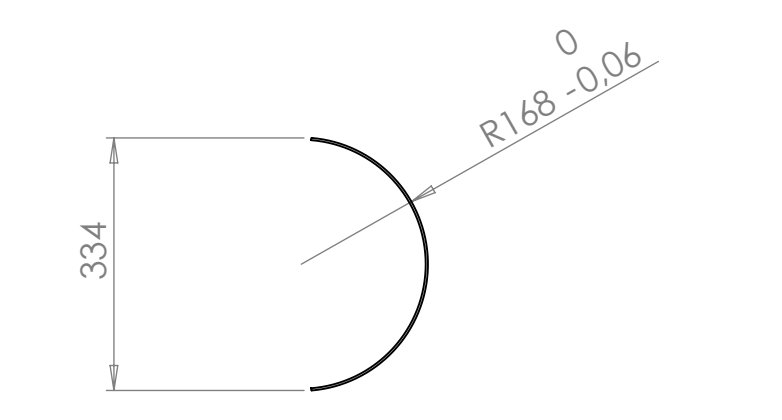

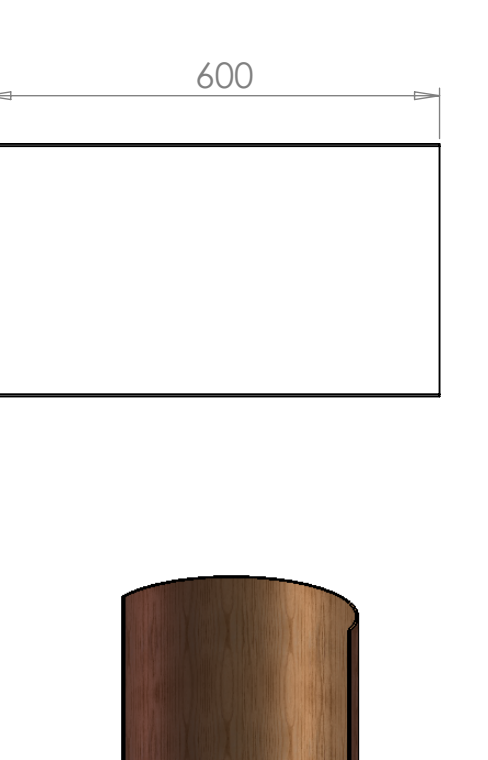

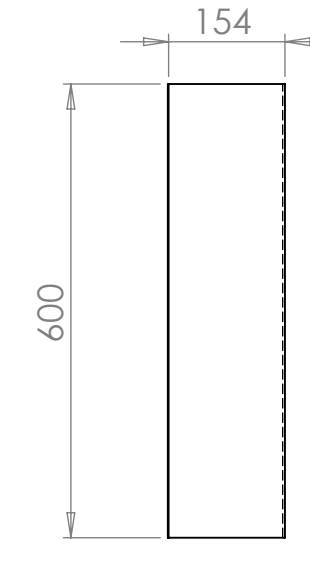

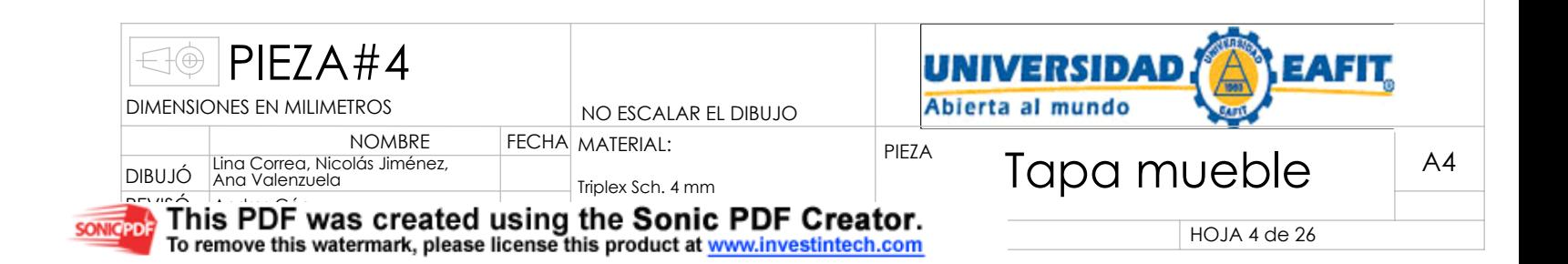

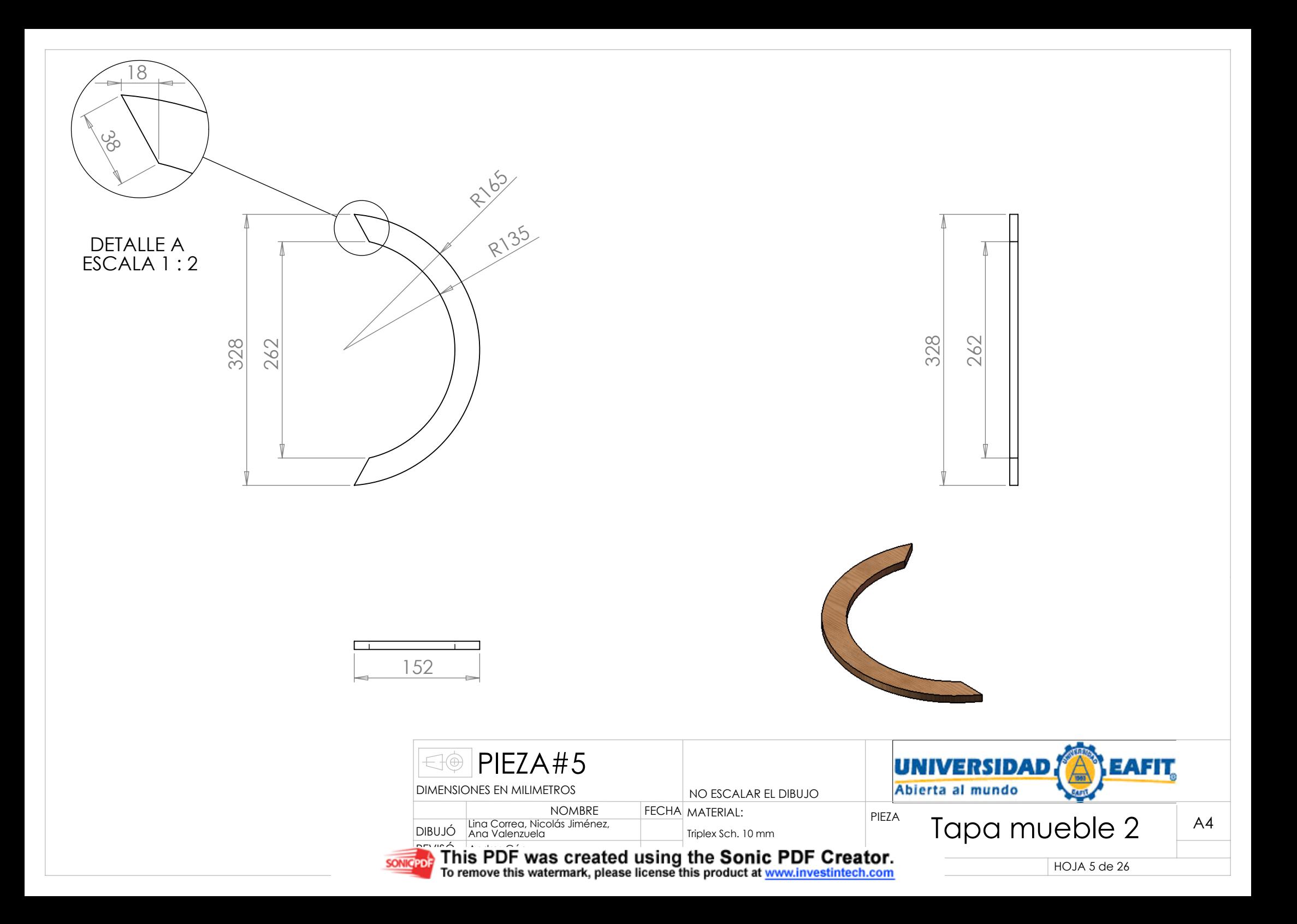

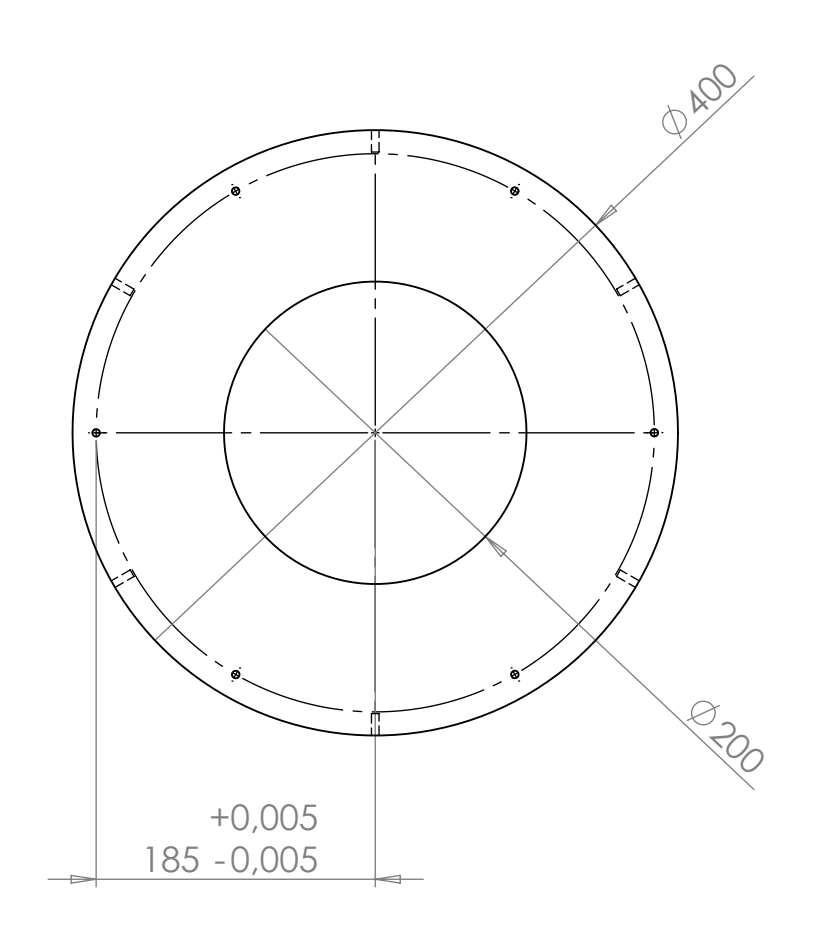

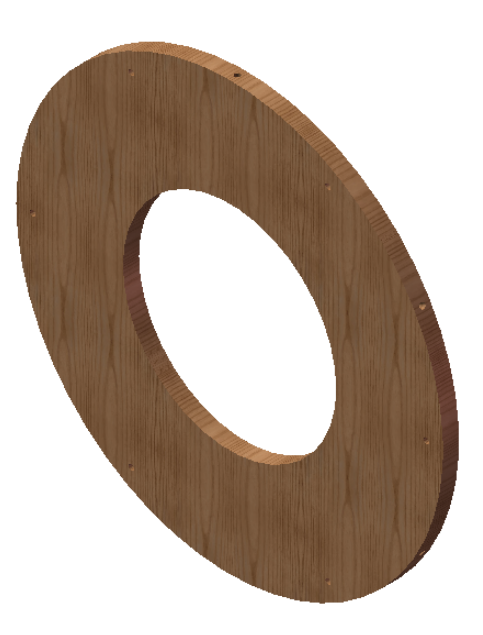

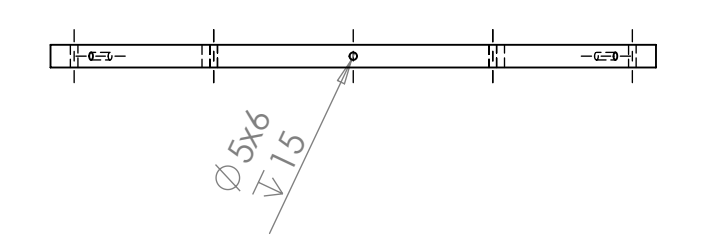

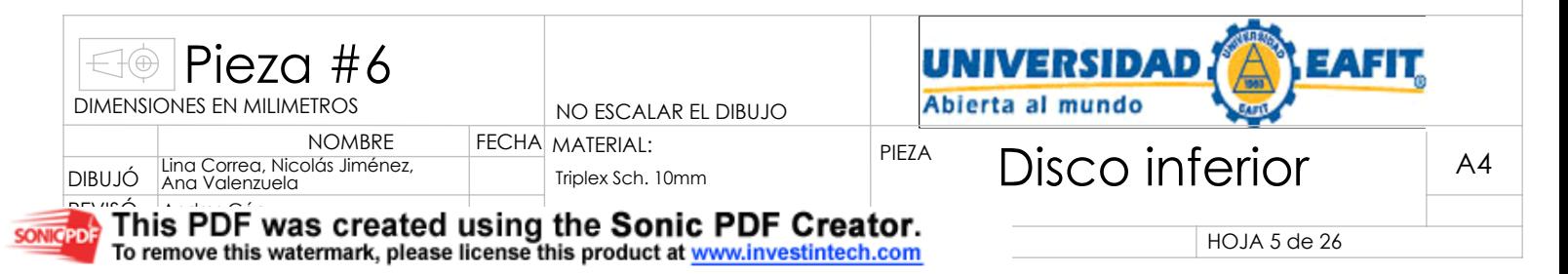

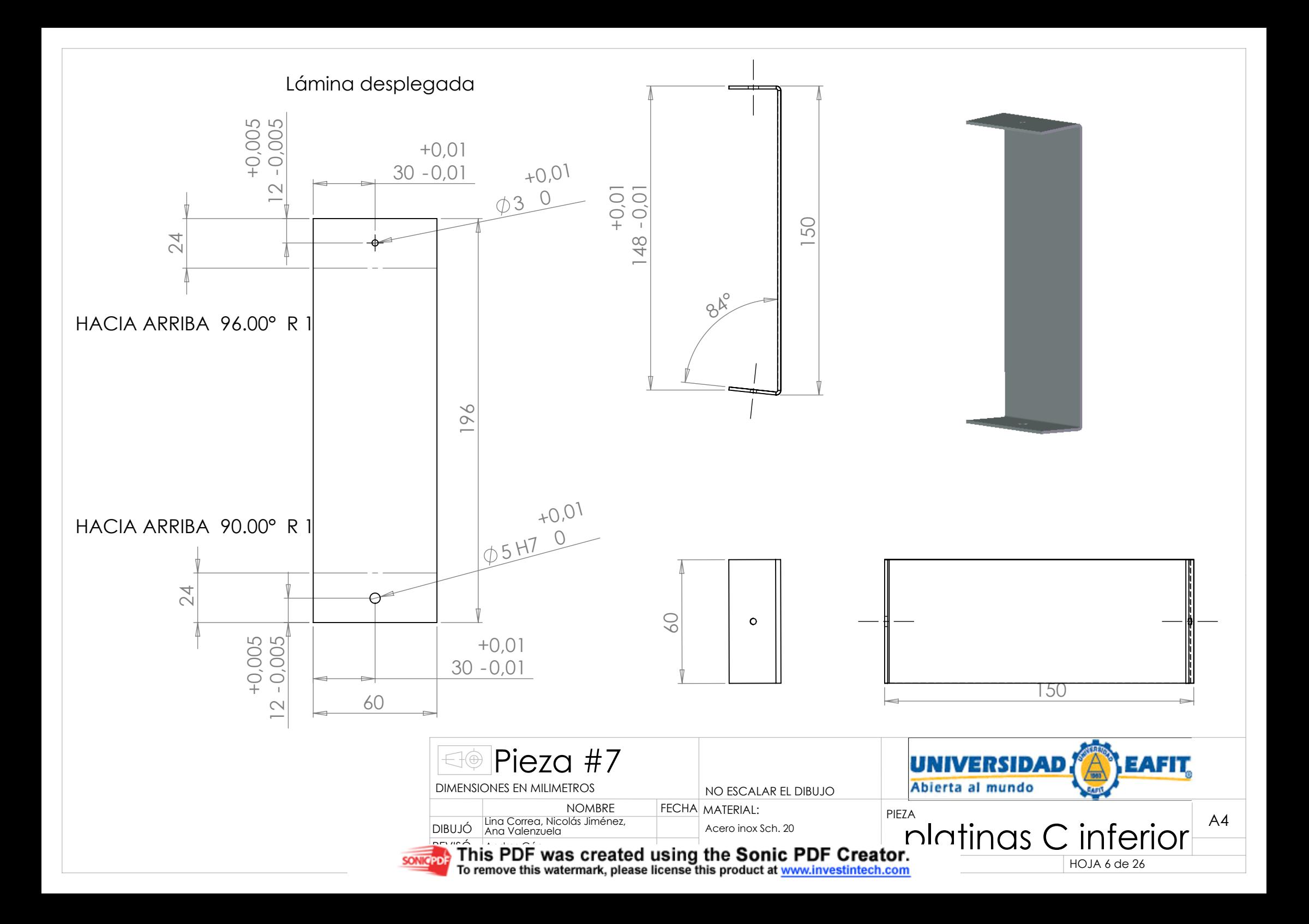

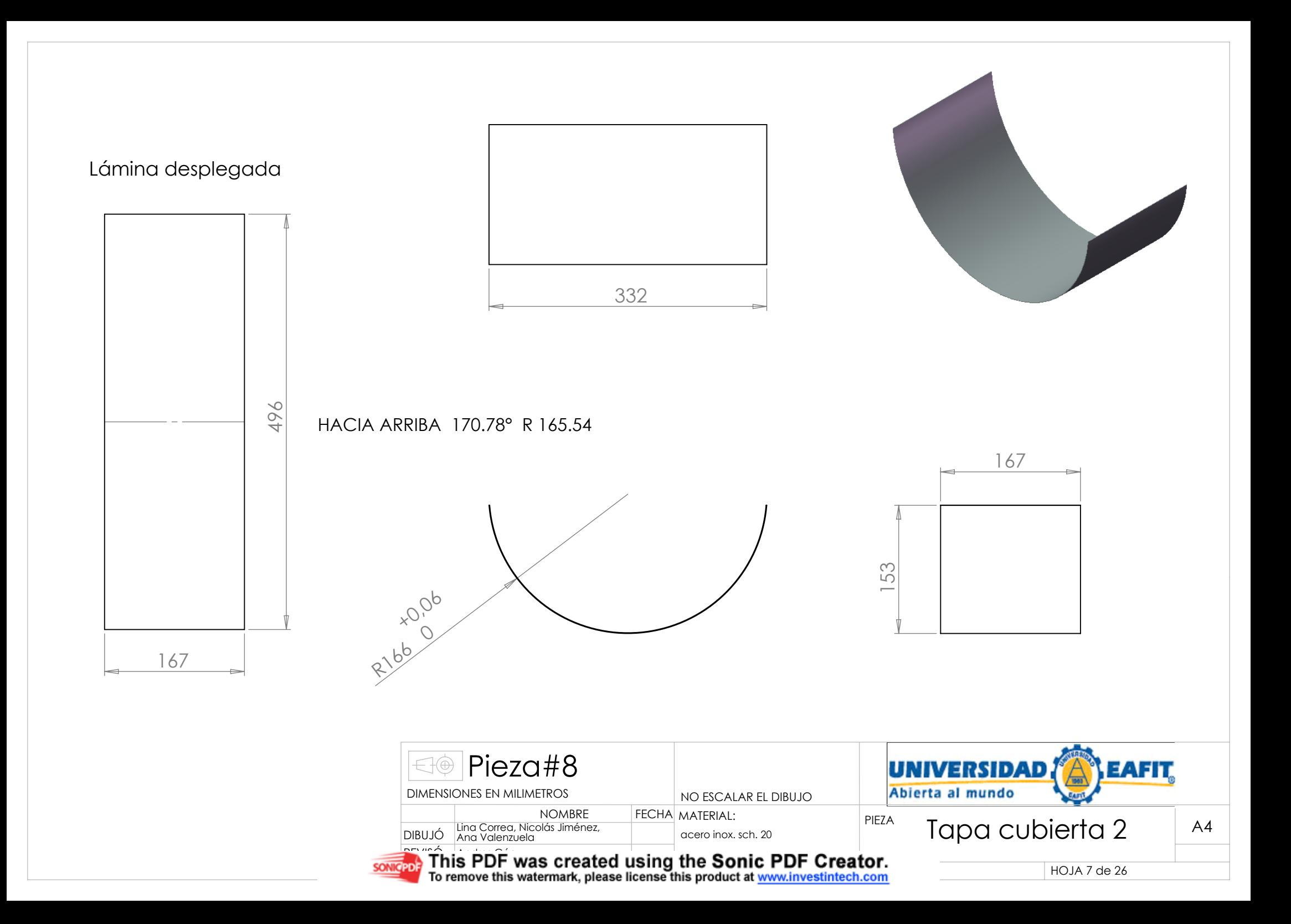

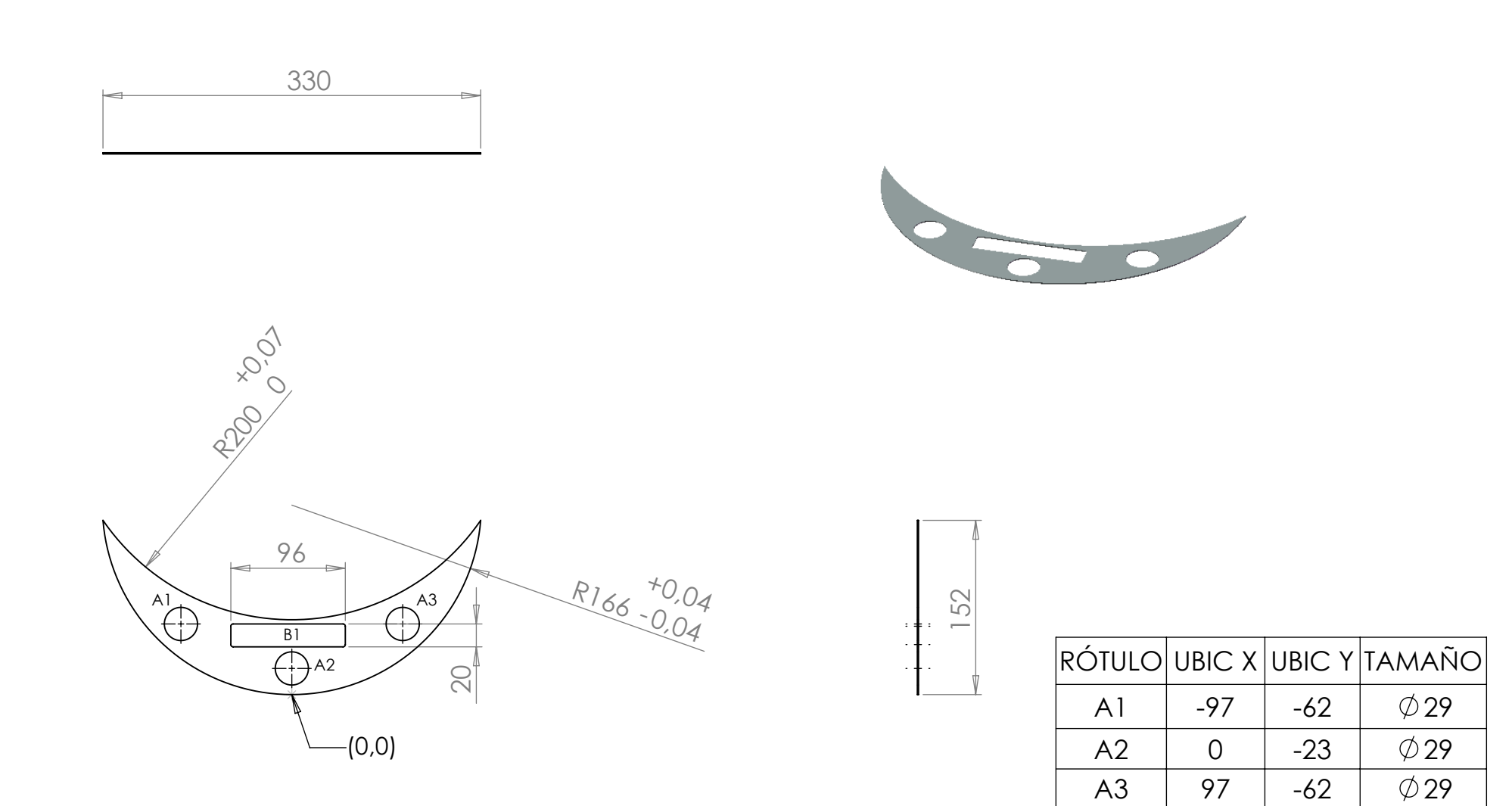

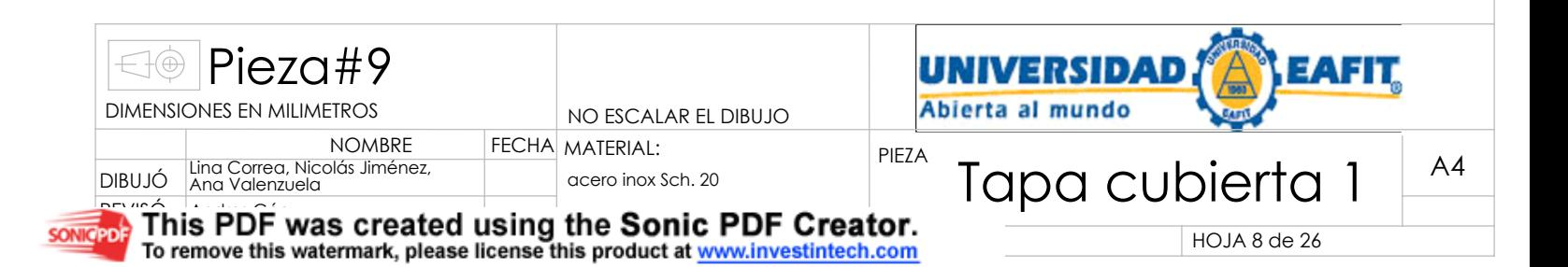

B1  $-53$   $42$ 

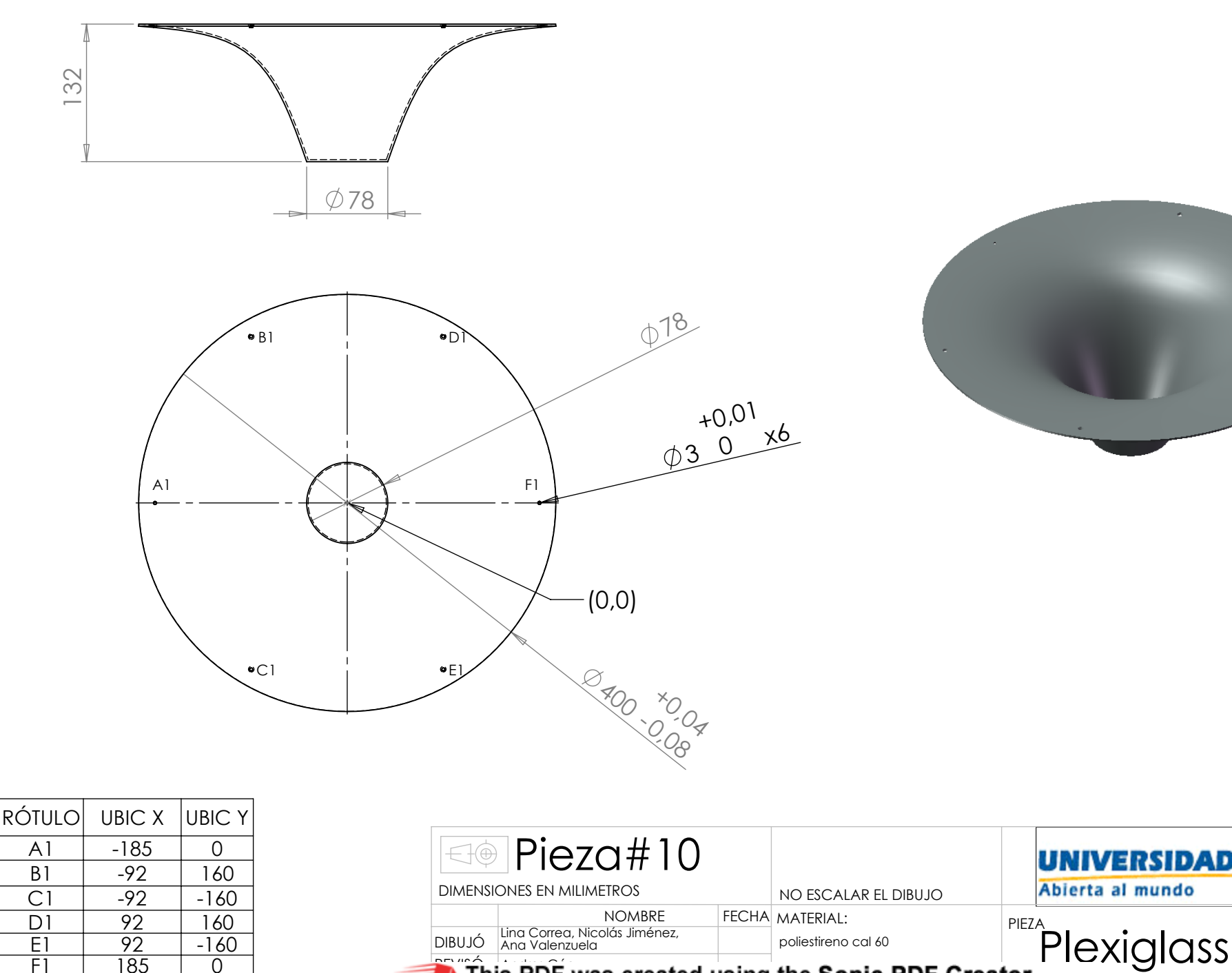

To remove this watermark places license this product:

REVISÓ

Andres Góez Andres Góez

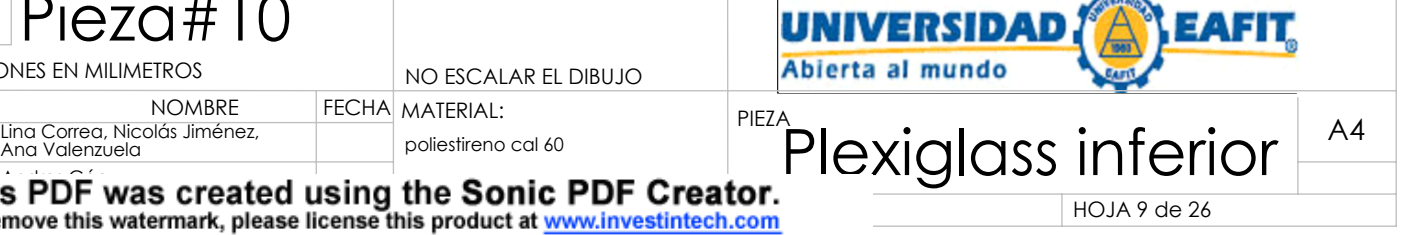

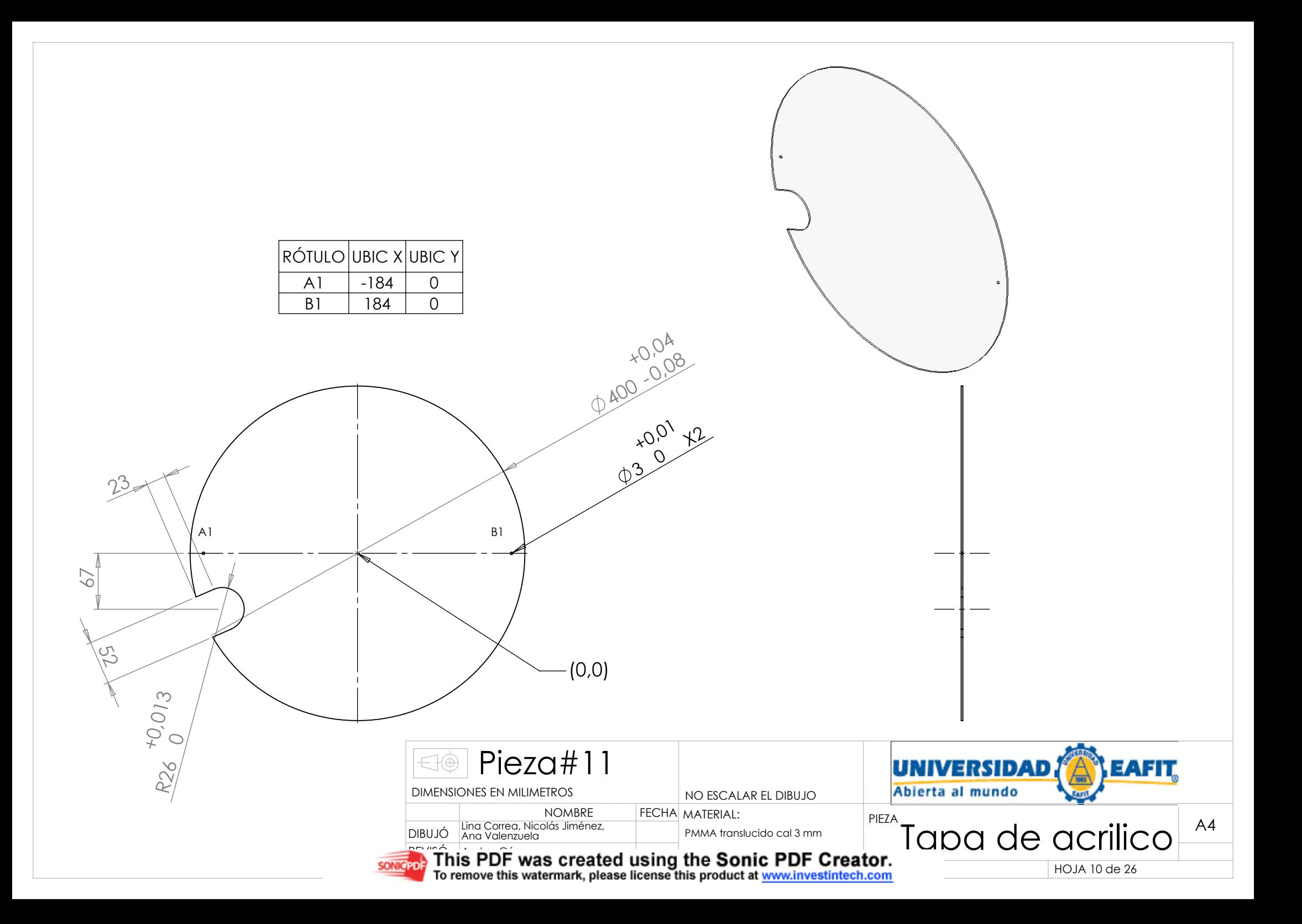

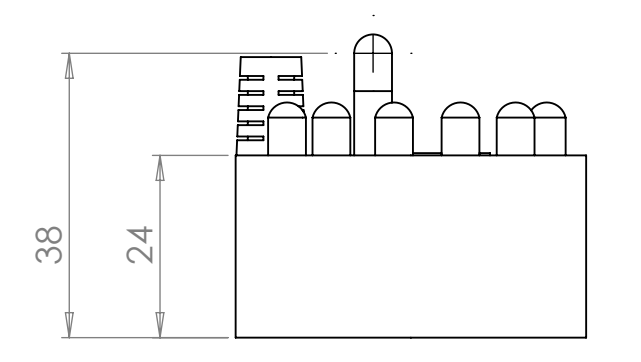

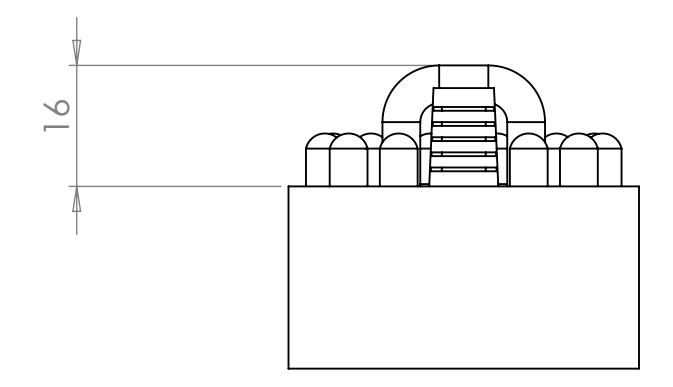

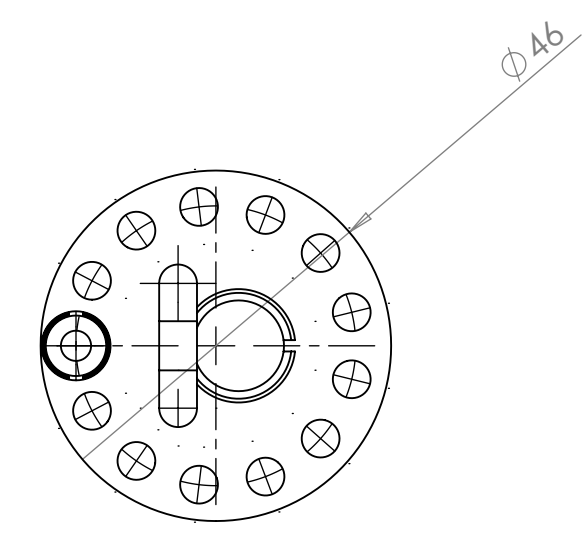

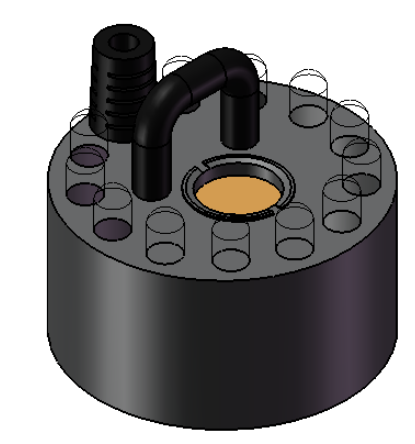

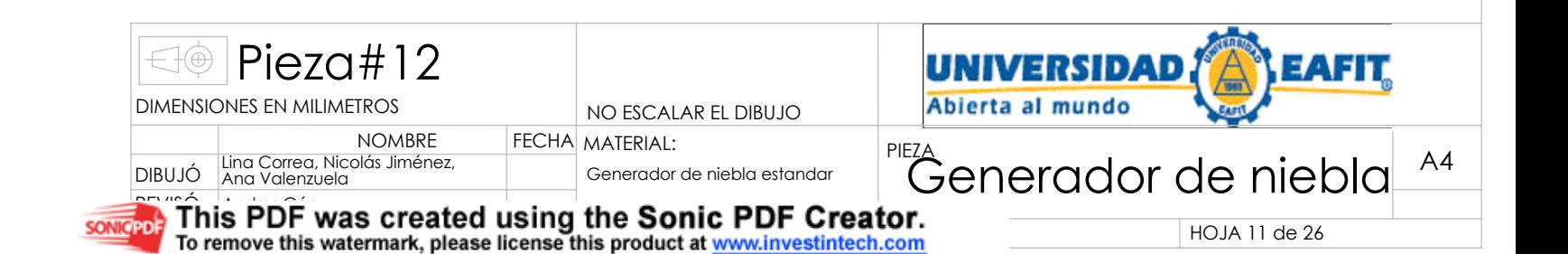

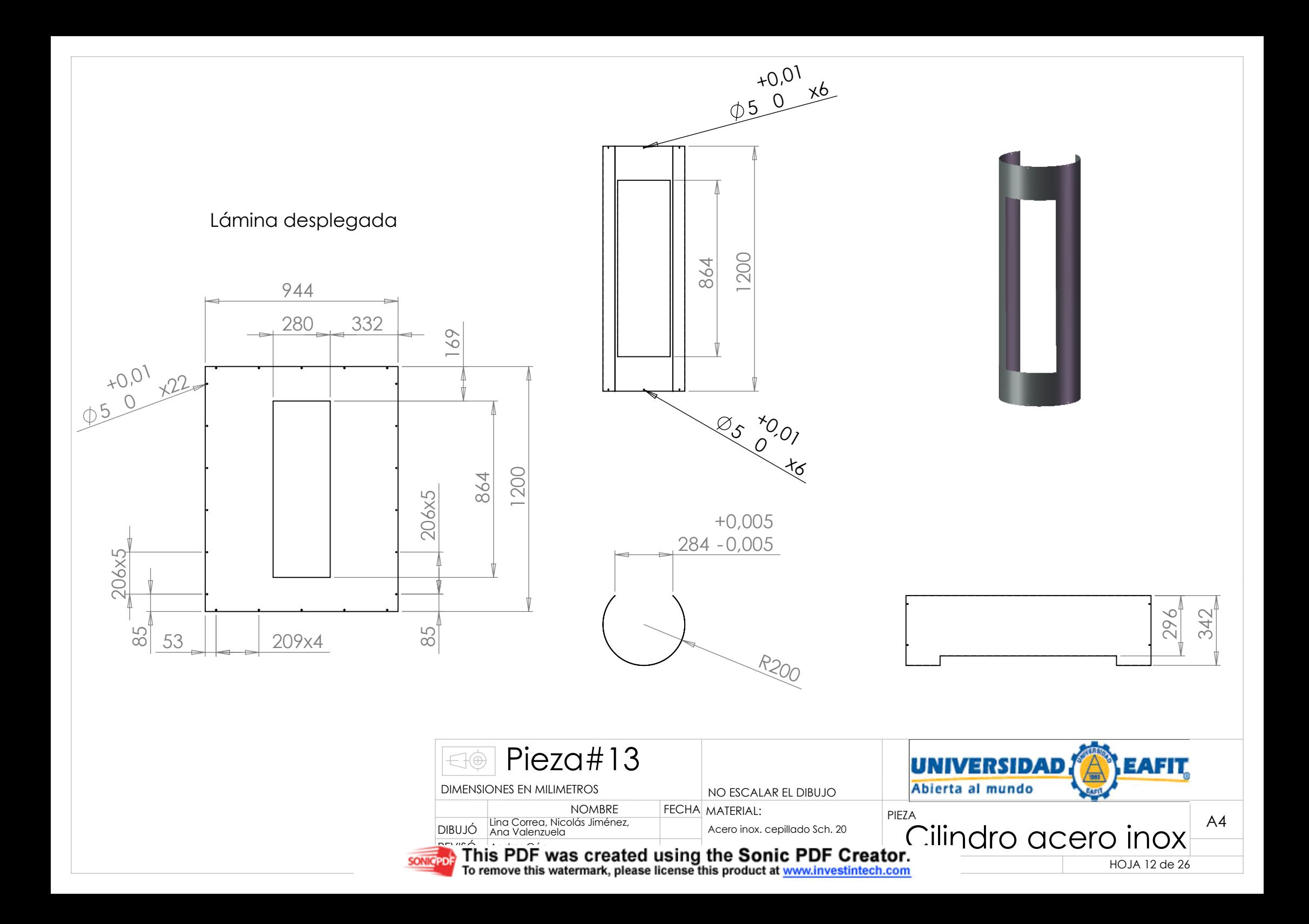

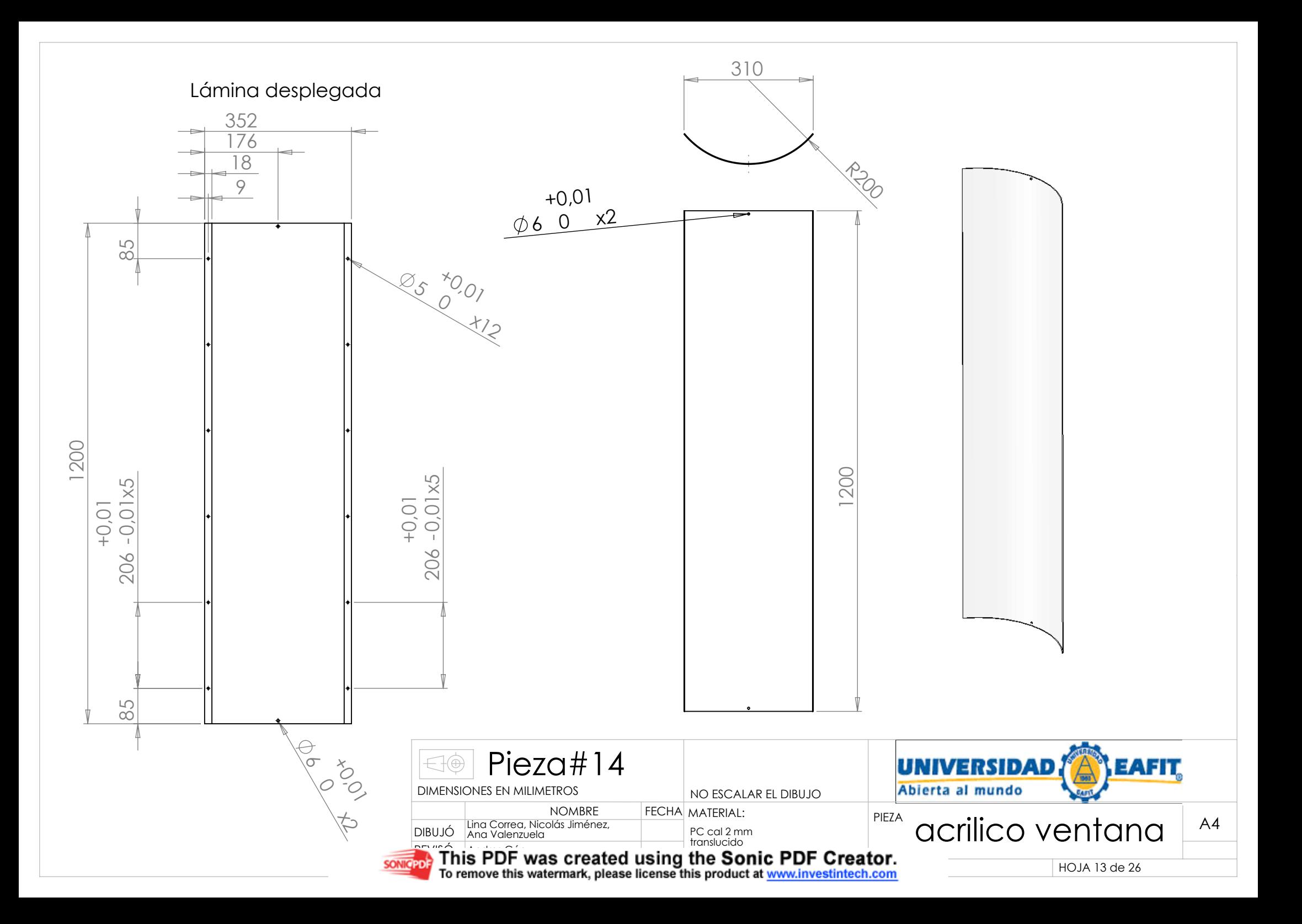

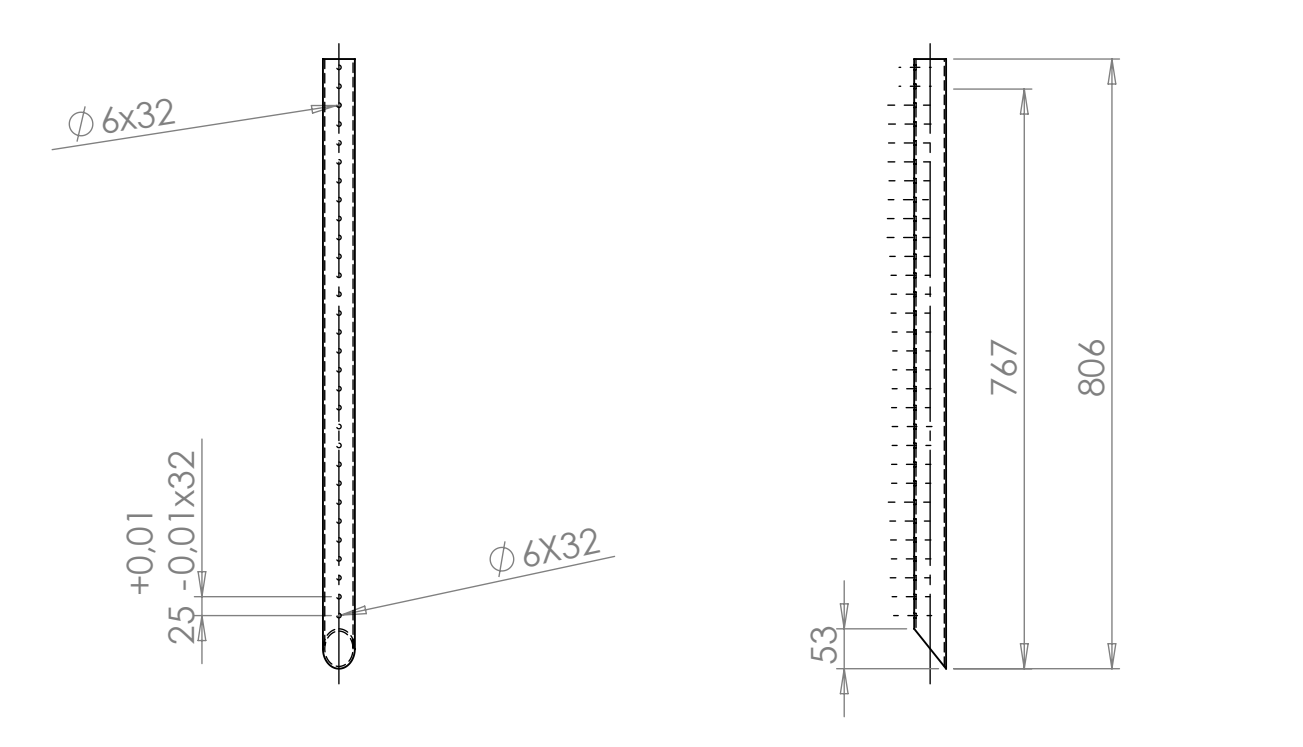

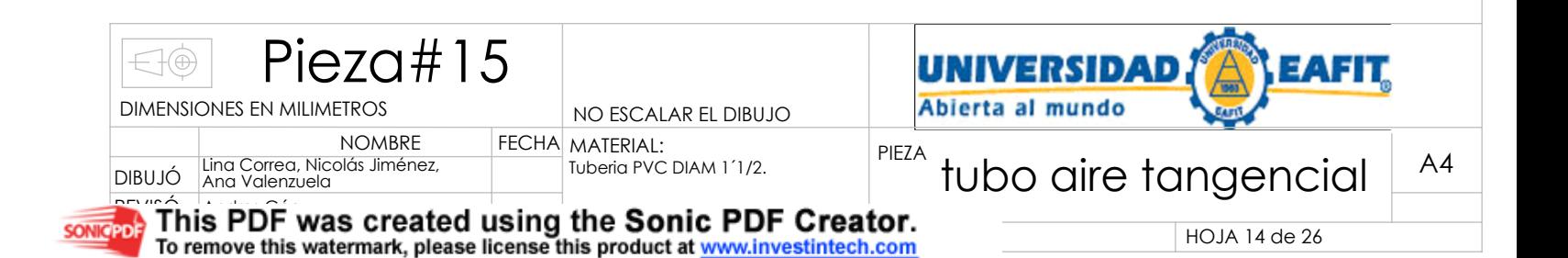

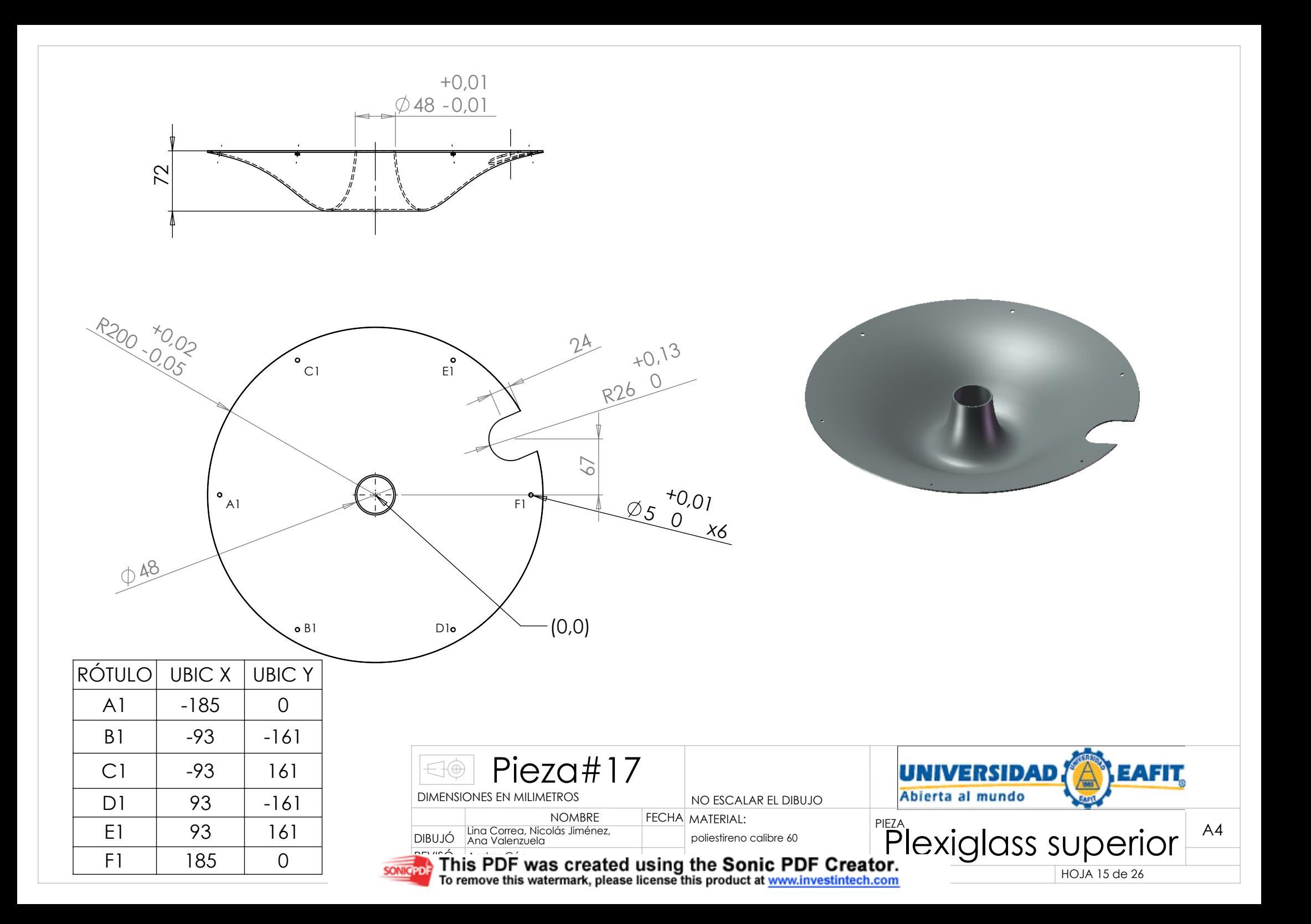
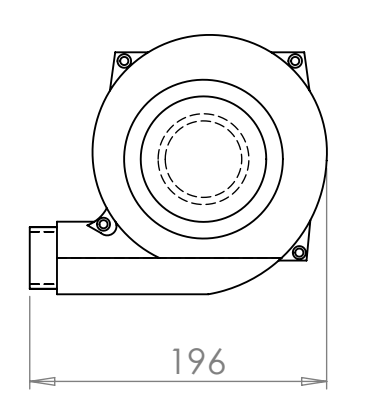

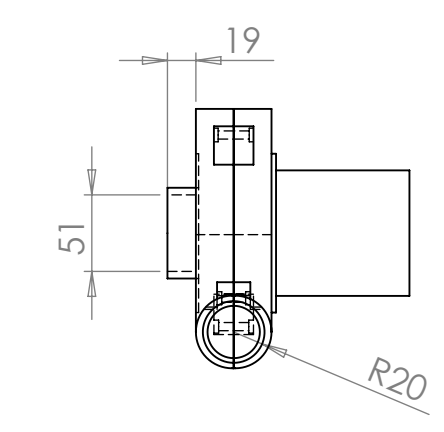

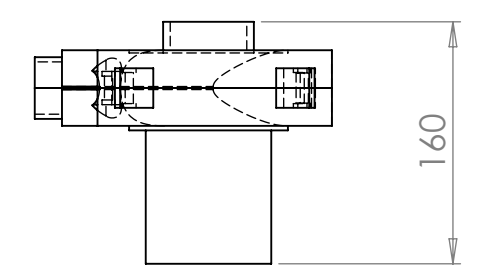

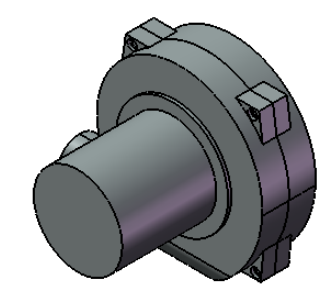

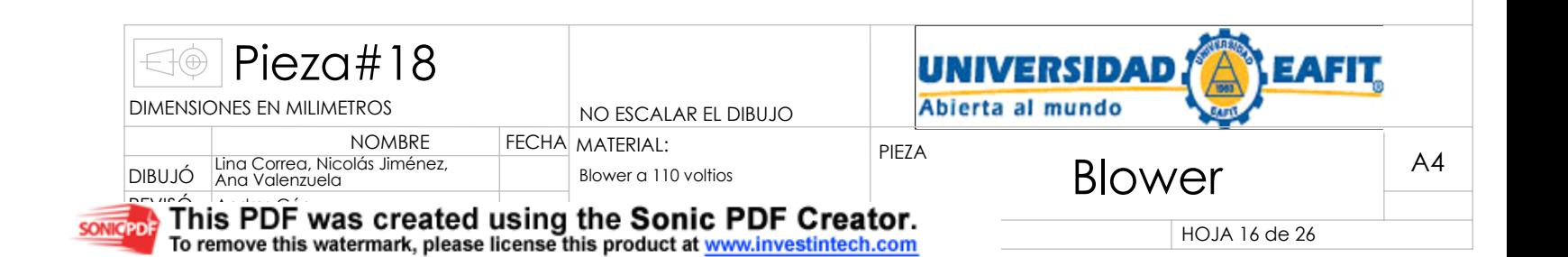

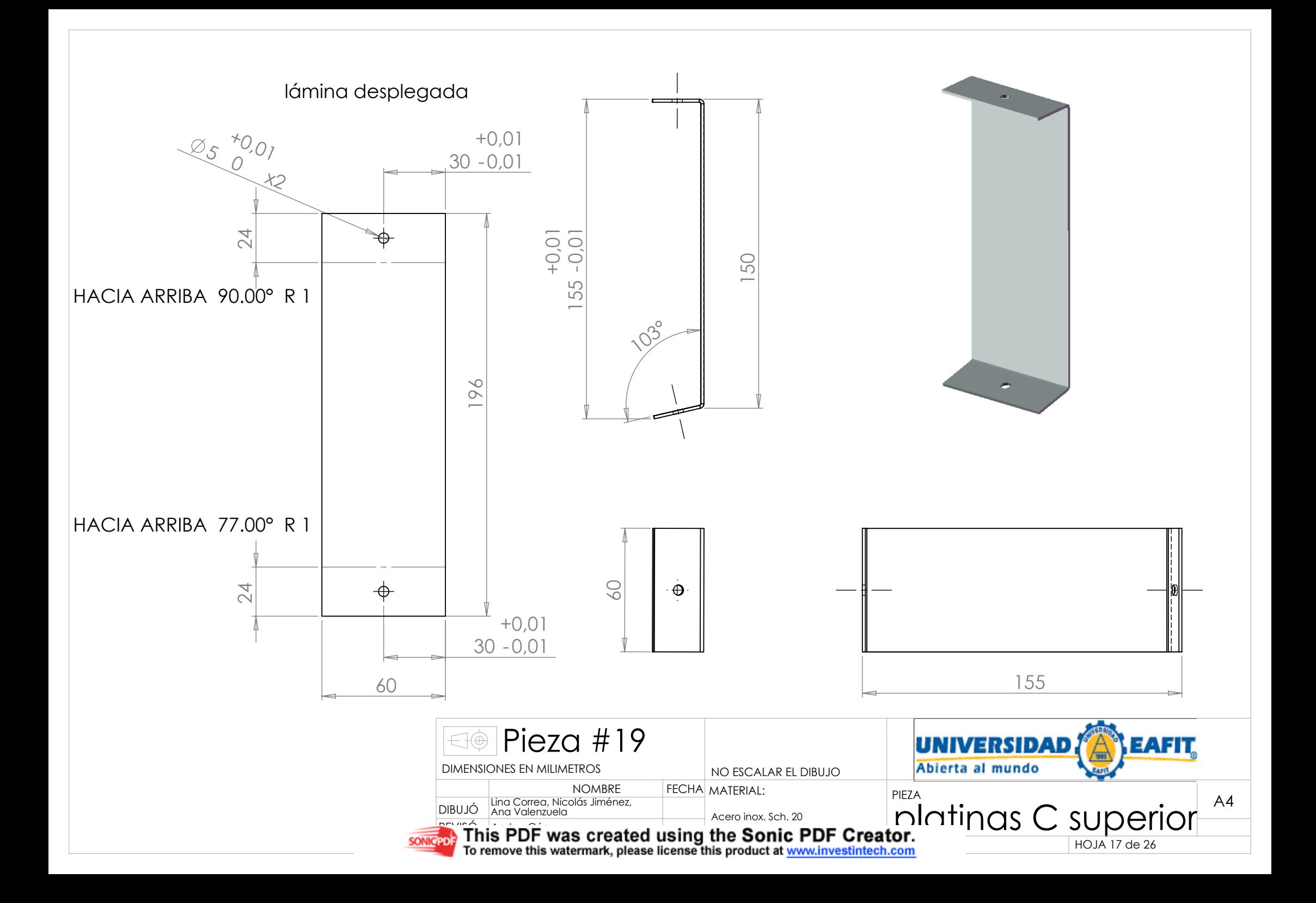

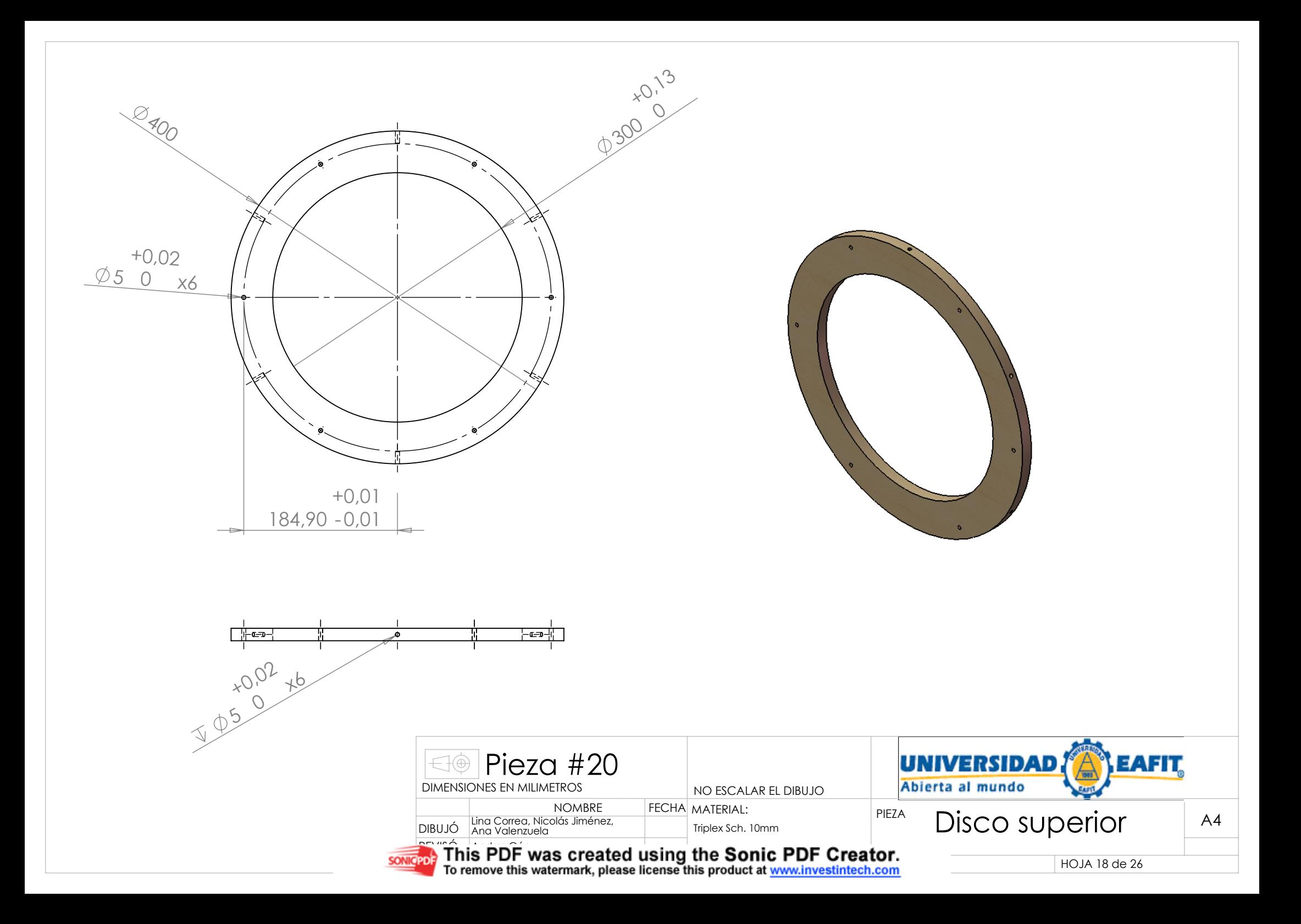

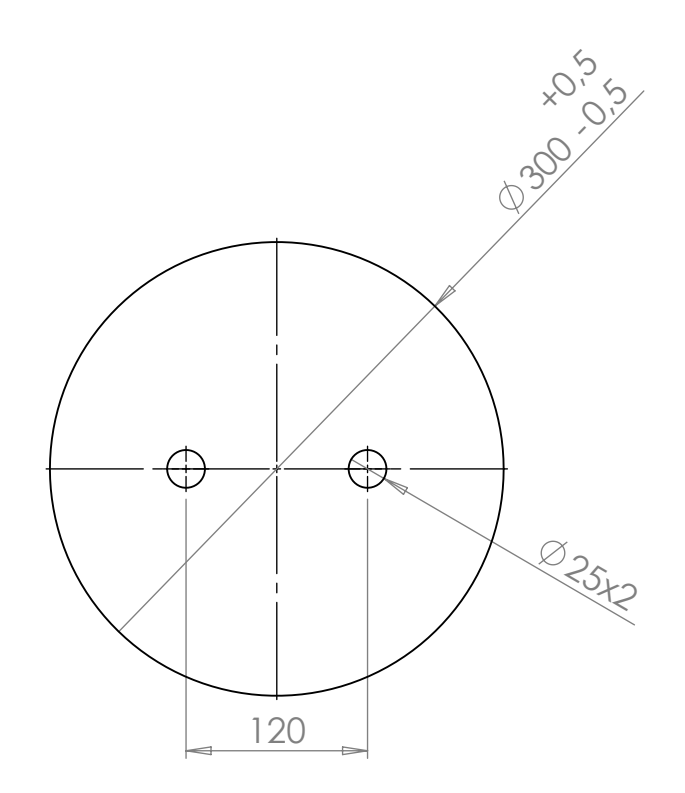

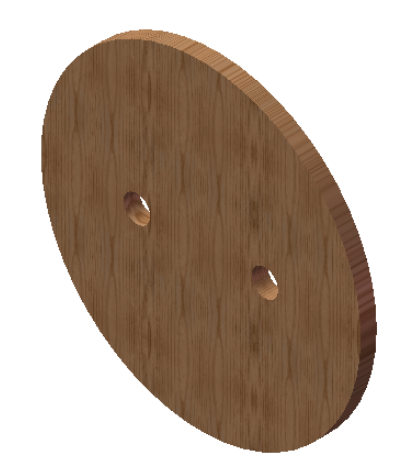

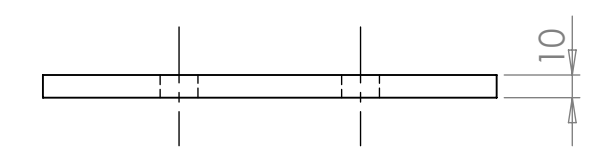

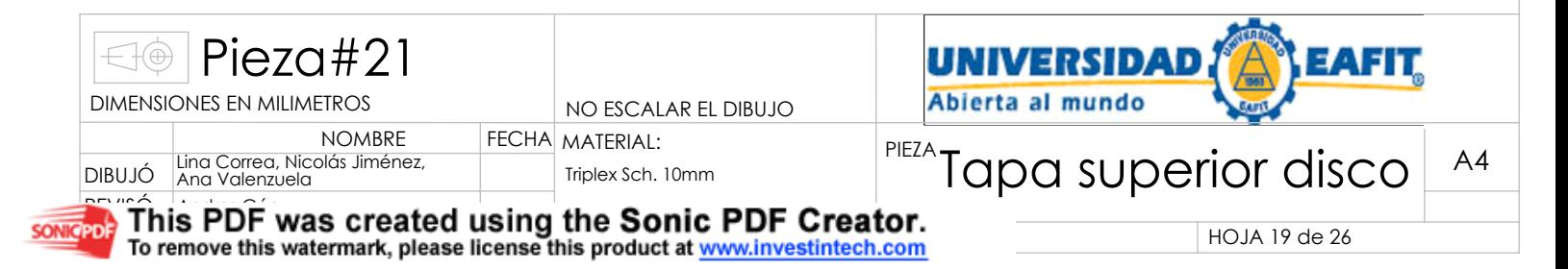

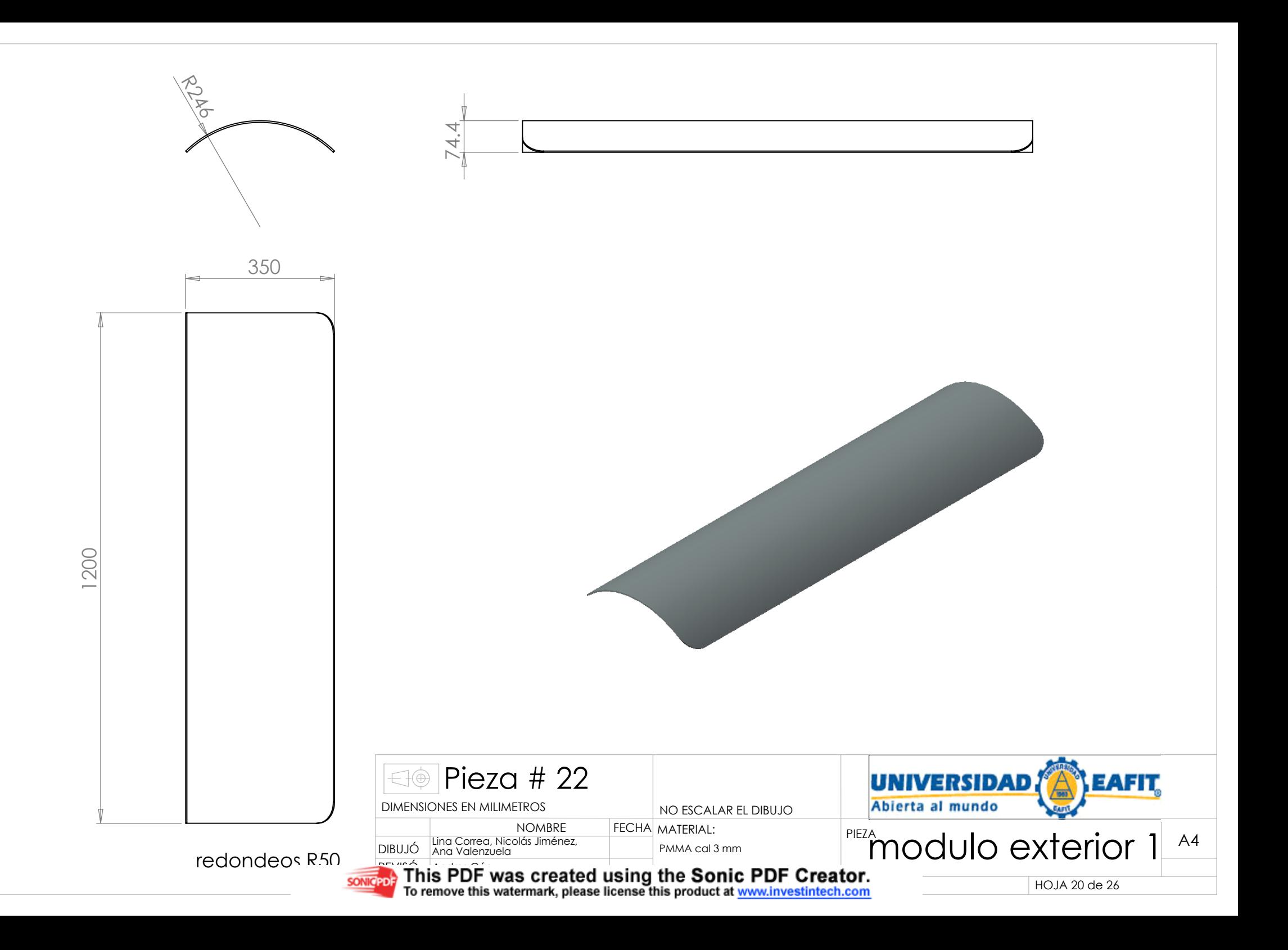

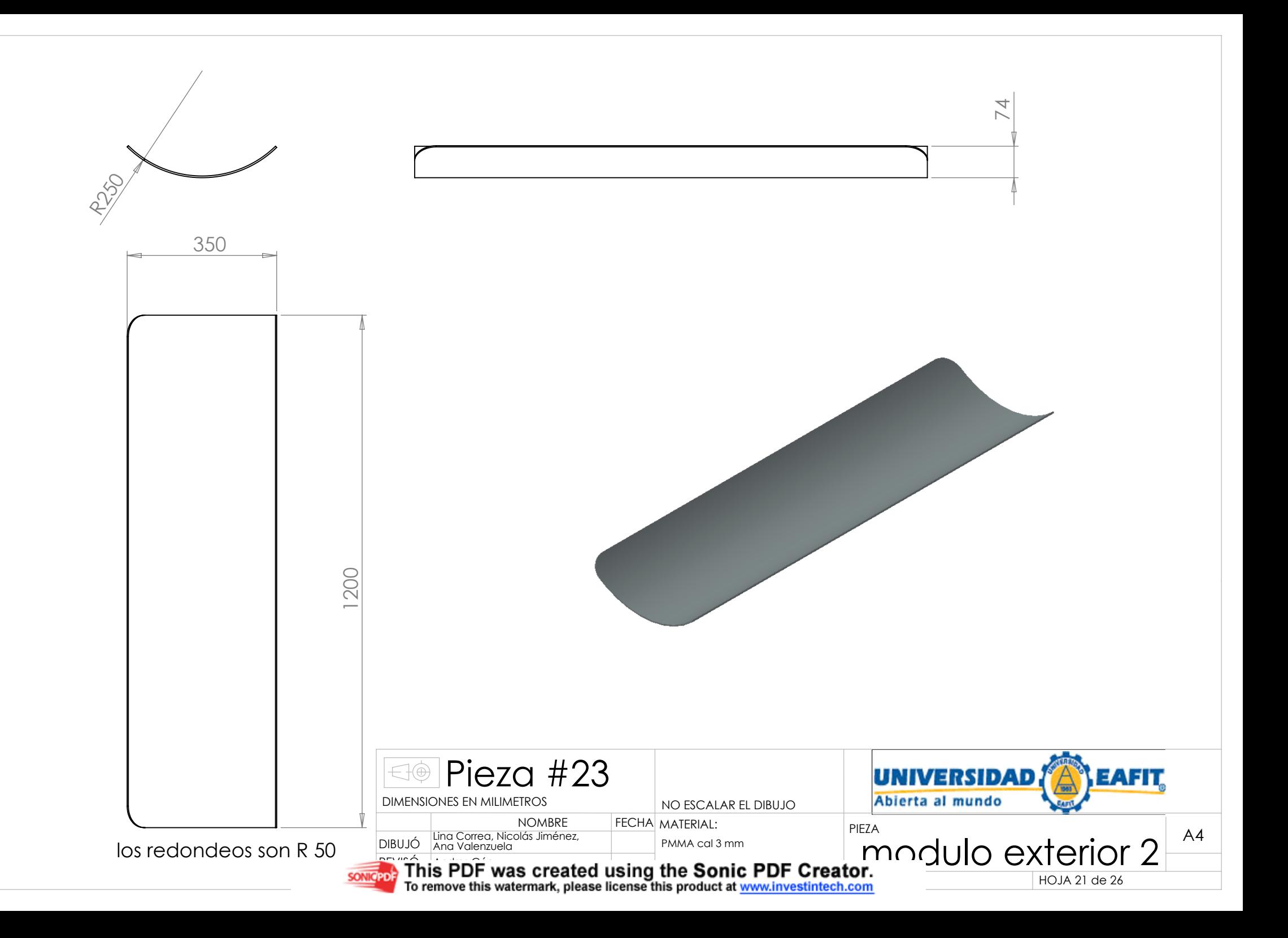

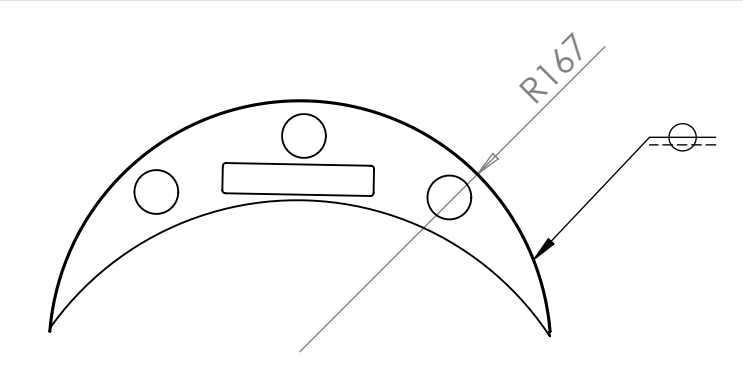

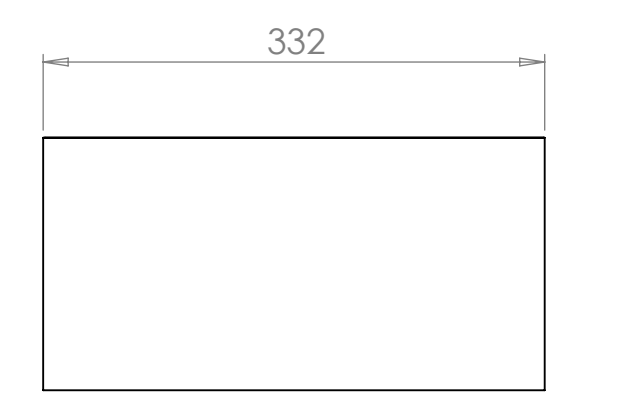

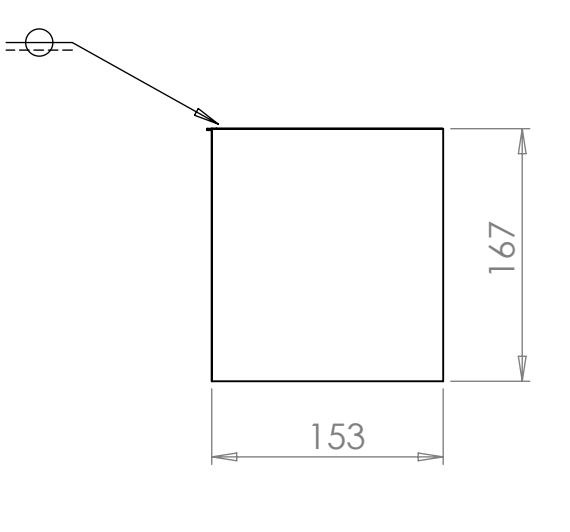

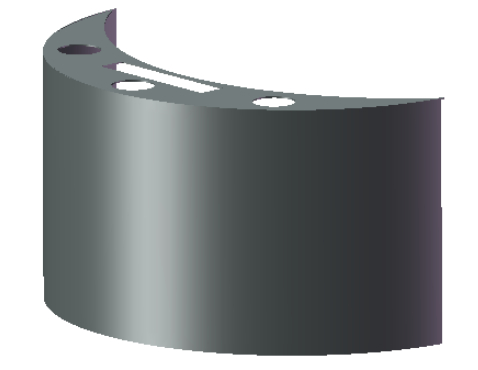

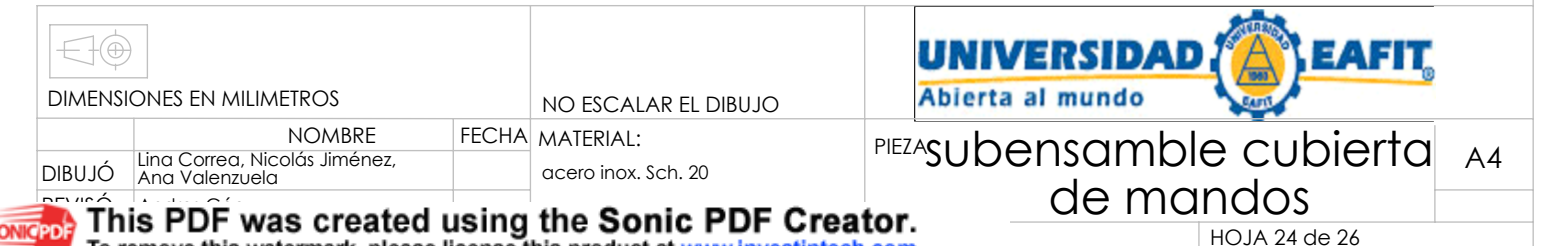

To remove this watermark places license this product: Andres Góez

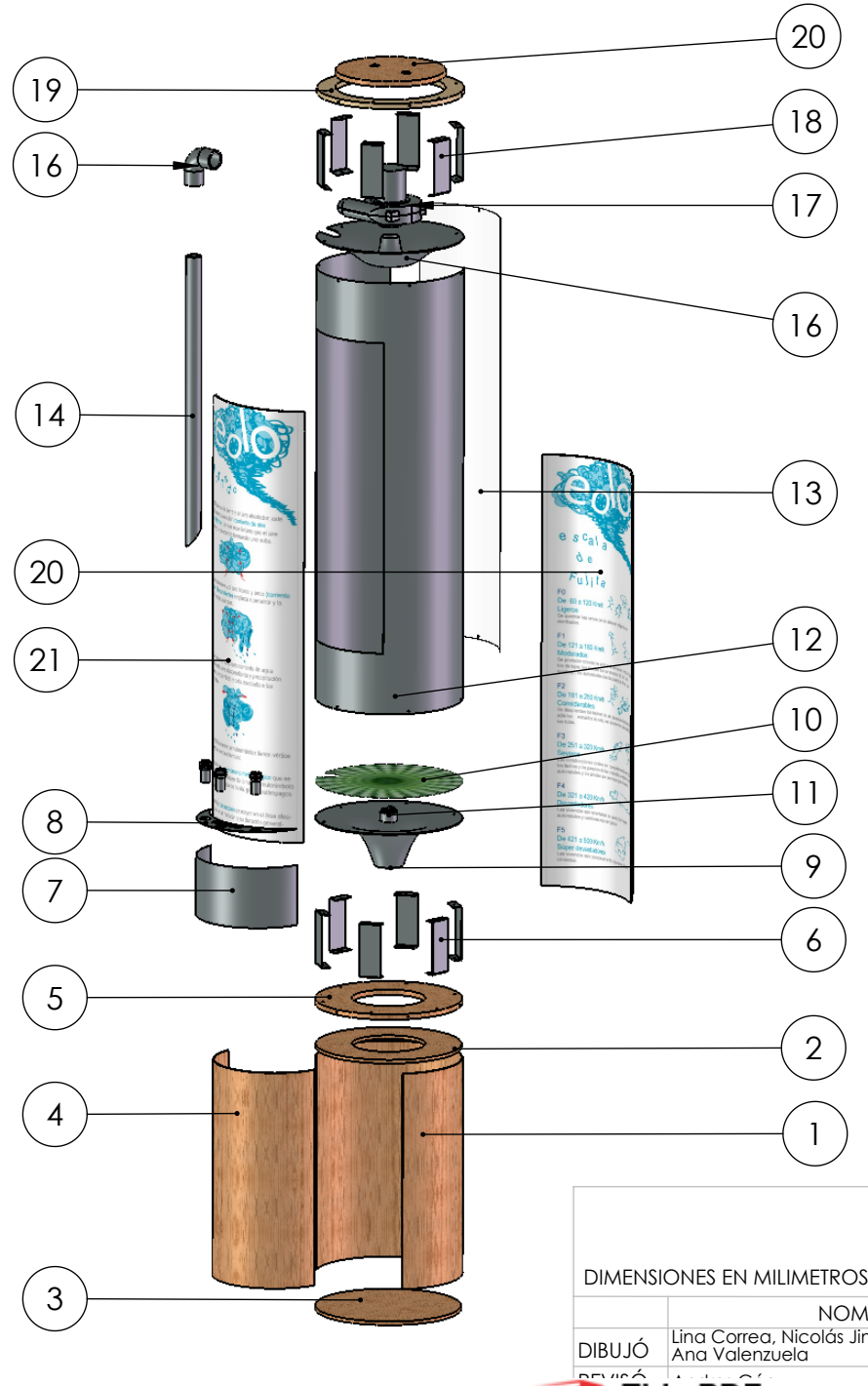

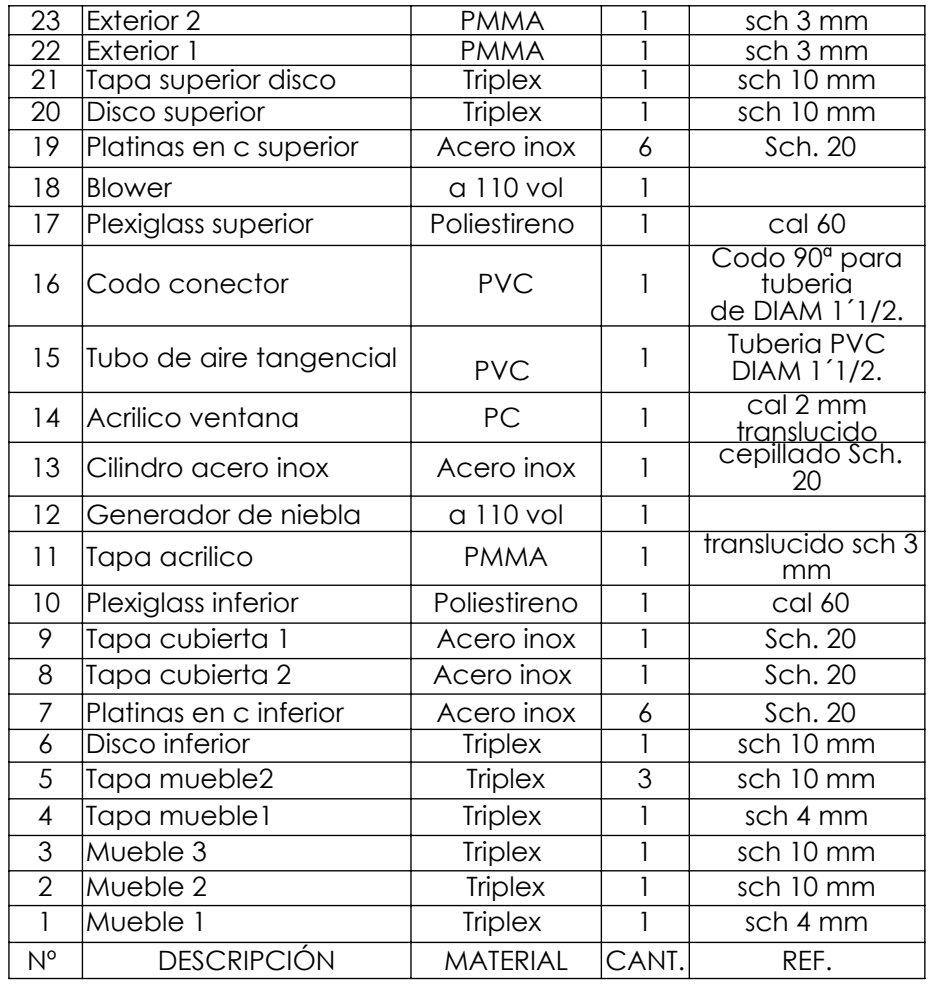

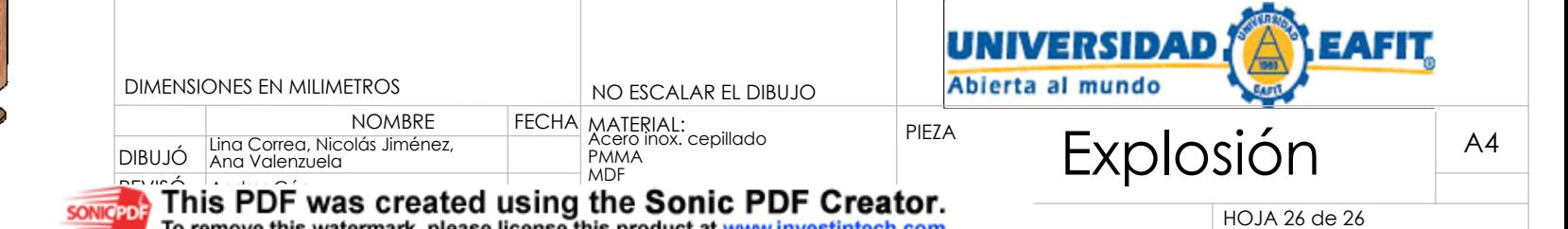

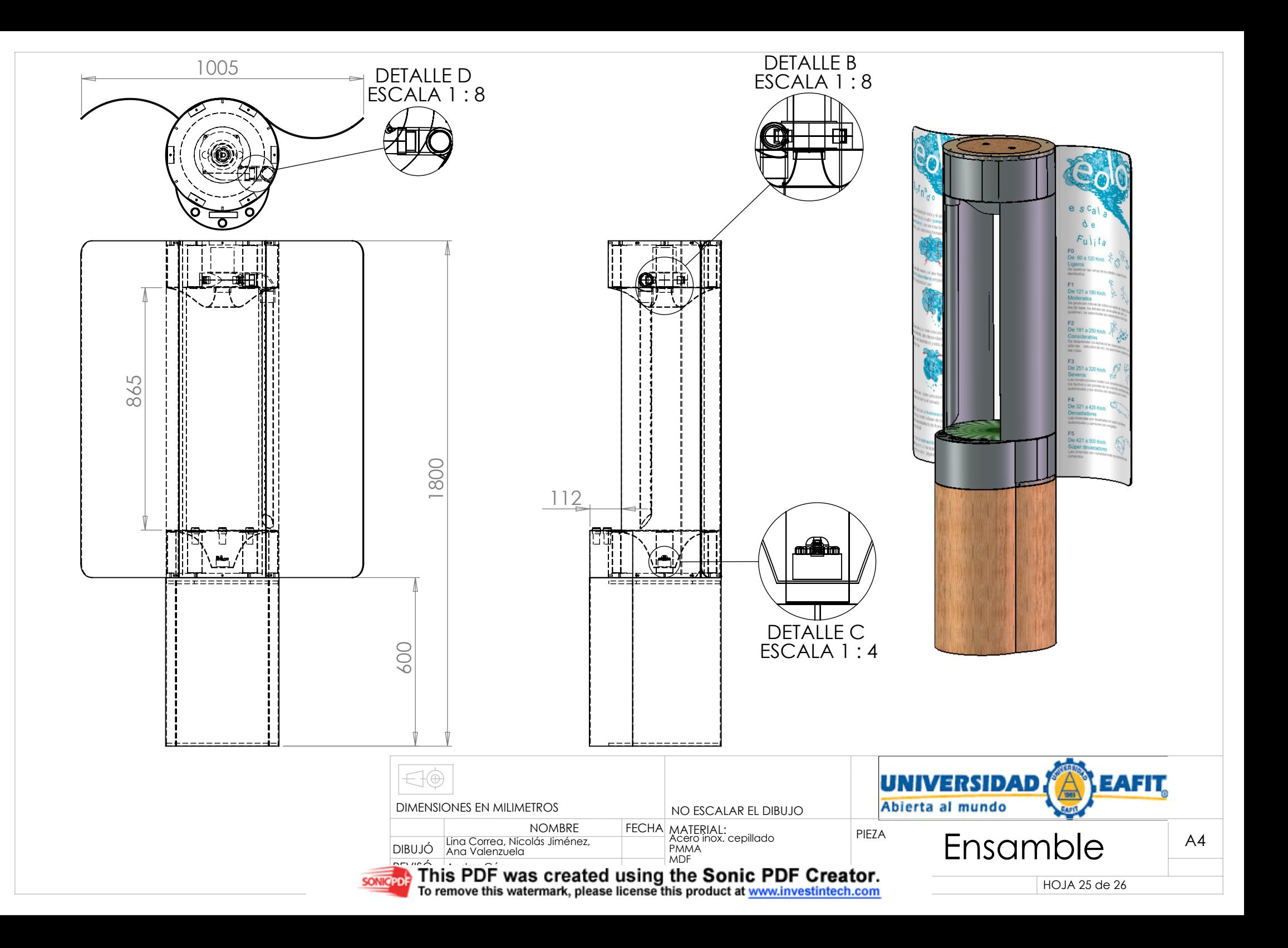